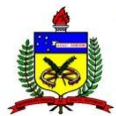

### **UNIVERSIDADE FEDERAL DE SANTA CATARINA CENTRO TECNOLÓGICO PROGRAMA DE PÓS-GRADUAÇÃO EM ENGENHARIA ELÉTRICA**

**Mario Alberto Rodríguez Barrera**

### **MODELO DE PERMISSIVIDADE EFETIVA DO DIELÉTRICO PARA O MÉTODO DO CIRCUITO EQUIVALENTE EM SUPERFÍCIES SELETIVAS EM FREQUÊNCIA DO TIPO LOOP QUADRADO**

**Florianópolis/SC 2015**

#### **Mario Alberto Rodríguez Barrera**

#### **MODELO DE PERMISSIVIDADE EFETIVA DO DIELÉTRICO PARA O MÉTODO DO CIRCUITO EQUIVALENTE EM SUPERFÍCIES SELETIVAS EM FREQUÊNCIA DO TIPO LOOP QUADRADO**

Tese submetida ao Programa de Pós-Graduação em Engenharia Elétrica da Universidade Federal de Santa Catarina para a obtenção do Título de Doutor em Engenharia Elétrica.

#### **Orientador:**

Prof. Walter Pereira Carpes Junior, Dr.

**Florianópolis/SC 2015**

**Autorizo a reprodução e divulgação total ou parcial deste trabalho, por qualquer meio convencional ou eletrônico, para fins de estudo e pesquisa, desde que citada a fonte.**

Ficha de identificação da obra elaborada pelo autor, através do Programa de Geração Automática da Biblioteca Universitária da UFSC.

 $\Gamma$ 

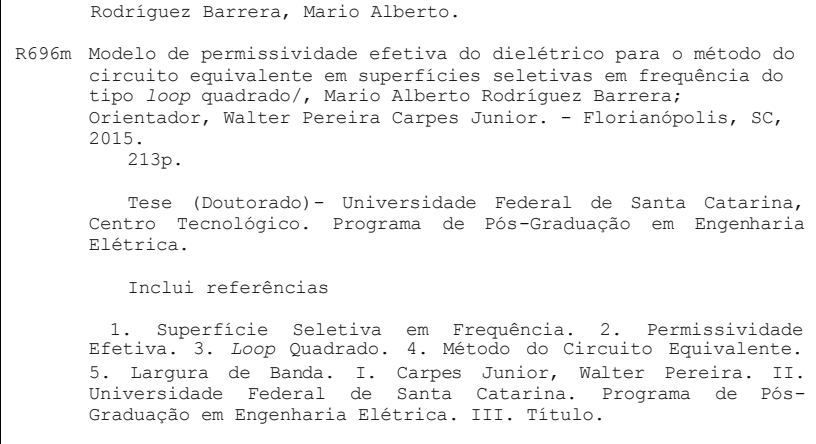

#### **Mario Alberto Rodríguez Barrera**

#### **MODELO DE PERMISSIVIDADE EFETIVA DO DIELÉTRICO PARA O MÉTODO DO CIRCUITO EQUIVALENTE EM SUPERFÍCIES SELETIVAS EM FREQUÊNCIA DO TIPO** *LOOP* **QUADRADO**

Esta tese foi julgada para a obtenção do Título de Doutor, e aprovada em sua forma final pelo programa de Pós-Graduação em Engenharia Elétrica da Universidade Federal de Santa Catarina.

Florianópolis, 30 de novembro de 2015.

Prof. Carlos Galup Montoro, Dr. Coordenador do Curso

**Banca Examinadora:**

Prof. Walter Pereira Carpes Junior, Dr. (UFSC) - Presidente

(PUC-RJ)

Prof. Jose Ricardo Bergmann, Dr. Prof. Wilson Arnaldo Artuzzi, Dr. (UFPR)

Prof. Fernando Rangel de Sousa, Dr. Prof. João Pedro Assumpção Bastos, Dr. (UFSC) (UFSC)

> Prof. Jean Vianei Leite, Dr. (UFSC)

*À minha família, em especial à minha mãe Helena e ao meu pai Mario. À memória de meu irmão Jairo. À Erika Johanna.*

#### **AGRADECIMENTOS**

Ao professor Walter P. Carpes Jr., orientador desta tese, um excelente profissional e sobretudo uma grande pessoa, agradeço a confiança, o apoio permanente e a orientação nos momentos mais difíceis deste doutorado. Meus mais sinceros agradecimentos.

À Universidade Federal de Santa Catarina (UFSC), pela oportunidade de formação acadêmica.

Ao Grupo de Concepção e Análise de Dispositivos Eletromagnéticos (Grucad), pela oportunidade de fazer parte desse reconhecido grupo de pesquisa e a liberdade de trabalhar em minha área de interesse.

Aos meus companheiros e amigos do Laboratório de Eletromagnetismo e Compatibilidade Eletromagnética (Maglab), Patricia, Mikael, Felipe, Diego, Ingrid, Mario, pelo apoio e pelos conselhos nos momentos oportunos.

À Clara Buritica, à Yaqueline Garzon, à Diana Garcia, à Yeni Niño pelos conselhos e pelo apoio permanente.

Ao meu amigo Ricardo, pelo apoio permanente e amizade incondicional.

Aos meus amigos Luis Alejandro, David, Dani, Pedro, Erika M., Mafe, Ruben, Diana, Mauricio, Nancy, Yeisson, pelo apoio permanente.

À Maria Hernández, à Ana Hernández e à Alcira Escobar, minhas amigas na UFSC, pela amizade e apoio permanente.

RODRÍGUEZ BARRERA, Mario Alberto. **Modelo de permissividade efetiva do dielétrico para o método do circuito equivalente em superfícies seletivas em frequência do tipo loop quadrado**. 2015. 213f. Tese (Doutorado)- Programa de Pós-Graduação em Engenharia Elétrica, Centro Tecnológico, Universidade Federal de Santa Catarina, Florianópolis, 2015.

**Orientador**: Prof. Walter Pereira Carpes Junior, Dr.

#### **RESUMO**

A presente tese versa sobre os efeitos do material dielétrico na operação de Superfícies Seletivas em Frequência (FSS). Em particular, apresenta o modelo obtido a partir de simulações numéricas usando o software Ansys-HFSS e do ajuste de curvas para a permissividade efetiva do dielétrico em superfícies seletivas em frequência. O modelo numérico está baseado na permissividade e na espessura do dielétrico usado como suporte dos elementos da FSS, assim como também do período e de um fator dependente da geometria da FSS. O modelo é desenvolvido para a FSS do tipo *loop* quadrado e é usado adicionalmente para estudar os efeitos do dielétrico na largura de banda da FSS. Simulações usando o método do circuito equivalente (MCE) que incluem o modelo proposto mostram acurácia aceitável e baixo custo computacional, comparado com as simulações feitas com o Ansys-HFSS. Análises do modelo proposto permitem definir duas novas variáveis que caracterizam o comportamento da permissividade efetiva do dielétrico: constante de estabilização *α<sup>e</sup>* e espessura de estabilização *test*. Perdas ôhmicas e dielétricas nos elementos metálicos e no dielétrico, respectivamente são incluídas no método do circuito equivalente com o intuito de avaliar seus efeitos no desempenho da FSS. O método de otimização estocástico baseado em enxame de partículas (PSO *- Particle Swarm Optimization Method*) foi usado para sintetizar FSS do tipo *loop* quadrado através do método do circuito equivalente com requerimentos específicos na frequência de ressonância e na largura de banda. É notável o baixo custo computacional e a acurácia aceitável obtidos com a abordagem proposta.

**Palavras-chave:** Superfície Seletiva em Frequência. Permissividade Efetiva. *Loop* Quadrado. Método do Circuito Equivalente. Largura de Banda.

#### **ABSTRACT**

This thesis deals with dielectric effects in FSS operation. In particular, it presents a model, obtained through numerical simulation with Ansys-HFSS and curve fitting, for the dielectric effective permittivity of frequency selective surfaces (FSS). The numerical model is based on the permittivity and thickness of the dielectric layer supporting the FSS elements, as well as on the period and a factor dependent on the FSS geometry. The model is developed for square loop FSS and is also used to study the dielectric effects on the bandwidth of the square loop FSS. Simulations results using the equivalent Circuit Method (ECM) shows acceptable accuracy and low computational cost, compared with Ansys-HFSS commercial simulator. Analysis of the proposed model allows defining new variables that characterize the effective permittivity behavior: stabilization constant *α<sup>e</sup>* and stabilization thickness *test*. Dielectric and ohmic losses in metallic elements and dielectric are include in the ECM to evaluate its effects on the performance of the FSS. Particle Swarm Optimization Method (PSO) was used to synthesize a square loop FSS via the equivalent circuit method with a specific resonant frequency and bandwidth requirement. It is remarkable the low computational cost and acceptable accuracy obtained with the proposed approach.

**Keywords:** Frequency Selective Surfaces. Effective perMittivity. Square Loop. Equivalent Circuit Method. Bandwidth.

### **LISTA DE FIGURAS**

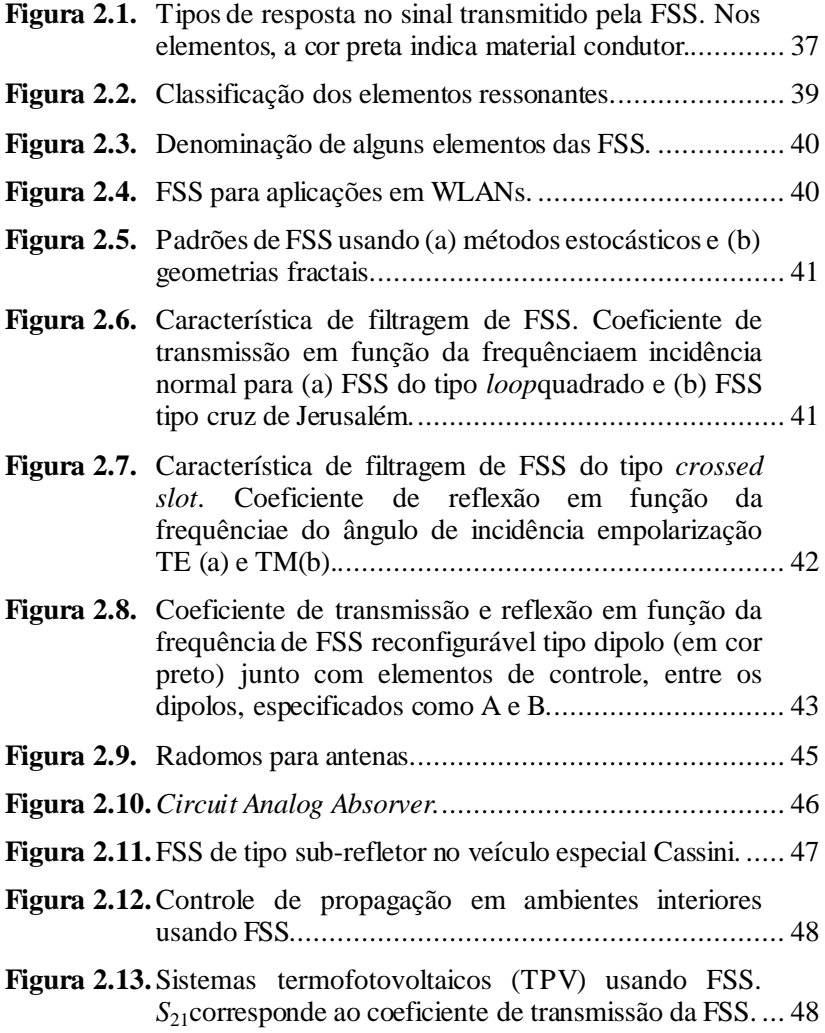

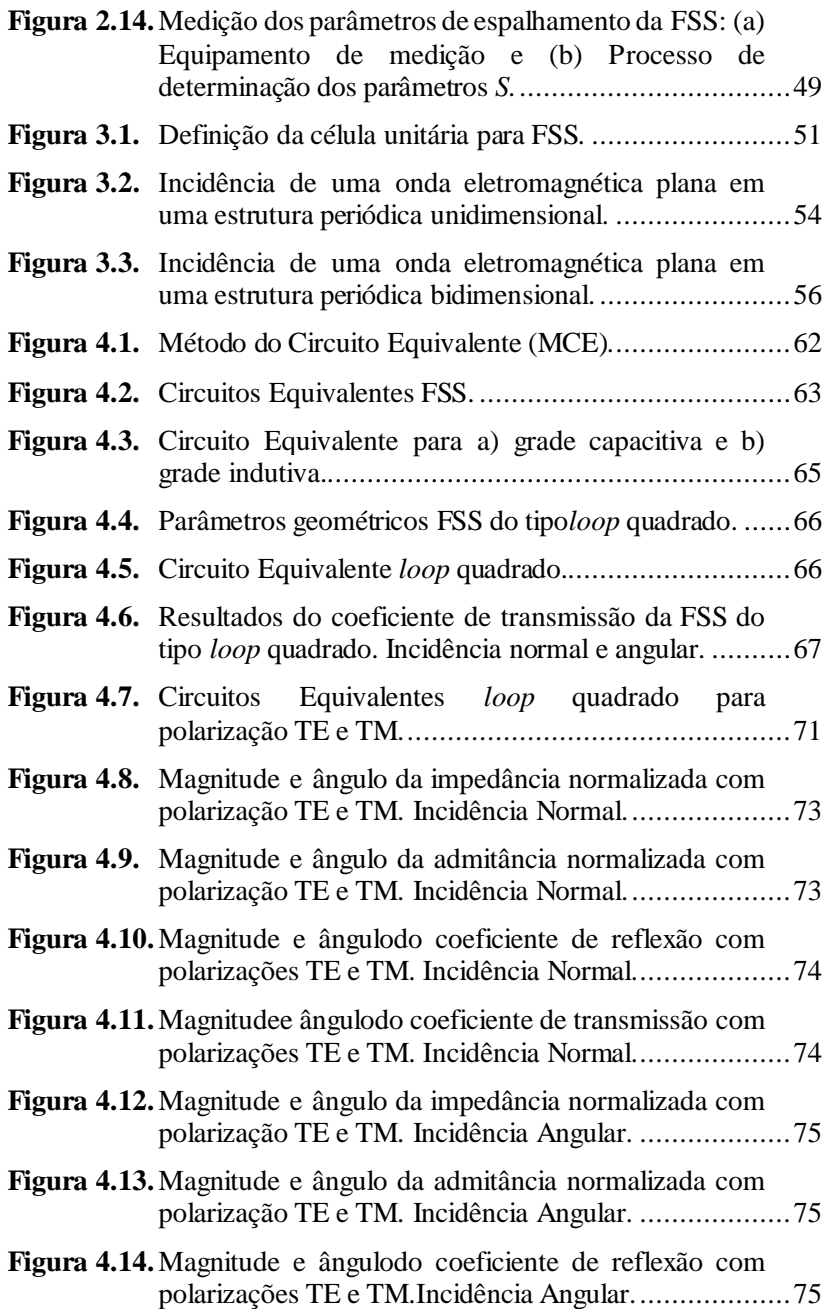

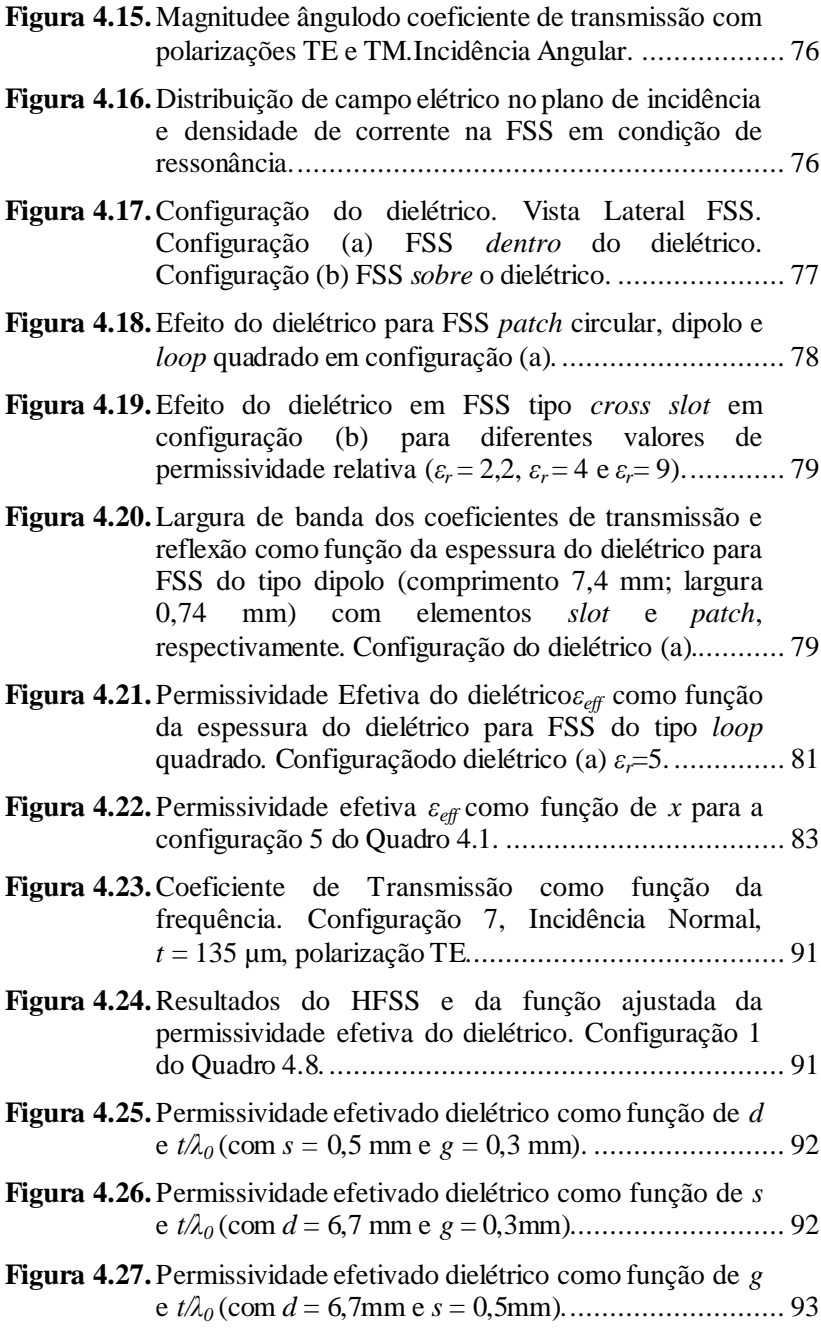

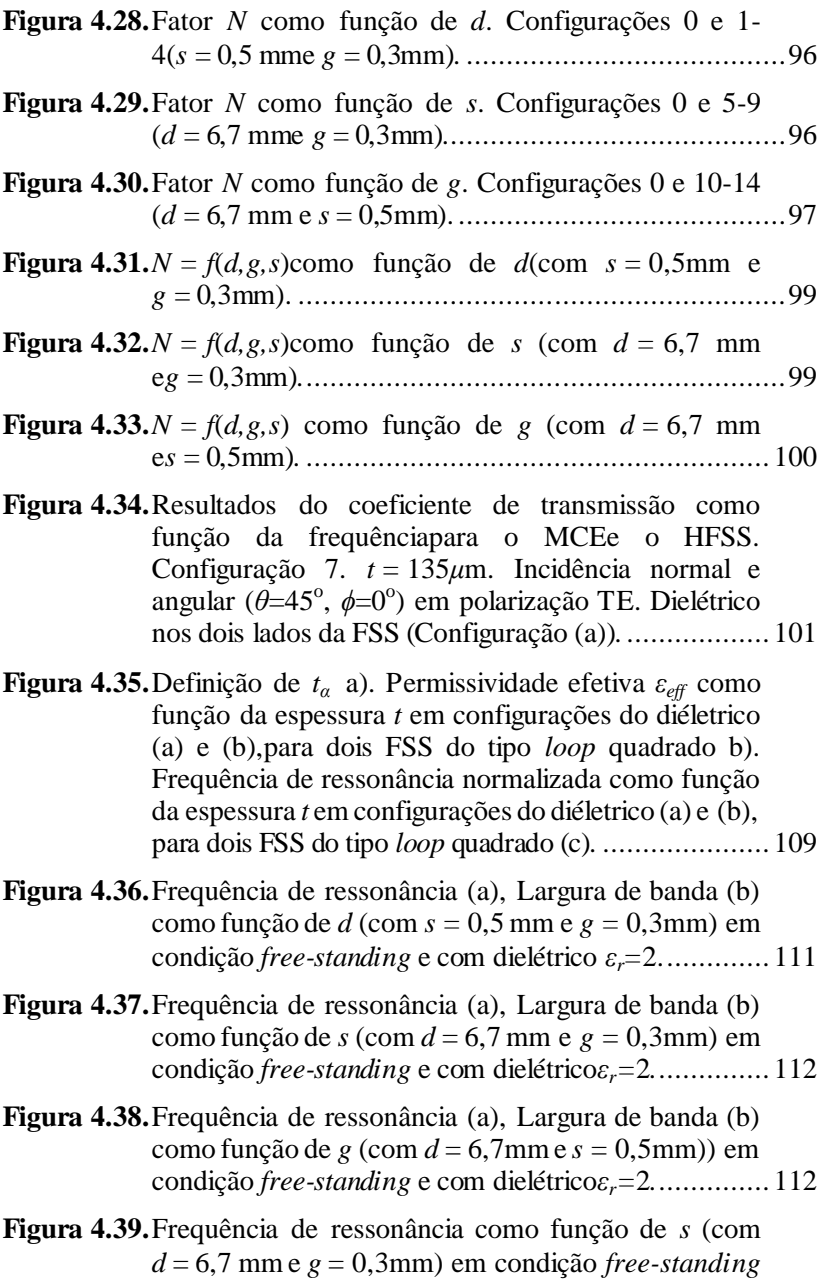

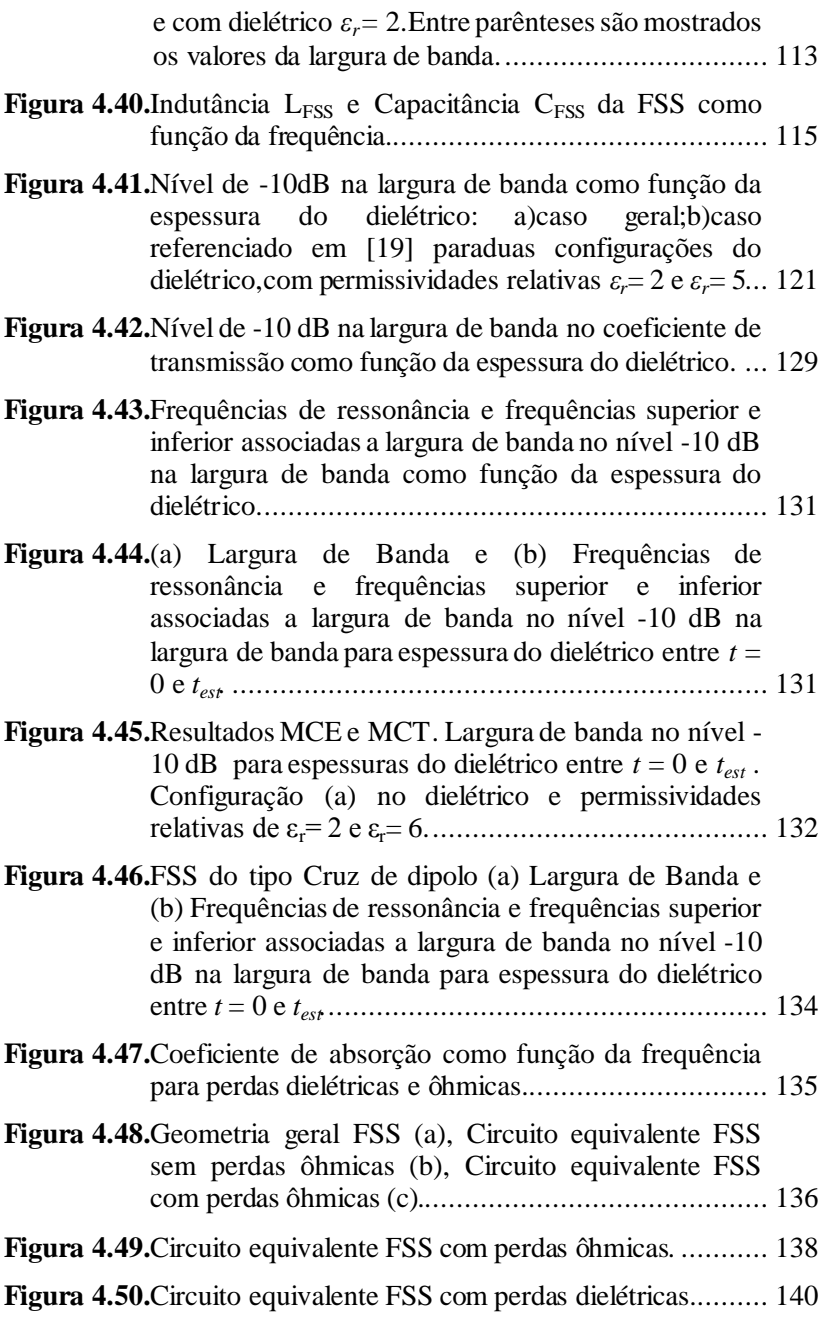

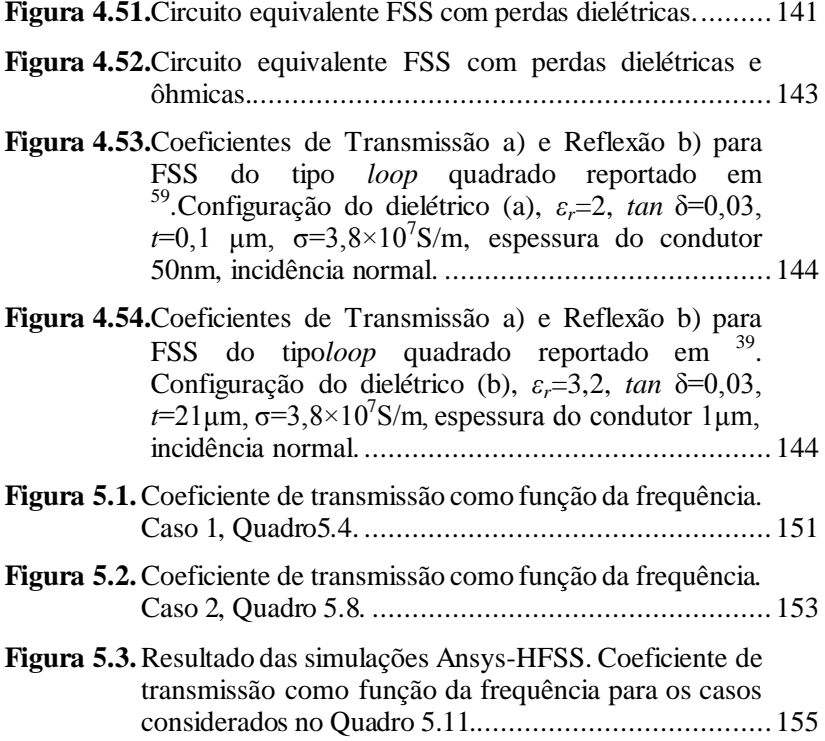

## **LISTA DE QUADROS**

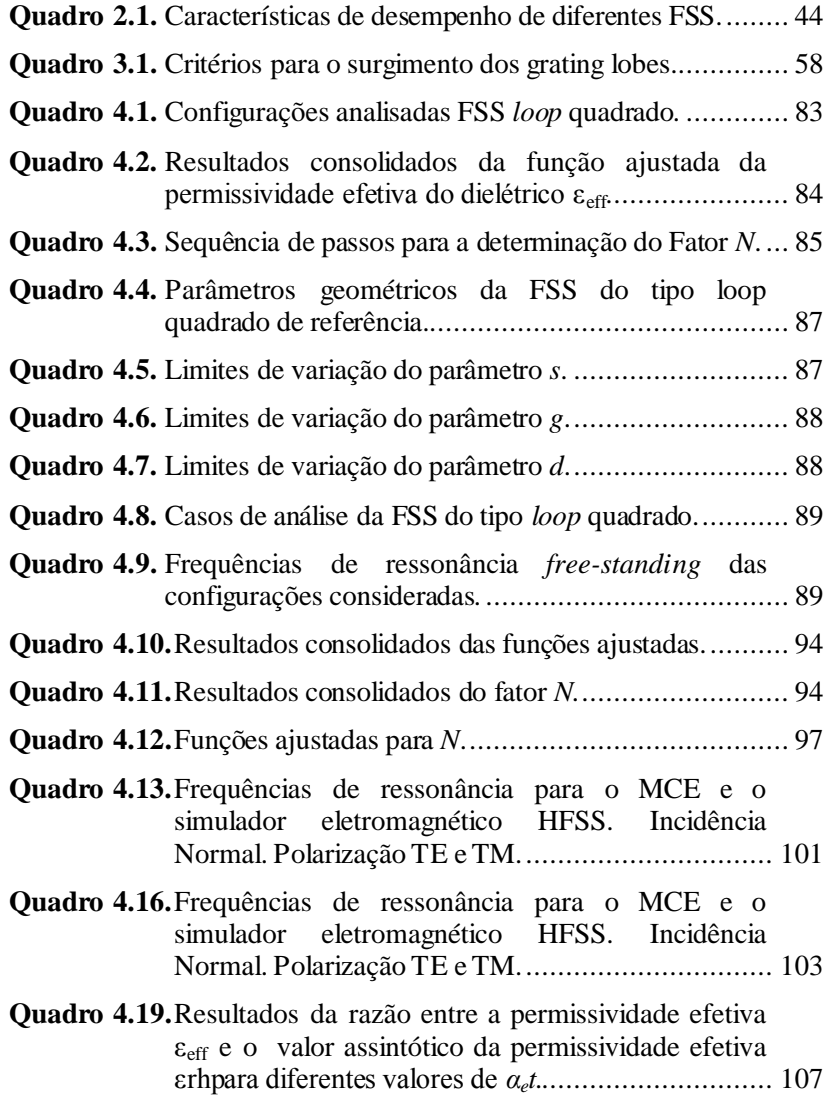

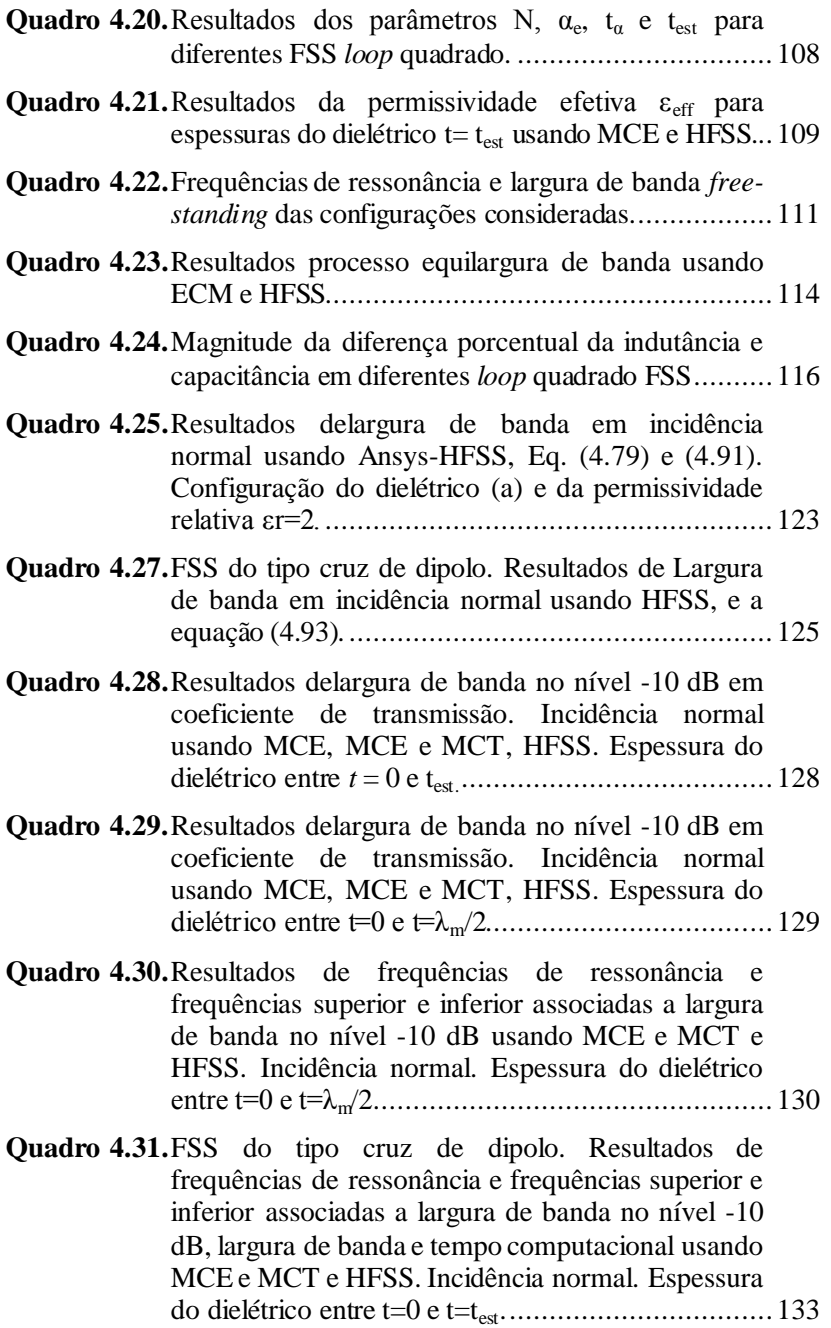

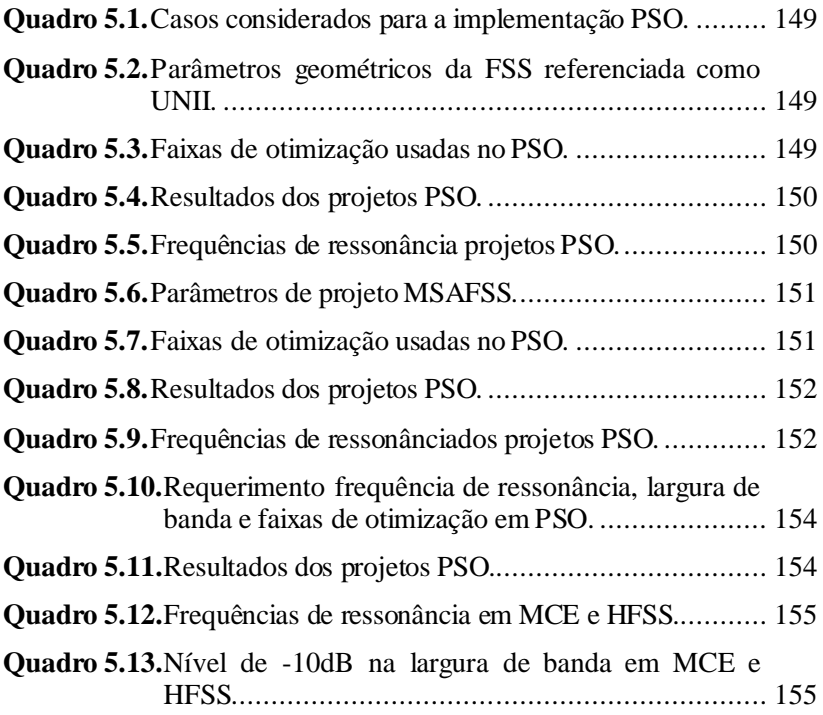

### **LISTA DE ABREVIATURAS E SIGLAS**

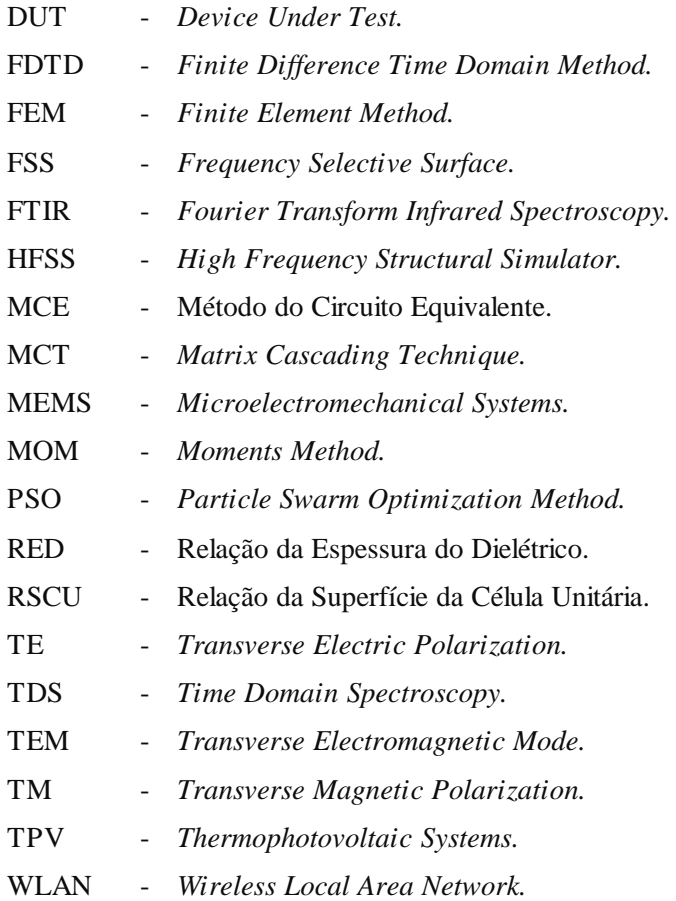

# **LISTA DE SÍMBOLOS**

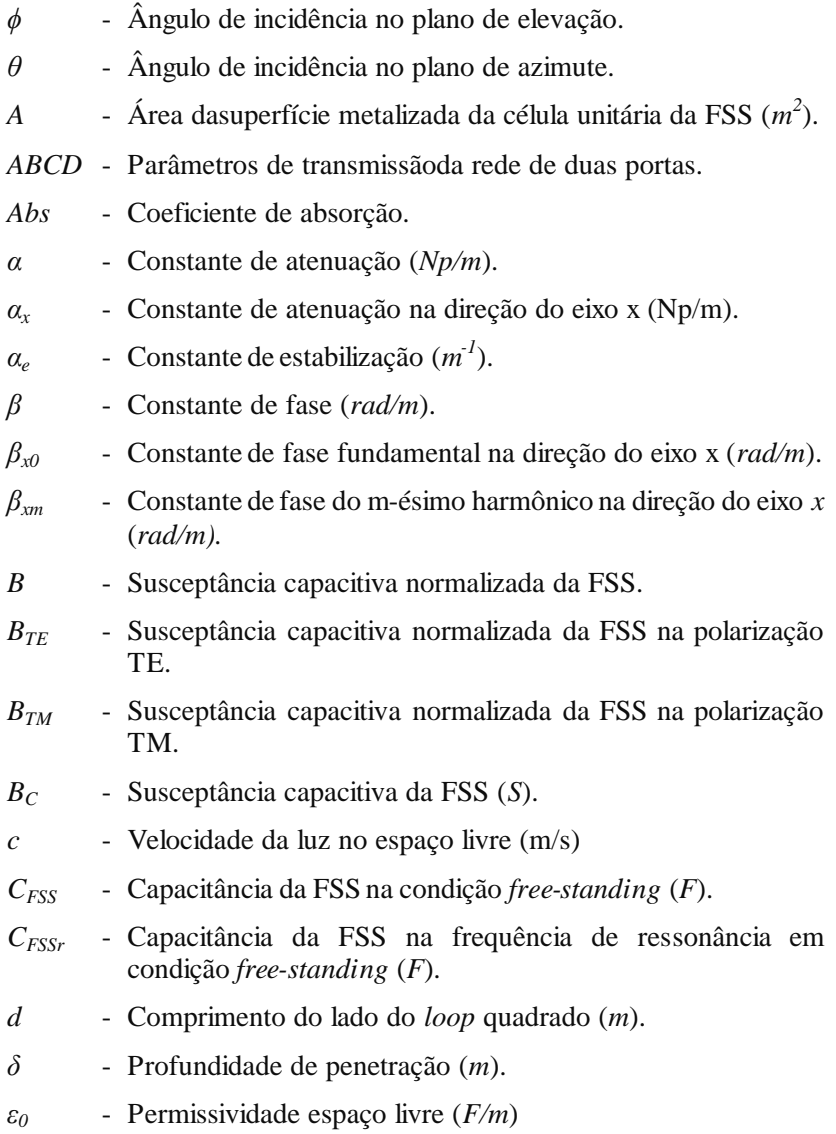

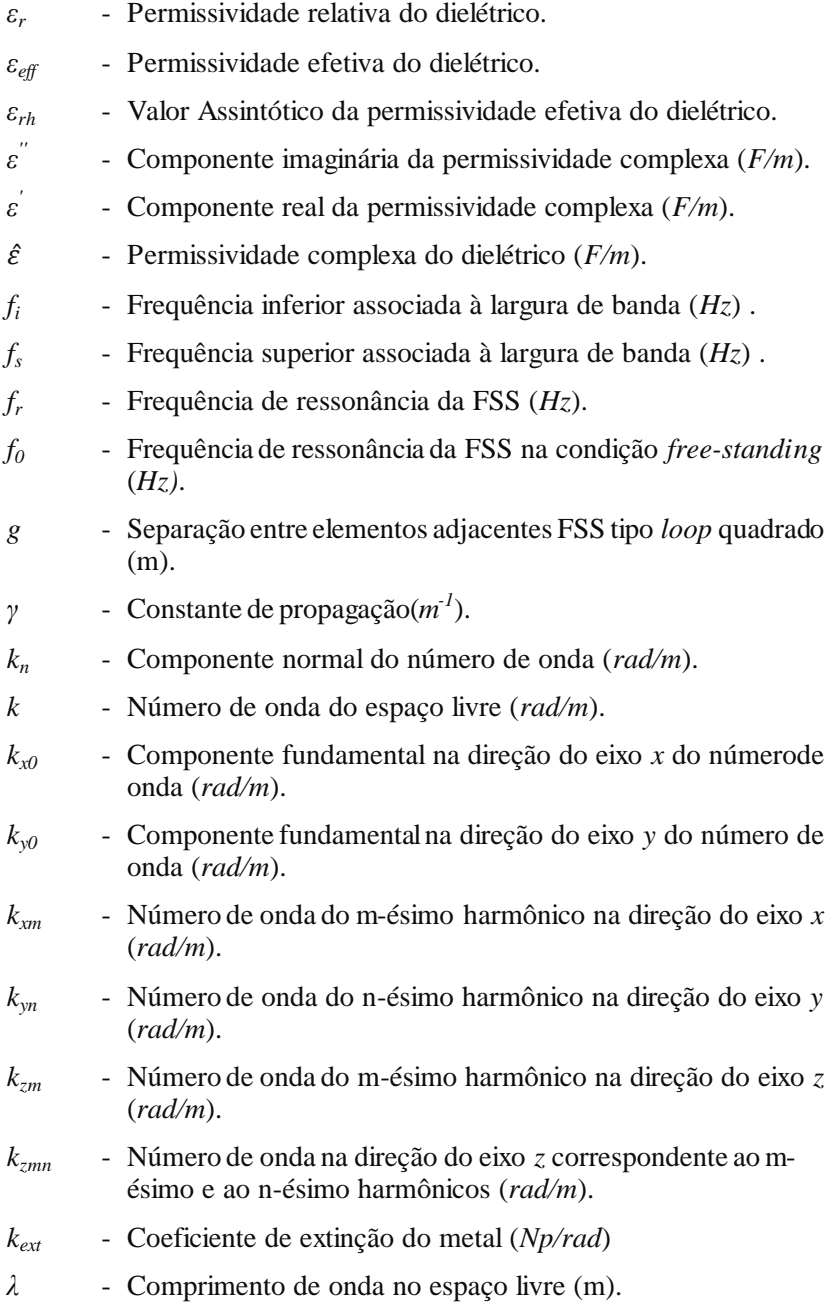

- *λ<sup>g</sup>* Comprimento de onda associado ao início dos *Gratting Lobe s* (*m*).
- *λ<sup>m</sup>* Comprimento de onda no dielétrico (*m*).
- *LFSS* Indutância FSS na condição *free-standing* (*H*).
- *LFSSr* Indutância FSS na frequência de ressonância (*H*).
- $LB_{-10}$  dB Largura de banda porcentual no nível-10 dB  $(\%)$ .
- *LB-10 dB TE* -Largura de banda porcentual no nível-10 dB na polarização TE (%).
- *LB*-*10 dB TM* -Largura de banda porcentual no nível -10 dB na polarização TM (%).
- *LB<sup>0</sup> TE* Largura de banda porcentual na condição *free-standing* na polarização TE (%).
- *LB<sup>0</sup> TM* Largura de banda porcentual na condição *free-standing* na polarização TM (%).
- $LB<sub>0</sub>$ - Largura de banda porcentualna condição *free-standing* (%).
- *μ0* - Permissividade do espaço livre (*H/m*)
- *μr* - Permissividade relativa.
- *ω* Frequência angular (*rad/s*).
- *ωr* - Frequência angular de ressonância da FSS (*rad/s*).
- *p* Periodicidade da FSS do tipo loop quadrado (*m*).
- *px* - Periodicidade da superfície periódica no eixo x (*m*).
- $p_v$ - Periodicidade da superfície periódica no eixo y (*m*).
- *pm,n* Posição das partículas para o PSO.
- *R* Coeficiente de reflexão.
- $R<sub>0</sub>$ - Resistência normalizada associada às perdas ôhmicas.
- *Rohm*  Resistência associada às perdas ôhmicas (Ω).
- *ζ* Condutividade (*S/m*).
- *s* Largura da trilha condutora da FSSdo tipo loop quadrado (*m*).
- *Sc* Área superficial da célula unitária da FSS (*m 2* ).

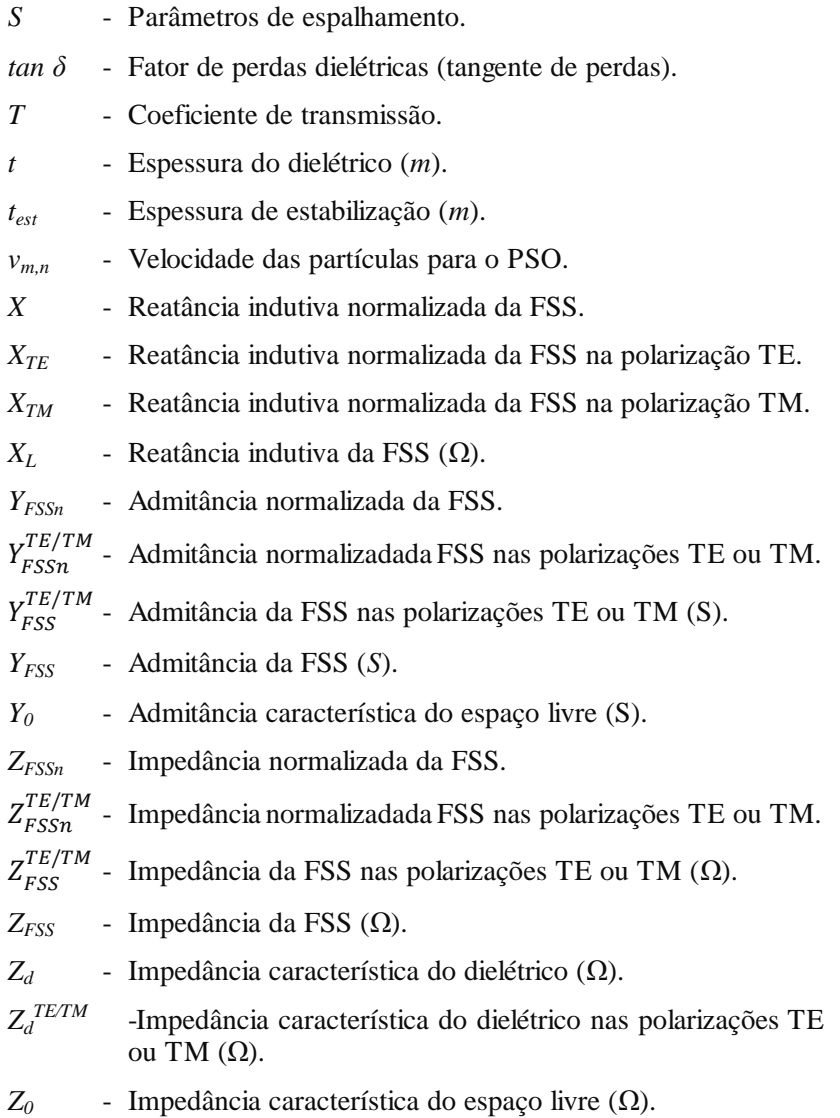

## **SUMÁRIO**

## **[CAPITULO 1](#page-34-0)**

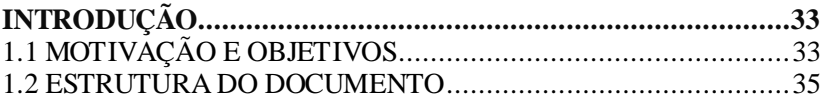

## **[CAPITULO 2](#page-38-1)**

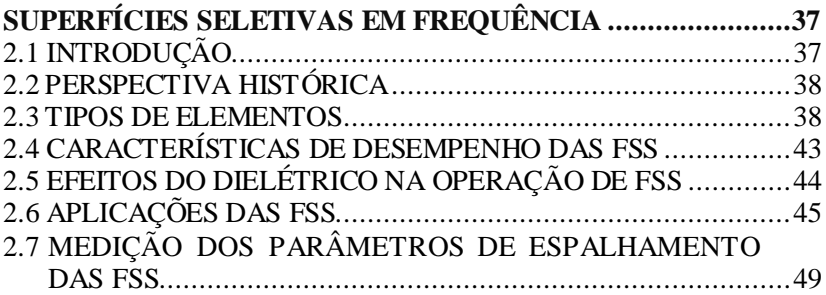

# **[CAPÍTULO 3](#page-52-1)**

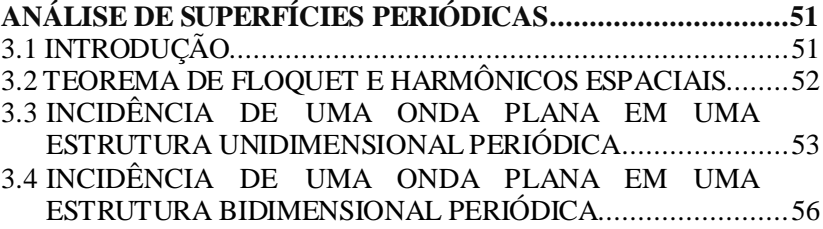

# **[CAPÍTULO 4](#page-62-0)**

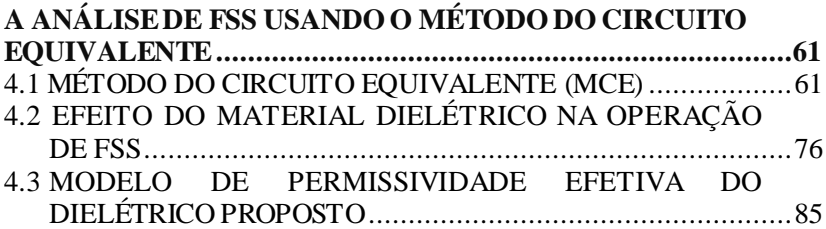

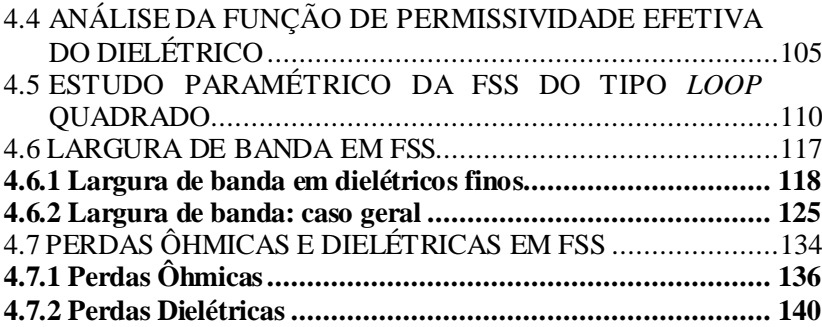

# **[CAPÍTULO 5](#page-148-0)**

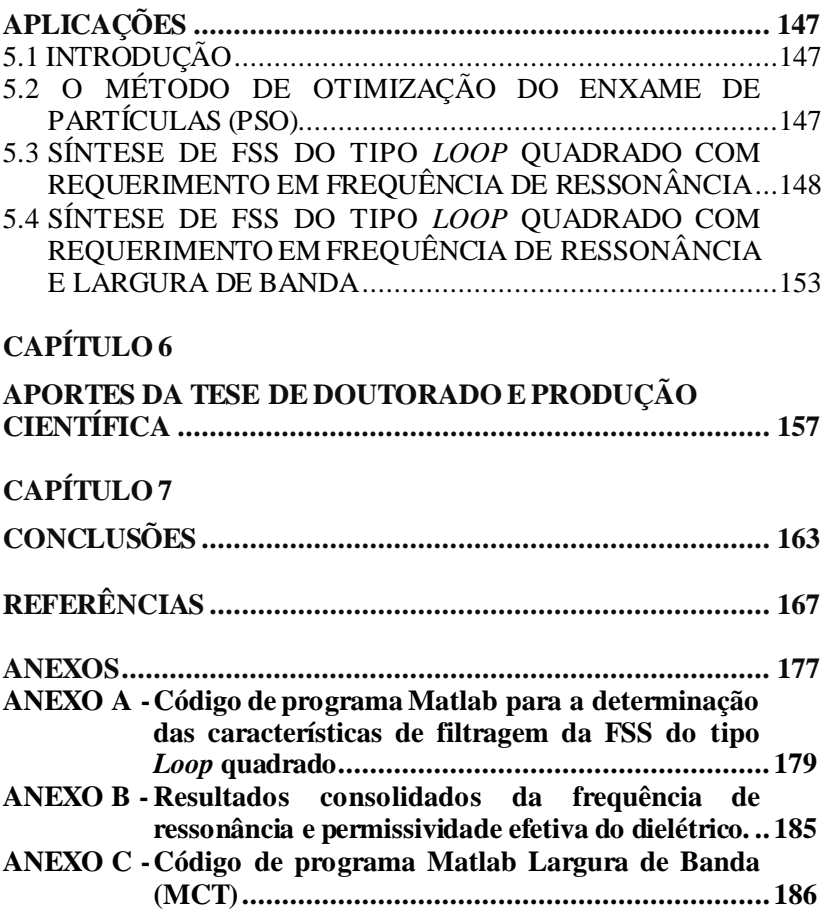

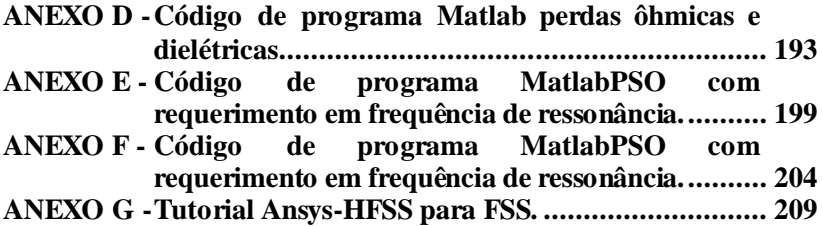

#### <span id="page-34-0"></span>**CAPITULO 1**

## <span id="page-34-1"></span>**INTRODUÇÃO**

### <span id="page-34-2"></span>1.1 MOTIVAÇÃO E OBJETIVOS

O controle da distribuição da energia eletromagnética é um assunto de particular interesse devido a suas múltiplas aplicações nas áreas científica, industrial, militar e de comunicações sem fio.

São vários os dispositivos usados para controle dessa distribuição, entre eles refletores, absorvedores, telas dicroicas e superfícies seletivas em frequência. São também usados materiais, entre eles metamateriais, compósitos e nanomateriais, além de técnicas que permitem o controle da distribuição da energia eletromagnética.

As superfícies seletivas em frequência (FSS - *frequency selective surfaces*) caracterizam-se por permitir o controle da propagação da energia eletromagnética de forma seletiva. São de particular interesse pela flexibilidade no projeto, pelo uso como dispositivo individual ou como componente de dispositivos bem mais complexos e pela faixa de aplicação no espectro eletromagnético, desde as micro-ondas até o infravermelho.

As características de filtragem, ou seja, os coeficientes de reflexão e transmissão como função da frequência nas FSS, são analisadas usando métodos numéricos de análise eletromagnética, como o Método dos Elementos Finitos (FEM), o Método dos Momentos (MoM), o Método das Diferenças Finitas no Domínio do Tempo (FDTD) ou o Método das Impedâncias Mútuas. A desvantagem desses métodos é o alto custo computacional envolvido. Métodos com menor custo computacional, mas com mais limitações na modelagem e nas variáveis que conseguem determinar, têm sido propostos na literatura especializada com o intuito de simplificar o problema e, portanto, reduzir o custo computacional. Exemplo desse enfoque é o Método do Circuito Equivalente (MCE). Uma das limitantes mais importantes desse método é a modelagem dos efeitos do material dielétrico usado como suporte da FSS. Portanto, nesta tese de doutorado, especificamente, é abordado o estudo do material dielétrico usado como suporte nas FSS. Em particular, tem-se os seguintes objetivos gerais:

 Determinar, mediante processos de simulação numérica e ajuste de curvas, um modelo para a permissividade efetiva do dielétrico para FSS do tipo *loop* quadrado;

 Desenvolver uma ferramenta de síntese de FSS do tipo *loop* quadrado usando o método PSO (*Particle Swarm Optimization*), atuando em conjunto com o método do circuito equivalente (MCE), e que inclui o modelo proposto de permissividade efetiva do dielétrico.

Levando em consideração os objetivos gerais propostos, são listados a seguir os objetivos específicos da presente tese:

- Desenvolver uma metodologia que permita determinar o modelo de permissividade efetiva do dielétrico como função dos parâmetros geométricos da FSS, da permissividade relativa e da espessura do material dielétrico;
- Avaliar o modelo proposto para a permissividade efetiva do dielétrico quanto à sua acurácia e ao seu tempo computacional por meio da comparação dos resultados do MCE com os resultados de simulações eletromagnéticas realizadas com o Ansys-HFSS;
- Avaliar, mediante o modelo de permissividade efetiva proposto, o efeito do material dielétrico na largura de banda do coeficiente de transmissão da FSS do tipo *loop* quadrado;
- Analisar a função de permissividade efetiva do dielétrico proposta com o intuito de definir parâmetros que caracterizem, individualizem ou particularizem o efeito do dielétrico em FSS do tipo *loop* quadrado;
- Desenvolver um estudo paramétrico dos efeitos das variáveis geométricas na frequência de ressonância e na largura de banda de FSS do tipo *loop* quadrado;
- Sintetizar, mediante PSO atuando em conjunto com o MCE e o modelo de permissividade efetiva do dielétrico proposto, superfícies seletivas do tipo *loop* quadrado com requerimentos em frequência de ressonância e largura de banda;
- Incluir na análise de perdas ôhmicas e dielétricas em FSS do tipo *loop* quadrado o modelo de permissividade efetiva do dielétrico proposto.

A originalidade e a atualidade desta proposta são garantidas pela extensa revisão bibliográfica feita, além da recente data de publicação de uma das principais referências deste trabalho. A relevância da proposta está fundamentada na possibilidade de explorar uma nova área no projeto de FSS do tipo *loop* quadrado usando o método de circuito
equivalente: a consideração da permissividade relativa do material dielétrico e de sua espessura*.*

#### 1.2 ESTRUTURA DO DOCUMENTO

O conteúdo de cada um dos capítulos é brevemente descrito a seguir.

No Capítulo 1 são apresentados a motivação e os objetivos gerais e específicos propostos para o desenvolvimento desta tese de doutorado. A estrutura do presente documento também faz parte deste Capítulo.

O Capítulo 2 apresenta uma introdução às superfícies seletivas em frequência, iniciando com uma perspectiva histórica das FSS, passando pelos tipos de elementos ressonantes e as características de filtragem, continua com a apresentação de algumas das aplicações em diversas áreas e finaliza com uma descrição do procedimento para a determinação dos parâmetros de espalhamento das FSS.

O Capítulo 3 aborda a análise de superfícies periódicas em uma e duas dimensões usando como ferramenta o Teorema de Floquet. Também são apresentados os critérios para o surgimento dos *gratting lobes* (lobos secundários) de acordo com o ordenamento relativo dos elementos ressonantes na superfície periódica. Adicionalmente, os métodos de análise usados na determinação das características de filtragem das FSS são apresentados.

No Capítulo 4 são apresentadas as equações fundamentais para a análise de FSS do tipo *loop* quadrado usando o método do circuito equivalente (MCE) e são mostrados os efeitos na frequência de ressonância e na largura de banda do material dielétrico. Também é proposta a metodologia para a determinação do modelo de permissividade efetiva. A metodologia é aplicada à FSS do tipo *loop* quadrado e, assim, é obtido o modelo de permissividade efetiva do dielétrico para essa superfície seletiva. O modelo desenvolvido é testado em diferentes FSS do tipo *loop* quadrado reportadas na literatura e comparado com simulações eletromagnéticas *full-wave* implementadas no Ansys-HFSS.

A partir do modelo numérico desenvolvido, são determinados dois parâmetros que caracterizam o comportamento da permissividade efetiva: a constante de estabilização *α<sup>e</sup>* e a espessura de estabilização *test*.

Resultados de simulações usando o MCE e o Ansys-HFSS são usados para desenvolver um estudo dos efeitos dos parâmetros geométricos da FSS do tipo *loop* quadrado e do material dielétrico na frequência de ressonância e na largura de banda da superfície seletiva.

O modelo desenvolvido para a permissividade efetiva é usado para a análise da largura de banda em FSS. Com efeito, é proposta uma equação para o cálculo da largura de banda em dielétricos finos, a qual permite determinar o efeito da permissividade do dielétrico e sua espessura na largura de banda. O método das matrizes em cascata (MCT) é implementado para determinar o efeito das múltiplas reflexões nas fronteiras do dielétrico sobre a largura de banda. Finalmente, são consideradas as perdas ôhmicas e dielétricas e os seus efeitos nas características de filtragem das superfícies seletivas.

O Capítulo 5 expõe as aplicações desenvolvidas com o modelo determinado para a permissividade efetiva. Em particular, o método PSO (*Particle Swarm Optimization*) é implementado para a síntese de FSS do tipo *loop* quadrado com requerimentos em frequência de ressonância e largura de banda.

No Capítulo 6 são apresentados os aportes mais relevantes do trabalho desenvolvido na presente tese de doutorado.

O Capítulo 7 apresenta as considerações finais, os trabalhos futuros e as conclusões da tese desenvolvida, assim como a produção científica produto desta tese.

# **CAPITULO 2**

# **SUPERFÍCIES SELETIVAS EM FREQUÊNCIA**

# 2.1 INTRODUÇÃO

As superfícies seletivas em frequência, ou FSS (*Frequency Selective Surfaces*), são dispositivos eletromagnéticos que têm uso em controle da radiação eletromagnética, pois elas refletem ou transmitem a energia eletromagnética em bandas específicas de frequência. Em termos gerais, são superfícies que apresentam comportamento de um filtro eletromagnético em relação à radiação eletromagnética incidente sobre elas. De acordo com a característica da filtragem, pode-se classificar sua resposta como: passa-faixa, rejeita-faixa, passa-baixa e passa-alta<sup>1</sup>. Essas superfícies podem ser construídas com elementos metálicos (*patches*) de diferentes formas colocados sobre superfícies isolantes ou com fendas de formas diversas em superfícies metálicas (*slots*). Os elementos, sejam eles do tipo *patches* ou *slots*, formam um padrão periódico na superfície da FSS.

A Figura 2.1 mostra as diferentes características de filtragem mencionadas, em termos da atenuação da onda transmitida através da FSS, juntamente com a topologia da FSS correspondente. As superfícies seletivas (a) e (b), assim como as (c) e (d), são consideradas complementares uma vez que, ao serem sobrepostas, um plano condutor é obtido. A consequência da complementaridade é que o coeficiente de transmissão de uma das FSS é igual ao coeficiente de reflexão da superfície complementar $^2$ .

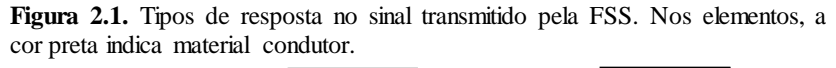

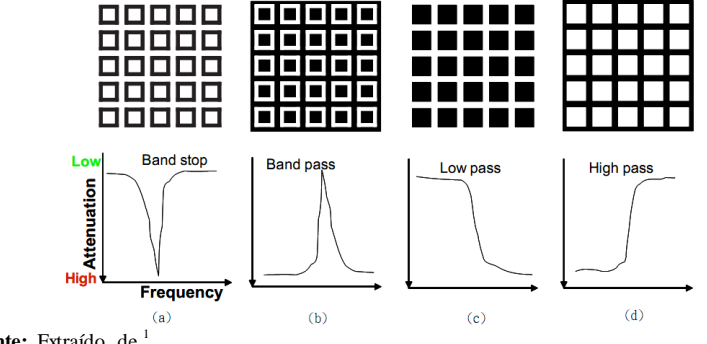

**Fonte:** Extraído de <sup>1</sup>.

As superfícies seletivas em frequência são estruturas ressonantes. Portanto, para uma frequência específica, o campo eletromagnético através do elemento do tipo *patch* ou *slot* torna-se ressonante, refletindo (elemento tipo *patch*) ou transmitindo (elemento do tipo *slot*) totalmente a energia eletromagnética incidente<sup>2</sup>. O comportamento em frequência dos coeficientes de reflexão (R) e transmissão (T) da FSS depende não somente da forma específica do elemento e de sua periodicidade, mas também do ângulo de incidência e da polarização da onda eletromagnética incidente.

A faixa de aplicação das FSS estende-se através do espectro eletromagnético desde as micro-ondas até o infravermelho  $2$ .

#### 2.2 PERSPECTIVA HISTÓRICA

Uma das primeiras referências históricas dos efeitos de superfícies não contínuas nas características de filtragem é encontrada em<sup>3</sup>, no fim do século XVIII. No século XX, especificamente em 1919, G. Marconi e B. Franklin, patentearam um refletor parabólico<sup>4</sup>, para operação em radiofrequências, de superfície não contínua construída usando fios horizontais.

A partir de 1960, as FSS tornaram-se objeto de intensivas pesquisa na área militar 5-6 . Atualmente, as FSS podem ser encontradas em aplicações associadas à proteção contra interferências eletromagnéticas, blindagem eletromagnética, absorvedores eletromagnéticos, radomes para antenas, sub-refletores, controle de propagação de sinais eletromagnéticas do tipo WLAN, telefonia celular, Wi-Max ou TV digital <sup>1-2,5-7</sup>. Recentemente, tem havido um crescente interesse no uso de FSS em aplicações associadas à instrumentação para astronomia, astrofísica e pesquisa em ciências da terra 8-9.

#### 2.3 TIPOS DE ELEMENTOS

A Figura 2.2 mostra uma classificação geral dos elementos, especificados como elementos ressonantes, com base em sua geometria, conforme especificado em <sup>6</sup>. Os elementos podem ser do tipo metálico (*patches*) ou fendas em superfícies metálicas (*slots*). No Grupo 1, são considerados elementos constituídos pela união de dipolos. Exemplo desse tipo de elemento são os dipolos, tripolos e a cruz de Jerusalém. Uma desvantagem, em particular para o dipolo, é a dependência dos

coeficiente de transmissão/reflexão da polarização da onda eletromagnética incidente. Ao Grupo 2, correspondem os elementos do tipo *loop* fechado. Exemplos desse tipo de elemento são o *loop* quadrado, o *crossed slot* (fenda cruzada) e o anel circular. A ressonância desses tipos de elementos acontece quando seu comprimento total é aproximadamente igual ao comprimento de onda. Quanto ao Grupo 3, são elementos que apresentam comportamentos do tipo passa-baixa e passa-alta e consistem em *patches* ou *slots* de diferentes geometrias. Exemplos desse tipo de elemento são os *patchs* circular, retangular ou circular. Finalmente, ao Grupo 4 correspondem as combinações dos grupos anteriores, com o objetivo de melhorar o desempenho em variáveis específicas.

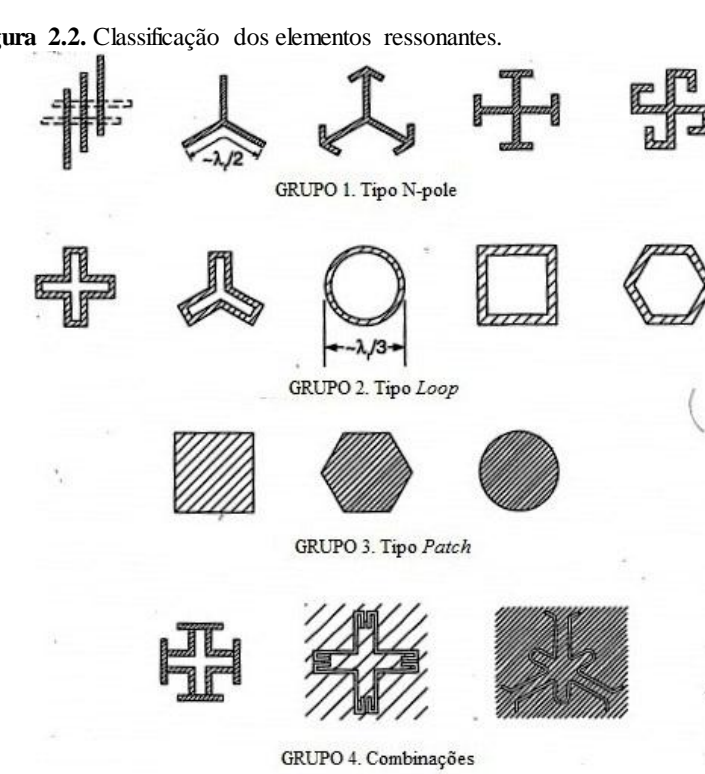

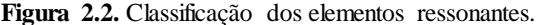

Fonte: Adaptado de <sup>6</sup>.

A Figura 2.3 mostra as denominações usadas para identificar alguns dos elementos ressonantes nas FSS.

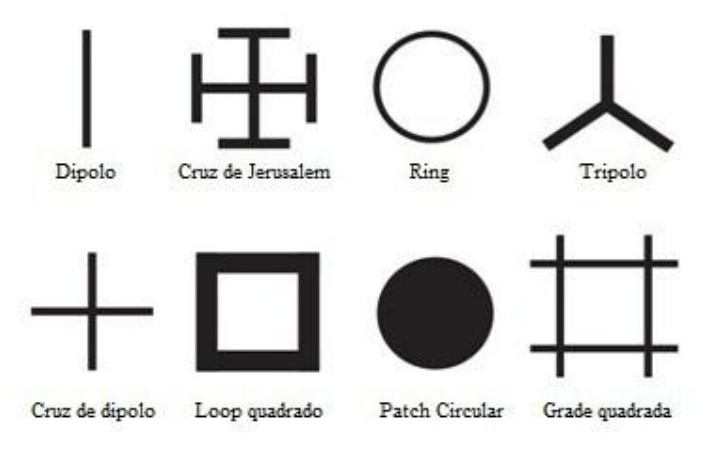

**Figura 2.3**. Denominação de alguns elementos das FSS.

A Figura 2.4 mostra a disposição física de algumas FSS projetadas especificamente para o controle de radiação eletromagnética em aplicações associadas à propagação de sinais em redes locais sem fio (WLAN, *Wireless Local Area Network*).

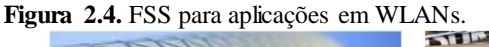

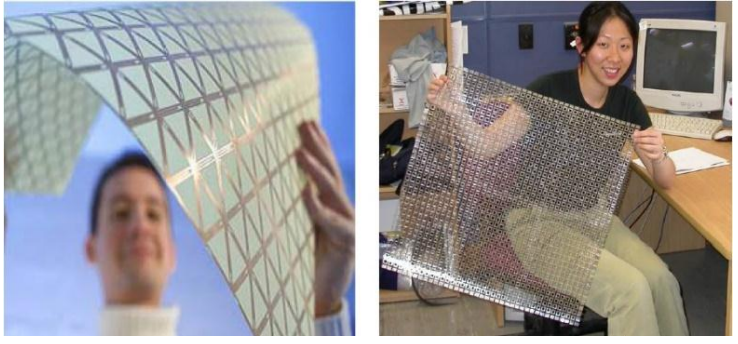

Outras formas geométricas mais complexas do elemento ressonante da FSS são produto de processos de projeto de tipo estocástico atuando em conjunção com métodos numéricos de análise eletromagnética 11-12. Geometrias de tipo fractal 13-14 permitem redução nas dimensões da célula unitária da FSS (Capítulo 3, seção 3.1) mantendo fixa a frequência de ressonância, além de ter a possibilidade de operar em múltiplas bandas em frequência  $5$ . A Figura 2.5 (a) e (b) mostra alguns desses tipos de elementos ressonantes.

**Figura 2.5.** Padrões de FSS usando (a) métodos estocásticos e (b) geometrias fractais.

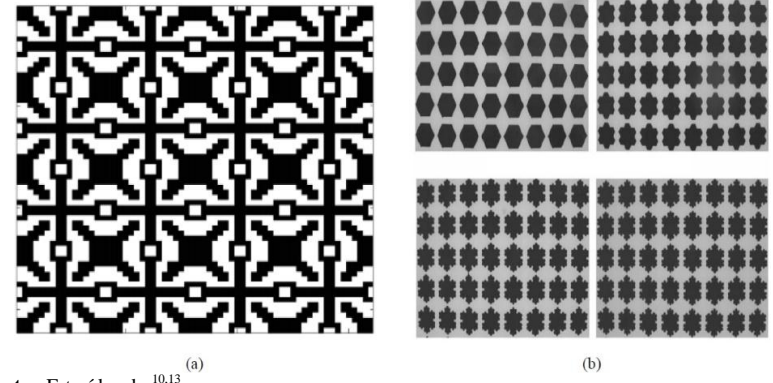

**Fonte:** Extraído de <sup>10,13</sup>.

Os coeficientes de reflexão (R) e transmissão (T) das FSS determinam sua característica de filtragem e, portanto, determinam seu comportamento como superfície seletiva em frequência. A Figura 2.6 mostra as características do coeficiente de transmissão em incidência normal como função da frequência de duas FSS com uma e duas ressonâncias 15-16, respectivamente. Já a Figura 2.7 mostra o comportamento do coeficiente de reflexão da FSS do tipo *cross slot* como função da frequência, do ângulo de incidência e da polarização da onda incidente<sup>2</sup>.

**Figura 2.6.** Característica de filtragem de FSS. Coeficiente de transmissão em função da frequênciaem incidência normal para (a) FSS do tipo *loop*quadrado e (b) FSS tipo cruz de Jerusalém.

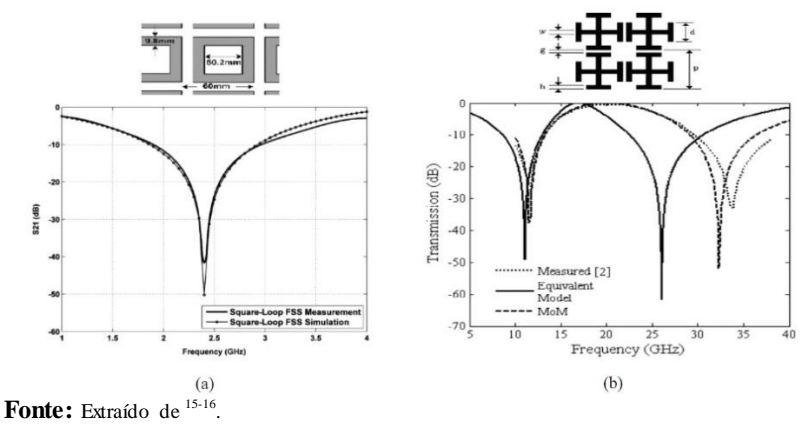

**Figura 2.7.** Característica de filtragem de FSS do tipo *crossed slot*. Coeficiente de reflexão em função da frequênciae do ângulo de incidência empolarização  $TE$  (a)  $e$   $TM(b)$ .

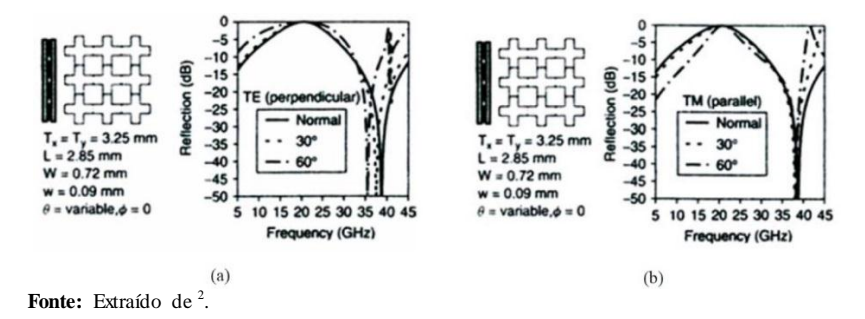

Normalmente, as características de filtragem das FSS podem ser consideradas estáticas, tendo resposta em frequência dependente da polarização do sinal incidente e do ângulo de incidência específicos. Entretanto, essas características de filtragem podem ser alteradas de forma deliberada usando-se alguma destas alternativas <sup>5,9</sup>. mudando as características eletromagnéticas do substrato da FSS (material de suporte dos elementos da FSS), modificando a geometria da FSS ou usando componentes de circuito para mudar a distribuição de corrente nos elementos condutores da FSS. Em geral, esse tipo de FSS é conhecida como FSS reconfigurável. Alguns tipos de FSS reconfiguráveis baseadas em substratos com capacidade de mudar suas características eletromagnéticas com estímulos externos são as FSS de dielétrico líquido, ferritas ou silício 5,9. Por outro lado, para modificar a geometria da FSS são usados *Microelectromechanical Systems*(MEMS), enquanto que para mudar a distribuição de corrente são usados diodos varicap, diodos PIN ou componentes reativos variáveis 5,9. A Figura 2.8 mostra uma FSS reconfigurável e sua resposta para os dois estados estabelecidos de operação 17.

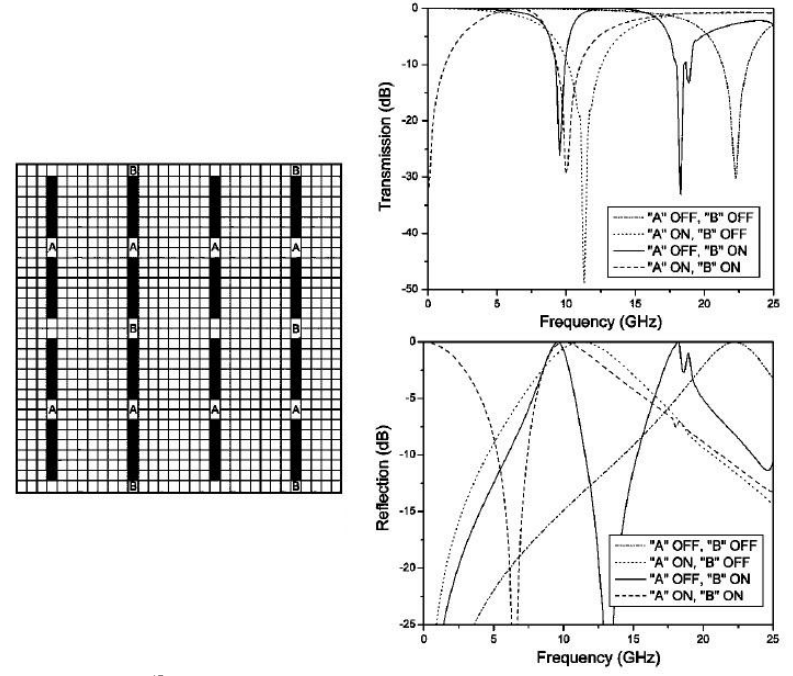

Fonte: Extraído de <sup>17</sup>.

# 2.4 CARACTERÍSTICAS DE DESEMPENHO DAS FSS

A forma do elemento ressonante tem influência significativa nas características de desempenho das FSS. Entre elas temos a estabilidade da frequência de ressonância com o ângulo de incidência, a largura de banda estreita ou larga, a separação entre as frequências de reflexão e transmissão e o nível de polarização cruzada <sup>2</sup>. A polarização cruzada refere-se aos campos eletromagnéticos espalhados pela estrutura periódica, polarizados verticalmente ou horizontalmente, devidos à incidência de campos polarizados horizontalmente ou verticalmente, respectivamente. Como exemplo, para um dipolo metálico, se o campo elétrico incidente tem polarização na mesma direção do dipolo, esse elemento ressonará quando seu comprimento for de aproximadamente um múltiplo de meio comprimento de onda, gerando reflexão total na

mesma polarização. Entretanto, para a mesma onda incidente, existirá também uma pequena componente da corrente dirigida no sentido da largura do dipolo, a qual gerará componentes com polarização cruzada no campo espalhado <sup>2</sup>.

Portanto, são vários os parâmetros a considerar na hora de analisar o tipo de elemento ressonante a ser usado em uma aplicação específica da FSS. Assim, em 7 tem-se um guia para a seleção do elemento ressonante baseado em parâmetros como estabilidade da frequência de ressonância com o ângulo de incidência, nível de polarização cruzada, maior largura de banda e separação entre as bandas de transmissão e reflexão. Essa informação é apresentada no Quadro 2.1.

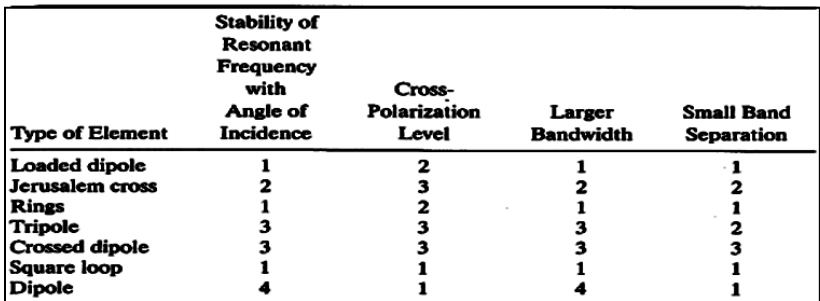

**Quadro 2.1.** Características de desempenho de diferentes FSS.

Ratings: best = 1, second best =  $2, \ldots$ 

Based on the freestanding single screen's performance.

Fonte: Extraído de <sup>7</sup>.

### 2.5 EFEITOS DO DIELÉTRICO NA OPERAÇÃO DE FSS

As FSS, independentemente da geometria de seus elementos ou da sua aplicação específica, usam materiais dielétricos como suporte mecânico, ou como elemento para melhorar sua resposta angular <sup>1,7,18</sup>. Com efeito, a Lei de Refração de Snell estabelece que o ângulo com referência à normal das ondas refletida e transmitida na FSS depende das propriedades do dielétrico<sup>1</sup>. As configurações do material dielétrico como suporte mecânico são especificadas para dois casos. No primeiro caso, a FSS fica *dentro* do material, situada simetricamente no interior da camada dielétrica; no segundo caso, a FSS fica *sobre* a camada dielétrica. O efeito do material dielétrico nas características de filtragem da FSS não é uma questão menor, pois as características de reflexão e

transmissão da superfície seletiva mudam de forma significativaem função da espessura, da configuração e da permissividade do material dielétrico <sup>2,7,18-19</sup>. No Capítulo 4, seção 4.2, essa questão será abordada com mais detalhes.

### 2.6 APLICAÇÕES DAS FSS

Muitas aplicações das FSS estão referenciadas na área do espectro eletromagnético correspondentes às micro-ondas. Um dos exemplos dessas aplicações é a operação da FSS como elemento de proteção do meio ambiente e como filtro eletromagnético para antenas, mais conhecido como radomes. A Figura 2.9 mostra uma configuração possível de radome, com a antena montada sobre um mastro no seu interior, junto com a característica de filtragem requerida. O radome permite a entrada dos sinais desejados (*friendly radars*) e rejeita os indesejados (*hostile radars*) <sup>6</sup> .

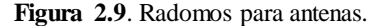

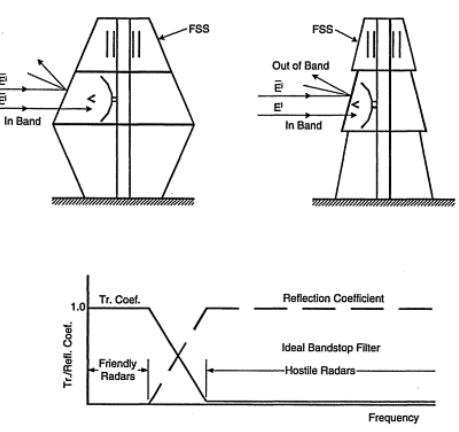

Fonte: Extraído de <sup>6</sup>.

Devido à dependência das características de filtragem de alguns elementos ressonantes das FSS à polarização, cujo caso mais representativo é o dipolo, esse tipo de FSS, seja *patch* ou *slot*, é usado como polarizador linear <sup>9</sup>. FSS são usadas como componente nos absorvedores de energia eletromagnética convencionais do tipo Salisbury ou Jaumann para melhorar seu desempenho, devido à sua largura de banda estreita. A lâmina resistiva do absorvedor convencional é substituída por FSS com elementos ressonantes feitos de material resistivo, tornando de banda larga a resposta em frequência do absorvedor 5-6 . Esse tipo de dispositivo é conhecido como *Circuit Analog Absorver*. A Figura 2.10 mostra a configuração desse absorvedor. A distância entre a FSS e o plano de terra é especificada como  $λ<sub>0</sub>/4$ . Para esa condição, a impedância de entrada equivalente do absorvedor é igual a *R* (Equação 4.127, seção 4.7.2), que corresponde à resistência superficial da FSS. Para *R* igual à impedância característica de espaço livre, a reflexão da onda incidente será nula.

#### **Figura 2.10.** *Circuit Analog Absorver.*

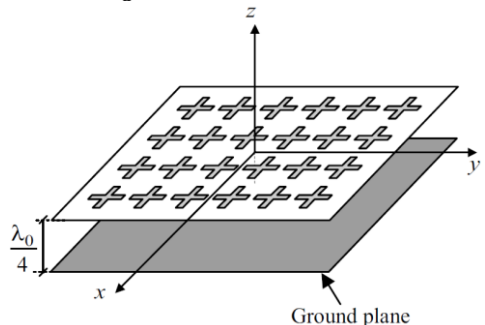

Fonte: Extraído de <sup>5</sup>.

Na área científica, temos como exemplo o sub-refletor da antena do veículo espacial da NASA-Cassini, enviado a Saturno em 2004. O sistema de antena do veículo precisa das bandas S/X/Ku/Ka para as numerosas aplicações científicas e de telecomunicação do veículo. Além disso, o veículo precisava limitar o peso e as dimensões além de alguns requerimentos mecânicos e térmicos. Essas limitações, junto com a priorização das bandas, levou a um projeto em que o sub-refletor (do tipo FSS) reflete as bandas  $X/Ka$  e transmite a bandas  $S/Ku$ <sup>7</sup>. A Figura 2.11 apresenta o esquema geral de operação da FFS da antena do veículo espacial.

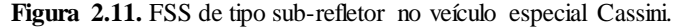

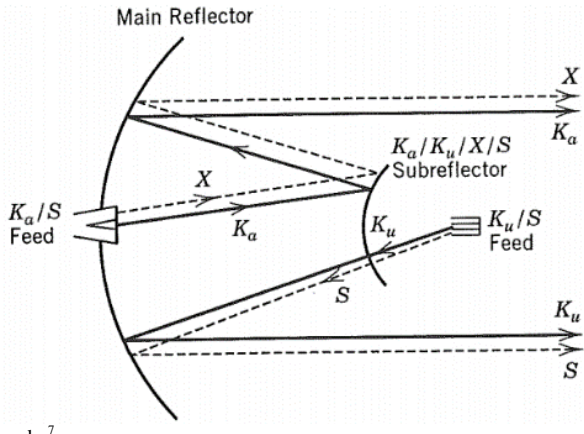

**Fonte:** Extraído de <sup>7</sup>.

Outras aplicações das FSS encontram-se na área do controle de propagação de serviços ou sistemas dos tipos WLAN, telefonia celular,  $\overline{Wi-Max}$  ou TV digital, em ambientes internos  $20-25$ . Nesse caso, a FSS pode ser um dispositivo de filtragem de sinais indesejados ou atuar como refletor passivo para aumento de cobertura ou por aspectos associados à segurança da informação <sup>20</sup>. A Figura 2.12 mostra o efeito do uso de FSS em uma aplicação associada ao controle de distribuição de sinais WLAN em ambientes interiores com frequência de 2,4 GHz<sup>20</sup>. O método de Traçado de Raios foi usado para determinar a distribuição da energia eletromagnética no interior do ambiente para diferentes configurações: sem FSS e com FSS em paredes externas ou internas, teto ou chão. A Figura 2.12 mostra o cenário analisado junto com a rota de estimativa especificada. A Figura 2.12b mostra os resultados da potência medida, em dBm, obtidos ao longo da rota de estimativa em diferentes pontos e com diferentes configurações.

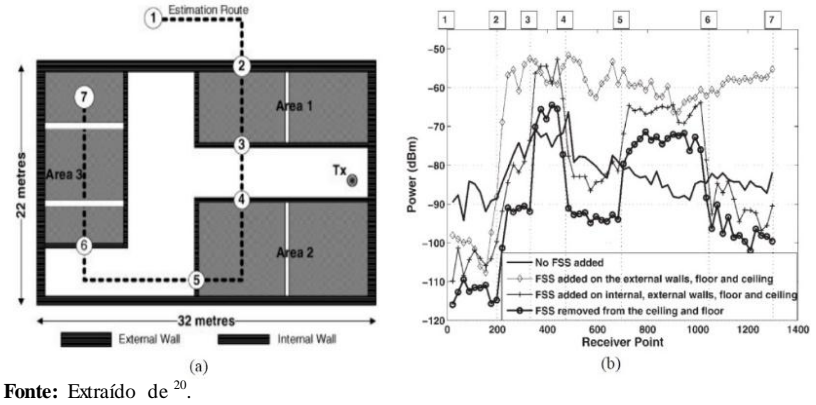

**Figura 2.12.** Controle de propagação em ambientes interiores usando FSS.

Recentemente, as FSS têm sido de grande interesse como componente em emissores de infravermelho com características espectrais específicas, dispositivos com capacidade de manipular luz em nanoescala e como componente para acrescentar a eficiência na conversão de energia em sistemas termofotovoltaicos (TPV)<sup>9</sup>. A Figura 2.13 mostra a configuração da última aplicação mencionada.

Figura 2.13. Sistemas termofotovoltaicos (TPV) usando FSS. S<sub>21</sub>corresponde ao coeficiente de transmissão da FSS.

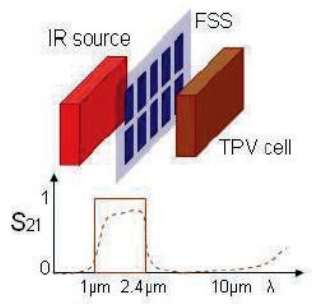

Fonte: Extraído de 9.

As FSS podem operar na porção correspondente às micro-ondas do espectro eletromagnético. O limite inferior em frequência é especificado pelo tamanho da superfície necessária para permitir a condição seletiva ou ressonante. Para frequências superiores, o limite é especificado pelos processos de manufatura necessários para a fabricação precisa dos elementos ressonantes<sup>2</sup>.

### 2.7 MEDIÇÃO DOS PARÂMETROS DE ESPALHAMENTO DAS **FSS**

Inicialmente, deve-se considerar que a FSS é um sistema passivo e recíproco. Portanto, o coeficiente de transmissão é o mesmo independentemente do lado de incidência da onda eletromagnética e, consequentemente, a matriz de espalhamento *S* da FSS é simétrica ( $S_{12}$  = *S*21) <sup>26</sup>. Se a configuração da FSS for simétrica, quer dizer, com dielétricos iguais nos dois lados da FSS, os coeficientes de reflexão determinados nos dois lados da FSS também coincidirão  $(S_1 = S_{22})^{26}$ .

A determinação experimental dos coeficientes de reflexão e transmissão é feita em uma câmara anecoica, usando uma FSS de superfície finita, e usando como equipamento de medição antenas corneta e analisadores de rede vetorial (*vector - network analizers*) <sup>9</sup> , como é mostrado na Figura 2.14 (a). Para evitar dados errôneos devido às difrações nas bordas da FSS, podem-se usar absorvedores em torno da FSS.

**Figura 2.14.** Medição dos parâmetros de espalhamento da FSS: (a) Equipamento de medição e (b) Processo de determinação dos parâmetros *S*.

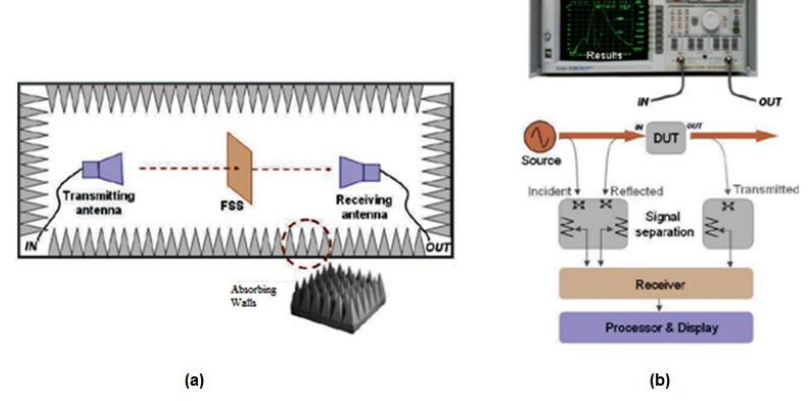

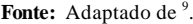

A Figura 2.14 (b) ilustra o processo de determinação dos parâmetros de espalhamento *S*. Nos blocos de separação de sinal, acopladores direcionais são usados para separar os sinais incidente e refletido na porta de entrada do DUT (*Device Under Test*). O sinal de saída do DUT também é detectado para, finalmente junto com os sinais incidente e refletido, calcular os parâmetros de espalhamento *S* da FSS<sup>9</sup>. Guias de onda podem também ser usados junto com os analisadores de rede vetorial para a determinação dos parâmetros de espalhamento *S* da FSS. Nesse caso, na seção transversal do guia é situada uma célula unitária da superfície periódica 7,9.

Para frequências desde centenas de GHz até alguns THz, é usada uma técnica conhecida como *Time Domain Spectroscopy* (TDS), e para frequências superiores, de ordem de dezenas ou centenas de THz, a técnica conhecida como *Fourier Transform Infrared* (FTIR) *Spectroscopy* é usada. Detalhes dessas técnicas podem ser encontrados em<sup>9</sup>.

# **CAPÍTULO 3**

# **ANÁLISE DE SUPERFÍCIES PERIÓDICAS**

# 3.1 INTRODUÇÃO

Uma das características mais relevantes das superfícies seletivas em frequência é a periodicidade da estrutura bidimensional, a qual permite definir na estrutura uma "célula unitária". Por definição, a célula unitária é a menor parte da estrutura que, periodicamente repetida no espaço, forma a estrutura periódica completa<sup>5</sup>. Na Figura 3.1 é mostrada a célula unitária (*unit cell*) em duas dimensões para elementos do tipo *patch*.

**Figura 3.1**. Definição da célula unitária para FSS.

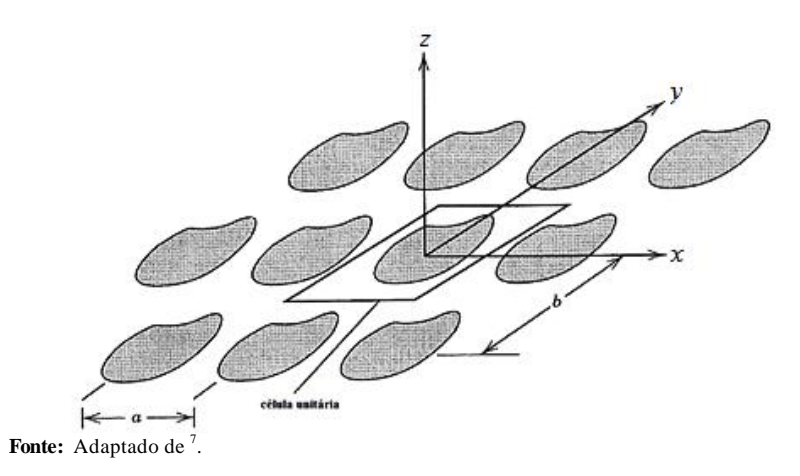

A importância da célula unitária na modelagem da FSS é que ela permite obter o comportamento eletromagnético da estrutura periódica analisando um único elemento e levando em conta as características de periodicidade da estrutura mediante condições de fronteira periódica<sup>5</sup>. A análise de estruturas periódicas em uma e duas dimensões tem como ferramenta fundamental o Teorema de Floquet. Esse teorema estabelece que "em um sistema periódico, para um modo específico de propagação, em uma determinada frequência de estado estacionário, os campos em uma seção transversal diferem daqueles localizados a um período de

distância somente por uma constante complexa" 9. As equações apresentadas na análise que segue têm como referência as informações disponíveis em <sup>5</sup> e têm como objetivo mostrar os aspectos gerais da análise teórica das FSS. O objetivo final é ressaltar a simplicidade da análise usando o método do circuito equivalente.

#### 3.2 TEOREMA DE FLOQUET E HARMÔNICOS ESPACIAIS

O Teorema de Floquet estabelece que, em uma estrutura unidimensional periódica na direção *x*, com periodicidade *p<sup>x</sup>* , os campos eletromagnéticos modais  $U(x, y, z)$  apresentam a propriedade estabelecida na equação (3.1):

$$
U(x + p_x, y, z) = U(x, y, z)e^{-jk_{x0}p_x}
$$
\n(3.1)

O termo  $k_{x0} = \beta_{x0} - j\alpha_x$  é o componente fundamental na direção do eixo *x* do número de onda, que determina o deslocamento de fase e a atenuação entre as diferentes células da superfície periódica. O componente real, *βx0*, corresponde à constante de fase fundamental na direção do eixo *x*, enquanto o componente imaginário, *α<sup>x</sup> ,* corresponde à constante de atenuação na mesma direção.  $k_{\tau 0}$  pode ser uma incógnita do problema ou pode ser imposto por uma fonte externa. Outra forma de expressar o Teorema de Floquet é estabelecer que os campos eletromagnéticos modais  $U(x, y, z)$  têm a seguinte propriedade:

$$
U(x, y, z) = P(x, y, z)e^{-jk_{x0}x}
$$
\n(3.2)

Na equação (3.2), *P* é uma função vetorial periódica:

$$
\mathbf{P}(x \pm m p_x, y, z) = \mathbf{P}(x, y, z), m \text{ é um inteiro.}
$$
 (3.3)

Devido à periodicidade da função *P*, é possível expressá-la pela série de Fourier:

$$
P(x, y, z) = \sum_{m = -\infty}^{m = +\infty} a_m(y, z) e^{-j(2\pi m/p_x)x}
$$
 (3.4)

Desta forma, (3.4) mostra que a função vetorial *P* pode ser escrita como a soma de infinitas ondas planas que se propagam na direção *x*, em ambos os sentidos.

Os coeficientes da série são dados por:

$$
\boldsymbol{a}_{m}(y,z) = \frac{1}{p_{x}} \int_{-p_{x}/2}^{p_{x}/2} \boldsymbol{P}(x,y,z) e^{j(\sqrt{2\pi m}/p_{x})x} dx
$$
 (3.5)

Inserindo (3.4) em (3.2):

$$
\boldsymbol{U}(x,y,z) = \sum_{m=-\infty}^{m=+\infty} \boldsymbol{a}_m(y,z) e^{-jk_{xm}x}
$$
 (3.6)

Na equação (3.6),  $k_{rm}$  é determinado como:

$$
k_{xm} = k_{xo} + \frac{2\pi m}{p_x} = \left(\beta_{xo} + \frac{2\pi m}{p_x}\right) - j\alpha_x = \beta_{xm} - j\alpha_x \tag{3.7}
$$

Na equação (3.7), *kxm* e *βxm* correspondem ao número de onda e à constante de fase do m-ésimo harmônico na direção do eixo *x*, respectivamente.

Portanto, segundo a equação (3.6), o campo eletromagnético *U* pode ser escrito como uma soma infinita de ondas planas, conhecidas como *harmônicos espaciais* ou *Harmônicos de Floquet.*

#### 3.3 INCIDÊNCIA DE UMA ONDA PLANA EM UMA ESTRUTURA UNIDIMENSIONAL PERIÓDICA

A Figura 3.2 mostra uma estrutura FSS condutora unidimensional (grade de fitas) cuja periodicidade espacial no eixo *x* é caracterizada pelo período  $p_x$ , enquanto que no eixo y ela é considerada infinita. A largura das fitas é considerada infinitesimal.

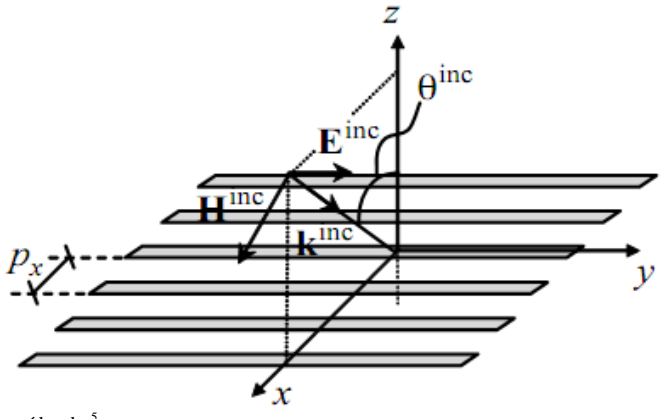

**Figura 3.2**. Incidência de uma onda eletromagnética plana em uma estrutura periódica unidimensional.

Considera-se que a estrutura da Figura 3.2 é iluminada por uma onda plana uniforme da forma:

$$
\boldsymbol{E}^{inc}(x, y, z) = \boldsymbol{u}_y E^{inc}(x, z) = \boldsymbol{u}_y E_0 e^{jk_0(x \sin \theta^{inc} + z \cos \theta^{inc})}
$$
(3.8)

Na equação (3.8), *k<sup>0</sup>* corresponde ao número de onda no associado à onda incidente. Devido à uniformidade da estrutura no eixo *y* e à sua periodicidade no eixo *x*, e levando em conta que a onda incidente é um caso particular de um harmônico de Floquet, a onda espalhada pela estrutura periódica,  $E^s$ , pode ser escrita como:

$$
E^s = u_y E_y^s \tag{3.9}
$$

$$
E_y^s(x, z) = \sum_{m = -\infty}^{m = +\infty} e_m(z) e^{-jk_{xm}x}
$$
 (3.10)

Onde:

$$
e_m(z) = E_m e^{\pm jk_{zm}z}
$$
 (3.11)

$$
k_{zm} = \sqrt{k_0^2 - k_{xm}^2} \tag{3.12}
$$

Fonte: Extraído de <sup>5</sup>.

Em  $(3.11)$ , os simbolos + ou – estão associados a ondas se propagando nos sentidos  $z < 0$  e  $z > 0$ , respectivamente. Nas equações (3.10) - (3.12), *kxm* e *kzm* correspondem aos números de onda do m-ésimo harmônico na direção dos eixos *x* e *z*, respectivamente.

Na equação (3.12), se  $k_{xm}^2 < k_0^2$ , o *m*-ésimo harmônico de Floquet vai se propagar afastando-se da grade na direção ±*z*, enquanto que se  $k_{xm}^2 > k_0^2$ , o harmônico decai exponencialmente na direção  $\pm z$ (ou seja, é evanescente nessa direção).

Portanto, nem todos os harmônicos em (3.6) vão se propagar: alguns deles são ondas planas propagando-se no plano *xz*, enquanto os outros são ondas evanescentes. A condição limite para o *início da propagação* do primeiro harmônico ( $m = 1$ ) é dada para  $k_{z1} = 0$ , ou seja, a frequência do início da propagação se estabelece como:

propagação se estabelece como:

$$
k_{x1} = k_0 \tag{3.13}
$$

$$
\begin{aligned} \n\text{De } (3.7),\\ \nk_{x1} &= k_{xo} + \frac{2\pi}{p_x} \quad \text{com } m = 1\\ \n\text{Por outro lado,} \n\end{aligned} \tag{3.14}
$$

$$
k_{xo} = -k_0 \sin \theta_{inc} \tag{3.15}
$$

Portanto,de (3.13) e (3.15):

$$
\left| -k_0 \sin \theta_{inc} + \frac{2\pi}{p_x} \right| = \frac{2\pi}{\lambda_g} \tag{3.16}
$$

Então,

$$
p_x = \frac{\lambda_g}{1 + \sin \theta^{inc}}\tag{3.17}
$$

Em (3.17),  $\lambda_a$  corresponde ao comprimento de onda da onda incidente associado ao início da propagação do primeiro harmônico. Para incidência normal, o início da propagação do primeiro harmônico ocorre quando o comprimento de onda associado à onda incidente é igual ao período espacial da estrutura. Para incidência rasante, ocorre quando o período espacial é a metade do comprimento de onda.

Essa condição, de forma geral, é conhecida como *Grating Lobe*  Condition (condição de lobo secundário) <sup>2,5-7</sup>. Acima desse limite, a energia eletromagnética é refletida e transmitida para outras direções além daquela estabelecida pela lei de Snell, resultando em um comportamento não linear da FSS <sup>26-27</sup>.

#### 3.4 INCIDÊNCIA DE UMA ONDA PLANA EM UMA ESTRUTURA BIDIMENSIONAL PERIÓDICA

A Figura 3.3 mostra uma estrutura FSS bidimensional cuja periodicidade espacial no eixo  $x$  é caracterizada pelo período  $p_x$  e no eixo *y* é caracterizada pelo período  $p_{\gamma}$ .

**Figura 3.3.** Incidência de uma onda eletromagnética plana em uma estrutura periódica bidimensional.

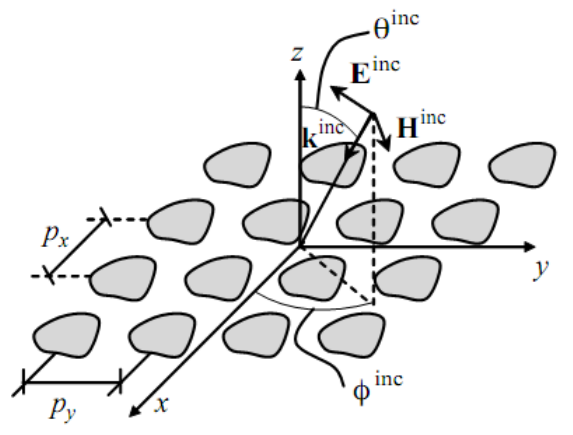

Fonte: Extraído de 5.

A análise apresentada na seção anterior é estendida a uma estrutura bidimensional, portanto, o campo espalhado pela estrutura periódica,  $\mathbf{E}^{s}$ , pode ser escrito como:

$$
E^{s}(x, y, z) = \sum_{n=-\infty}^{n=+\infty} \sum_{m=-\infty}^{m=+\infty} e_{mn}(z) e^{-jk_{xm}x} e^{-jk_{yn}y}
$$
(3.18)

Estabelecendo os números de onda para a onda incidente nos

eixos *x* e *y*:

$$
k_{x0} = -k_0 \cos \phi \sin \theta \tag{3.19}
$$

$$
k_{\gamma 0} = -k_0 \sin \phi \sin \theta \tag{3.20}
$$

Nas equações(3.19) e (3.20), *k<sup>0</sup>* corresponde ao número de onda associado à onda incidente, e  $k_{x0}$ ,  $k_{y0}$  correspondem aos componentes fundamentais do número de onda nas direções dos eixos *x* e *y*, respectivamente.

Portanto, o campo espalhado pela estrutura periódica, E<sup>s</sup>, pode ser dado por:

$$
E^{s}(x, y, z) = \sum_{n=-\infty}^{n=+\infty} \sum_{m=-\infty}^{m=+\infty} E_{mn} e^{-jk_{xm}x} e^{-jk_{yn}y} e^{\pm jk_{zmn}z}
$$
 (3.21)

Onde:

$$
k_{xm} = k_{xo} + \frac{2\pi m}{p_x} \tag{3.22}
$$

$$
k_{yn} = k_{yo} + \frac{2\pi n}{p_y}
$$
 (3.23)

$$
k_{zmn} = \sqrt{k_0^2 - k_{xm}^2 - k_{yn}^2}
$$
 (3.24)

Nas equações(3.22) e (3.23), *kxm* e *kyn* correspondem aos números de onda do m-ésimo e n-ésimo harmônico na direção dos eixos *x* e *y*, respectivamente. Na equação (3.24), *kzmn* é o número de onda na direção do eixo *z* correspondente ao m-ésimo e ao n-ésimo harmônico.

O Quadro 3.1 apresenta os critérios aplicáveis em estruturas periódicas para evitar a propagação dos *grating lobes* em condições específicas associadas ao tipo de grade  $27$ , ou seja, ao tipo de ordenamento relativo dos elementos ressonantes na superfície periódica.

A título de exemplo, para evitar o surgimento dos *grating lobes* na grade tipo quadrada, a relação entre a periodicidade da célula unitária, espessura "a" no Quadro 3.1, e o comprimento de onda associado à onda incidente  $\lambda_0$ , em incidência normal ( $\theta_0 = 0^\circ$ ), deve ser a  $<$  λ<sub>0</sub>. Em incidência angular (com θ<sub>0</sub> = 45°), a relação deve ser

 $a \leq 0.59\lambda_0$ .

| <b>LATTICE TYPE</b>           | <b>MAX. SPACING</b>                                     | $\theta_p = 0^\circ$         | $\theta_0 = 45^\circ$        |
|-------------------------------|---------------------------------------------------------|------------------------------|------------------------------|
| <b>SQUARE SPACING</b>         | $\frac{a}{\lambda_0} < \frac{1}{1 + \sin \theta_0}$     | $\frac{a}{\lambda_0}$ < 1    | $\frac{a}{\lambda_0}$ < 0.59 |
|                               |                                                         |                              |                              |
| 60°<br>.866a                  | $\frac{a}{\lambda_0} < \frac{1.15}{1 + \sin \theta_0}$  | $\frac{a}{\lambda_0}$ < 1.15 | $\frac{a}{\lambda_0}$ < 0.67 |
| TRIANGULAR SPACING            |                                                         |                              |                              |
| 63.4°<br><b>BRICK SPACING</b> | $-\frac{a}{\lambda_0} < \frac{1.12}{1 + \sin \theta_0}$ | $\frac{a}{\lambda_0}$ < 1.12 | $\frac{a}{\lambda_0}$ < 0.65 |

Quadro 3.1. Critérios para o surgimento dos grating lobes.<br>
FSS ARRAY LATTICE TYPE AND GRATING LOBE CRITIRIA.

**Fonte:** Extraído de <sup>27</sup>.

Na determinação dos campos eletromagnéticos espalhados pela estrutura FSS, podem ser usados métodos numéricos de análise eletromagnética, como o Método dos Elementos Finitos (FEM), o Método dos Momentos (MoM), o Método das Diferenças Finitas no Domínio do Tempo (FDTD) ou o Método das Impedâncias Mútuas 2,6,7,28. Os métodos de análise mencionados são independentes da frequência de operação da FSS, contudo, a diferença para a análise em frequências da ordem de THz e na faixa de infravermelho é a introdução dos parâmetros dos materiais e das espessuras que podem não ser relevantes para análises com comprimentos de onda maiores<sup>2</sup>.

A vantagem dos métodos mencionados é a capacidade de reproduzir a resposta da estrutura para uma ampla faixa em frequência, aspecto relevante para a determinação e a avaliação das não linearidades (*grating lobes*) da FSS. Também, permitem o conhecimento das variáveis eletromagnéticas no domínio de cálculo e têm a potencialidade de analisar estruturas complexas no elemento ressonante ou em estruturas multicamada ou curvadas. A desvantagem dos métodos mencionados é o alto custo computacional envolvido  $5, 26, 29$ .

Outros métodos de análise, menos exigentes quanto ao custo computacional, reproduzem de forma parcial a resposta da estrutura FSS e não permitem o conhecimento das variáveis eletromagnéticas na estrutura FSS. Exemplo desse tipo de enfoque é o Método do Circuito Equivalente (MCE). A vantagem desse método é a simplicidade no cálculo das variáveis características da superfície seletiva (coeficientes de transmissão e reflexão), além de possibilitar de um modo simples o

59

processo de síntese da superfície a partir de parâmetros específicos, como frequência de ressonância, largura de banda e ângulo de incidência. A seguir, apresenta-se em detalhes o MCE, método de análise de FSS em cuja formulação este trabalho de tese pretende contribuir com um avanço relevante.

# **CAPÍTULO 4**

# **A ANÁLISE DE FSS USANDO O MÉTODO DO CIRCUITO EQUIVALENTE**

# 4.1 MÉTODO DO CIRCUITO EQUIVALENTE (MCE)

Historicamente, muitas tentativas têm sido feitas para reproduzir o comportamento eletromagnético das FSS, simplificando o problema através da modelagem da superfície seletiva usando circuitos a parâmetros concentrados 26,30-32 .

O MCE é um dos métodos mais simples e eficientes para a análise das características de filtragem das FSS, pois permite, de uma forma simples, a determinação de seus coeficientes de reflexão (R) e transmissão (T), a partir da incidência de ondas TEM (Transverso-Eletromagnéticas) na sua superfície.

Vale lembrar que seu potencial de análise é limitado, pois é considerada na sua concepção uma aproximação quase estática<sup>26,32</sup>. De fato, o MCE considera que o período da FSS é menor do que o comprimento de onda de operação, de modo que a FSS pode ser modelada usando a teoria de circuitos (ou seja, considerando um modelo a parâmetros concentrados). A modelagem da FSS para frequências superiores, em que o período é maior que comprimento de onda, requer uma rede multimodal devido à propagação dos harmônicos Floquet. Os resultados da aproximação quase estática são aceitáveis, levando-se em conta a precisão dos resultados e o baixo custo computacional  $envolvido<sup>29</sup>$ .

A Figura 4.1 mostra de forma geral as características do método de análise, em que o problema original (a incidência de uma onda eletromagnética TEM na superfície da FSS) é transformado em um problema equivalente no qual a impedância ou a admitância da FSS ( $Z_{FSS}$  ou  $Y_{FSS}$ , respectivamente) é inserida numa linha de transmissão com impedância característica Z<sub>0</sub>.

**Figura 4.1.** Método do Circuito Equivalente (MCE).

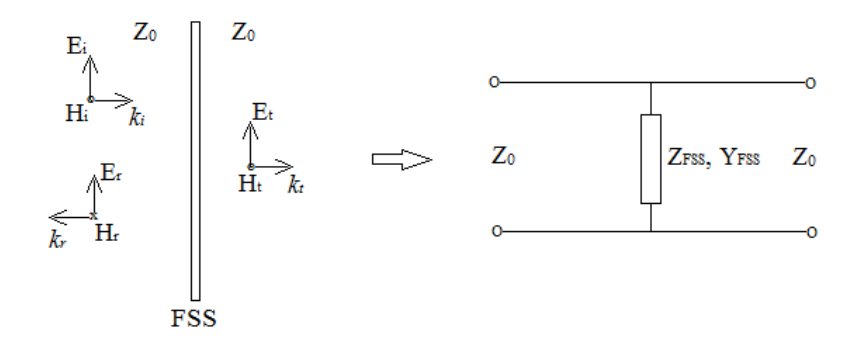

No caso de uma FSS sem perdas, sua impedância ou sua admitância é imaginária pura e, portanto, é possível associar seu circuito equivalente a uma rede passiva L-C, pois a reatância da FSS possui as mesmas propriedades analíticas nos polos e zeros da rede passiva L-C 26,33. Algumas metodologias reportadas na literatura extraem os parâmetros L-C da FSS a partir dos resultados de simulações eletromagnéticas *full-wave* usando o parâmetro de reflexão da superfície periódica <sup>26</sup>. Em outros casos, são propostas expressões analíticas para a determinação da impedância ou da admitância da FSS 34-35 ou, no caso mais amplamente reportado na literatura, os parâmetros L-C são determinados usando-se modificações das equações propostas por Marcuvitz para grades periódicas <sup>32</sup>.

Quanto ao último caso referenciado, é importante esclarecer que nem todas as FSS têm um circuito equivalente específico. De fato, somente geometrias simples podem levar a esse tipo de modelagem. Um resumo dos circuitos equivalentes para diferentes geometrias de FSS é apresentado na Figura 4.2.

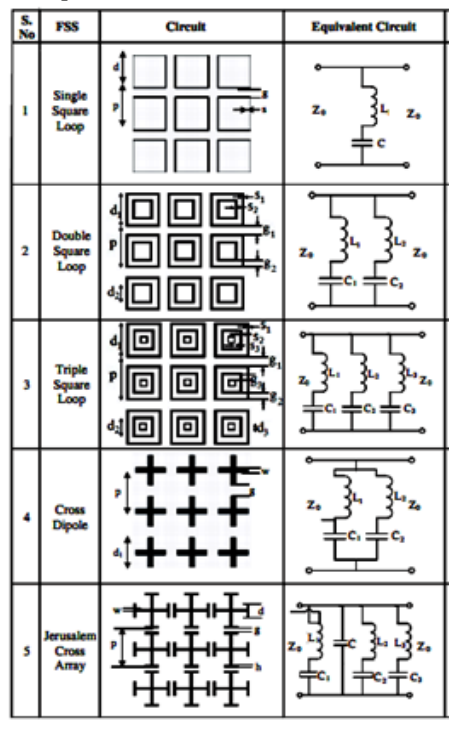

**Figura 4.2.** Circuitos Equivalentes FSS.

Fonte: Extraído de <sup>36</sup>.

Usando o modelo de circuito apresentado na Figura 4.1, é possível estabelecer os coeficientes de transmissão e reflexão da FSS inserida na linha de transmissão de impedância característica  $Z_0$ . O coeficiente de transmissão (T) e sua magnitude são dados por  $37$ :

$$
T = \frac{2}{2 + Y_{FSS_n}}\tag{4.1}
$$

$$
|T| = \frac{2}{\sqrt{4 + |Y_{FSS_n}|^2}}
$$
(4.2)

Em  $(4.1)$  e  $(4.2)$ ,  $Y_{FSS_n}$  é a admitância normalizada da FSS, que é  $Y_{FSS_m} =$ Y  $\frac{r_{33}}{Y_0}$  (

Em (4.3),  $Y_{FSS}$  e  $Y_0$  são a admitância da FSS e a admitância característica do espaço livre  $(Y_0 = 1/Z_0)$ , respectivamente. O coeficiente de reflexão (R) e a sua magnitude são dados por  $^{26}$ :

$$
R = \frac{-Y_{FSS_n}}{2 + Y_{FSS_n}}\tag{4.4}
$$

$$
|R| = \frac{|Y_{FSS_n}|}{\sqrt{4 + |Y_{FSS_n}|^2}}
$$
(4.5)

Geralmente, as magnitudes dos coeficientes de transmissão e reflexão da FSS são dadas em decibéis (dB):

$$
|T|_{dB} = 20 \log_{10} |T|
$$
  

$$
|T|_{dB} = 20 \log_{10} \frac{2}{\sqrt{4 + |Y_{FSS_n}|^2}}
$$
(4.6)

$$
|R|_{dB} = 20 \log_{10} |R|
$$
  
\n
$$
|R|_{dB} = 20 \log_{10} \frac{|Y_{FSS_n}|}{\sqrt{4 + |Y_{FSS_n}|^2}}
$$
\n(4.7)

Uma das referências mais importantes no desenvolvimento do MCE aplicado às FSS  $\acute{\rm e}^{32}$ , em que uma grade periódica de fitas condutoras iluminada por uma onda eletromagnética TEM é modelada como um elemento capacitivo ou indutivo inserido numa linha de transmissão, como apresentado na Figura 4.3. As equações para determinar a susceptância capacitiva *B* e a reatância indutiva *X*  normalizadas são especificadas em <sup>32</sup>.

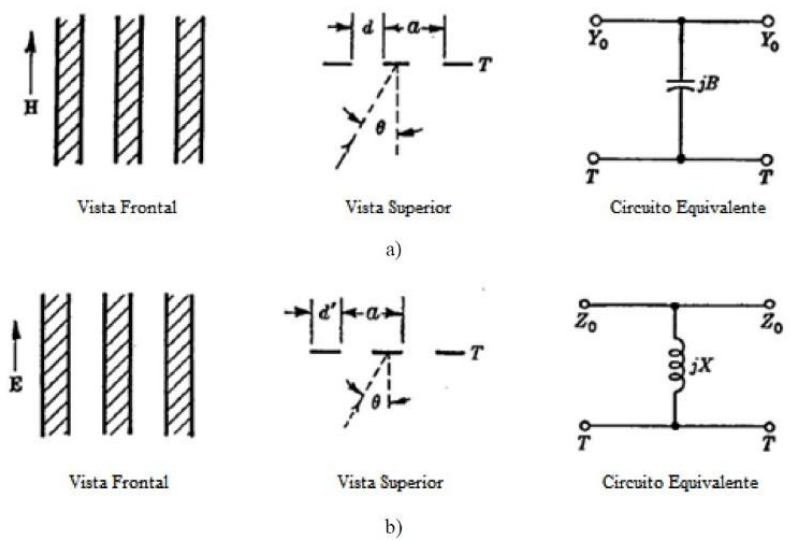

**Figura 4.3.** Circuito Equivalente para a) grade capacitiva e b) grade indutiva.

Fonte: Adaptado de <sup>32</sup>.

O modelo apresentado em <sup>32</sup> para a reatância indutiva *X* e a susceptância capacitiva *B* é modificado e ajustado por muitos autores para tentar reproduzir a resposta de estruturas bem mais complexas, por exemplo, *loop* quadrado, *loop* quadrado duplo, cruz de Jerusalém, cruz de dipolo, entre outras 36-40 .

Conforme apresentado no Capítulo 2, seção 2.4 deste trabalho, o *loop* quadrado é uma das estruturas típicas de FSS que apresentam melhor resposta quanto à estabilidade da frequência de ressonância com o ângulo de incidência, nível de polarização cruzada, maior largura de banda e separação entre as bandas de transmissão e reflexão. Por outro lado, essa estrutura está referenciada em trabalhos recentes, seja como estrutura individual ou como componente de estruturas eletromagnéticas 15,26,41-52 . Portanto, essa estrutura FSS foi escolhida para o desenvolvimento desta tese de doutorado e será objeto de análises mais detalhadas.

A Figura 4.4 apresenta os parâmetros geométricos mais relevantes do *loop* quadrado: *p* é a periodicidade da estrutura, *s* é a largura da trilha condutora, *d* é o comprimento do lado *loop* quadrado e *g* é a separação entre elementos adjacentes.

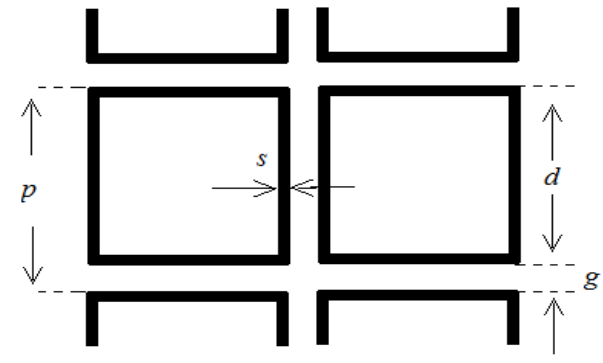

**Figura 4.4.** Parâmetros geométricos FSS do tipo*loop* quadrado.

Em <sup>39</sup>, é proposto para o *loop* quadrado o circuito equivalente L-C de primeira ordem da Figura 4.5, inserido numa linha de transmissão de impedância característica  $Z_0$ .

**Figura 4.5.** Circuito Equivalente *loop* quadrado.

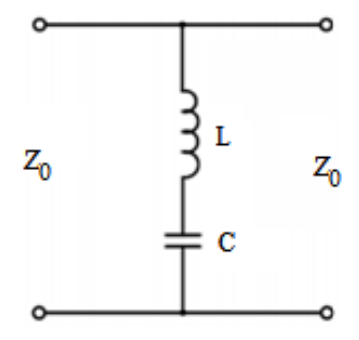

Os parâmetros *L* e *C*, especificamente sua reatância indutiva normalizada *X* e sua susceptância capacitiva normalizada *B*, respectivamente, são determinados tomando-se como referência as

$$
X = \frac{X_L}{Z_0} = \frac{d}{p} F(p, 2s, \lambda)
$$
\n(4.8)

$$
B = \frac{B_C}{Z_0} = 4 \frac{d}{p} F(p, g, \lambda)
$$
\n(4.9)

As funções  $F(p, 2s, \lambda)$  e  $F(p, g, \lambda)$  são definidas em  $^{39}$ .

A Figura 4.6 mostra uma comparação dos resultados do coeficiente de transmissão como função da frequência entre o modelo do circuito equivalente e os resultados experimentais para incidência normal e angular, em polarização vertical e horizontal obtidos em 39.

**Figura 4.6.** Resultados do coeficiente de transmissão da FSS do tipo *loop*  quadrado. Incidência normal e angular.

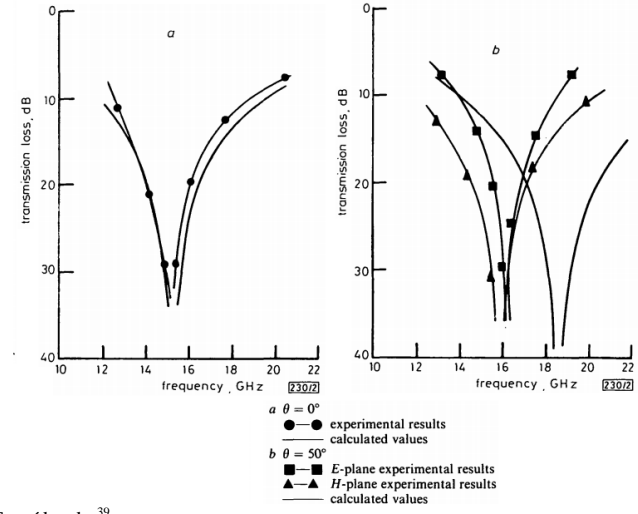

Fonte: Extraído de <sup>39</sup>.

Dos resultados obtidos em <sup>39</sup>, conclui-se a validade do modelo somente para incidência normal.

Um dos avanços mais significativos na modelagem de FSS usando o MCE é encontrado em <sup>37</sup>. Especial atenção é dirigida à resposta angular, além de especificar equações complementares ao modelo proposto em <sup>32</sup>.

Uma das limitantes do modelo apresentado em  $32$ , Figura 4.3, é que para a *grade indutiva*, somente é considerada polarização do campo elétrico perpendicular ao plano de incidência (especificada como polarização TE - *Transverse Electric*), enquanto para a *grade capacitiva* somente é considerada polarização do campo elétrico paralela ao plano de incidência (especificada como polarização TM - *Transverse Magnetic*).

Portanto, em <sup>37</sup> é especificada uma equação adicional para a reatância na *grade indutiva* com polarização TM (campo elétrico paralelo ao plano de incidência) e uma equação adicional para a susceptância na *grade capacitiva* com polarização TE (campo elétrico perpendicular ao plano de incidência).

Levando em conta esses ajustes, foi possível melhorar a modelagem de diferentes tipos de FSS que tinham como referência as equações estabelecidas em <sup>32</sup>.

Em particular, a equação (4.10) apresenta a reatância indutiva normalizada (com referência a ) para o *loop* quadrado em polarização TE  $^{37,39,53}$ :

$$
X_{TE} = \frac{d}{p} F(p, w, \lambda)_{TE}
$$
\n(4.10)

Onde:

$$
F(p, w, \lambda)_{TE} = \frac{p}{\lambda} \cos \theta \left[ ln \left( \csc \left( \frac{\pi w}{2p} \right) \right) + G(p, w, \lambda, \theta) \right] (4.11)
$$

$$
G(p, w, \lambda, \theta) = \frac{0.5(1 - \beta^2)^2 \left[ \left( 1 - \frac{\beta^2}{4} \right) (C_{1+} + C_{1-}) + 4\beta^2 C_{1+} C_{1-} \right]}{\left( 1 - \frac{\beta^2}{4} \right) + \beta^2 \left( 1 + \frac{\beta^2}{2} - \frac{\beta^4}{8} \right) (C_{1+} + C_{1-}) + 2\beta^6 C_{1+} C_{1-}} \tag{4.12}
$$

$$
\beta = \text{sen}\left(\frac{\pi w}{2p}\right) \tag{4.13}
$$

O fator é considerado igual a 2*s*, ou seja, duas trilhas adjacentes de largura *s* (Figura 4.4) são modeladas como uma única trilha de largura *w*. Em <sup>54</sup>, é analisada a acurácia dessa relação com respeito à influência do parâmetro *g*.

A equação (4.14) apresenta a susceptância capacitiva normalizada (com referência a  $Y_0 = 1/Z_0$ ) para o *loop* quadrado em polarização TE

$$
B_{TE} = \frac{4d}{p} F(p, g, \lambda)_{TE}
$$
\n(4.14)

Onde:

$$
F(p, g, \lambda)_{TE} = \frac{p}{\lambda} \sec \theta \left[ ln \left( \csc \left( \frac{\pi g}{2p} \right) \right) + G(p, g, \lambda, \theta) \right] (4.15)
$$

$$
G(p,g,\lambda,\theta) = \frac{0.5(1-\beta^2)^2 \left[ \left(1 - \frac{\beta^2}{4}\right) (C_{1+} + C_{1-}) + 4\beta^2 C_{1+} C_{1-} \right]}{\left(1 - \frac{\beta^2}{4}\right) + \beta^2 \left(1 + \frac{\beta^2}{2} - \frac{\beta^4}{8}\right) (C_{1+} + C_{1-}) + 2\beta^6 C_{1+} C_{1-}} \tag{4.16}
$$

$$
\beta = \text{sen}\left(\frac{\pi g}{2p}\right) \tag{4.17}
$$

O termo  $C_{1+}$  para a reatância e a susceptância normalizadas em polarização TE é:

$$
C_{1\pm} = \frac{1}{\sqrt{\left(\frac{p \text{ sen}\theta}{\lambda} \pm 1\right)^2 - \frac{p^2}{\lambda^2}}} - 1\tag{4.18}
$$

A equação (4.19) apresenta a reatância indutiva normalizada (com referência a  $Z_0$ ) para o *loop* quadrado em polarização TM  $37,39,53$ :

$$
X_{TM} = \frac{d}{p} F(p, w, \lambda)_{TM}
$$
\n(4.19)

Onde:

$$
F(p, w, \lambda)_{TM} = \frac{p}{\lambda} \sec \phi \left[ ln \left( \csc \left( \frac{\pi w}{2p} \right) \right) + G(p, w, \lambda, \phi) \right] (4.20)
$$

$$
G(p, w, \lambda, \phi) = \frac{0.5(1 - \beta^2)^2 \left[ \left( 1 - \frac{\beta^2}{4} \right) (C_{1+} + C_{1-}) + 4 \beta^2 C_{1+} C_{1-} \right]}{\left( 1 - \frac{\beta^2}{4} \right) + \beta^2 \left( 1 + \frac{\beta^2}{2} - \frac{\beta^4}{8} \right) (C_{1+} + C_{1-}) + 2 \beta^6 C_{1+} C_{1-}} \tag{4.21}
$$

$$
\beta = \text{sen}\left(\frac{\pi w}{2p}\right) \tag{4.22}
$$

O fator é considerado igual a 2*s*, ou seja, duas trilhas adjacentes de largura *s* (Figura 4.4), são aproximadas a uma só, de largura *w*. Em <sup>54</sup> é analisada essa relação quanto à sua acurácia a respeito da influência do parâmetro *g*.

A equação (4.23) apresenta a susceptância capacitiva normalizada (com referência a ) para o *loop* quadrado em polarização TM 37,39,53:

$$
B_{TM} = \frac{4d}{p} F(p, g, \lambda)_{TM}
$$
\n(4.23)

Onde:

$$
F(p, g, \lambda)_{TM} = \frac{p}{\lambda} \cos \phi \left[ ln \left( \csc \left( \frac{\pi g}{2p} \right) \right) + G(p, g, \lambda, \phi) \right] (4.24)
$$

$$
G(p, g, \lambda, \phi) = \frac{0.5(1 - \beta^2)^2 \left[ \left( 1 - \frac{\beta^2}{4} \right) (C_{1+} + C_{1-}) + 4\beta^2 C_{1+} C_{1-} \right]}{\left( 1 - \frac{\beta^2}{4} \right) + \beta^2 \left( 1 + \frac{\beta^2}{2} - \frac{\beta^4}{8} \right) (C_{1+} + C_{1-}) + 2\beta^6 C_{1+} C_{1-}} \tag{4.25}
$$

$$
\beta = \text{sen}\left(\frac{\pi g}{2p}\right) \tag{4.26}
$$

O termo  $C_{1+}$  para a reatância e a susceptância normalizadas em polarização TM é:

$$
C_{1\pm} = \frac{1}{\sqrt{1 - \frac{p^2 \cos \phi}{\lambda^2}}} - 1\tag{4.27}
$$

As equações (4.10)-(4.27) são válidas para  $s \ll p$ ,  $g \ll p$ , e p  $\lambda$ <sup>37,53</sup>. Nas mesmas equações,  $\phi$  e  $\theta$  correspondem aos ângulos definidos em  $37$ .

Portanto, segundo as equações (4.10), (4.14), (4.19) e (4.23), é possível estabelecer um circuito equivalente para a FSS do tipo *loop* quadrado para polarização TE e TM, o qual é mostrado na Figura 4.7.
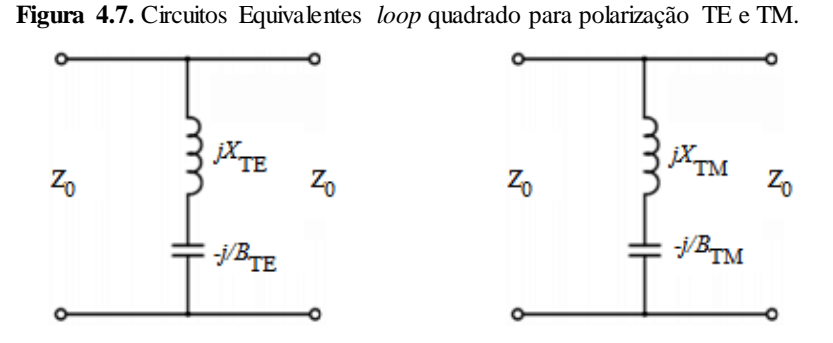

A impedância e a admitância equivalentes normalizadas da FSS do tipo *loop* quadrado para polarizações TE ou TM, são dadas respectivamente por:

$$
Z_{FSS_n}^{TE/TM} = \frac{Z_{FSS}^{TE/TM}}{Z_0} = j\left(X_{TE/TM} - \frac{1}{B_{TE/TM}}\right)
$$
(4.28)

$$
Y_{FSS_n}^{TE/TM} = \frac{Y_{FSS}^{TE/TM}}{Y_0} = \frac{-j}{\left(X_{TE/TM} - \frac{1}{B_{TE/TM}}\right)}
$$
(4.29)

Nas equações 4.28 e 4.29, o subscrito ou sobrescrito *TE/TM*, refere-se às polarizações TE ou TM.

A condição de ressonância da FSS do tipo *loop* quadrado é obtida quando:

$$
X_{TE/TM} = \frac{1}{B_{TE/TM}}
$$
\n(4.30)

Portanto, de (4.28) e (4.29):

$$
Z_{FSS_n}^{TE/TM} = 0
$$
\n
$$
Y_{FSS_n}^{TE/TM} \to \infty
$$
\n(4.31)\n(4.32)

E de (4.2) e (4.5):

$$
|T| = 0 \tag{4.33}
$$

$$
|R| = 1\tag{4.34}
$$

A partir desses resultados, é evidente a característica seletiva da FSS, pois essa condição acontece para *uma única frequência*, conhecida como a *frequência de ressonância* da FSS. Nessa frequência, a onda eletromagnética é refletida totalmente pela FSS (Eq. 4.34) e sua transmissão é nula (Eq. 4.33).

A determinação analítica da frequência de ressonância da FSS não é um processo simples devido à complexidade das equações das reatâncias indutiva e susceptância capacitiva. Somente usando equações simplificadas é possível obter uma expressão analítica para a frequência de ressonância, mas a precisão dos resultados é discutível 37,41.

Portanto, é possível determinar a frequência de ressonância da FSS a partir dos resultados da magnitude do coeficiente de transmissão ou reflexão (ou também  $Z_{FSS_n}$  e  $Y_{FSS_n}$ ) como uma função da frequência, usando como variáveis de entrada os parâmetros geométricos da FSS.

As equações (4.1)-(4.7) e (4.10)-(4.27) são usadas para desenvolver um código no programa Matlab com o fim de encontrar, entre outras variáveis, o comportamento em frequência dos coeficientes de transmissão e reflexão, além da impedância e da admitância da FSS do tipo *loop* quadrado, usando como variáveis de entrada os parâmetros geométricos *d, g* e *s.* No Anexo A está disponível o código usado nesse programa.

A seguir, são mostrados os resultados do código desenvolvido para analisar a FSS do tipo loop quadrado da Figura 5, em <sup>26</sup>. Os dados de entrada do programa são os parâmetros geométricos do *loop* quadrado: *d* = 8,75 mm, *s* = 0,625 mm, *g* = 1,25 mm; são consideradas para este caso incidência normal e condição sem dielétrico (*freestanding*).

As Figuras 4.8 e 4.9 mostram os resultados da magnitude e o ângulo da impedância e da admitância normalizadas da FSS, Z<sub>FSS,</sub> e  $Y_{FSS_n}$ , respectivamente, para uma faixa em frequência de 2-18 GHz em polarização TE e TM.

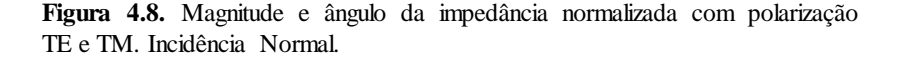

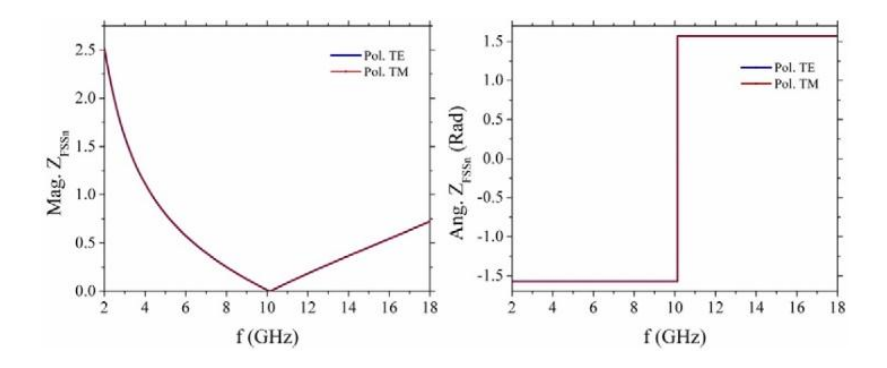

**Figura 4.9.** Magnitude e ângulo da admitância normalizada com polarização TE e TM. Incidência Normal.

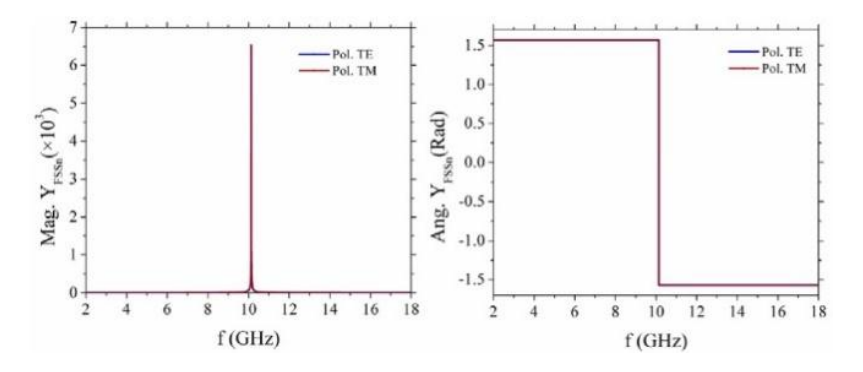

A partir da análise dos resultados, é possível identificar o comportamento ressonante da impedância e da admitância normalizadas da FSS. É claro que para uma frequência de aproximadamente 10 GHz, tem-se a ressonância da FSS tanto para polarização TE quanto para TM.

As Figuras 4.10 e 4.11 mostram a magnitude e o ângulo dos coeficientes de reflexão e transmissão, respectivamente, para polarizações TE e TM.

**Figura 4.10.** Magnitude e ângulodo coeficiente de reflexão com polarizações TE e TM. Incidência Normal.

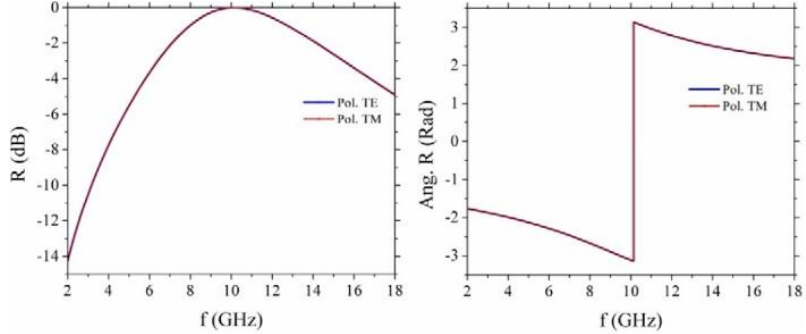

**Figura 4.11.** Magnitudee ângulodo coeficiente de transmissão com polarizações TE e TM. Incidência Normal.

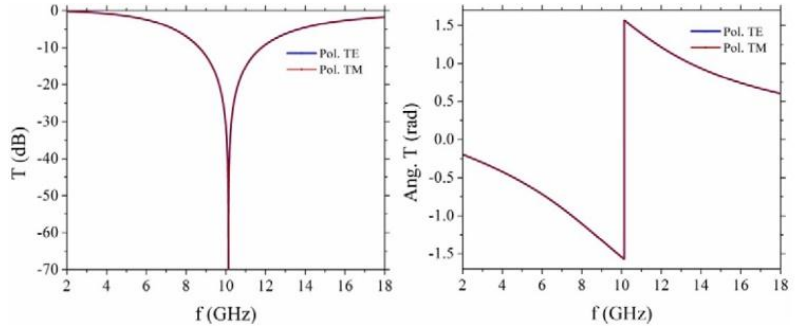

A partir da análise dos resultados obtidos, é clara a operação do *loop* quadrado como superfície seletiva em frequência. Na frequência de ressonância, de aproximadamente 10 GHz, a onda eletromagnética é refletida totalmente pela FSS, e a transmissão é praticamente nula.

São apresentados adicionalmente os resultados do código desenvolvido para analisar a FSS do tipo *loop* quadrado referenciada como UNII em <sup>1</sup> . Os dados de entrada do programa são os parâmetros geométricos do *loop* quadrado: *d* = 20 mm, *s* = 4 mm, *g* = 1 mm; é considerada para este caso incidência angular ( $\theta = 45^{\circ}$ ,  $\phi = 45^{\circ}$ ) e condição *free-standing*. As Figuras 4.12 e 4.13 mostram os resultados da magnitude e o ângulo da impedância e admitância normalizada da FSS,  $Z_{FSS_n}$ e  $Y_{FSS_n}$ , respectivamente, para uma faixa em frequência de 4-8 GHz em polarização TE e TM.

**Figura 4.12.** Magnitude e ângulo da impedância normalizada com polarização TE e TM. Incidência Angular.

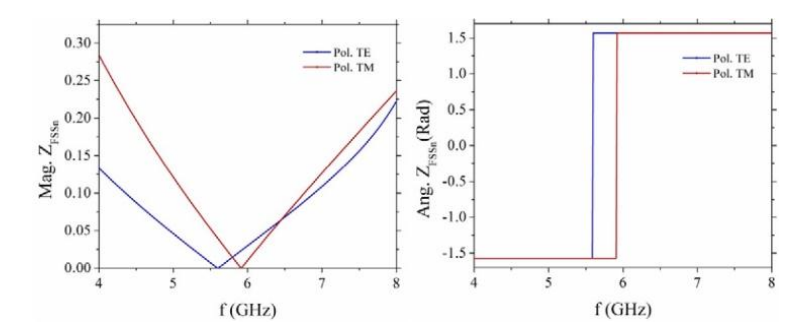

**Figura 4.13.** Magnitude e ângulo da admitância normalizada com polarização TE e TM. Incidência Angular.

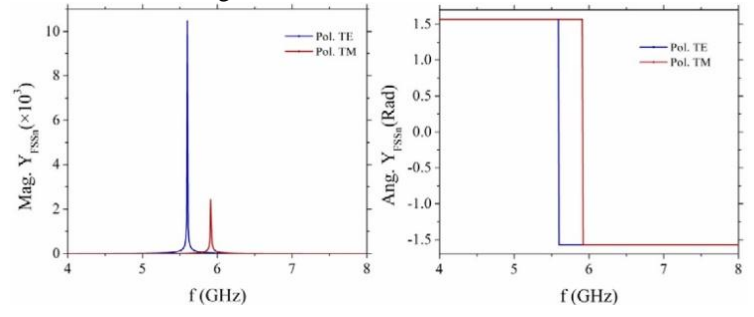

As Figuras 4.14 e 4.15 mostram a magnitude e o ângulo dos coeficientes de reflexão e transmissão, respectivamente, para polarizações TE e TM.

**Figura 4.14.** Magnitude e ângulodo coeficiente de reflexão com polarizações TE e TM.Incidência Angular.

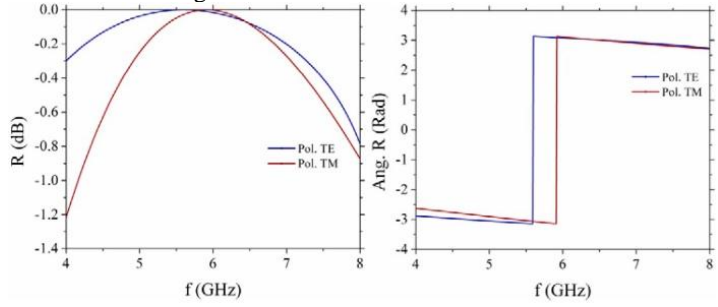

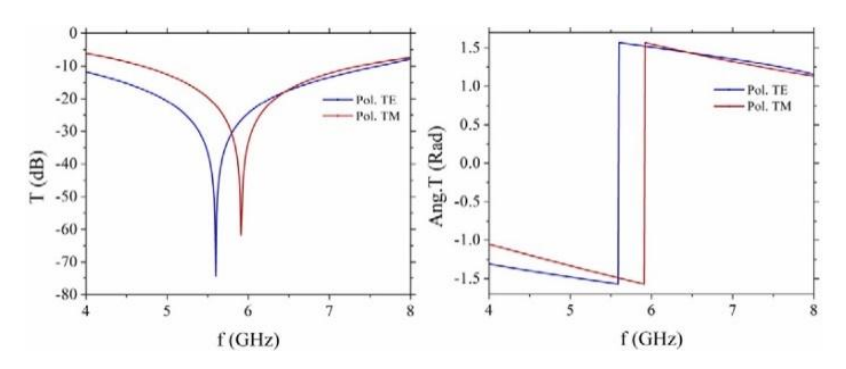

**Figura 4.15.** Magnitudee ângulodo coeficiente de transmissão com polarizações TE e TM.Incidência Angular.

Os resultados das Figuras 4.12-4.15 mostram a influência do ângulo de incidência na frequência de ressonância nas polarizações TE e TM para esta FSS.

A Figura 4.16, extraída de <sup>26</sup>, mostra a distribuição de campo elétrico no plano de incidência e a densidade de corrente em condição de ressonância (10 GHz) para o *loop* quadrado.

Em geral, na condição de ressonância, os valores das correntes induzidas são suficientemente altos para fazer com que a estrutura atue como se fosse uma chapa condutora<sup>5</sup>.

**Figura 4.16.** Distribuição de campo elétrico no plano de incidência e densidade de corrente na FSS em condição de ressonância.

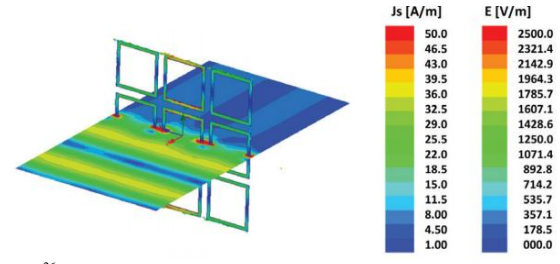

Fonte: Extraída de <sup>26</sup>.

## 4.2 EFEITO DO MATERIAL DIELÉTRICO NA OPERAÇÃO DE FSS

Até o momento, a análise da FSS foi considerada sem a presença de nenhum tipo de material que sirva de suporte aos elementos constituintes da FSS. Essa condição para a FSS é conhecida como *freestanding*. Os materiais dielétricos são usados nas FSS como suporte para seus elementos, mas podem ser constituídos como parte do processo de projeto devido à sua influência na resposta angular, na largura de banda e na frequência de ressonância das FSS 1,5,7,9,18 . O efeito mais significativo do dielétrico na operação das FSS é o deslocamento da frequência de ressonância como uma função da espessura do dielétrico. Neste ponto, é importante especificar as duas configurações possíveis do material dielétrico na FSS. Na primeira configuração, os elementos da FSS são colocados centralmente entre duas camadas de material dielétrico de permissividade *ε<sup>r</sup>* . Na segunda configuração, os elementos da FSS são colocados sobre a camada de material dielétrico de permissividade *ε<sup>r</sup>* . A Figura 4.17 mostra essas duas configurações.

**Figura 4.17.**Configuração do dielétrico. Vista Lateral FSS. Configuração (a) FSS *dentro* do dielétrico. Configuração (b) FSS *sobre* o dielétrico.

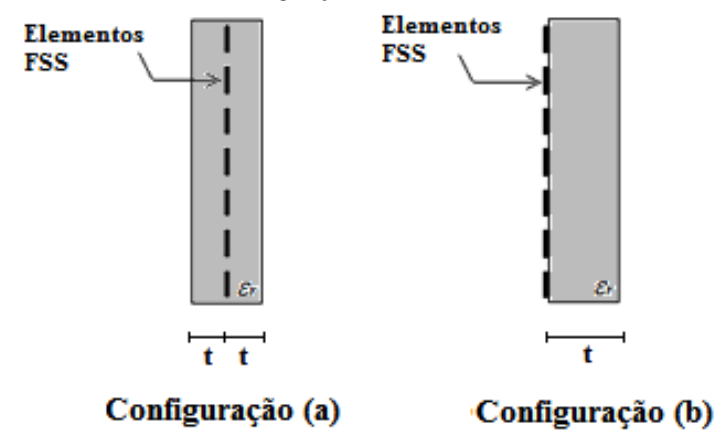

Para as configurações (a) e (b) da Figura 4.17, a frequência de ressonância *f<sup>r</sup>* diminui em relação ao valor *f<sup>0</sup>* (frequência de ressonância na condição sem dielétrico ou *free-standing*) à medida que aumenta a espessura do dielétrico*.*

As duas configurações atingem uma estabilização na variação da frequência de ressonância com o aumento da espessura do dielétrico. A equação (4.35) dá o limite inferior da frequência de ressonância para a configuração (a), e a equação (4.36), para a configuração (b)  $^{2,6,7,26}$ .

$$
f_{r_{\liminf.}} = \frac{f_0}{\sqrt{\varepsilon_r}}\tag{4.35}
$$

$$
f_{r_{lim,inf.}} = \frac{f_0}{\sqrt{\frac{\varepsilon_r + 1}{2}}} \tag{4.36}
$$

Esse comportamento para diferentes elementos ressonantes e a Esse comportamento para diferentes elementos ressonantes e a configuração do dielétrico são mostrados nas Figuras 4.18 e 4.19. A Figura 4.18 mostra a frequência de ressonância normalizada (*f<sup>r</sup>* /*f0*) como função da metade da espessura do dielétrico normalizada (*t/λ0*) para a configuração (a) do dielétrico para três tipos de elementos ressonantes: patch circular, dipolo e loop quadrado <sup>19</sup>.

**Figura 4.18.** Efeito do dielétrico para FSS *patch* circular, dipolo e *loop* quadrado em configuração (a). Nements

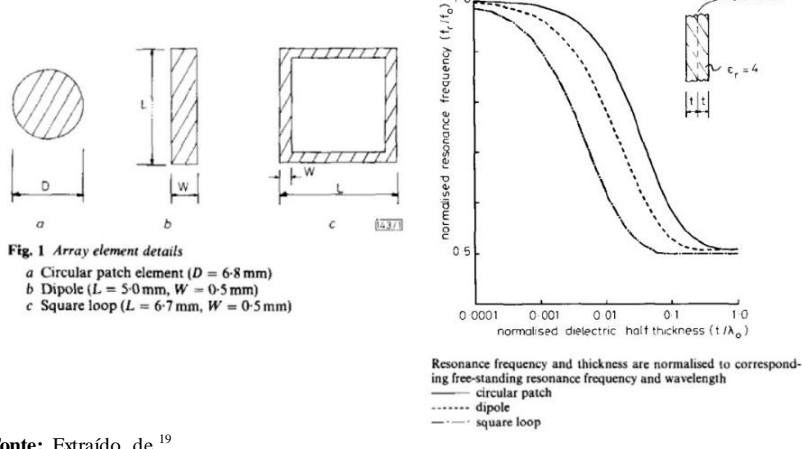

Fonte: Extraído de <sup>19</sup>.

A Figura 4.19 mostra a frequência de ressonância *f<sup>r</sup>* e a frequência de ressonância normalizada porcentual (*f<sup>r</sup>* /*f0* )% como função da espessura do dielétrico *t,* para a configuração (b) do dielétrico em FSS tipo *crossed slot*, com diferentes valores de permissividade relativa. A espessura do dielétrico *t* é expressa na mesma figura como espessura normalizada  $(t/\lambda_0)^2$ .

**Figura 4.19.** Efeito do dielétrico em FSS tipo *cross slot* em configuração (b) para diferentes valores de permissividade relativa  $(\varepsilon_r = 2, 2, \varepsilon_r = 4 \text{ e } \varepsilon_r = 9)$ .

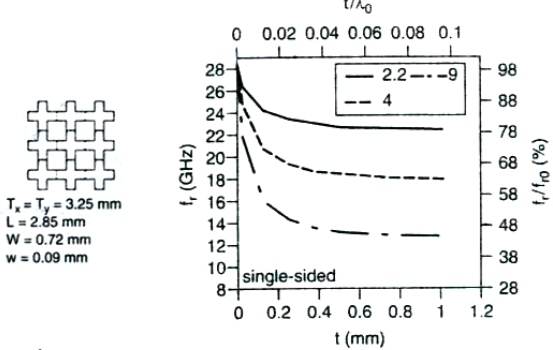

**Fonte:** Extraído de <sup>2</sup>.

Como foi mencionado anteriormente, o material dielétrico tem influência na largura de banda dos coeficientes de reflexão e transmissão da FSS. A Figura 4.20, extraída de  $^{18}$ , ilustra o efeito da espessura do dielétrico no nível de -1 dB na largura de banda para o coeficiente de transmissão e reflexão em FSS do tipo dipolo com elementos *slot* e *patch*, respectivamente. Esse comportamento é explicado pelas múltiplas reflexões nas fronteiras do dielétrico que podem levar a importantes modificações na largura de banda <sup>18</sup>.

**Figura 4.20**. Largura de banda dos coeficientes de transmissão e reflexão como função da espessura do dielétrico para FSS do tipo dipolo (comprimento 7,4 mm; largura 0,74 mm) com elementos *slot* e *patch*, respectivamente. Configuração do dielétrico (a).

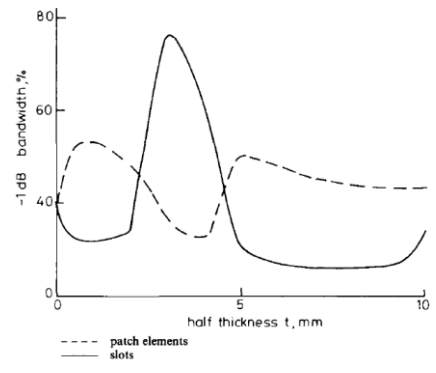

Fonte: Extraído de <sup>18</sup>.

Para o método do circuito equivalente (MCE), o material dielétrico é levado em conta considerando-se que tem um efeito desprezível na reatância indutiva e aumenta a susceptância capacitiva <sup>39</sup>. Portanto, a presença das camadas dielétricas são levadas em conta no MCE, incluindo o valor da permissividade efetiva do dielétrico *εeff* no componente capacitivo do circuito. Em geral, a permissividade efetiva do dielétrico *εeff* é uma função, que depende da espessura e da configuração do material dielétrico, assim como da geometria do elemento ressonante <sup>26</sup>.

Como foi mencionado, a presença das camadas dielétricas é levada em conta no MCE incluindo o valor da permissividade efetiva *εeff* no componente capacitivo do circuito, portanto as equações  $(4.14)$  e (4.23) correspondentes à susceptância capacitiva da FSS do tipo *loop* quadrado são modificadas conforme abaixo:

$$
B_{TE} = \frac{4d}{p} F(p, g, \lambda) \varepsilon_{eff} \tag{4.37}
$$

$$
B_{TM} = \frac{4d}{p} F(p, g, \lambda) \varepsilon_{eff}
$$
\n(4.38)

A mudança na frequência de ressonância da FSS ena permissividade efetiva *εeff* como funções da espessura do dielétrico é explicada pela interação dos campos associados aos modos de Floquet evanescentes (os quais decaem exponencialmente com a distância a partir dos elementos da FSS) na fronteira dielétrico-ar. Para espessuras pequenas do dielétrico, a amplitude desses modos é significativa na fronteira e, portanto, podem modificar suas amplitudes relativas e a energia armazenada perto da FSS e, em consequência, a permissividade efetiva *εeff*, e portanto a frequência de ressonância. Para espessuras grandes do dielétrico, a amplitude dos modos de Floquet é praticamente nula na fronteira dielétrico-ar. Neste caso, atingem-se as condições assintóticas dadas nas equações  $(4.35)$  e  $(4.36)$   $^{18,19}$ .

A Figura 4.21 mostra a permissividade efetiva *εeff* como função da espessura do dielétrico para o *loop* quadrado referenciado na Figura 5 de <sup>26</sup>. Os resultados são produto de simulações eletromagnéticas feitas no Ansys-HFSS em configuração (a) do dielétrico.

**Figura 4.21.** Permissividade Efetiva do dielétrico*εeff* como função da espessura do dielétrico para FSS do tipo *loop* quadrado. Configuraçãodo dielétrico (a) *εr*=5.

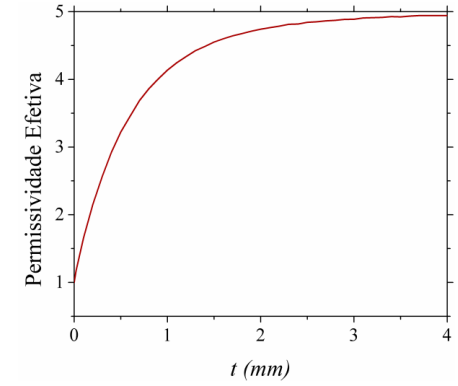

Como é mostrado na Figura 4.21, a função de permissividade efetiva *εeff* varia com a espessura do dielétrico, mas aproxima-se assintoticamente de um valor final estável. O mesmo comportamento é encontrado para a configuração (b) do dielétrico como também para qualquer tipo de elemento ressonante 2,19,26 . Esse valor final é denominado valor assintótico da permissividade efetiva *εrh*. A equação (4.39) dá o valor assintótico da permissividade efetiva do dielétrico para a configuração (a) e a equação (4.40), para a configuração (b)  $2^{7,26}$ .

$$
\varepsilon_{rh} = \varepsilon_r \tag{4.39}
$$

$$
\varepsilon_{rh} = \frac{\varepsilon_r + 1}{2} \tag{4.40}
$$

Outra propriedade importante da função de permissividade efetiva *εeff*, como é mostrado na Figura 4.21, é que, à medida que é atingida a condição *free-standing*, independentemente da geometria do elemento ressonante, da configuração do dielétrico ou da sua permissividade relativa, o valor da permissividade efetiva *εeff* tende a 1.

O processo de projeto ou análise de FSS usando o MCE, envolvendo o uso de materiais dielétricos, cai geralmente em três categorias:

- 1. Materiais dielétricos de permissividade relativa *ε<sup>r</sup>* perto de 1,  $(\varepsilon_{\text{eff}}=1)$ ,  $^{41,43}$ ;
- 2. Materiais dielétricos com espessura na região de estabilização

da função de permissividade efetiva, (*εeff* = *εrh = ε<sup>r</sup>* , para a configuração (a) do dielétrico, ou  $\varepsilon_{eff} = \varepsilon_{rh} = (\varepsilon_r + 1)/2$ , para a configuração (b) do dielétrico),  $35-36,42,55-56$ ;

3. Materiais dielétricos com pequena espessura ( $\varepsilon_{\text{eff}} \approx 1$ ), <sup>29,37-</sup> 40,53,57 .

Das categorias mencionadas, é importante ressaltar a tendência ao uso dos valores extremos do comportamento da função de permissividade efetiva do dielétrico, devido possivelmente às limitações na sua modelagem como uma função da espessura do material dielétrico. Essas limitações na modelagem da permissividade efetiva do dielétrico *εeff* pode gerar incertezas na hora de especificar a espessura do material dielétrico para atingir as categorias 2 e 3 mencionadas anteriormente, o que pode ter efeitos não somente na frequência de ressonância como também na largura de banda dos coeficientes de reflexão e transmissão da FSS.

A modelagem dos efeitos do dielétrico com boa acurácia no MCE é uma das limitações importantes desse método <sup>7</sup> . Isso pode ter fundamento no fato de que a solução analítica exata do problema é complexa devido à quantidade de modos de Floquet envolvidos <sup>26</sup>.

Portanto, em <sup>26</sup> é proposta uma função simples que permite levar em consideração não somente as categorias mencionadas, mas também permite determinar o valor da permissividade efetiva *εeff* para qualquer valor de espessura do dielétrico. A equação (4.41) mostra a função para a permissividade efetiva *εeff* proposta em <sup>26</sup>:

$$
\varepsilon_{eff} = \varepsilon_{rh} + (1 - \varepsilon_{rh})e^{-Nx} \tag{4.41}
$$

Na equação (4.41), *εrh* é o valor assintótico da permissividade efetiva do material dielétrico, a qual corresponde a *ε<sup>r</sup>* para configuração (a) do dielétrico e  $(\varepsilon_r + 1)/2$  para configuração (b);  $x = 10t/p$ , em que *t* é a espessura (ou semiespessura) do dielétrico conforme a Figura 4.17 e *p* é a periodicidade da FSS. O fator *N* é função da geometria da FSS e da porcentagem ocupada pelo metal na célula unitária <sup>26</sup>. É facilmente verificável que essa função cumpre com as categorias mencionadas anteriormente.

A equação (4.41) foi avaliada neste trabalho usando-se simulações eletromagnéticas com o Ansys-HFSS em várias FSS do tipo *loop* quadrado descritas na literatura. O objetivo das simulações é construir, usando os resultados do simulador eletromagnético, as curvas

de *εeff* em função de *x* para várias configurações de FSS do tipo *loop* quadrado e diferentes configurações do dielétrico, de modo a comparálas com as curvas obtidas com a função dada em (4.41).

Um total de seis casos foram simulados, em incidência normal com diferentes espessuras *t* e permissividades relativas *ε<sup>r</sup>* . O Quadro 4.1 apresenta um resumo das configurações simuladas.

|         |                                 |                                   |                   | Variáveis Geométricas |          |       |           |  |
|---------|---------------------------------|-----------------------------------|-------------------|-----------------------|----------|-------|-----------|--|
| Config. | Config. do<br><b>Dielétrico</b> | <b>FSS</b>                        | $\varepsilon_{r}$ | (mm)                  | u<br>mm) | mm)   | g<br>(mm) |  |
|         | (b)                             | 39<br>Array 1 em                  | 3                 | 5,25                  | 5,0      | 0.47  | 0,25      |  |
| 2       | (b)                             | 39<br>Array 2 em                  | $\overline{4}$    | 4,15                  | 3,95     | 0.3   | 0,2       |  |
|         | (b)                             | Array $3 \text{ cm}^{39}$         | $\mathcal{L}$     | 4,31                  | 3.95     | 0,31  | 0.36      |  |
|         | (a)                             | Unii em                           | $\mathcal{L}$     | 21                    | 20       | 4,0   | 1,0       |  |
|         | (a)                             | Fig. 5 em $^{26}$                 | 5                 | 10                    | 8.75     | 0,625 | 1,25      |  |
| 6       | (a)                             | Loop quadrado<br>em <sup>19</sup> | 2                 |                       | 6,7      | 0.5   | 0.3       |  |

**Quadro 4.1** Configurações analisadas FSS *loop* quadrado.

Como exemplo do procedimento usado, são apresentados na Figura 4.22 os resultados obtidos para a configuração 5 do Quadro 4.1.

**Figura 4.22.** Permissividade efetiva *εeff* como função de *x* para a configuração 5 do Quadro 4.1.

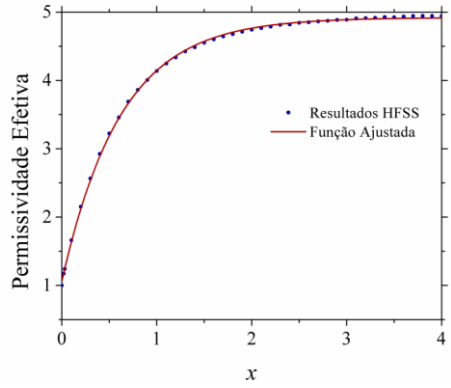

A partir dos resultados das simulações (pontos azuis) é determinada a função ajustada (linha vermelha), cujo resultado é dado abaixo:

$$
\varepsilon_{eff} = 4.752e^{0.01091x} - 3.709e^{-1.73x} \tag{4.42}
$$

A equação (4.42) pode ser escrita em forma geral como:

$$
\varepsilon_{eff} = ae^{bx} + ce^{fx} \tag{4.43}
$$

O Quadro 4.2 mostra os resultados consolidados para todas as configurações do Quadro 4.1.

**Quadro 4.2.** Resultados consolidados da função ajustada da permissividade efetiva do dielétrico ε<sub>eff</sub>.

| Config.        | Config. Do        | FSS                               | $\varepsilon_{r}$ |                    | Função Ajustada  |          |           |          |                  |  |
|----------------|-------------------|-----------------------------------|-------------------|--------------------|------------------|----------|-----------|----------|------------------|--|
|                | <b>Dielétrico</b> |                                   |                   | $\varepsilon_{rh}$ | $\boldsymbol{a}$ | IJ       | c         |          | $\overline{R^2}$ |  |
|                | (b)               | 39<br>Array 1 em                  | 3                 | າ                  | 1.968            | 0.004004 | $-0.9245$ | $-2.500$ | 0,9980           |  |
| $\overline{c}$ | (b)               | 39<br>Array 2 em                  | 4                 | 2.5                | 2.436            | 0.006808 | $-1,382$  | $-2,675$ | 0,9986           |  |
| 3              | (b)               | Array $3 \text{ cm}^{39}$         | ◠                 | 1,5                | 1.483            | 0,002647 | $-0,4634$ | $-2,391$ | 0,9986           |  |
|                | (a)               | Unii em                           | ◠                 | ◠                  | 1.897            | 0.012970 | $-0,8620$ | $-1,868$ | 0,9981           |  |
|                | (a)               | Fig.5 $\text{cm}^{-26}$           | 5                 | 5                  | 4,752            | 0,010910 | $-3,709$  | $-1,730$ | 0,9999           |  |
| 6              | (a)               | Loop quadrado<br>em <sup>19</sup> | $\overline{2}$    | ◠                  | 1,903            | 0,015820 | $-0.8664$ | $-3,334$ | 0,9980           |  |

Da análise dos resultados do Quadro 4.2, comparando-os com a equação (4.41), é possível concluir que, para as configurações 1, 2 e 3, com configuração de dielétrico (b), tem-se:

$$
ae^{bx} \approx \left(\frac{\varepsilon_r + 1}{2}\right) \tag{4.44}
$$

$$
c \approx \left(1 - \left(\frac{\varepsilon_r + 1}{2}\right)\right) \tag{4.45}
$$

$$
f = -N \tag{4.46}
$$

Por outro lado, para as configurações 4, 5 e 6, com configuração de dielétrico (a):

$$
ae^{bx} \approx \varepsilon_r \tag{4.47}
$$

$$
c \approx (1 - \varepsilon_r) \tag{4.48}
$$

$$
f = -N \tag{4.49}
$$

Portanto, conclui-se que o modelo proposto em  $^{26}$ , equação (4.41), representa de forma adequada, com um bom grau de acurácia, a variação da permissividade efetiva *εeff* como função da espessura do material dielétrico, independentemente da configuração do dielétrico usada.

No projeto e na análise de FSS usando materiais dielétricos, a equação (4.41) não apresenta muita utilidade, uma vez que o parâmetro *N* em (4.41) é desconhecido. O valor do parâmetro *N* é dado somente para casos e geometrias específicos apresentados em <sup>26</sup>.

Nesse sentido, um dos objetivos deste trabalho é determinar, mediante processos de simulação numérica e ajuste de curvas, o modelo de permissividade efetiva do dielétrico *εeff* para FSS do tipo *loop* quadrado. Especificamente, pretende-se obter uma função que permita determinar o valor do fator *N* como função dos parâmetros geométricos da FSS do tipo *loop* quadrado:

$$
N = f(p, d, s, g) \tag{4.50}
$$

## 4.3 MODELO DE PERMISSIVIDADE EFETIVA DO DIELÉTRICO PROPOSTO

Como se mencionou na seção anterior, um dos objetivos deste trabalho de tese é determinar o valor do fator *N* como função dos parâmetros geométricos da FSS do tipo *loop* quadrado. Uma vez determinado esse fator, a equação (4.41) para a permissividade efetiva *εeff* incluirá os parâmetros geométricos da FSS do tipo *loop* quadrado. Na determinação do fator *N* como função dos parâmetros geométricos da FSS do tipo *loop* quadrado, serão usados softwares de simulação eletromagnética e de ajuste de curvas. Para o processo de simulação eletromagnética numérica é usado o *software* de simulação eletromagnética Ansys-HFSS, e para o processo de ajuste de curvas é usado o *software* Matlab.

O Quadro 4.3 especifica a sequência de passos seguidos para a obtenção da função *N* mediante processos de simulação numérica e ajuste de curvas.

**Quadro 4.3**. Sequência de passos para a determinação do Fator *N*.

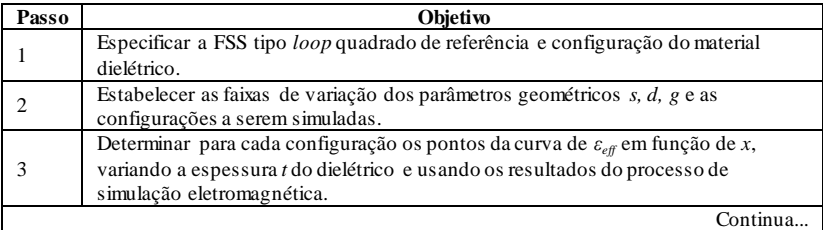

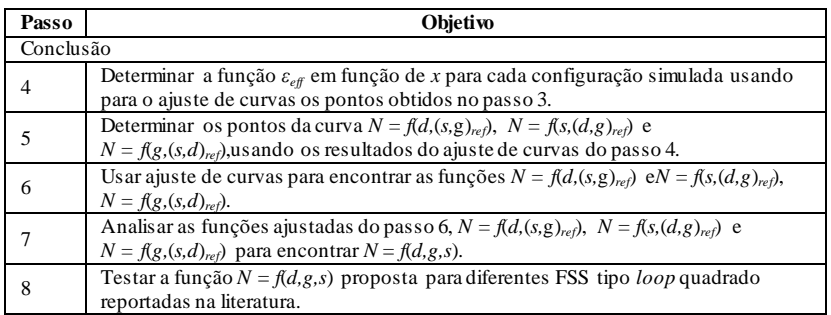

A seguir são desenvolvidos cada um dos passos especificados no Quadro 4.3.

 **Passo 1.** Especificar a FSS do tipo *loop* quadrado de referência e a configuração do material dielétrico.

Foram avaliadas várias configurações FSS do tipo *loop* quadrado referenciadas na literatura 1,19,26,39 . Os critérios levados em conta para a seleção da FSS de referência são: evitar o surgimento dos *grating lobes* nas faixas de variação dos parâmetros geométricos, produzir máxima magnitude na atenuação dos harmônicos evanescentes e ter informação disponível no projeto da FSS.

Em todas as FSS selecionadas, de acordo com os cálculos realizados, é possível gerar uma ampla variação dos parâmetros geométricos (*d, g, s*) a partir dos valores iniciais reportados nas referências sem o surgimento dos *grating lobes*.

Por outro lado, as FSS referenciadas em <sup>1,26</sup> apresentam atenuações nos harmônicos evanescentes da ordem de 5 e 2 (dB/mm), respectivamente, enquanto que as FSS reportadas em  $^{19,39}$  apresentam, respectivamente, atenuações de 7 e superiores a 10 (dB/mm). Neste trabalho, a seleção foi limitada às referências 19,39. Finalmente, a FSS usada como referência foi selecionada pelas informações disponíveis nos artigos em que as FSS são referenciadas.

A informação disponível em <sup>19</sup> é determinante na seleção da FSS de referência. Nesse artigo, é incluída uma análise qualitativa da variação da permissividade efetiva do dielétrico, assim como a curva de variação da frequência de ressonância normalizada como função da espessura do dielétrico. A partir dessa curva, é possível extrair o valor do fator *N.*

Os parâmetros geométricos da FSS selecionada como referência são mostrados no Quadro 4.4 e correspondem à FSS do tipo *loop* quadrado especificada em <sup>19</sup>.

**Quadro 4.4.** Parâmetros geométricos da FSS do tipo loop quadrado de referência.

| (mm<br>IJ     | nm, | (mm)<br> | (mm)         |
|---------------|-----|----------|--------------|
| $\sim$ $\sim$ | U.J | . .      | $\mathbf{v}$ |

Como suporte da FSS, é considerado um dielétrico perfeito com *ε<sup>r</sup> =* 2. Quanto à disposição da FSS no material dielétrico, é usada a configuração (a), em que a FSS está dentro do dielétrico, conforme especificado na seção 4.2, Figura 4.17.

 **Passo 2.** Estabelecer as faixas de variação dos parâmetros geométricos *s, d, g* e as configurações a serem simuladas.

Somente são considerados como variáveis independentes os parâmetros geométricos *s, d* e *g*, pois o parâmetro *p* pode ser determinado como:

$$
p = d + g \tag{4.51}
$$

Inicialmente, é considerada a variável geométrica *s*. As variáveis *d* e *g* são consideradas constantes (fixas), com valores iguais aos do caso de referência ( $d = 6.7$  mm,  $g = 0.3$  mm).

Para a variável *s*, o limite inferior é especificado pelo mínimo comprimento manufaturável, o qual foi considerado como sendo igual a 0,1 mm. O limite superior é especificado pelo valor da relação *p/λo*. O critério adotado foi  $p/\lambda_0 \leq 0.5$ , ou seja, a frequência de início de aparecimento do *grating lobe* é pelos menos o dobro da frequência de ressonância, sendo *λ<sup>o</sup>* o comprimento de onda associado à frequência de ressonância *f<sup>o</sup>* (sem dielétrico ou *free-standing*)

O Quadro 4.5 mostra os limites de variação do parâmetro *s*, as frequências de ressonância correspondentes em condição *free-standing f0* , o período *p* e a relação *p/λ<sup>o</sup>* . A título de exemplo, é mostrada uma condição crítica que deve ser evitada. Nesse caso, a frequência de ressonância *fo* coincide com a frequência de surgimento do *grating lobe*.

| Parâmetro     | Limite<br><b>Inferior</b> | Referência | Limite<br><b>Superior</b> | Condição<br>Crítica |
|---------------|---------------------------|------------|---------------------------|---------------------|
| (mm)          | v.                        | 0.5        | ل. 1                      | J.J                 |
| $f_0$ (GHz)   | 9,537                     | 1.137      | 19.297                    | 42,85               |
| (mm)          |                           | 7.U        | 7.U                       |                     |
| $D/\lambda_o$ | .2225                     | ).2598     | .4502                     |                     |

**Quadro 4.5.** Limites de variação do parâmetro *s*.

No caso da variável *g*, as variáveis *d* e *s* são consideradas constantes (fixas), assumindo valores iguais aos do caso de referência  $(d = 6.7$  mm,  $s = 0.5$  mm).

Para essa variável, o limite inferior é especificado pelo mínimo comprimento manufaturável, o qual foi considerado igual a 0,05 mm. O critério para o limite superior é o mesmo que o considerado para o caso da variável *s*, ou seja, corresponde ao valor de surgimento do *grating lobe*.

O Quadro 4.6 mostra os limites de variação do parâmetro *g*, as frequências de ressonância correspondentes em condição *freestandingf0*, a periodicidade *p* e a relação *p/λo*.

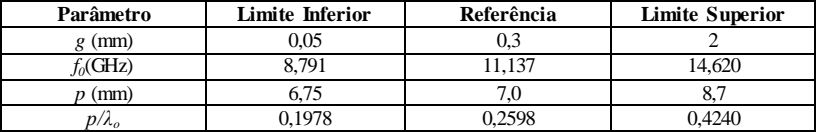

**Quadro 4.6.** Limites de variação do parâmetro *g*.

No caso da variável *d*, as variáveis *g* e *s* são consideradas constantes (fixas) e seu valor é igual ao do caso de referência  $(g = 0.3$  mm,  $s = 0.5$  mm). O critério para o limite inferior é o mesmo que o considerado como limite superior para as variáveis *s* e *g*, ou seja, corresponde ao valor de início de surgimento do *grating lobe*. Para o limite superior não existe restrição, e foi considerado um valor máximo de 10 mm.

O Quadro 4.7 mostra os limites de variação do parâmetro *d*, as frequências de ressonância correspondentes em condição *free-standing*  (*f0*), a periodicidade *p* e a relação *p/λo*.

**Quadro 4.7.** Limites de variação do parâmetro *d*.

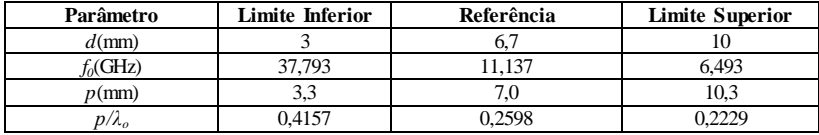

Levando em conta os limites de variação dos parâmetros *s, d, g*, são considerados os casos de análise apresentados no Quadro 4.8. A configuração de referência (Quadro 4.4) é denominada como a configuração zero (0).

| <b>Parâmetros</b><br><b>Constantes</b>       |          | Parâmetros Variá veis     | Configurações |
|----------------------------------------------|----------|---------------------------|---------------|
| $d = 6.7$ mm<br>$s = 0.5$ mm<br>$g = 0,3$ mm |          |                           | 0             |
| $s = 0.5$ mm<br>$g = 0,3$ mm                 | $d$ (mm) | 3,0; 5,0;9,0; 10,0        | $1-4$         |
| $d = 6.7$ mm<br>$g = 0,3$ mm                 | $s$ (mm) | 0,1; 0,3; 0,7; 1,0; 1,5   | 5-9           |
| $d = 6.7$ mm<br>$s = 0.5$ mm                 | $g$ (mm) | 0.05; 0.1; 0.5; 1.25; 2.0 | 10-14         |

**Quadro 4.8.** Casos de análise da FSS do tipo *loop* quadrado.

**Passo 3.** Determinar, para cada configuração, os pontos da curva de *eff* em função de *x*, variando a espessura *t* do material dielétrico e usando os resultados do processo de simulação eletromagnética.

Inicialmente são determinadas, com o uso do simulador eletromagnético, as frequências de ressonância *f0* de cada configuração em condição *free-standing* e incidência normal. Essa informação consolidada é mostrada no Quadro 4.9.

**Quadro 4.9**. Frequências de ressonância *free-standing* das configurações consideradas.

| Parâmetros<br><b>Constantes</b>              |          | Parâmetros Variáveis      | Config.        | $f_{\theta}$ (GHz) |
|----------------------------------------------|----------|---------------------------|----------------|--------------------|
| $d = 6.7$ mm<br>$s = 0.5$ mm<br>$g = 0,3$ mm |          |                           | $\mathbf{0}$   | 11,137             |
|                                              |          |                           |                | 37,793             |
| $s = 0.5$ mm<br>$g = 0,3$ mm                 | $d$ (mm) | 3.0; 5.0; 9.0; 10.0       | $\overline{c}$ | 16,923             |
|                                              |          |                           | 3              | 7,461              |
|                                              |          |                           | 4              | 6,493              |
|                                              | $s$ (mm) |                           | 5              | 9,537              |
| $d = 6.7$ mm                                 |          |                           | 6              | 10,191             |
| $g = 0,3$ mm                                 |          | 0.1; 0.3; 0.7; 1.0; 1.5   | 7              | 12,273             |
|                                              |          |                           | 8              | 14,367             |
|                                              |          |                           | 9              | 19,297             |
|                                              |          |                           | 10             | 8,791              |
|                                              |          |                           | 11             | 9,533              |
| $d = 6.7$ mm<br>$s = 0.5$ mm                 | $g$ (mm) | 0,05; 0,1; 0.5; 1,25; 2,0 | 12             | 12,068             |
|                                              |          |                           | 13             | 13,866             |
|                                              |          |                           | 14             | 14,620             |

Uma vez determinadas as frequências de ressonância *f<sup>0</sup>* em condição *free-standing* e levando-se em consideração o modelo de circuito equivalente da FSS, pode-se estabelecer:

$$
f_0 = \frac{1}{2\pi\sqrt{L_{FSS}C_{FSS}}} \tag{4.52}
$$

Em que *f<sup>0</sup> , LFSS* e *CFSS* são, respectivamente, a frequência de ressonância, a indutância da FSS e a capacitância FSS associadas à condição *free-standing*. Portanto, considerando-se a permissividade efetiva *eff* do dielétrico e a espessura do material dielétrico *t*:

$$
f_{rt} = \frac{1}{2\pi\sqrt{L_{FSS}C_{FSS}\varepsilon_{eff}}}
$$
(4.53)

$$
f_{rt} = \frac{f_0}{\sqrt{\varepsilon_{eff}}} \tag{4.54}
$$

Na equação (4.54), *frt* é a frequência de ressonância da FSS com dielétrico de espessura *t.*

Portanto:

$$
\varepsilon_{eff} = \left(\frac{f_0}{f_{rt}}\right)^2\tag{4.55}
$$

Em conclusão, para determinar os pontos da curva  $\varepsilon_{\text{eff}}$  em função de *x* (Equação 4.41), deve-se determinar, para cada espessura de dielétrico *t*, a frequência de ressonância *frt* e aplicar a equação (4.55). A frequência de ressonância *frt* é obtida no processo de simulação eletromagnética a partir do coeficiente de transmissão, conforme mostrado na Figura 4.23. Para esse caso particular, a frequência de ressonância é de aproximadamente 10,3 GHz. Os resultados consolidados das frequências de ressonância e a permissividade efetiva *eff* para cada configuração como função da espessura do dielétrico são mostrados no Anexo B.

**Figura 4.23.** Coeficiente de Transmissão como função da frequência. Configuração 7, Incidência Normal, *t* = 135 µm, polarização TE.

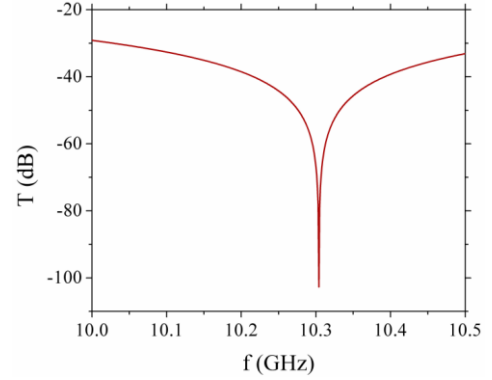

Em média, para cada configuração do Quadro 4.8 foram considerados 27 pontos, ou seja, foram realizadas 27 simulações eletromagnéticas para determinar os pontos da curva  $\varepsilon_{\text{eff}}$  em função de *x*. A Figura 4.24 mostra o resultados, em pontos azuis, para a configuração 1 do Quadro 4.8.

**Figura 4.24.** Resultados do HFSS e da função ajustada da permissividade efetiva do dielétrico. Configuração 1 do Quadro 4.8.

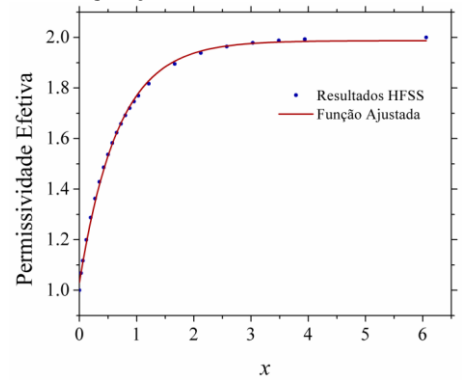

No total, foram realizadas 403 simulações eletromagnéticas para determinar os pontos das curvas  $\varepsilon_{\text{eff}}$  em função de *x* para as 15 configurações estabelecidas no Quadro 4.8. As características do computador usado nas simulações são: 96 GB de RAM, 3,3 GHz, 16 núcleos.

As Figuras 4.25-4.27 mostram graficamente a informação consolidada para a permissividade efetiva do dielétrico *eff*. Correspondem aos gráficos da permissividade efetiva  $\varepsilon_{\text{eff}}$  como função simultânea das variáveis geométricas *d, s* e *g* e a metade da espessura do dielétrico normalizado *t/λ<sup>0</sup>* . Essas informações permitem verificar o efeito significativo das variáveis geométricas e da espessura do dielétrico na magnitude do fator exponencial da função de permissividade efetiva *eff*.

**Figura 4.25.** Permissividade efetivado dielétrico como função de *d* e *t/λ0* (com  $s = 0.5$  mm e  $g = 0.3$  mm).

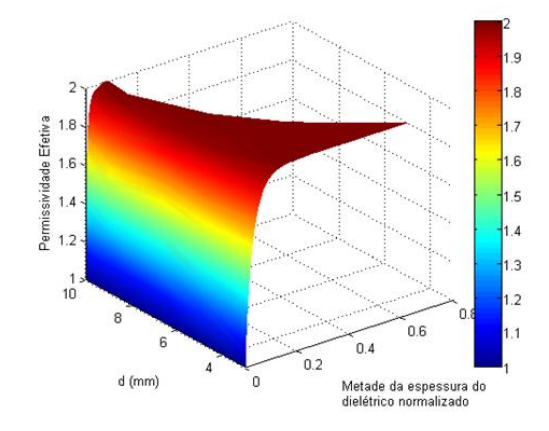

**Figura 4.26**. Permissividade efetivado dielétrico como função de *s* e  $t/\lambda_0$  (com  $d = 6.7$  mm e  $g = 0.3$ mm).

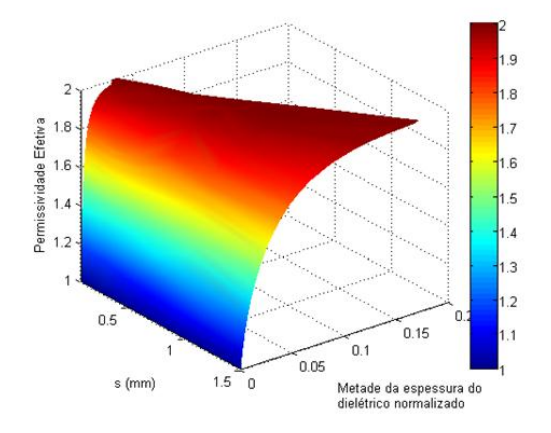

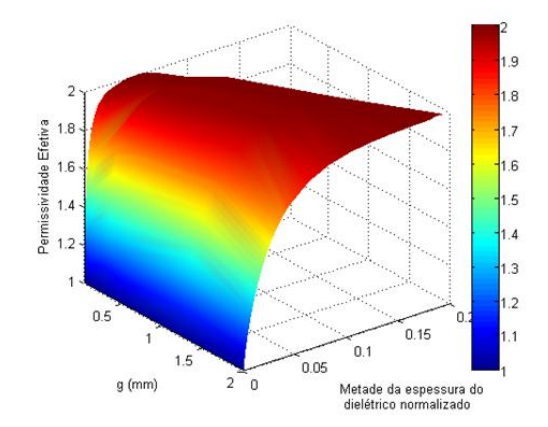

**Figura 4.27**. Permissividade efetivado dielétrico como função de *g* e *t/λ0* (com  $d = 6,7$ mm e  $s = 0,5$ mm).

**• Passo 4.** Determinar a função  $\varepsilon_{eff}(x)$  para cada configuração simulada usando para o ajuste de curvas os pontos obtidos no passo 3.

A partir dos resultados das simulações, ou seja, dos pontos da curva *eff* (*x*) para cada configuração do Quadro 4.8, é determinada a função ajustada para a função  $\varepsilon_{eff}$  (*x*), como mostrado para a Configuração 1 na Figura 4.24 (linha vermelha). O *software* usado para a determinação das funções de ajuste é o Matlab, usando o método dos mínimos quadrados não linear.

Em geral, pode-se escrever a função ajustada como:

$$
\varepsilon_{eff} = ae^{bx} + ce^{fx} \tag{4.56}
$$

O Quadro 4.10 mostra os resultados consolidados da função ajustada para todas as configurações do Quadro 4.8. No Quadro 4.10 são incluídos o número total de pontos *n* e o coeficiente de determinação *R 2 .*

|                |    |       |          | Ajustada<br>Função |          |                |
|----------------|----|-------|----------|--------------------|----------|----------------|
| Configuração   | n  | a     | h        | c                  |          | $\mathbb{R}^2$ |
| $\Omega$       | 26 | 1.903 | 0,015820 | $-0.8664$          | $-3,334$ | 0,9980         |
|                | 24 | 1.949 | 0.005055 | $-0.9222$          | $-1,576$ | 0.9992         |
| $\overline{c}$ | 24 | 1.900 | 0.015250 | $-0.8655$          | $-2,598$ | 0.9985         |
| 3              | 28 | 1,885 | 0,236200 | $-0.8473$          | $-4,520$ | 0.9981         |
| 4              | 27 | 1,882 | 0.025300 | $-0.8464$          | $-5,023$ | 0.9978         |
| 5              | 26 | 1,894 | 0.025870 | $-0.8526$          | $-7.108$ | 0.9969         |
| 6              | 25 | 1,895 | 0.02154  | $-0.8625$          | $-4,397$ | 0,9983         |
| 7              | 23 | 1,878 | 0.02011  | $-0.8417$          | $-2.921$ | 0.9980         |
| 8              | 26 | 1,858 | 0.02379  | $-0.8185$          | $-2.466$ | 0.9980         |
| 9              | 28 | 1.871 | 0.01649  | $-0.8313$          | $-1.884$ | 0.9980         |
| 10             | 32 | 1,860 | 0.03128  | $-0,7710$          | $-7,218$ | 0.988          |
| 11             | 33 | 1,868 | 0,02591  | $-0.8054$          | $-5,478$ | 0,9944         |
| 12             | 26 | 1.885 | 0.01978  | $-0.8568$          | $-2.812$ | 0.9991         |
| 13             | 25 | 1,884 | 0.01755  | $-0.8591$          | $-2,071$ | 0.9992         |
| 14             | 30 | 1.909 | 0.01113  | $-0.8762$          | $-1.778$ | 0.9990         |

**Quadro 4.10.** Resultados consolidados das funções ajustadas.

• **Passo 5.** Determinar os pontos da curva  $N = f(d, (s, g)_{ref})$ ,  $N = f(s, (d,g)_{ref})$  e  $N = f(g, (s,d)_{ref})$  usando os resultados do ajuste de curvas do passo 4.

Como foi mostrado na seção 4.2, o termo *f* no Quadro 4.10 corresponde ao fator *N*:

$$
N = -f \tag{4.57}
$$

No Quadro 4.11 são mostrados os resultados consolidados para o fator *N* em todas as configurações.

**Quadro 4.11.** Resultados consolidados do fator *N*.

| Função                 | <b>Parâmetros</b><br><b>Constantes</b>       | Parâmetros<br>Variáveis |              | Config.        | N        |
|------------------------|----------------------------------------------|-------------------------|--------------|----------------|----------|
| $N=f(d,s,g)_{ref}$     | $d = 6.7$ mm<br>$s = 0.5$ mm<br>$g = 0,3$ mm |                         |              | $\mathbf{0}$   | 3,334    |
| $N = f(d,(s,g)_{ref})$ |                                              |                         | 3,0;         |                | 1,576    |
|                        | $s = 0.5$ mm<br>$g = 0,3$ mm                 | $d$ (mm)                | 5,0;9,0;     | $\overline{2}$ | 2,598    |
|                        |                                              |                         | 10,0         | 3              | 4,520    |
|                        |                                              |                         |              | $\overline{4}$ | 5,023    |
|                        |                                              |                         |              | 5              | 7,108    |
|                        | $d = 6.7$ mm                                 |                         | 0,1; 0,3;    | 6              | 4,397    |
| $N=f(s,(d,g)_{ref})$   | $g = 0.3$ mm                                 | $s$ (mm)                | 0,7; 1,0;1,5 | 7              | 2,921    |
|                        |                                              |                         |              | 8              | 2,466    |
|                        |                                              |                         |              | 9              | 1,884    |
|                        |                                              |                         |              |                | Continua |

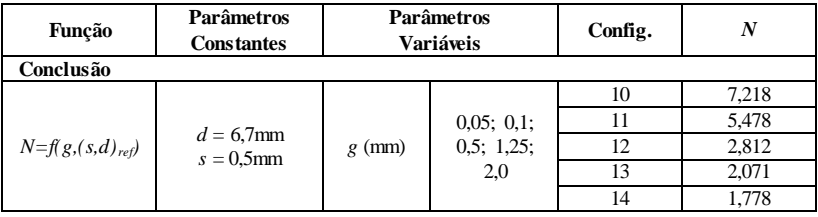

No Quadro 4.11 são definidas quatro funções:

 $N = f(d, s, g)_{ref}$ . Para esta função os parâmetros *d*, *s* e *g* têm valores iguais aos da configuração de referência. Corresponde a um ponto; seu valor corresponde ao valor de *N* da configuração de referência.

$$
N = f(d, s, g)_{ref} = f(d = 6.7 \, mm, s = 0.5 \, mm, g = 0.3 \, mm)
$$
 (4.58)

 $N = f(d, (s, q)_{ref})$ . Para esta função, o parâmetro *d* é variável e os outros parâmetros (*s* e *g*) têm valores iguais aos da configuração de referência. Correspondem às Configurações 1 - 4.

$$
N = f(d, (s, g)_{ref}) = f(d, s = 0.5 \, mm, g = 0.3 \, mm) \tag{4.59}
$$

Para esta função, o parâmetro *s* é variável e os outros parâmetros (*d* e *g*) têm valores iguais ao da configuração de referência. Correspondem às configurações 5 - 9.

$$
N = f(s, (d, g)_{ref}) = f(s, d = 6, 7 \, mm, g = 0, 3 \, mm) \tag{4.60}
$$

Para esta função, o parâmetro *g* é variável e os outros parâmetros (*d* e *s*) têm valores iguais aos da configuração de referência. Correspondem às Configurações 10 - 14.

$$
N = f(g, (s, d)_{ref}) = f(g, s = 0.5 \, mm, d = 6.7 \, mm) \tag{4.61}
$$

 **Passo 6.** Usar ajuste de curvas para encontrar as funções  $N = f(d,(s,g)_{ref})$ ,  $N = f(s,(d,g)_{ref})$ ,  $N = f(g,(s,d)_{ref})$ .

Nas Figuras 4.28-4.30, são mostrados, em pontos azuis, os resultados do Quadro 4.11 correspondentes à segunda, à terceira e à quarta funções do passo 5 para cada uma das variáveis consideradas (*d,* 

*s* e *g*, respectivamente). A primeira função, correspondente à configuração de referência (configuração 0), é o fator comum em todas as figuras.

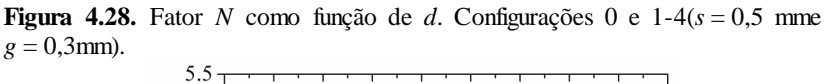

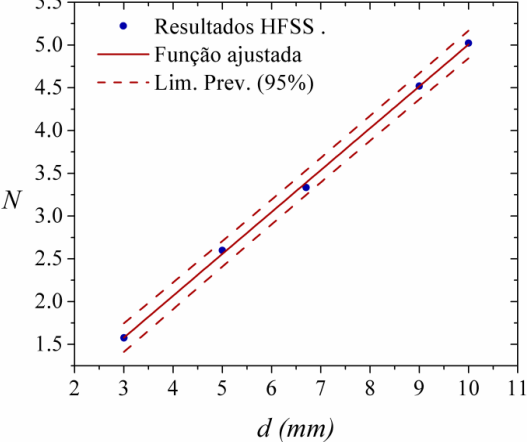

**Figura 4.29.** Fator *N* como função de *s*. Configurações 0 e 5-9 (*d* = 6,7 mme  $g = 0,3$ mm).

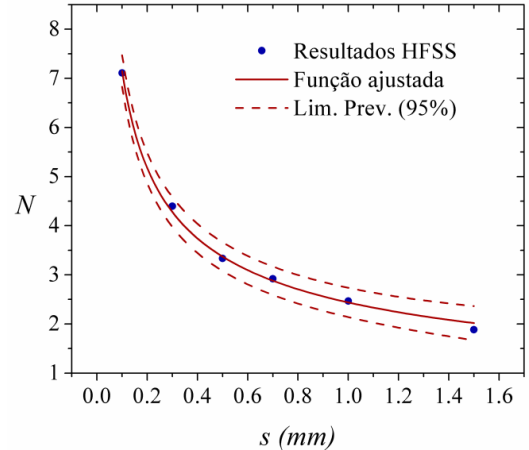

**Figura 4.30.** Fator *N* como função de *g*. Configurações 0 e 10-14 (*d* = 6,7 mm e  $s = 0.5$  mm).

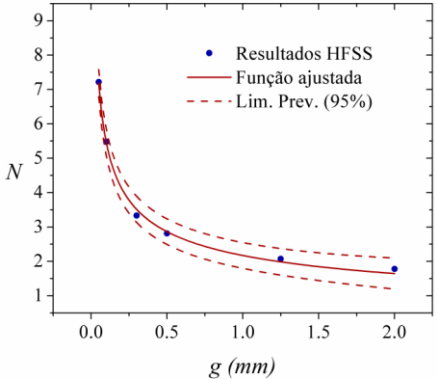

Usando os pontos mencionados, são determinadas as funções de ajuste  $N = f(d, (s, g)_{ref})$ ,  $N = f(s, (d, g)_{ref})$ ,  $N = f(g, (s, d)_{ref})$ . Nas Figuras 4.28-4.30, são mostradas as funções ajustadas (linhas vermelhas) e os limites de previsão de 95 % (linhas vermelhas descontínuas). O Quadro 4.12 mostra as equações correspondentes, seus limites de previsão, e o coeficiente de determinação *R 2 .*

**Quadro 4.12**. Funções ajustadas para *N*.

|                             | Equação           | <b>Fatores</b>                                 | $R^2$  | Limites de Previsão<br>$(95\%)$                                        |
|-----------------------------|-------------------|------------------------------------------------|--------|------------------------------------------------------------------------|
| $N = f(d, (s, g)_{ref})$    | $N = p_1 d + p_2$ | $p_1 = 489.8$ ;<br>$p_2 = 0,1089$              | 0.9994 | $p_1(466, 9; 512, 7),$<br>$p_2(-0,05605;0,2739)$                       |
| $N = f(s, (d,g)_{ref})$     | $N = as^b + c$    | $a = 0,2584, b = -$<br>0.3746.<br>$c = -1.034$ | 0.9992 | $a(-0,1263;0,6431)$ , b(-<br>$0,5123; -0,237$ , c(-<br>2,932; 0,8636)  |
| $N = f(g,$<br>$(s,d)_{ref}$ | $N = ag^b+c$      | $a = 0.05346$ , b =<br>0,4861,<br>$c = 0.6688$ | 0.9990 | $a(-0.01877; 0.1257)$ , b(-<br>$0,6128; -0,3595$ , c(-<br>0,1143;1,452 |

 **Passo 7.** Analisar as funções ajustadas do Passo 6,  $N = f(d, (s, g)_{ref})$ ,  $N = f(s, (d, g)_{ref})$ ,  $N = f(g, (s, d)_{ref})$  para determinar  $N = f(d, g, s)$ .

Inicialmente, é importante ressaltar que o fator *N* é adimensional, segundo a análise da equação (4.41).

Essa informação será levada em conta na determinação de  $N = f(d, g, s)$ . Outro aspecto a ser levado em conta é a simplicidade matemática buscada na expressão do fator *N*.

A primeira análise tem a ver com os termos independentes nas funções  $N = f(d, (s, g)_{ref})$ ,  $N = f(s, (d, g)_{ref})$ ,  $N = f(g, (s, d)_{ref})$ . Quanto à função  $N = f(d, (s, g)_{ref})$ , é possível fazer  $p_2 = 0$ , pois isso não tem um efeito significativo no cálculo do valor do fator *N*, além de ser permitido pelos limites de previsão (˗0,05605; 0,2739). Para as outras duas funções de ajuste,  $N = f(s,(d,g)_{ref})$  e  $N = f(g,(s,d)_{ref})$ , é possível fazer  $c = 0$  nas duas funções, levando em conta que isso é permitido pelos limites de previsão: (-2,932; 0,8636) e (-0,1143; 1,452), respectivamente. Nessa primeira simplificação, a função  $N = f(d, g, s)$  é reduzida a um termo só.

As funções de ajuste  $N = f(s, (d,g)_{ref})$  e  $N = f(g, (s,d)_{ref})$  mostram tendência à diminuição do fator *N* à medida que *s* e *g* aumentam, ao contrário do que acontece com a função  $N = f(d, (s, g)_{ref})$ . Isso permite inferir que a função  $N = f(d, g, s)$  pode ser dada como um quociente tendo a variável *d* no numerador e as variáveis *s* e *g* no denominador.

Nas funções de ajuste  $N = f(s, (d,g)_{ref})$  e  $N = f(g, (s,d)_{ref})$ , o valor do expoente *b* é de -0,3746 e -0,4861, respectivamente. Com o objetivo de garantir que a função  $N = f(d, g, s)$  seja adimensional, são usados os expoentes *b* iguais a -0,5 em ambas as variáveis, o que é permitido pelos limites de previsão (-0,5123; -0,237) e (-0,6128; -0,3595), respectivamente.

$$
N = \frac{f(d)}{\sqrt{s}g} \tag{4.62}
$$

Para obter a forma final da função  $N = f(d, g, s)$ , basta analisar a função ajustada  $N = f(d, (s, g)_{ref})$ :

$$
N = f(d, s = 0.5 \, mm, g = 0.3 \, mm) = 489.8 \, d \tag{4.63}
$$

Portanto, de (4.62) e (4.63):

$$
489.8 = \frac{k}{\sqrt{s g}} = \frac{k}{\sqrt{0.5 \, mm \times 0.3 \, mm}}
$$
\n
$$
k = 0.1896 \approx 0.2
$$
\n(4.64)

Finalmente, a equação proposta para  $N = f(d, s, g)$  é:

$$
N = \frac{0.2d}{\sqrt{sg}} = \frac{d}{5\sqrt{sg}}\tag{4.65}
$$

As Figuras 4.31-4.33 mostram em linhas verdes os resultados da Equação (4.65) para as três variáveis (*d, s* e *g*)*.* Também é mostrada a comparação com os resultados do processo de simulação no Ansys-HFSS (pontos azuis) e as funções ajustadas (linhas vermelhas).

Conclui-se que a equação simplificada proposta em (4.65) apresenta boa acurácia nas faixas consideradas.

**Figura 4.31**.  $N = f(d, g, s)$ como função de  $d$ (com  $s = 0,5$ mm e  $g = 0,3$ mm).

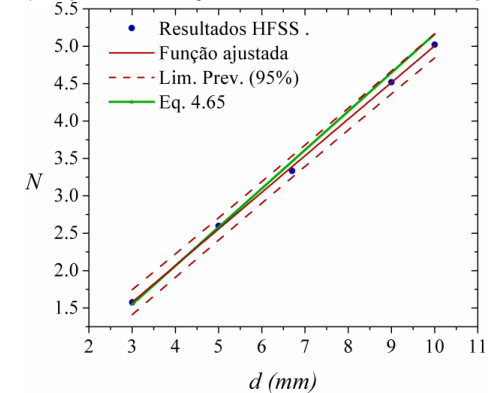

**Figura 4.32.**  $N = f(d, g, s)$ como função de  $s$  (com  $d = 6.7$  mm e $g = 0.3$ mm).

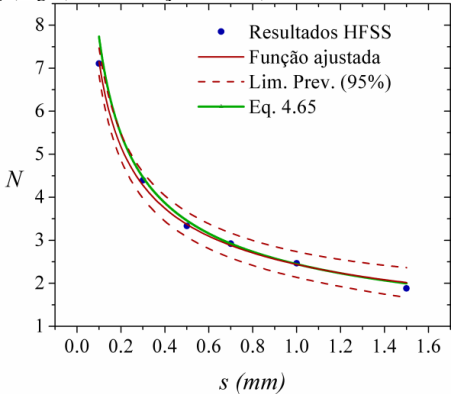

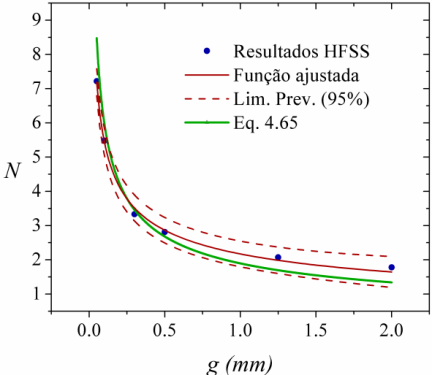

**Figura 4.33.**  $N = f(d, g, s)$  como função de *g* (com  $d = 6.7$  mm e*s* = 0,5mm).

**• Passo 8.** Testar a  $N = f(d, g, s)$  proposta em diferentes FSS do tipo *loop* quadrado reportadas na literatura.

Em (4.66) é apresentada a equação para o cálculo da permissividade efetiva do dielétrico  $\varepsilon_{\text{eff}}$ , incluindo a equação proposta (4.65) para o fator *N*.

$$
\varepsilon_{eff} = \varepsilon_{rh} + (1 - \varepsilon_{rh})e^{-\frac{2dt}{p\sqrt{sg}}}
$$
\n(4.66)

Inicialmente são mostrados na Figura 4.34 os resultados do MCE complementado com o modelo da permissividade efetiva  $\varepsilon_{\text{eff}}$ , equação (4.66), para o coeficiente de transmissão da Configuração 7 no Quadro 4.9. São incluídos também os resultados da simulação eletromagnética no Ansys-HFSS, com o fim de comparar os resultados.

Dos resultados da Figura 4.34, a diferença porcentual entre as frequências de ressonância calculadas pelo MCE e pelo simulador eletromagnético Ansys-HFSS não é superior a 5%, mas é mais evidente na incidência angular. Portanto, visando a avaliar somente o modelo proposto da permissividade efetiva  $\varepsilon_{\text{eff}}$ , inicialmente é considerada somente a incidência normal.

**Figura 4.34.** Resultados do coeficiente de transmissão como função da frequênciapara o MCEe o HFSS. Configuração 7. *t* = 135*μ*m. Incidência normal e angular (θ=45°, φ=0°) em polarização TE. Dielétrico nos dois lados da FSS (Configuração (a)).

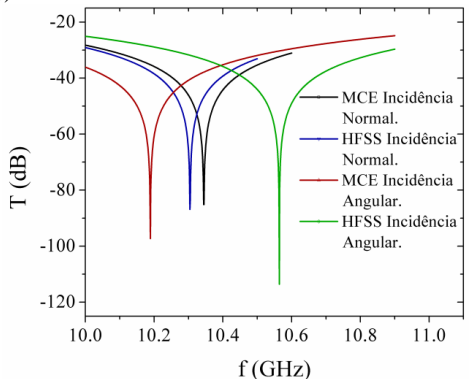

O Quadro 4.13 mostra os resultados consolidados para diferentes configurações de FSS do tipo *loop* quadrado reportadas na literatura. É usada a configuração (a) (dielétrico nos dois lados da FSS), materiais com permissividade relativa entre 2 e 6, e semiespessuras *t* do dielétrico entre 0,1 µm e 4,21 mm, o que implica relações  $t/\lambda_0$ entre 0,37×10<sup>-3</sup> e  $149,7\times10^{-3}$ .

A diferença porcentual entre as frequências de ressonância correspondentes ao MCE e os resultados do simulador eletromagnético Ansys-HFSS é determinada como:

$$
Dif(\%) = \left| \frac{f_{\text{rMCE}} - f_{\text{rHFSS}}}{f_{\text{rHFSS}}} \right| \times 100\%
$$
\n(4.67)

**Quadro 4.13.** Frequências de ressonância para o MCE e o simulador eletromagnético HFSS. Incidência Normal. Polarização TE e TM.

| <b>FSS</b><br>$\varepsilon_{r}$ |     | Angulo de<br>Incidência. $(x 10^{-3})$ (Eq. 4.65) |        | $t/\lambda_0$<br>N |                   | Frequência de<br>Ressonância<br>(GHz) |      | <b>Tempo</b><br>Computacional" |                       |
|---------------------------------|-----|---------------------------------------------------|--------|--------------------|-------------------|---------------------------------------|------|--------------------------------|-----------------------|
|                                 |     |                                                   |        |                    | $f_{\rm r \,MCE}$ | $f_{\rm r}$ HFSS                      |      | MCE(s)                         | <b>HFSS</b><br>(min.) |
| $FSS2$ em <sup>1</sup>          |     | $3.5 \ \theta = 0^{\circ}, \phi = 0^{\circ}$      | 149.70 | 2.19               | 5,88              | 5.71                                  | 3.08 | 0.07576                        | 43                    |
| Unii em                         | 2.0 | $\theta = 0^{\circ}$ , $\phi = 0^{\circ}$         | 5.93   | 2,00               | 5.27              | 5,26                                  | 0.11 | 0,07754                        | 49                    |
| 19<br>Fig. 1 em                 | 4.0 | $\theta = 0^\circ$ , $\phi = 0^\circ$             | 0,37   | 3,46               | 10.24             | 10,29                                 | 0.44 | 0,07858                        | 56                    |
| Fig. 5 em $26***$               |     | 5,0 $\theta = 0^{\circ}$ , $\phi = 0^{\circ}$     | 20.16  | 1,98               | 5,35              | 5,42                                  | 1.33 | 0.07413                        | 35                    |
| Continua                        |     |                                                   |        |                    |                   |                                       |      |                                |                       |

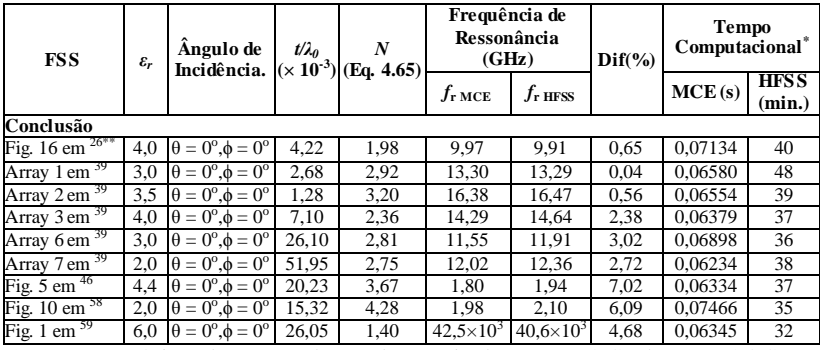

(\*) As características do computador usado nas simulações são: 8 GB de RAM, 2,4 GHz, 7 núcleos.

(\*\*) O valor determinado em <sup>26</sup> para o fator *N* é 1,8.

No Quadro 4.14 é considerada a incidência angular em polarização TM dos mesmos casos do Quadro 4.13, com o objetivo de avaliar o MCE em conjunto.

No Quadro 4.15 é considerada a polarização TE. É importante esclarecer que os tempos computacionais correspondentes às Quadros 4.14 e 4.15 são iguais, uma vez que as soluções do MCE e a simulação eletromagnética (HFSS), para as polarizações TE e TM, é simultânea.

**Quadro 4.14.** Frequências de ressonância para o MCE e o simulador eletromagnético HFSS. Incidência Angular. Polarização TM.

| <b>FSS</b>                       | Ängulo de<br>ε,<br>Incidência |                                                | $t/a_0$<br>$(x 10^{-3})$ | N<br>(Eq. 4.65) | Frequência de<br>Ressonância<br>(GHz) |                   | $\text{Dif}(\% )$ | <b>Tempo</b><br>Computacional* |                       |
|----------------------------------|-------------------------------|------------------------------------------------|--------------------------|-----------------|---------------------------------------|-------------------|-------------------|--------------------------------|-----------------------|
|                                  |                               |                                                |                          |                 | $f_{\rm r \,MCE}$                     | $f_{\rm r\,HFSS}$ |                   | MCE(s)                         | <b>HFSS</b><br>(min.) |
| FSS2 em                          |                               | $3.5 \theta = 45^{\circ}, \phi = 45^{\circ}$   | 149,70                   | 2,19            | 5,90                                  | 5,67              | 4,14              | 0,09043                        | 35                    |
| Unii em <sup>1</sup>             |                               | $2,0 \theta = 45^{\circ}, \phi = 60^{\circ}$   | 5,93                     | 2,00            | 5,38                                  | 5,04              | 6,80              | 0,05876                        | 40                    |
| Fig. 1 em $^{19}$                |                               | $4.0 \theta = 60^\circ, \phi = 0^\circ$        | 0,37                     | 3,46            | 10,24                                 | 11,09             | 7,60              | 0.07712                        | 140                   |
| Fig. 5 em $^{26**}$              | 5,0                           | $\theta = 60^\circ$ , $\phi = 30^\circ$        | 20,16                    | 1,98            | 5,35                                  | 5,44              | 1,54              | 0.05739                        | 48                    |
| Fig. 16 em $^{26**}$             | 4,0                           | $\theta = 60^\circ$ , $\phi = 90^\circ$        | 4,22                     | 1,98            | 9,97                                  | 10,19             | 2,15              | 0.05234                        | 52                    |
| Array $1 \text{ cm}^{-39}$       | 3,0                           | $\theta = 60^\circ$ , $\phi = 30^\circ$        | 2,68                     | 2,92            | 13,3                                  | 13,81             | 3,48              | 0,06287                        | 80                    |
| Array $2 \text{ cm}^{-39}$       |                               | $3.5 \theta = 45^{\circ}, \phi = 0^{\circ}$    | 1,28                     | 3,20            | 16,38                                 | 17,36             | 5,65              | 0,06540                        | 90                    |
| Array $3 \text{ cm}^{39}$        | 4,0                           | $\theta = 45^\circ$ , $\phi = 45^\circ$        | 7,10                     | 2,36            | 14,34                                 | 14,75             | 2,75              | 0.06079                        | 60                    |
| Array 6 em <sup>39</sup>         | 3,0                           | $\theta = 30^{\circ}, \phi = 30^{\circ}$       | 26,10                    | 2,81            | 11,56                                 | 12,02             | 3,80              | 0,07299                        | 47                    |
| Array $7 \text{ cm}^{39}$        | 2,0                           | $\theta = 60^\circ$ , $\phi = 60^\circ$        | 51,95                    | 2,75            | 12,08                                 | 12,57             | 3,89              | 0,04530                        | 50                    |
| Fig. 5 $cm46$                    |                               | $4.4 \theta = 30^{\circ}$ , $\phi = 0^{\circ}$ | 20,23                    | 3,67            | 1,80                                  | 1,96              | 8,07              | 0,05467                        | 42                    |
| Fig. 10 $\text{cm}^{-58}$        | 2,0                           | $\theta = 45^\circ$ , $\phi = 0^\circ$         | 15,32                    | 4,28            | 1,98                                  | 2.19              | 9,80              | 0,06535                        | 75                    |
| Fig. 1 $\text{cm}$ <sup>59</sup> |                               | $6.0 \theta = 30^{\circ}, \phi = 30^{\circ}$   | 26,05                    | 1,40            | 42.56×1040.26×10                      |                   | 5,71              | 0,05348                        | 27                    |

(\*) As características do computador usado nas simulações são: 8 GB de RAM, 2,4 GHz, 7 núcleos.

(\*\*) O valor determinado em <sup>26</sup> para o fator *N* é 1,8.

| <b>FSS</b>                       | Angulo de<br>$\varepsilon_r$<br>Incidência |                                                       | $t/a_0$ | N<br>$(x 10^{-3})$ (Eq. 4.65) | Frequência de<br>Ressonância<br>(GHz) |                   | $\text{Diff}(\% )$ | Tempo<br>Computacional <sup>*</sup> |                       |
|----------------------------------|--------------------------------------------|-------------------------------------------------------|---------|-------------------------------|---------------------------------------|-------------------|--------------------|-------------------------------------|-----------------------|
|                                  |                                            |                                                       |         |                               | $f_{\rm r \,MCE}$                     | $f_{\rm r\,HFSS}$ |                    | MCE(s)                              | <b>HFSS</b><br>(min.) |
| FSS2 em                          |                                            | $3.5 \theta = 45^{\circ}, \phi = 45^{\circ}$          | 149,70  | 2,19                          | 5,83                                  | 5,80              | 0,64               | 0.09043                             | 35                    |
| Unii em                          |                                            | $2.0 \theta = 45^\circ$ , $\phi = 60^\circ$           | 5.93    | 2,00                          | 5,112                                 | 5,34              | 4,27               | 0.05876                             | 40                    |
| 19<br>Fig. 1 em                  |                                            | $4.0 \theta = 60^\circ, \phi = 0^\circ$               | 0.37    | 3,46                          | 10,02                                 | 10,90             | 8,05               | 0.07712                             | 140                   |
| Fig. 5 $em^{20m}$                |                                            | $5.0 \theta = 60^{\circ}, \phi = 30^{\circ}$          | 20,16   | 1,98                          | 5,28                                  | 5,51              | 4,23               | 0.05739                             | 48                    |
| Fig. 16 em $26$ <sup>**</sup>    |                                            | $4.0 \theta = 60^{\circ}, \phi = 90^{\circ}$          | 4,22    | 1,98                          | 9,66                                  | 9,95              | 2,91               | 0.05234                             | 52                    |
| Array $1 \text{ cm}^{39}$        |                                            | $3.0 \theta = 60^{\circ}, \phi = 30^{\circ}$          | 2,68    | 2,92                          | 13,03                                 | 14,14             | 7,86               | 0.06287                             | 80                    |
| Array $2 \text{ cm}^{39}$        |                                            | $3.5 \theta = 45^\circ$ , $\phi = 0^\circ$            | 1,28    | 3,20                          | 16,17                                 | 17,05             | 5,18               | 0,06540                             | 90                    |
| Array 3 em <sup>39</sup>         |                                            | $4.0 \theta = 45^{\circ}, \phi = 45^{\circ}$          | 7,10    | 2,36                          | 14,13                                 | 15,08             | 6,31               | 0.06079                             | 60                    |
| Array 6 em $39$                  |                                            | $3.0 \theta = 30^{\circ}, \phi = 30^{\circ}$          | 26,10   | 2,81                          | 11,50                                 | 12,06             | 4,61               | 0,07299                             | 47                    |
| Array $7 \text{ cm}^{39}$        |                                            | $2.0 \theta = 60^\circ, \phi = 60^\circ$              | 51,95   | 2,75                          | 11,83                                 | 12,85             | 7,90               | 0,04530                             | 50                    |
| Fig. 5 $\text{cm}$ <sup>46</sup> |                                            | $\overline{4.4} \theta = 30^{\circ} \phi = 0^{\circ}$ | 20,23   | 3,67                          | 1.80                                  | 1,95              | 7,45               | 0,05467                             | 42                    |
| Fig. $10 \text{ cm}^{-38}$       |                                            | $2,0 \theta = 45^{\circ}, \phi = 0^{\circ}$           | 15,32   | 4,28                          | 1,96                                  | 2,17              | 9,66               | 0,06535                             | 75                    |
| Fig. 1 em $59$                   |                                            | $6.0 \theta = 30^{\circ}, \phi = 30^{\circ}$          | 26,05   | 1,40                          | $42.15\times10^{3}40.65\times10^{3}$  |                   | 3,69               | 0.05348                             | 27                    |

**Quadro 4.15.** Frequências de ressonância para o MCE e o simulador eletromagnético HFSS. Incidência Angular. Polarização TE.

(\*) As características do computador usado nas simulações são: 8 GB de RAM, 2,4 GHz, 7 núcleos.

(\*\*) O valor determinado em <sup>26</sup> para o fator *N* é 1,8.

Os mesmos casos das Quadros 4.13-4.15 são considerados para a configuração (b) do material dielétrico (ou seja, com dielétrico em apenas um dos lados da FSS). Os resultados são apresentados nas Quadros 4.16-4.18.

**Quadro 4.16.** Frequências de ressonância para o MCE e o simulador eletromagnético HFSS. Incidência Normal. Polarização TE e TM.

| <b>FSS</b>                       | $\varepsilon_r$ | Angulo de<br>Incidência.                  | $t/\lambda_0$ | N<br>$(x 10^{-3})$ (Eq. 4.65) | Frequência de<br>Ressonância<br>(GHz)    |                   | Dif<br>(%) | Tempo<br>Computacional" |                       |
|----------------------------------|-----------------|-------------------------------------------|---------------|-------------------------------|------------------------------------------|-------------------|------------|-------------------------|-----------------------|
|                                  |                 |                                           |               |                               | $f_{\rm r \,MCE}$                        | $f_{\rm r\,HFSS}$ |            | MCE(s)                  | <b>HFSS</b><br>(min.) |
| $FSS2$ em $1$                    | 3.5             | $\theta = 0^{\circ}, \phi = 0^{\circ}$    | 149,70        | 2,19                          | 7,29                                     | 7,08              | 3,04       | 0.05563                 | 39                    |
| Unii em <sup>1</sup>             | 2,0             | $\theta = 0^{\circ}, \phi = 0^{\circ}$    | 5,93          | 2,00                          | 5,52                                     | 5,55              | 0,50       | 0,07352                 | 50                    |
| Fig. 1 $\text{cm}$ <sup>19</sup> | 4,0             | $\theta = 0^{\circ}, \phi = 0^{\circ}$    | 0.37          | 3,46                          | 10,57                                    | 10,63             | 0,54       | 0,06386                 | 46                    |
| Fig. 5 $\text{cm}^{26\%}$        | 5,0             | $\theta = 0^\circ$ , $\phi = 0^\circ$     | 20,16         | 1,98                          | 6,69                                     | 6,73              | 0,65       | 0,05620                 | 45                    |
| Fig. $16 \text{ cm}^{26\degree}$ | 4,0             | $\theta = 0^{\circ}$ , $\phi = 0^{\circ}$ | 4,22          | 1,98                          | 11,08                                    | 10,98             | 0,93       | 0.05990                 | 47                    |
| Array 1 em $39$                  | 3,0             | $\theta = 0^\circ$ , $\phi = 0^\circ$     | 2,68          | 2,92                          | 14,50                                    | 14,45             | 0,32       | 0.04875                 | 42                    |
| Array $2 \text{ cm}^{39}$        | 3,5             | $\theta = 0^{\circ}, \phi = 0^{\circ}$    | 1,28          | 3,20                          | 17,55                                    | 17,70             | 0,82       | 0.05075                 | 43                    |
| Array $3 \text{ cm}^{39}$        | 4,0             | $\theta = 0^{\circ}, \phi = 0^{\circ}$    | 7,10          | 2,36                          | 16,76                                    | 17,01             | 1,47       | 0.07074                 | 32                    |
| Array 6 em $^{39}$               | 3,0             | $\theta = 0^\circ$ , $\phi = 0^\circ$     | 26,10         | 2,81                          | 14,00                                    | 14,37             | 2,55       | 0.07031                 | 40                    |
| Array $7 \text{ cm}^{39}$        | 2,0             | $\theta = 0^{\circ}, \phi = 0^{\circ}$    | 51,95         | 2,75                          | 13,82                                    | 14,22             | 2,78       | 0.07125                 | 35                    |
| Fig. 5 $em$ $46$                 | 4,4             | $\theta = 0^\circ$ , $\phi = 0^\circ$     | 20,23         | 3,67                          | 2,28                                     | 2,43              | 6,17       | 0.06881                 | 37                    |
| Fig. 10 em <sup>58</sup>         | 2,0             | $\theta = 0^{\circ}, \phi = 0^{\circ}$    | 15,32         | 4,28                          | 2,26                                     | 2,39              | 5,39       | 0.06100                 | 45                    |
| Fig. 1 em $59$                   | 6,0             | $\theta = 0^\circ$ , $\phi = 0^\circ$     | 26,05         | 1,40                          | $53.05\times10^{3}$ 50.77 $\times10^{3}$ |                   | 4,49       | 0.05621                 | 34                    |

(\*) As características do computador usado nas simulações são: 8 GB de RAM, 2,4 GHz, 7 núcleos.

(\*\*) O valor determinado em <sup>26</sup> para o fator *N* é 1,8.

| <b>FSS</b>                       | $\varepsilon_r$ | Angulo de<br>Incidência.                             | $t\lambda_0$ | N<br>$(x 10^{-3})$ (Eq. 4.65) | Frequência de<br>Ressonância<br>(GHz) |                      | $\text{Diff}(\% )$ | Tempo<br>Computacional" |                       |
|----------------------------------|-----------------|------------------------------------------------------|--------------|-------------------------------|---------------------------------------|----------------------|--------------------|-------------------------|-----------------------|
|                                  |                 |                                                      |              |                               | $f_{\rm r \,MCE}$                     | $f_{\rm r\,HFSS}$    |                    | MCE(s)                  | <b>HFSS</b><br>(min.) |
| FSS2 em                          |                 | $3.5 \theta = 45^{\circ}, \phi = 45^{\circ}$         | 149.70       | 2,19                          | 7,33                                  | 6,99                 | 4,88               | 0.06954                 | 40                    |
| Unii em                          |                 | $2.0 \theta = 45^\circ, \phi = 60^\circ$             | 5.93         | 2,00                          | 5,66                                  | 5,29                 | 6,93               | 0.08198                 | 37                    |
| Fig. 1 em $^{19}$                |                 | $4.0 \theta = 60^\circ, \phi = 0^\circ$              | 0.37         | 3,46                          | 10,57                                 | 11,40                | 7,25               | 0.09398                 | 107                   |
|                                  |                 | $5.0 \theta = 60^{\circ}, \phi = 30^{\circ}$         | 20,16        | 1,98                          | 6,70                                  | 6,74                 | 0,65               | 0,06897                 | 39                    |
| Fig. 16 $\text{cm}^{19\%}$       |                 | $4.0 \theta = 60^{\circ}, \phi = 90^{\circ}$         | 4,22         | 1,98                          | 11,08                                 | 11,22                | 1,24               | 0,07069                 | 45                    |
| Array $1 \text{ cm}^{39}$        |                 | $3.0 \theta = 60^{\circ}$ , $\phi = 30^{\circ}$      | 2,68         | 2,92                          | 14,54                                 | 14,99                | 3,02               | 0.06677                 | 65                    |
| Array $2 \text{ cm}^{-39}$       |                 | $3.5 \theta = 45^\circ, \phi = 0^\circ$              | 1,28         | 3,20                          | 17,55                                 | 18,52                | 5,24               | 0,06346                 | 74                    |
| Array 3 em <sup>39</sup>         |                 | $4.0 \theta = 45^{\circ}, \phi = 45^{\circ}$         | 7,10         | 2,36                          | 16,84                                 | 17,09                | 1,46               | 0,07343                 | 65                    |
| Array 6 em $39$                  |                 | $3.0 \theta = 30^{\circ}, \phi = 30^{\circ}$         | 26.10        | 2,81                          | 14,02                                 | 14.50                | 3,29               | 0.08135                 | 49                    |
| Array 7 em $39$                  |                 | $2.0 \theta = 60^\circ, \phi = 60^\circ$             | 51,95        | 2,75                          | 13,92                                 | 14,48                | 3,85               | 0,08234                 | 45                    |
| Fig. 5 $\text{cm}$ <sup>46</sup> |                 | $4.4 \theta = 30^{\circ}, \phi = 0^{\circ}$          | 20,23        | 3,67                          | 2,28                                  | 2,48                 | 8,06               | 0,07458                 | 69                    |
| Fig. 10 $\text{cm}^{-38}$        |                 | $2,0 \theta = 45^{\circ}, \phi = 0^{\circ}$          | 15,32        | 4,28                          | 2,26                                  | 2,52                 | 10,01              | 0,07683                 | 64                    |
| Fig. 1 em $59$                   |                 | $6.0 \,\dot{\theta} = 30^{\circ}, \phi = 30^{\circ}$ | 26,05        | 1,40                          | $53,25\times10^{3}$                   | $150.15\times10^{3}$ | 6,18               | 0.06714                 | 66                    |

**Quadro 4.17.** Frequências de ressonância para o MCE e o simulador eletromagnético HFSS. Incidência Angular. Polarização TM.

(\*) As características do computador usado nas simulações são: 8 GB de RAM, 2,4 GHz, 7 núcleos.

(\*\*) O valor determinado em <sup>26</sup> para o fator *N* é 1,8.

**Quadro 4.18.** Frequências de ressonância para o MCE e o simulador eletromagnético HFSS. Incidência Angular. Polarização TE.

| <b>FSS</b>                       | $\varepsilon_r$ | Ângulo de<br>Incidência.                | $t/\lambda_0$ | N<br>$(x 10^{-3})$ (Eq. 4.65) | Frequência de<br>Ressonância<br>(GHz) |                                         | $\text{Dif}(\% )$ | Tempo<br>Computacional" |                       |
|----------------------------------|-----------------|-----------------------------------------|---------------|-------------------------------|---------------------------------------|-----------------------------------------|-------------------|-------------------------|-----------------------|
|                                  |                 |                                         |               |                               | $f_{\rm rMCE}$                        | $f_{\rm r\,HFSS}$                       |                   | MCE(s)                  | <b>HFSS</b><br>(min.) |
| $FSS2$ em $^{-1}$                | 3,5             | $\theta = 45^\circ$ , $\phi = 45^\circ$ | 149,70        | 2,19                          | 7,19                                  | 7,23                                    | 0.55              | 0,06954                 | 40                    |
| Unii em <sup>1</sup>             | 2,0             | $\theta = 45^\circ$ , $\phi = 60^\circ$ | 5,93          | 2,00                          | 5,34                                  | 5,64                                    | 5,32              | 0.08198                 | 37                    |
| Fig. 1 em                        | 4,0             | $\theta = 60^\circ, \phi = 0^\circ$     | 0,37          | 3,46                          | 10,33                                 | 11,33                                   | 8,82              | 0,09398                 | 107                   |
| Fig. 5 em $^{26**}$              | 5,0             | $\theta = 60^\circ$ , $\phi = 30^\circ$ | 20,16         | 1,98                          | 6,55                                  | 6,90                                    | 5,13              | 0,06897                 | 39                    |
| Fig. 16 $\text{cm}^{26**}$       | 4,0             | $\theta = 60^\circ$ , $\phi = 90^\circ$ | 4,22          | 1,98                          | 10,65                                 | 10,95                                   | 2,77              | 0.07069                 | 45                    |
| Array $1 \text{ cm}^{39}$        | 3,0             | $\theta = 60^\circ$ , $\phi = 30^\circ$ | 2,68          | 2,92                          | 14,14                                 | 15,56                                   | 9,11              | 0,06677                 | 65                    |
| Array $2 \text{ cm}^{39}$        | 3,5             | $\theta = 45^\circ$ , $\phi = 0^\circ$  | 1,28          | 3,20                          | 17,28                                 | 18,34                                   | 5,77              | 0.06346                 | 74                    |
| Array $3 \text{ cm}^{39}$        | 4,0             | $\theta = 45^\circ$ , $\phi = 45^\circ$ | 7,10          | 2,36                          | 16,49                                 | 17,66                                   | 6,63              | 0,07343                 | 65                    |
| Array $6 \text{ cm}^{39}$        | 3,0             | $\theta = 30^\circ$ , $\phi = 30^\circ$ | 26,10         | 2,81                          | 13,92                                 | 14,59                                   | 4,58              | 0,08135                 | 49                    |
| Array $7 \text{ cm}^{39}$        | 2,0             | $\theta = 60^\circ$ , $\phi = 60^\circ$ | 51,95         | 2,75                          | 13,53                                 | 14,92                                   | 9,32              | 0,08234                 | 45                    |
| Fig. 5 $em46$                    | 4.4             | $\theta = 30^\circ$ , $\phi = 0^\circ$  | 20.23         | 3,67                          | 2,28                                  | 2,46                                    | 7,32              | 0.07458                 | 69                    |
| Fig. $10 \text{ cm}^{58}$        | 2,0             | $\theta = 45^\circ$ , $\phi = 0^\circ$  | 15,32         | 4,28                          | 2,25                                  | 2,49                                    | 9,73              | 0,07683                 | 64                    |
| Fig. 1 $\text{cm}$ <sup>59</sup> | 6,0             | $\theta = 30^\circ$ , $\phi = 30^\circ$ | 26,05         | 1,40                          |                                       | $52.4\times10^{3}$ 50.94 $\times10^{3}$ | 2,87              | 0,06714                 | 66                    |

(\*) As características do computador usado nas simulações são: 8 GB de RAM, 2,4 GHz, 7 núcleos.

(\*\*) O valor determinado em <sup>26</sup> para o fator *N* é 1,8.

Analisando os resultados das Quadros 4.13-4.15 e 4.16-4.18, observa-se que a diferença porcentual entre o MCE e as simulações eletromagnéticas (Ansys-HFSS) não é superior, em nenhum dos casos

considerados, a 10%, independentemente da polarização, do ângulo de incidência, da permissividade relativa e da relação *t/λ0*. É importante ressaltar que essa diferença é menos evidente para incidência normal (ver Quadros 4.13 e 4.16). De fato, simulações com incidência normal são consideradas mais adequadas para a avaliação da equação (4.66), pois o MCE não inclui variável angular.

Outro aspecto a se considerar é a validade do modelo proposto de permissividade efetiva do dielétrico  $\varepsilon_{\text{eff}}$ , equação (4.66), não somente para configurações do dielétrico (a), mas também para configurações do tipo (b).

Quanto ao tempo computacional, é evidente a vantagem do MCE sobre a simulação eletromagnética com o Ansys-HFSS. Observa-se uma redução expressiva no tempo de cálculo sem sacrificar de um modo excessivo a acurácia das soluções encontradas. Essa característica é particularmente vantajosa quando se tem um número alto de simulações a ser feitas, por exemplo, em processos de otimização.

## 4.4 ANÁLISE DA FUNÇÃO DE PERMISSIVIDADE EFETIVA DO DIELÉTRICO

Publicações recentes <sup>60-61</sup> apresentam outras possibilidades para a análise da permissividade efetiva do dielétrico na FSS do tipo *loop* quadrado. Deve-se ressaltar, neste caso, a simplicidade e eficiência do modelo aqui proposto, como foi mostrado na seção 4.3. A seguir, são definidos alguns parâmetros que permitem caracterizar e particularizar o comportamento da permissividade efetiva do dielétrico  $\varepsilon_{\text{eff}}$ .

Usando a função obtida para a permissividade efetiva do dielétrico  $\varepsilon_{\text{eff}}$  do *loop* quadrado, equação (4.66), são definidos alguns parâmetros que permitem analisar seu comportamento com referência à espessura do material dielétrico.

Inicialmente, a equação (4.66) é reescrita como:

$$
\varepsilon_{eff} = \varepsilon_{rh} + (1 - \varepsilon_{rh})e^{-\alpha_e t},\tag{4.68}
$$

em que,

$$
\alpha_e = \frac{10N}{p} = \frac{2d}{p\sqrt{sg}} [m^{-1}]
$$
\n(4.69)

Com o intuito de encontrar um significado para o parâmetro *α<sup>e</sup>* , inicialmente é calculada a derivada da permissividade efetiva, equação 4.68, a respeito da espessura do dielétrico *t*, a qual avaliada em  $t = 0$ permite expressar *α<sub>e</sub>* como:

$$
\alpha_e = \frac{\left(\frac{d\varepsilon_{eff}}{dt}\right)_{t=0}}{(\varepsilon_{rh} - 1)}
$$
\n(4.69*a*)

Por outro lado, a equação da reta tangente à função de permissividade efetiva *εeff* em *t*=0 é determinada como:

$$
\left( \left( \frac{d\varepsilon_{eff}}{dt} \right)_{t=0} \right) t+1 \tag{4.69b}
$$

Da equação 4.69*b*, o valor da espessura *t<sup>α</sup>* no qual é atingido o valor do valor assintótico da permissividade efetiva *εrh* é dado por:

$$
t_{\alpha} = \frac{(\varepsilon_{rh} - 1)}{\left(\frac{d\varepsilon_{eff}}{dt}\right)_{t=0}}\tag{4.69c}
$$

Comparando 4.69*a* e 4.69*c*, conclui-se:

$$
t_{\alpha} = \frac{1}{\alpha_e} \tag{4.69d}
$$

Da equação 4.69:

$$
t_{\alpha} = \frac{p\sqrt{sg}}{2d} \tag{4.69e}
$$

O procedimento apresentado é mostrado graficamente na Figura 4.35 a). Portanto, considera-se o parâmetro *α<sup>e</sup>* como uma medida da rapidez em que é atingido o valor assintótico da permissividade efetiva *εrh*. Desse modo, o parâmetro *α<sup>e</sup>* é denominado constante de estabilização. Usando esse parâmetro, é possível estabelecer um critério para especificar a espessura do dielétrico para a qual é atingido o valor assintótico da permissividade efetiva. Inicialmente, da equação (4.68) é
definida a razão entre a permissividade efetiva  $\varepsilon_{\text{eff}}$  e o valor assintótico da permissividade efetiva *εrh*, como:

$$
\frac{\varepsilon_{eff}}{\varepsilon_{rh}} = 1 + \left(\frac{1}{\varepsilon_{rh}} - 1\right) e^{-\alpha_e t} \tag{4.70}
$$

O Quadro 4.19 mostra os resultados da equação (4.70) aplicada a diferentes valores do fator *α<sup>e</sup> t* e do valor assintótico da permissividade efetiva *εrh*. São considerados materiais com permissividade relativa *ε<sup>r</sup>* entre 2 e 10. Portanto, o valor assintótico da permissividade efetiva *εrh* para a configuração do dielétrico (a) e (b) estará entre 2 e 10 e 1,5 e 5,5, respectivamente. No Quadro 4.19 é considerada uma faixa para o valor assintótico da permissividade efetiva *εrh* entre 1,5 e 10,5, a qual leva em conta as duas possíveis configurações do dielétrico.

**Quadro 4.19**. Resultados da razão entre a permissividade efetiva ε<sub>eff</sub> e o valor assintótico da permissividade efetiva εrhpara diferentes valores de *α<sup>e</sup> t*.

| a <sub>e</sub> t |        | $\varepsilon_{rh}$ |        |        |        |        |        |  |  |  |  |  |  |
|------------------|--------|--------------------|--------|--------|--------|--------|--------|--|--|--|--|--|--|
|                  | 1,5    | 3,0                | 4,5    | 6,0    | 7.5    | 9,0    | 10,5   |  |  |  |  |  |  |
|                  | 0.8773 | 0.7547             | 0.7138 | 0.6934 | 0.6811 | 0.6730 | 0,6672 |  |  |  |  |  |  |
| ◠                | 0.9548 | 0.9098             | 0.8947 | 0.8872 | 0.8827 | 0.8797 | 0.8776 |  |  |  |  |  |  |
| 3                | 0.9834 | 0.9668             | 0.9612 | 0.9585 | 0.9569 | 0.9557 | 0,9550 |  |  |  |  |  |  |
| 4                | 0.9939 | 0.9878             | 0.9858 | 0.9847 | 0.9841 | 0.9837 | 0.9834 |  |  |  |  |  |  |
|                  | 0.9978 | 0.9955             | 0.9948 | 0.9944 | 0.9942 | 0.9940 | 0.9939 |  |  |  |  |  |  |

Conclui-se a partir dos resultados do Quadro 4.19 que independentemente do valor assintótico da permissividade efetiva *εrh* e da configuração do dielétrico o valor assintótico da permissividade efetiva é atingido para um valor aproximado de *α<sup>e</sup> t* = 5. Portanto, é definido, na equação (4.71), um critério, baseado nos parâmetros geométricos da FSS, para especificar a espessura do dielétrico para a qual é atingido o valor assintótico da permissividade efetiva *εrh*, o qual é denominado espessura de estabilização *test*.

$$
t_{est} \approx \frac{5}{\alpha_e} = 5t_\alpha = \frac{2.5 \ p\sqrt{sg}}{d} [m] \tag{4.71}
$$

O Quadro 4.20 mostra os resultados nos parâmetros *N*, *α<sup>e</sup>* , *t<sup>α</sup>* e *test* para diferentes FSS do tipo *loop* quadrado reportados na literatura.

|                                     | $\boldsymbol{N}$ | $a_e(\mathbf{m}^T)$ | $t_a$ (mm)                     | $t_{est}$ (mm)        |
|-------------------------------------|------------------|---------------------|--------------------------------|-----------------------|
| <b>FSS</b>                          | Eq. 4.65         | Eq. 4.69            | Eq.4.69e                       | Eq.4.71               |
| $FSS2$ em <sup><math>1</math></sup> | 2,20             | 2200                | 0,46                           | 2,30                  |
| UNII em $1$                         | 2,00             | 952,40              | 1,05                           | 5,25                  |
| Fig. $6.7 \text{ cm}$ <sup>9</sup>  | 0,60             | $300\times10^{3}$   | $3,34\times10^{-3}$            | $16,70\times10^{-3}$  |
| Fig. $1$ em <sup>19</sup>           | 3,46             | 4942,70             | 0,20                           | 1,00                  |
| Fig. 5 em <sup>26</sup>             | 1,98             | 1980                | 0,51                           | 2,55                  |
| Fig. 16 em <sup>26</sup>            | 1,98             | 2475                | 0,40                           | 2,00                  |
| Array 1 em <sup>39</sup>            | 2,92             | 5556,80             | 0,18                           | 0,90                  |
| Array $2 \text{ cm}^{39}$           | 3,23             | 7771,50             | 0,13                           | 0,65                  |
| Array $3 \text{ cm}^{39}$           | 2,36             | 5475,60             | 0,18                           | 0.91                  |
| Array $4 \text{ cm}^{39}$           | 3,55             | 8160,90             | 0,12                           | 0.60                  |
| Caso 2, $(Tab. 2)$ em $43$          | 0,79             | 9435,80             | 0,11                           | 0,55                  |
| Fig. 3 em <sup>45</sup>             | 0,61             | 612,80              | 1,63                           | 8,15                  |
| Fig. $5 \text{ cm}^{-46}$           | 3,67             | 1832                | 0,55                           | 2,75                  |
| Fig. 10 em <sup>58</sup>            | 4,28             | 1710,50             | 0,58                           | 2,90                  |
| Fig. $1$ em $59$                    | 1,40             | $8,75\times10^{6}$  | $0,\overline{11\times10^{-3}}$ | $0,55 \times 10^{-3}$ |
| $\overline{\text{Caso 1 em }^{62}}$ | 0,82             | 545                 | 1,83                           | 9,15                  |
| Caso $4 \text{ cm}^{-62}$           | 1,13             | 754                 | 1,33                           | 6,65                  |
| Caso $1 \text{ cm}^{-63}$           | 1,60             | 1000                | 1,00                           | 5,00                  |

**Quadro 4.20.** Resultados dos parâmetros N, α<sub>e</sub>, t<sub>a</sub> e t<sub>est</sub> para diferentes FSS *loop* quadrado.

É importante ressaltar nos resultados do Quadro 4.20 as importantes diferenças entre as espessuras de estabilização *test* para valores similares no parâmetro *N*, especificamente os casos reportados em UNII<sup>1</sup> e Figura 16<sup>26</sup>, como também Caso 2 (Tab. 2) em <sup>43</sup> e Caso 1 em <sup>62</sup> .

Na Figura 4.35 (b) são mostrados os resultados da permissividade efetiva *εeff* como função da espessura do material dielétrico *t*, equação (4.68), para as referências *Array*  $1^{39}$  e UNII<sup>1</sup>, considerando-se as configurações (a) e (b) no material dielétrico. A permissividade relativa do material dielétrico usado é *εr* = 4. Portanto, o valor assintótico da permissividade efetiva *εrh* para a configuração do dielétrico (a) é de 4 e de 2,5 para a configuração (b). Na Figura 4.35(c) é mostrada a frequência de ressonância normalizada (*f<sup>r</sup>* /*f0* ), para os mesmos casos considerados na Figura 4.35 (b).

**Figura 4.35.** Definição de *tα* a). Permissividade efetiva *εeff* como função da espessura *t* em configurações do diéletrico (a) e (b),para dois FSS do tipo *loop* quadrado b). Frequência de ressonância normalizada como função da espessura *t* em configurações do diéletrico (a) e (b), para dois FSS do tipo *loop* quadrado (c).

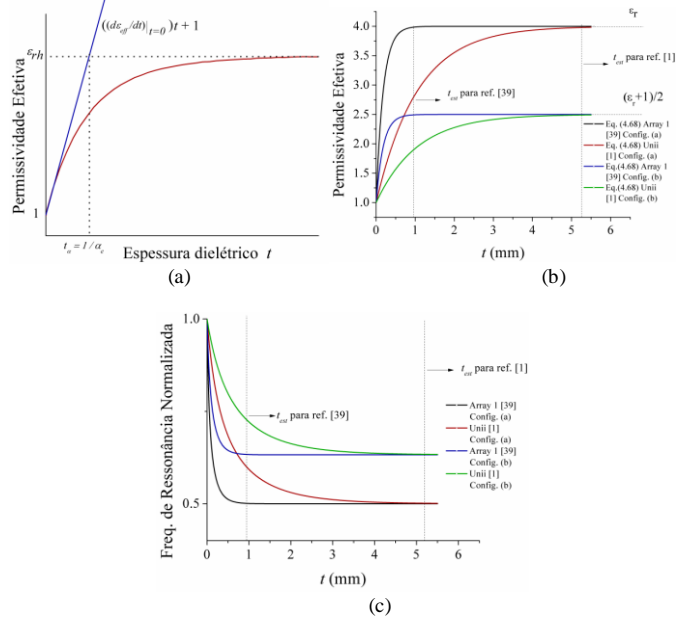

O Quadro 4.21 mostra os resultados de simulações usando HFSS e MCE para algumas referências consideradas no Quadro 4.20 para espessuras dielétrico *t* iguais à espessura de estabilização *test*. O valor da permissividade efetiva *εeff* é determinado com o uso das equações (4.55) e (4.68) para as simulações em HFSS e MCE, respectivamente. Nas simulações é considerada permissividade relativa *εr* = 4, incidência normal e configuração do dielétrico (a) e (b).

**Quadro 4.21.** Resultados da permissividade efetiva  $\varepsilon_{\text{eff}}$  para espessuras do dielétrico  $t = t_{est}$  usando MCE e HFSS.

| Config.    |                    |                           | $t$ ( $mm$ ) |             | MCE                             |      | <b>HFSS</b>                                      |                                 |                                             |
|------------|--------------------|---------------------------|--------------|-------------|---------------------------------|------|--------------------------------------------------|---------------------------------|---------------------------------------------|
| Dielétrico | $\varepsilon_{rh}$ | <b>FSS</b>                |              | $f_r$ (GHz) | $\varepsilon_{eff}$<br>Eq. 4.68 |      | $\varepsilon_{eff}/\varepsilon_{rh}$ $f_r$ (GHz) | $\varepsilon_{eff}$<br>Eq. 4.55 | $\varepsilon_{eff}$ /<br>$\varepsilon_{rh}$ |
|            | 4,0                | UNII em                   | 5,25         | 3,04        | 3,98                            | 0,99 | 3,00                                             | 3,88                            | 0,97                                        |
| (a)        |                    |                           |              |             |                                 |      |                                                  |                                 |                                             |
| (b)        | 2.5                | UNII em $1$               | 5,25         | 3,81        | 2,49                            | 0,99 | 3,76                                             | 2,48                            | 0,99                                        |
| (a)        | 4,0                | Fig. 1 em $^{19}$         | 1.00         | 5,55        | 3,98                            | 0,99 | 5,69                                             | 3,83                            | 0.96                                        |
| (b)        | 2.5                | -19<br>Fig. 1 em          | 1,00         | 7.01        | 2,49                            | 0,99 | 7,16                                             | 2,42                            | 0,97                                        |
| (a)        | 4,0                | Fig. $5 \text{ cm}^{-26}$ | 2,55         | 5,21        | 3.98                            | 0,99 | 5,12                                             | 3,88                            | 0.97                                        |
|            |                    |                           |              |             |                                 |      |                                                  |                                 | Continua                                    |

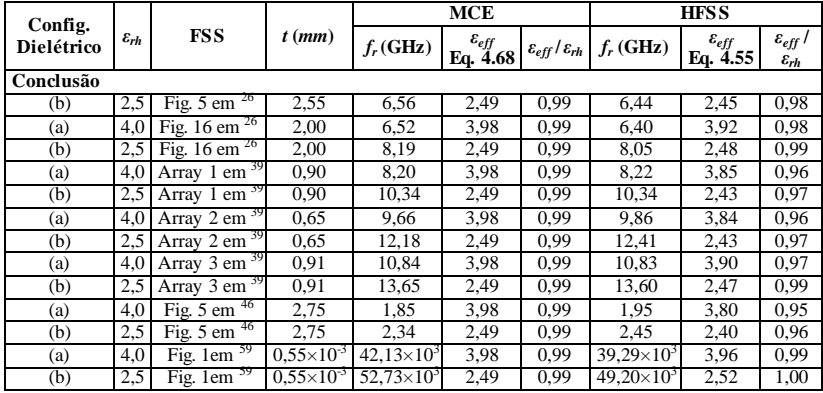

Comparando os resultados do Quadro 4.21 quanto à relação *εeff* /*εrh*, usando HFSS e MCE, pode-se concluir a acurácia aceitável da equação proposta para a determinação da espessura de estabilização *test*. Essa equação permite de forma aproximada a determinação com base nos parâmetros geométricos da FSS, da espessura para a qual é atingido o valor assintótico da permissividade efetiva *εrh*, independentemente da permissividade relativa e da configuração do dielétrico.

# 4.5 ESTUDO PARAMÉTRICO DA FSS DO TIPO *LOOP* QUADRADO

Nesta seção são apresentados alguns resultados, produto dos processos de simulações eletromagnéticas usando o Ansys-HFSS e o MCE. Esses resultados complementam trabalhos recentes na mesma direção 63-64 e permitem estabelecer a influência dos parâmetros geométricos *d, s* e *g* e o material dielétrico, na frequência de ressonância e largura de banda da FSS através da análise gráfica produto do estudo paramétrico. É importante ressaltar que a análise tem validade somente se o dielétrico é considerado como parâmetro concentrado, aspecto que será esclarecido na seção 4.6.

O Quadro 4.22 mostra os resultados da frequência de ressonância  $(f_0)$  e da largura de banda (LB<sub>0</sub>), em condição *free-standing*, para as configurações consideradas no Quadro 4.8. A largura de banda (LB) usada neste trabalho corresponde à faixa na qual o coeficiente de transmissão é menor do que -10 dB <sup>5</sup>.

| <b>Parâmetros</b><br><b>Constantes</b>       |          | <b>Parâmetros</b><br><b>Variáveis</b> | Config.        | $f_{\theta}$ (GHz) | $LB_0(\%)$ |
|----------------------------------------------|----------|---------------------------------------|----------------|--------------------|------------|
| $d = 6,7$ mm<br>$s = 0,5$ mm<br>$g = 0,3$ mm |          |                                       | $\mathbf{0}$   | 11,137             | 40,62      |
| $s = 0.5$ mm<br>$g = 0,3$ mm                 |          |                                       | 1              | 37,793             | 44,89      |
|                                              | $d$ (mm) | 3,0; 5,0; 9,0;                        | $\overline{2}$ | 16.923             | 42,26      |
|                                              |          | 10,0                                  | 3              | 7.461              | 39,10      |
|                                              |          |                                       | $\overline{4}$ | 6,493              | 38,49      |
|                                              | $s$ (mm) |                                       | 5              | 9,537              | 26,10      |
|                                              |          | 0,1; 0,3; 0,7;<br>1,0;1,5             | 6              | 10,191             | 34,46      |
| $d = 6,7$ mm                                 |          |                                       | 7              | 12,273             | 45,82      |
| $g = 0,3$ mm                                 |          |                                       | 8              | 14,367             | 54,56      |
|                                              |          |                                       | 9              | 19,297             | 64,74      |
|                                              |          |                                       | 10             | 8,791              | 53,95      |
|                                              |          |                                       | 11             | 9.533              | 49,26      |
| $d = 6,7$ mm<br>$s = 0.5$ mm                 | $g$ (mm) | 0,05; 0,1; 0,5;                       | 12             | 12,068             | 36,44      |
|                                              |          | 1,25; 2,0                             | 13             | 13,866             | 27,35      |
|                                              |          |                                       | 14             | 14.620             | 21,87      |

**Quadro 4.22**. Frequências de ressonância e largura de banda *free-standing* das configurações consideradas.

As Figuras 4.36-4.38 mostram em forma gráfica as informações do Quadro 4.22. Adicionalmente, nas mesmas figuras, é considerado o efeito do material dielétrico para diferentes espessuras e diferentes configurações do dielétrico (a). Nas figuras é clara a influência dos parâmetros geométricos *d, s* e *g* na frequência de ressonância e na largura de banda da FSS. Essa informação é importante no projeto e na análise de FSS do tipo *loop* quadrado, pois não é possível, a partir da análise das equações do MCE, deduzir esses comportamentos.

**Figura 4.36.** Frequência de ressonância (a), Largura de banda (b) como função de *d* (com *s =* 0,5 mm e *g =* 0,3mm) em condição *free-standing* e com dielétrico *εr=*2.

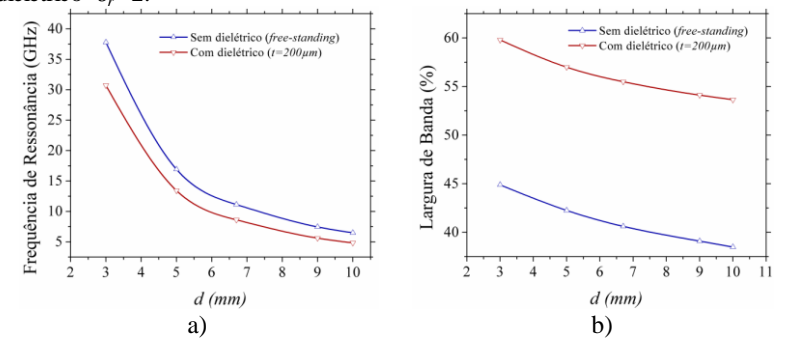

**Figura 4.37.** Frequência de ressonância (a), Largura de banda (b) como função de *s* (com *d* = 6,7 mm e *g* = 0,3mm) em condição *free-standing* e com dielétrico*εr=*2.

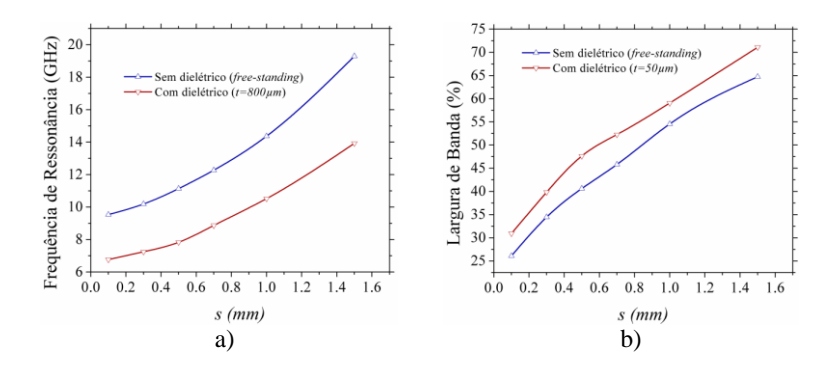

**Figura 4.38.** Frequência de ressonância (a), Largura de banda (b) como função de *g* (com *d* = 6,7mm e *s* = 0,5mm)) em condição *free-standing* e com dielétrico*εr=*2.

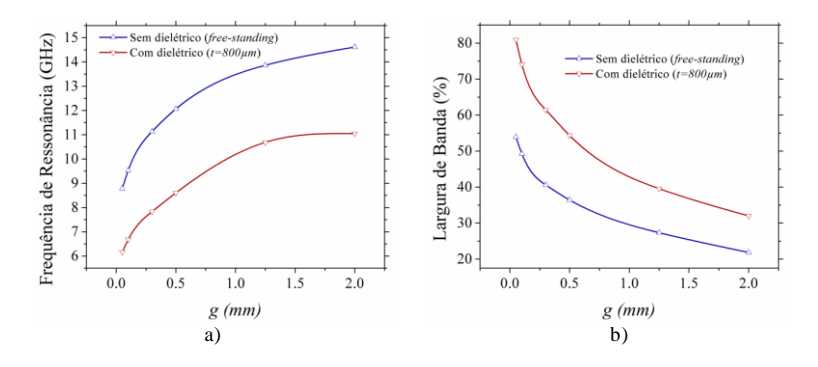

A partir das Figuras 4.36-4.38, é possível apresentar os efeitos dos parâmetros geométricos *d, s* e *g*, e do material dielétrico sobre a frequência de ressonância e a largura da banda em uma única figura para cada parâmetro geométrico, como mostra a Figura 4.39 para o parâmetro geométrico *s*.

**Figura 4.39.** Frequência de ressonância como função de *s* (com *d* = 6,7 mm e *g* = 0,3mm) em condição *free-standing* e com dielétrico *εr=* 2.Entre parênteses são mostrados os valores da largura de banda.

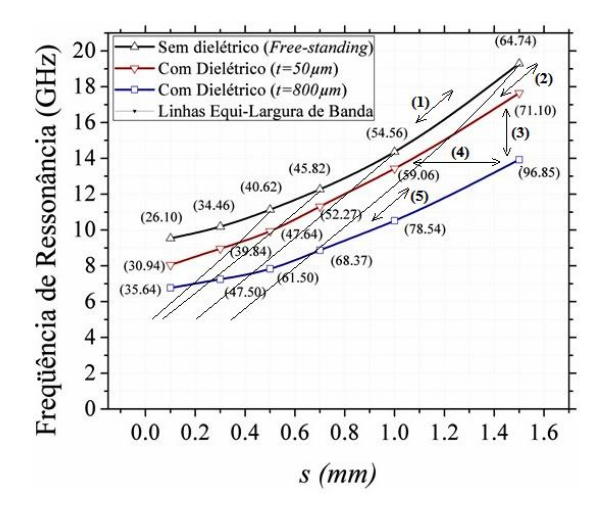

Na Figura 4.39 é mostrada a frequência de ressonância como função do parâmetro geométrico *s* (os parâmetros *d* e *g* são fixos), na condição *free-standing*, e para duas espessuras de dielétrico, *t =50 μ*m e *t = 800 μ*m. Entre parênteses é mostrada a largura de banda em cada um dos pontos considerados. Com a ajuda desses pontos e usando ajuste de curvas, são construídas algumas das linhas "equilargura" de banda mostradas.

Na figura estão consolidadas várias possibilidades de projeto da FSS do tipo *loop* quadrado. A título de exemplo, as possibilidades (1) e (2) na figura mostram de forma simultânea o efeito do parâmetro geométrico *s* na frequência de ressonância e a largura de banda na condição *free-standing* e a condição com dielétrico de espessura *t*. A possibilidade (3) mostra simultaneamente o efeito da espessura *t* do material dielétrico na frequência de ressonância e na largura de banda, considerando fixo o parâmetro *s*. A possibilidade (4) mostra o procedimento para manter a frequência de ressonância fixa independentemente da espessura do material dielétrico. A possibilidade (5) mostra como é possível modificar a frequência de ressonância, mantendo a largura de banda constante. As linhas da equilargura de banda são a principal contribuição deste estudo paramétrico. Para ilustrar seu uso, é apresentado um exemplo da aplicação desta

possibilidade de projeto, usando as informações da Fig. 4.39. Especificamente, para *s* = 1 mm é obtida uma largura de banda de 54,56 % na condição *free-standing*. Essa mesma largura banda é encontrada, segundo a informação da Fig. 4.39, para  $s \approx 0.8$  mm, usando para isso um dielétrico com permissividade relativa *ε<sup>r</sup>* = 2 e com espessura de 50 μm. A frequência de ressonância é reduzida a aproximadamente 12 GHz. O mesmo resultado é obtido, segundo a Fig. 4.39, para *s* ≈ 0,4 mm com um dielétrico de permissividade relativa *ε<sup>r</sup>* = 2 e com espessura de 800 μm. O Quadro 4.23 mostra os resultados obtidos para a largura de banda (considerando um nível de -10 dB para o coeficiente de transmissão) usando o MCE e o HFSS para os casos referenciados.

| Parâmetros<br>Geométricos                   | Config.<br>Dielétrico | $\varepsilon_{rh}$ | $t(\mu m)$ | $f_r$ (GHz)<br>MCE | $f_r$ (GHz)<br><b>HFSS</b> | LB $(%)$<br>MCE | LB<br>(%)<br><b>HFSS</b> |
|---------------------------------------------|-----------------------|--------------------|------------|--------------------|----------------------------|-----------------|--------------------------|
| $d = 6.7$ mm; $s = 1.0$ mm;<br>$g = 0.3$ mm | $\overline{a}$        |                    | $\Omega$   | 14.40              | 14.37                      | 54.16           | 54.56                    |
| $d = 6.7$ mm; $s = 0.8$ mm;<br>$g = 0.3$ mm | (a)                   | $\overline{c}$     | 50         | 12.01              | 11,69                      | 54,50           | 55,03                    |
| $d = 6.7$ mm; $s = 0.4$ mm;<br>$g = 0.3$ mm | (a)                   | 2                  | 800        | 7.31               | 7,63                       | 55.54           | 51,01                    |

**Quadro 4.23**. Resultados processo equilargura de banda usando ECM e HFSS

Os resultados satisfatórios do Quadro 4.23 permitem validar esta metodologia para o projeto de FSS.

A seguir são analisadas a indutância *LFSS* e a capacitância *CFSS* da FSS devido à sua importância para as análises apresentadas na seção 4.6. As análises são feitas a partir das equações do MCE.

Segundo<sup>1</sup>, a relação entre a reatância indutiva *X* e a susceptância capacitiva *B* normalizadas com a indutância  $L_{FSS}$  e a capacitância  $C_{FSS}$ da FSS é:

$$
X = \frac{\omega L_{FSS}}{Z_0} \tag{4.72}
$$

$$
B = \frac{\omega C_{FSS} \varepsilon_{eff}}{Y_0} \tag{4.73}
$$

Portanto:

$$
L_{FSS} = \frac{Z_0 X}{\omega} \tag{4.74}
$$

$$
C_{FSS} = \frac{Y_0 B}{\omega \varepsilon_{eff}}\tag{4.75}
$$

Nas equações (4.74) e (4.75), *X* e *B* correspondem à reatância indutiva e à susceptância capacitiva normalizadas da FSS apresentadas na seção 4.1 e *Z<sup>0</sup>* e *Y<sup>0</sup>* correspondem à impedância e admitância características do espaço livre, respectivamente.

Da análise das equações (4.74) e (4.75) é possível concluir que a indutância *LFSS* e a capacitância *CFSS* da FSS, para o MCE, são dependentes da frequência, devido à presença do comprimento de onda *λ*, nos termos *C1±* (equações (4.18) e (4.27 ). Perante a impossibilidade de encontrar uma expressão geral e simples que permita encontrar uma relação entre as indutâncias e capacitâncias em ressonância e as indutâncias e capacitâncias associadas à largura de banda do nível -10 dB, são estudados alguns casos particulares que permitem obter uma conclusão quanto a essa relação.

A Figura 4.40 mostra o comportamento da indutância *LFSS* e a capacitância *CFSS* como função da frequência, em incidência normal, para a FSS do tipo *loop* quadrado referenciada em <sup>19</sup> na condição *freestanding*, calculado usando o código desenvolvido no Anexo A.

**Figura 4.40.** Indutância L<sub>ESS</sub> e Capacitância C<sub>ESS</sub> da FSS como função da frequência.

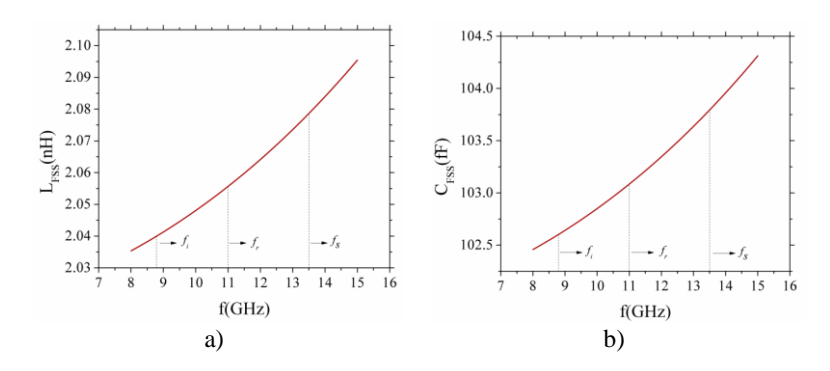

Adicionalmente, na Figura 4.40 são mostradas as frequências correspondentes à frequência de ressonância *f<sup>r</sup>* , e as frequências associadas à largura de banda de -10 dB, especificadas como frequência superior  $f_s$  e frequência inferior  $f_i$ .

Definindo a magnitude da diferença porcentual da indutância da FSS na frequência inferior *f<sup>i</sup>* com respeito da indutância da FSS na frequência de ressonância *f<sup>r</sup>* como:

$$
Dif. (\%) = \left| \frac{L_{FSS}(f_i) - L_{FSS}(f_r)}{L_{FSS}(f_r)} \right| \times 100\%, \qquad (4.76)
$$

encontra-se um valor de 1,16 %. Da mesma forma, é encontrado um valor de 0,73 % para a diferença porcentual na frequência superior *fs* . Para o caso da capacitância, os valores encontrados são 0,48% na frequência inferior e 0,68% na frequência superior.

No Quadro 4.24 são apresentados outros resultados da magnitude da diferença porcentual na indutância e na capacitância nas frequências superior e inferior para outras FSS do tipo *loop* quadrado reportadas na literatura, com diferentes ângulos de incidência, polarização e configuração do dielétrico.

**Quadro 4.24.** Magnitude da diferença porcentual da indutância e capacitância em diferentes *loop* quadrado FSS

|                           | Ang. de Inc.                                         |                    | Config.               | $\mathbf{f}$ | $\overline{\textbf{Diff.}}_{L F S S (f \textbf{\emph{i}} f \textbf{\emph{r}}}$ | $\overline{\textbf{Diff.}}_{L F S S (fsfr}$ | $\overline{\textbf{D}}$ if.c $\textit{FSS}(f\bar{t},f\bar{r})$ | $\overline{\text{Dif}}$ . $\text{C}$ <i>FSS</i> ( |
|---------------------------|------------------------------------------------------|--------------------|-----------------------|--------------|--------------------------------------------------------------------------------|---------------------------------------------|----------------------------------------------------------------|---------------------------------------------------|
| <b>FSS</b>                | e polarização.                                       | $\varepsilon_{rh}$ | Dielétric<br>$\Omega$ | $(\mu m)$    | $(\frac{6}{6})$                                                                | $(\frac{6}{6})$                             | (9/0)                                                          | fs.fr)<br>(0/6)                                   |
| $UNII$ em $1$             | $\theta = 0^\circ$ , $\phi = 0^\circ$ TE             | 1,0                |                       | $\mathbf{0}$ | 3,56                                                                           | 6,96                                        | 1,75                                                           | 3,47                                              |
| $UNII$ em $1$             | $\theta = 45^\circ$ , $\phi = 0^\circ$<br>TM         | 1,0                |                       | $\mathbf{0}$ | 3,56                                                                           | 6,96                                        | 1,75                                                           | 3,35                                              |
| Fig. 1 em $19$            | $\theta = 0^\circ$ , $\phi = 45^\circ$<br>TE         | 1,0                |                       | $\mathbf{0}$ | 0,73                                                                           | 1,16                                        | 0.48                                                           | 0.68                                              |
| Fig. 1 em $19$            | $\theta = 0^\circ$ , $\phi = 45^\circ$<br>TМ         | 1.0                |                       | $\mathbf{0}$ | 0,38                                                                           | 0.52                                        | 0.33                                                           | 0,37                                              |
| Fig. 1 em $19$            | $\theta = 60^{\circ}, \phi = 0^{\circ}$<br>TE        | 1,0                |                       | $\mathbf{0}$ | 2,93                                                                           | 7,81                                        | 1,95                                                           | 5,32                                              |
| Fig. 5 em <sup>26</sup>   | $\theta = 45^\circ$ , $\phi = 45^\circ$<br>TE        | 4.0                | (a)                   | 1000         | 1,12                                                                           | 2,81                                        | 1,11                                                           | 2,79                                              |
| Fig. 5 em <sup>26</sup>   | $\theta = 45^\circ$ , $\phi = 45^\circ$<br><b>TM</b> | 4,0                | (a)                   | 1000         | 0,22                                                                           | 0.39                                        | 0,24                                                           | 0.39                                              |
| Fig. 16 em $^{26}$        | $\theta = 30^\circ$ , $\phi = 30^\circ$<br>TМ        | 4,0                | (a)                   | 200          | 0,49                                                                           | 0,71                                        | 0.49                                                           | 0,73                                              |
| Fig. 16 em $^{26}$        | $\theta = 30^{\circ}$ , $\phi = 30^{\circ}$<br>TE    | 4.0                | (a)                   | 200          | 1,03                                                                           | 1,81                                        | 1,08                                                           | 1,84                                              |
| Array 1 em 39             | $\theta = 45^\circ$ , $\phi = 0^\circ$<br>TM         | 2,1                | (b)                   | 21           | 0,99                                                                           | 1,60                                        | 0.55                                                           | 0.93                                              |
| Array 1 em $^{39}$        | $\theta = 60^\circ$ , $\phi = 30^\circ$<br>TМ        | 2,1                | (b)                   | 21           | 0,73                                                                           | 1,12                                        | 0.43                                                           | 0,66                                              |
| Array 2 em 39             | $\theta = 30^\circ$ , $\phi = 0^\circ$<br>TM         | 1,0                |                       | $\mathbf{0}$ | 0,75                                                                           | 1,16                                        | 0,50                                                           | 0,76                                              |
| Array 2 em 39             | $\theta = 0^\circ$ , $\phi = 0^\circ$<br>TM          | 1,0                |                       | $\mathbf{0}$ | 0,75                                                                           | 1,16                                        | 0,50                                                           | 0,75                                              |
| Array $3 \text{ cm}^{39}$ | $\theta = 0^\circ$ , $\phi = 0^\circ$ TE             | 2,0                | (a)                   | 500          | 0,67                                                                           | 1,08                                        | 0,49                                                           | 0,86                                              |
|                           |                                                      |                    |                       |              |                                                                                |                                             |                                                                | Continua                                          |

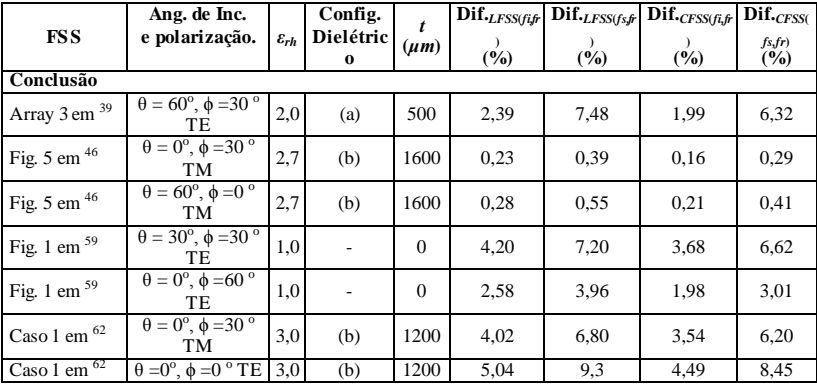

Dos resultados dos casos apresentados é possível concluir:

$$
L_{FSS}(f_s) \approx L_{FSS}(f_i) \approx L_{FSS}(f_r) = L_{FSSr}
$$
\n(4.77)

$$
\varepsilon_{eff}C_{FSS}(f_s) \approx \varepsilon_{eff}C_{FSS}(f_i) \approx \varepsilon_{eff}C_{FSS}(f_r) = \varepsilon_{eff}C_{FSSr}
$$
(4.78)

Nas equações (4.77) e (4.78), os termos *LFSSr* e *CFSSr* correspondem à indutância e à capacitância da FSS associadas à frequência de ressonância, respectivamente. Esses resultados são de particular interesse, pois permitem simplificar as expressões para determinar a largura de banda, aspecto que será detalhado na seção 4.6.1.

#### 4.6 LARGURA DE BANDA EM FSS

Vários fatores permitem avaliar o desempenho das FSS, entre eles, como já foi mencionado, a sensibilidade da frequência de ressonância à polarização e ao ângulo de incidência, o início de propagação de harmônicos de ordem superior (*gratting lobes*) e a largura de banda. A largura de banda em FSS permite controlar as características de transmissão/reflexão em frequências adjacentes à frequência de ressonância. Com referência aos primeiros dois fatores, a literatura especializada oferece várias alternativas para conseguir um desempenho adequado 2,7 Em relação à largura de banda, há pouca informação disponível sobre os parâmetros que permitem seu controle. Em 2,18 há alguma informação qualitativa em relação aos efeitos dos parâmetros geométricos e ao dielétrico usado como suporte na largura

de banda.

Inicialmente, o dielétrico é considerado na análise da largura de banda como parâmetro concentrado, com espessura total na faixa de operação considerada menor do que 0,1 λ*<sup>m</sup>* <sup>65</sup>, sendo λ*<sup>m</sup>* o comprimento de onda no material dielétrico. Espessuras maiores do dielétrico podem levar a modificações importantes na largura de banda devido ao surgimento de ressonâncias secundárias no dielétrico, as quais coincidem com as frequências para as quais a espessura total do dielétrico é um múltiplo de λ*m*/2 <sup>9</sup> .Esse comportamento é considerado na segunda parte da análise, e para ele é usado o método das matrizes em cascata (*Matrix Cascading Technique* - MCT).

### **4.6.1 Largura de banda em dielétricos finos**

Para esta primeira análise, o dielétrico é considerado como parâmetro concentrado. Assim, sua espessura total na faixa de operação é considerada menor do que 0,1 λ*m*, configurando um dielétrico fino. Em consequência, a modelagem do dielétrico será feita somente através do valor da permissividade efetiva.

A largura de banda porcentual (LB) na FSS tipo rejeita-faixa é definida como faixa na qual o coeficiente de transmissão é menor do que -10 dB<sup>5</sup> e pode ser calculada como:

$$
LB_{-10dB} = \left(\frac{f_s - f_i}{f_r}\right) \times 100\%
$$
\n(4.79)

onde *fs* e *f<sup>i</sup>* correspondem às frequências superior e inferior no nível de - 10 dB, e *f<sup>r</sup>* corresponde à frequência de ressonância da FSS.

O nível de -10 dB no coeficiente de transmissão corresponde a uma magnitude de 0,3162. Portanto, segundo a equação 4.2, a admitância normalizada da FSS, *YFSSn*, possui uma magnitude de 6.

A admitância normalizada da FSS, *YFSSn*, é definida como:

$$
Y_{FSS_n} = \frac{-j}{\left(X - \frac{1}{B}\right)}\tag{4.80}
$$

Onde *X* e *B* correspondem à reatância e à susceptância normalizadas da FSS, respectivamente. A magnitude da admitância normalizada da FSS,

|*YFSSn*|, para o nível de -10 dB, pode ser expressa de duas formas:

$$
|Y_{FSS_n}| = \frac{1}{(X - 1/p)} = 6\tag{4.81}
$$

$$
|Y_{FSS_n}| = \frac{1}{(-X + \frac{1}{B})} = 6\tag{4.82}
$$

As equações (4.72) e (4.73) são inseridas nas equações (4.81) e (4.82), de onde se obtém:

$$
\omega^2 - \frac{\omega Z_0}{6L_{FSS}} - \frac{1}{L_{FSS}C_{FSS}\varepsilon_{eff}} = 0
$$
\n(4.83)

$$
\omega^2 + \frac{\omega Z_0}{6L_{FSS}} - \frac{1}{L_{FSS}C_{FSS}\varepsilon_{eff}} = 0
$$
\n(4.84)

Nas equações (4.83) e (4.84), os parâmetros *LFSS* e *CFSS*, como foi mostrado na Figura 4.40, são dependentes da frequência. Portanto, para simplificar o problema, é usada a aproximação obtida nas equações 4.77 e 4.78. Assim, (4.83) e (4.84) são reescritas como:

$$
\omega^2 - \frac{\omega Z_0}{6L_{FSS_r}} - \frac{1}{L_{FSS_r}C_{FSS_r}\varepsilon_{eff}} = 0
$$
\n(4.85)

$$
\omega^2 + \frac{\omega Z_0}{6L_{FSS_r}} - \frac{1}{L_{FSS_r}C_{FSS_r}\varepsilon_{eff}} = 0
$$
\n(4.86)

Solucionando as equações (4.85) e (4.86), obtém-se quatro raízes; duas positivas e duas negativas. Levando em conta somente as positivas:

$$
\omega_1 = \frac{Z_0}{12L_{FSS_r}} + \sqrt{\left(\frac{Z_0}{12L_{FSS_r}}\right)^2 + \frac{1}{L_{FSS_r}C_{FSS_r}\epsilon_{eff}}}
$$
(4.87)

$$
\omega_2 = -\frac{Z_0}{12L_{FSS_r}} + \sqrt{\left(\frac{Z_0}{12L_{FSS_r}}\right)^2 + \frac{1}{L_{FSS_r}C_{FSS_r}\varepsilon_{eff}}}
$$
(4.88)

As equações (4.87) e (4.88) correspondem às frequências angulares superior e inferior, respectivamente, associadas portanto ao nível de -10 dB no coeficiente de transmissão. Assim, a largura de banda pode ser reescrita como:

$$
LB_{-10dB} = \left(\frac{f_s - f_i}{f_r}\right) \times 100\% = \left(\frac{\omega_1 - \omega_2}{\omega_r}\right) \times 100\% \tag{4.89}
$$

Onde *ωr* corresponde à frequência angular de ressonância da FSS. Portanto, usando (4.87), (4.88) e (4.89):

$$
LB_{-10dB} = \left(\frac{\omega_1 - \omega_2}{\omega_r}\right) \times 100\% = \left(\frac{Z_0}{6\omega_r L_{FSS_r}}\right) \times 100\% \tag{4.90}
$$

$$
LB_{-10dB} = \left(\frac{1}{6X_r}\right) \times 100\%
$$
\n(4.91)

onde *X<sup>r</sup>* corresponde à reatância indutiva normalizada da FSS na frequência de ressonância. A equação proposta (4.91) permite calcular de um modo simples e com baixo custo computacional a largura de banda do nível de -10 dB no coeficiente de transmissão em FSS.

Por outro lado, levando em conta que a frequência angular de ressonância pode ser escrita como:

$$
\omega_r = \frac{1}{\sqrt{L_{FSS_r}C_{FSS_r}\varepsilon_{eff}}}
$$
(4.92)

A equação (4.90), podeser reescrita como:

$$
LB_{-10dB} = \left(\frac{Z_0}{6} \sqrt{\frac{C_{FSS_r}}{L_{FSS_r}}} \sqrt{\varepsilon_{eff}}\right) \times 100\%
$$
 (4.93)

Levando em conta a equação (4.68):

$$
LB_{-10dB} = \left(\frac{Z_0}{6} \sqrt{\frac{C_{FSS_r}}{L_{FSS_r}}} \sqrt{\varepsilon_{rh} + (1 - \varepsilon_{rh})e^{-\alpha_e t}}\right) \times 100\% (4.94)
$$

Na condição *free-standing* (*t* = 0, *εeff* = 1), o nível de -10 dB na

largura de banda, *LB0*, pode ser escrito como:

$$
LB_0 = \left(\frac{Z_0}{6} \sqrt{\frac{C_{FSS_T}}{L_{FSS_T}}}\right) \times 100\%
$$
\n(4.95)

Portanto, a equação (4.93) é reescrita como:

$$
LB_{-10dB} = LB_0 \sqrt{\varepsilon_{eff}} \tag{4.96}
$$

A Figura 4.41 a) mostra, de forma geral para incidência normal, o nível de -10 dB na largura de banda como função da espessura do dielétrico desde *t* = 0 (*free-standing*) até *t =* 5/*α<sup>e</sup>* , quer dizer, a espessura aproximada em que é atingido o valor assintótico da permissividade efetiva do dielétrico *εrh*. Já na Figura 4.41 b) é mostrada a largura de banda no nível de -10 dB para a FSS referenciada em <sup>19</sup>. São consideradas as duas configurações (a) e (b) do dielétrico, as permissividades relativas de  $\varepsilon_r = 2$  e  $\varepsilon_r = 5$ , e as espessuras desde  $t = 0$ até a espessura de estabilização *test*, que é de aproximadamente 1 mm.

**Figura 4.41**. Nível de -10dB na largura de banda como função da espessura do dielétrico: a)caso geral;b)caso referenciado em [19] paraduas configurações do dielétrico, com permissividades relativas  $\varepsilon_r = 2$  e  $\varepsilon_r = 5$ .

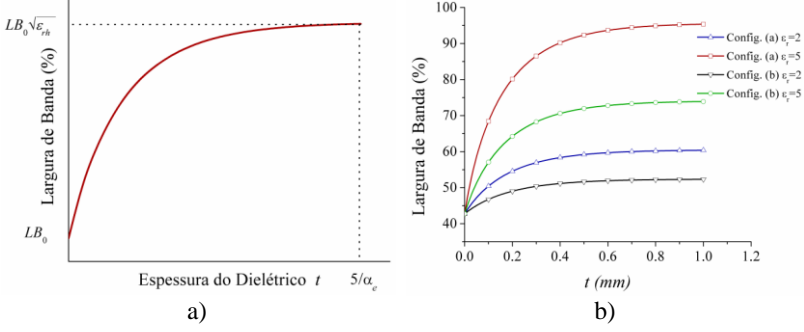

Como foi mencionado no início do presente capítulo, os parâmetros L-C da FSS podem ser extraídos dos resultados de simulações eletromagnéticas *full-wave*, ou podem ser determinados usando as modificações das equações propostas por Marcuvitz para grades periódicas. Neste último caso, usando as equações 4.74 e 4.75 e levando em conta as expressões para as reatâncias indutivas e susceptâncias capacitivas normalizadas para o *loop* quadrado para polarização TE (equações 4.10 e 4.14) e para polarização TM (equações 4.19 e 4.23), a largura de banda, equação 4.93, pode ser reescrita como:

$$
LB_{-10dB_{TE}} = \left(\frac{1}{3} \sqrt{\frac{F(p,g,\lambda_r)_{TE}}{F(p,2s,\lambda_r)_{TE}}} \sqrt{\varepsilon_{eff}}\right) \times 100\%
$$

$$
= \left(\frac{1}{3} \sqrt{\frac{\ln\left(\csc\left(\frac{\pi g}{2p}\right)\right) + G(p, g, \lambda_r, \theta)}{\ln\left(\csc\left(\frac{\pi s}{p}\right)\right) + G(p, 2s, \lambda_r, \theta)}} \sqrt{\varepsilon_{eff}} \sec\theta\right) \times 100\% \tag{4.96a}
$$

onde  $LB_{-10dB_{\tau r}}$ corresponde à largura de banda na polarização TE. Em condição *freestanding* (*εeff* = 1), a largura de banda para polarização TE,  $LB_{0\tau_{\rm F}}$ , é determinada como:

$$
LB_{0 TE} = \left(\frac{1}{3} \sqrt{\frac{\ln\left(\csc\left(\frac{\pi g}{2p}\right)\right) + G(p, g, \lambda_r, \theta)}{\ln\left(\csc\left(\frac{\pi s}{p}\right)\right) + G(p, 2s, \lambda_r, \theta)}} \sec\theta\right) \times 100\%
$$
\n(4.96b)

Para polarização TM, a equação 4.93 é rescrita como:

$$
LB_{-10dB_{TM}} = \left(\frac{1}{3} \sqrt{\frac{F(p,g,\lambda_r)_{TM}}{F(p,2s,\lambda_r)_{TM}}} \sqrt{\varepsilon_{eff}}\right) \times 100\%
$$

$$
= \left(\frac{1}{3} \sqrt{\frac{\ln\left(\csc\left(\frac{\pi g}{2p}\right)\right) + G(p, g, \lambda_r, \phi)}{\ln\left(\csc\left(\frac{\pi s}{p}\right)\right) + G(p, 2s, \lambda_r, \phi)}} \sqrt{\varepsilon_{eff}} \cos\phi\right) \times 100\% \qquad (4.96c)
$$

Em condição *free-standing* (*εeff* = 1), a largura de banda para polarização TM,  $LB_{0 \tau M}$ , é determinada como:

$$
LB_{0 TM} = \left(\frac{1}{3} \sqrt{\frac{ln\left(\csc\left(\frac{\pi g}{2p}\right)\right) + G(p, g, \lambda_r, \phi)}{ln\left(\csc\left(\frac{\pi s}{p}\right)\right) + G(p, 2s, \lambda_r, \phi)}} \cos\phi\right) \times 100\%
$$
 (4.96d)

Nas equações 4.96*a* - 4.96*d* , *λ<sup>r</sup>* corresponde à relação *c/f<sup>r</sup>* , onde *c* corresponde à velocidade da luz no espaço livre, *f<sup>r</sup>* corresponde à frequência de ressonância da superfície periódica e *εeff* corresponde à permissividade efetiva do dielétrico, como é mostrado na equação 4.68. Conclui-se portanto, a partir das equações 4.96*a* e 4.96*c*, que a equação 4.91 leva em conta, para determinação da largura de banda no nível -10 dB, a polarização e o ângulo associados à onda incidente, os parâmetros geométricos e a permissividade efetiva do dielétrico da FSS do tipo *loop* quadrado.

O Quadro 4.25 mostra a comparação dos resultados do nível de - 10 dB na largura de banda como função da espessura do material dielétrico usando o simulador eletromagnético Ansys-HFSS e as equações (4.79) e (4.91). No Anexo A está disponível o código do programa usado implementado em Matlab para os cálculos do MCE. Como caso de referência é usado o *loop* quadrado relatado em [19] em configuração de dielétrico (a), permissividade relativa *εr* = 2 e incidência normal, o qual segundo a equação (4.71) possui uma espessura de estabilização *test* aproximada de 1 mm. Adicionalmente, é mostrada a magnitude da diferença porcentual entre as equações (4.79) e (4.91) do MCE, assim como também entre e o Ansys-HFSS, e a equação proposta (4.91). Também é mostrado o tempo computacional usado nas simulações.

|                |                        |                       | <b>MCE</b>   |                               | <b>HFSS</b> |              |                           |  |  |
|----------------|------------------------|-----------------------|--------------|-------------------------------|-------------|--------------|---------------------------|--|--|
| $t \, (\mu m)$ | LB $(\% )$<br>Eq. 4.79 | LB $(% )$<br>Eq. 4.91 | Dif. $(\% )$ | <b>Tempo</b><br>Comput. $(s)$ | LB $(\% )$  | Dif. $(\% )$ | Tempo<br>Comput.<br>(min) |  |  |
| $\Omega$       | 42,78                  | 44,50                 | 4,02         | 0,31                          | 40,65       | 9,47         | 30                        |  |  |
| 50             | 47,64                  | 49,16                 | 3,19         | 0,26                          | 46,45       | 5,83         | 20                        |  |  |
| 100            | 51,07                  | 52,05                 | 1,92         | 0,25                          | 49,13       | 5,94         | 45                        |  |  |
| 200            | 55,52                  | 56,86                 | 2,41         | 0.26                          | 50,86       | 11,80        | 30                        |  |  |
| 375            | 59,21                  | 60,52                 | 2,21         | 0.25                          | 54,05       | 11,97        | 25                        |  |  |
| 575            | 60,82                  | 62,12                 | 2,14         | 0.27                          | 54,77       | 13,42        | 28                        |  |  |
| 775            | 61,39                  | 62,71                 | 2,15         | 0.26                          | 54,68       | 14,68        | 25                        |  |  |
| 1000           | 61,57                  | 62,94                 | 2,23         | 0,27                          | 53,97       | 16,62        | 40                        |  |  |

**Quadro 4.25**. Resultados delargura de banda em incidência normal usando Ansys-HFSS, Eq. (4.79) e (4.91). Configuração do dielétrico (a) e da  $n$ ermissividade relativa  $s=2$ .

A seguir são apresentados no Quadro 4.26 resultados adicionais na largura de banda para incidência normal e angular de outras FSS do tipo *loop* quadrado referenciadas na literatura. Adicionalmente, é mostrada a magnitude da diferença porcentual entre as equações (4.79) e (4.96a ou 4.96c) do MCE, assim como também entre e o Ansys-HFSS e a equação (4.79) do MCE.

**Quadro 4.26.** Resultados de largura de banda em incidência normal e angular usando HFSS, e as equações (4.79) e (4.96a ou 4.96c) do MCE.

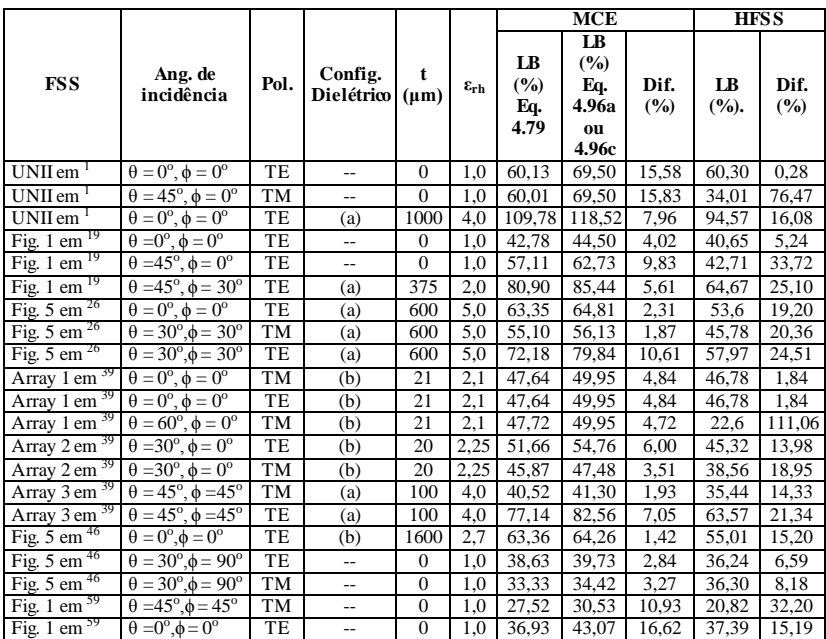

É importante ressaltar a partir dos resultados das Quadros 4.25 e 4.26 as diferenças não superiores a 17% no resultado da largura de banda usando as equações (4.79) e (4.96a ou 4.96c), independentemente da espessura e da configuração do dielétrico, da polarização e do ângulo de incidência. Portanto, pelo baixo tempo computacional envolvido, considera- se aceitável a acurácia das equações propostas para a determinação da largura de banda para o método MCE (equações (4.91, 4.93, 4.96a e 4.96c)).

Por outro lado, são significativas as diferenças em alguns casos, especificamente em incidência angular, entre o MCE (equação 4.79) e os resultados das simulações com o HFSS. Nesse caso, os resultados das simulações no HFSS não foram comparados com as equações propostas, com o fim de evidenciar a resposta própria do MCE. A diferença mostrada é devida, fundamentalmente, à resposta do MCE quanto ao ângulo de incidência e à polarização, análise que é fundamentada na magnitude da diferença mostrada no Quadro 4.26 para o HFSS e a equação (4.79).

Como exemplos adicionais da aplicação das equações determinadas, são mostrados no Quadro 4.27 os resultados na largura de banda no nível -10 dB do coeficiente de transmissão para a FSS do tipo cruz de dipolo. Os valores de capacitância *CFSS* e indutância *LFSS* da FSS são especificados em <sup>26</sup>, os quais são obtidos a partir dos resultados de simulações eletromagnéticas *full-wave*. A magnitude da diferença porcentual com os resultados do HFSS também é apresentada.

**Quadro 4.27**. FSS do tipo cruz de dipolo. Resultados de Largura de banda em incidência normal usando HFSS, e a equação (4.93).

| <b>FSS</b>                | Config.<br>Dielétrico | $\varepsilon_{rh}$ | $\varepsilon_{eff}$ | $t \, (\mu m)$ | $L_{FSS}$<br>(nH) | $\varepsilon_{eff} C_{FSS}$<br>(fF) | LB $(\% )$<br>Eq. 4.93 | LB<br>(%)<br><b>HFSS</b> | Dif.<br>$(\%)$ |
|---------------------------|-----------------------|--------------------|---------------------|----------------|-------------------|-------------------------------------|------------------------|--------------------------|----------------|
| 26<br>Fig. 5 em           | --                    |                    |                     |                | 4,638             | 20                                  | 13.44                  | 12.77                    | 5.25           |
| 26<br>Fig. 5 em           | (b)                   |                    | 1,33                | 50             | 4,638             | 26.58                               | 15,49                  | 14.18                    | 9.24           |
| Fig. $17 \text{ cm}^{26}$ | --                    |                    |                     |                | 2.184             | 10                                  | 13.44                  | 12.53                    | 7.26           |
| 26<br>Fig. 17<br>em       | (a)                   | 6                  | 3,56                | 200            | 2,184             | 35,6                                | 25,38                  | 23,65                    | 8,16           |

Os resultados mostram diferenças porcentuais inferiores a 10% na determinação da largura de banda da FSS considerando a condição *freestanding* e com dielétrico. Conclui-se portanto, a acurácia aceitável e o baixo custo computacional das equações 4.91, 4.93 e 4.96 para outros tipos de FSS com ressonância simples.

### **4.6.2 Largura de banda: caso geral**

O comportamento geral da largura de banda e a função da espessura do dielétrico, incluindo os efeitos das múltiplas reflexões nas fronteiras do dielétrico, são considerados nesta seção para a FSS do tipo *loop* quadrado. Múltiplas reflexões nas fronteiras do dielétrico podem levar a importantes modificações na largura de banda, em particular se a espessura total do dielétrico corresponder a um múltiplo de λ*m*/2 <sup>9</sup> . Não é possível considerar esses efeitos com o método MCE convencional (Anexo A), contudo, esse comportamento pode ser levado em conta usando o método das matrizes em cascata (*Matrix Cascading Technique -* MCT) implementado junto com o MCE e o modelo de permissividade efetiva do dielétrico *εeff* desenvolvido. O método das matrizes em cascata (MCT) é uma técnica que permite encontrar a resposta de um dispositivo formado por uma conexão em cascata de estruturas simples, multiplicando em forma matricial os parâmetros ABCD individuais. Nesse caso particular as estruturas envolvidas são o suporte dielétrico e a FSS do tipo *loop* quadrado.

A equação (4.97) mostra as componentes da matriz ABCD do suporte dielétrico  $26$ , o qual é considerado livre de perdas:

$$
\begin{bmatrix} A_d & B_d \\ C_d & D_d \end{bmatrix} = \begin{bmatrix} \cos(k_n t) & jZ_d^{TE/TM} \sin(k_n t) \\ j \frac{\sin(k_n t)}{Z_d^{TE/TM}} & \cos(k_n t) \end{bmatrix} \tag{4.97}
$$

onde  $Z_d^{TE/TM}$  corresponde à impedância característica do dielétrico na polarização TE ou TM, respectivamente, *kn* é o componente normal do número de onda e *t* é a espessura da camada dielétrica. A determinação dos parâmetros nomeados é apresentada a seguir:

$$
Z_d^{TE} = \frac{\omega \mu_r \mu_0}{k_n} \tag{4.98}
$$

$$
Z_d^{TM} = \frac{k_n}{\omega \varepsilon_{eff} \varepsilon_0} \tag{4.99}
$$

$$
k_n = \sqrt{\varepsilon_{eff} k^2 - (k \sin \theta)^2}
$$
 (4.100)

Nas equações (4.98)-(4.100), *ε<sup>0</sup>* , *μ0 e k* correspondem à permissividade, à permeabilidade e ao número de onda do espaço livre, respectivamente. O ângulo *θ* corresponde ao ângulo de incidência da onda com respeito à normal, ω é a frequência angular, *μ<sup>r</sup>* é a permeabilidade relativa da camada dielétrica e *εeff* corresponde à sua permissividade efetiva, segundo a equação (4.66).

A matriz ABCD da FSS é expressada como:

$$
\begin{bmatrix} A_{FSS} & B_{FSS} \\ C_{FSS} & D_{FSS} \end{bmatrix} \tag{4.101}
$$

As equações (4.102)-(4.105) mostram os componentes da matriz ABCD da FSS [66]:

$$
A_{FSS} = 1\tag{4.102}
$$

$$
B_{FSS} = 0 \tag{4.103}
$$

$$
C_{FSS} = Y_{FSS}^{TE/TM} \tag{4.104}
$$

$$
D_{FSS} = A_{FSS} = 1\tag{4.105}
$$

Na equação (4.104),  $Y_{\text{FSS}}^{TE/TM}$  corresponde à admitância da FSS nas polarizações TE ou TM, respectivamente.

As matrizes ABCD da estrutura completa, para as configurações (a) e (b) no material dielétrico (Figura 4.17) são, respectivamente:

$$
\begin{bmatrix} A & B \\ C & D \end{bmatrix} = \begin{bmatrix} A_d & B_d \\ C_d & D_d \end{bmatrix} \begin{bmatrix} A_{FSS} & B_{FSS} \\ C_{FSS} & D_{FSS} \end{bmatrix} \begin{bmatrix} A_d & B_d \\ C_d & D_d \end{bmatrix}
$$
\n
$$
\begin{bmatrix} A & B \\ C & D \end{bmatrix} = \begin{bmatrix} A_{FSS} & B_{FSS} \\ C_{FSS} & D_{FSS} \end{bmatrix} \begin{bmatrix} A_d & B_d \\ C_d & D_d \end{bmatrix}
$$
\n
$$
(4.107)
$$

A partir dos parâmetros ABCD obtidos nas equações (4.106) ou (4.107), os coeficientes de reflexão (*R*) e transmissão (*T*) da estrutura completa estão definidos como <sup>66</sup>:

(4.107), os coeficientes de reflexão (*R*) e transmissão (*T*) da estrutura completa estão definidos como <sup>66</sup>:

$$
R = \frac{A + (B/Z_0) - CZ_0 - D}{A + (B/Z_0) + CZ_0 + D}
$$
\n(4.108)

$$
T = \frac{2(AD - BC)}{A + (B/Z_0) + CZ_0 + D}
$$
\n(4.109)

Nas equações (4.108) e (4.109), *Z<sup>0</sup>* corresponde à impedância característica do espaço livre.

O Quadro 4.28 mostra a comparação dos resultados na largura de banda do coeficiente de transmissão (do nível de -10 dB) como função da espessura do material dielétrico usando MCE (equações 4.79 e 4.91), MCE junto com o MCT e o Ansys-HFSS. No Anexo C está disponível o código do programa implementado em Matlab para os cálculos do MCE com o MCT. Como caso de referência, é usado o *loop* quadrado relatado em <sup>19</sup>, em incidência normal, configuração (a) no dielétrico e permissividade relativa *εr* = 2. A espessura do material dielétrico vai até a espessura de estabilização *test*, que é de aproximadamente 1 mm.

**Quadro 4.28**. Resultados delargura de banda no nível -10 dB em coeficiente de transmissão. Incidência normal usando MCE, MCE e MCT, HFSS. Espessura do dielétrico entre  $t = 0$  e t<sub>est</sub>.

|                |                      | MCE                  | MCE e MCT | <b>HFSS</b> |
|----------------|----------------------|----------------------|-----------|-------------|
| $t \, (\mu m)$ | $LB(\%)$<br>Eq. 4.79 | $LB(\%)$<br>Eq. 4.91 | $LB(\%)$  | $LB(\%)$    |
| $\Omega$       | 42,78                | 44,50                | 42,78     | 40,65       |
| 50             | 47,64                | 49,16                | 47,55     | 46,45       |
| 100            | 51,07                | 52,05                | 51,03     | 49,13       |
| 200            | 55,52                | 56,86                | 55,02     | 50,86       |
| 375            | 59,21                | 60,52                | 58,30     | 54,05       |
| 575            | 60,82                | 62,12                | 59,20     | 54,77       |
| 775            | 61,39                | 62,71                | 58,90     | 54,68       |
| 1000           | 61,57                | 62,94                | 58,17     | 53,97       |

O Quadro 4.29 mostra a comparação dos resultados do nível de - 10 dB na largura de banda, no coeficiente de transmissão, como função da espessura do material dielétrico usando MCE (equações 4.79 e 4.91), MCE junto com MCT e HFSS. No Anexo C está disponível o código do programa usado implementado em Matlab para os cálculos do MCE junto com o MCT. Como caso de referência é usado o *loop* quadrado relatado em <sup>19</sup>, em incidência normal, configuração de dielétrico (a) e permissividade relativa *εr*=2. A espessura do material dielétrico *t* vai até 13,4687 mm, que corresponde a  $2t=\lambda_m$ , quer dizer, a espessura total do material dielétrico na configuração (a), 2*t*, igual ao comprimento de onda *λ<sup>m</sup>* no material dielétrico determinado na frequência de ressonância. Adicionalmente, é mostrado o tempo computacional usado nas simulações.

**Quadro 4.29.** Resultados delargura de banda no nível -10 dB em coeficiente de transmissão. Incidência normal usando MCE, MCE e MCT, HFSS. Espessura do dielétrico entre t=0 e t= $\lambda_{\rm m}/2$ .

|              |                |                                  | MCE                              |                      |          | <b>MCE</b> e MCT        | <b>HFSS</b>       |                           |  |
|--------------|----------------|----------------------------------|----------------------------------|----------------------|----------|-------------------------|-------------------|---------------------------|--|
| $t$ ( $mm$ ) | $2t/\lambda_m$ | $LB(\frac{9}{6})$<br>Eq.<br>4.79 | $LB(\frac{9}{6})$<br>Eq.<br>4.91 | Tempo<br>Comput. (s) | $LB(\%)$ | Tempo<br>Comput.<br>(s) | $LB(\frac{9}{6})$ | Tempo<br>Comput.<br>(min) |  |
| $\Omega$     | $\Omega$       | 42,78                            | 44.50                            | 0.31                 | 42,78    | 10,21                   | 40,65             | 30                        |  |
| 0.05         | 0,0037123      | 47,64                            | 49,16                            | 0,26                 | 47,55    | 10,88                   | 46,45             | 20                        |  |
| 0,1          | 0,0074246      | 51,07                            | 52,05                            | 0.25                 | 51,03    | 10,10                   | 49,13             | 45                        |  |
| 0,2          | 0,0148490      | 55,52                            | 56,86                            | 0,26                 | 55,02    | 10,31                   | 51,93             | 30                        |  |
| 0,375        | 0,0278420      | 59,21                            | 60,52                            | 0.25                 | 58,30    | 10,93                   | 54,05             | 25                        |  |
| 0,575        | 0.0426910      | 60,82                            | 62,12                            | 0,27                 | 59,20    | 10,61                   | 54,77             | 28                        |  |
| 0,775        | 0,0575400      | 61,39                            | 62,71                            | 0.26                 | 58,90    | 9,691                   | 54,68             | 25                        |  |
| 1,0          | 0,074250       | 61,57                            | 62,94                            | 0,27                 | 58,17    | 11,28                   | 53,97             | 40                        |  |
| 1,175        | 0,087          | 61,62                            | 63,00                            | 0,21                 | 57,33    | 10,92                   | 53,50             | 30                        |  |
| 2,69374      | 0,2            | 61,62                            | 63,00                            | 0.23                 | 49,42    | 10,33                   | 46,52             | 59                        |  |
| 4,04061      | 0,3            | 61,62                            | 63,00                            | 0.23                 | 42,36    | 10,84                   | 40,02             | 91                        |  |
| 5,38748      | 0,4            | 61,62                            | 63,00                            | 0.23                 | 36,48    | 9,54                    | 34,36             | 58                        |  |
| 6,73435      | 0,5            | 61,62                            | 63,00                            | 0,22                 | 35,48    | 11,34                   | 33,01             | 68                        |  |
| 8,08122      | 0,6            | 61,62                            | 63,00                            | 0.28                 | 45,87    | 10,88                   | 41,90             | 39                        |  |
| 9.42809      | 0,7            | 61,62                            | 63,00                            | 0.28                 | 50,90    | 11,41                   | 47,50             | 35                        |  |
| 12,12183     | 0.9            | 61,62                            | 63,00                            | 0,27                 | 46,56    | 10,64                   | 44,40             | 161                       |  |
| 13,4687      | 1,0            | 61,62                            | 63,00                            | 0,22                 | 44,15    | 9,50                    | 42,40             | 113                       |  |

A Figura 4.42 mostra em forma gráfica os resultados do Quadro 4.29 para o MCE, o MCE junto com o MCT e o Ansys-HFSS.

**Figura 4.42.** Nível de -10 dB na largura de banda no coeficiente de transmissão como função da espessura do dielétrico.

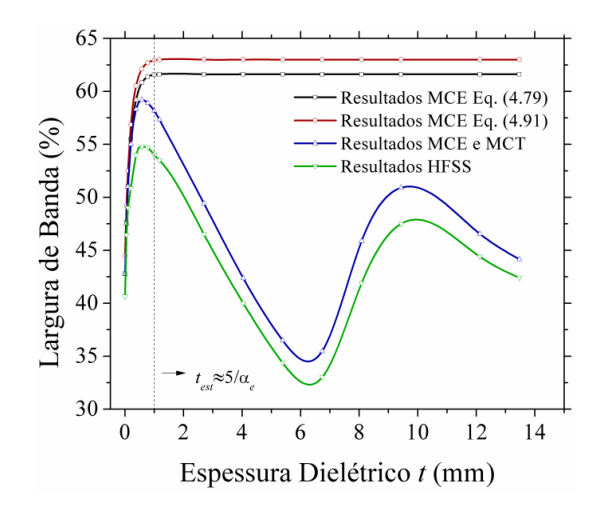

É notória a diferença nos resultados da largura da banda como função da espessura do dielétrico para os enfoques considerados na modelagem do dielétrico: parâmetros concentrados (MCE) ou parâmetros distribuídos (MCE e MCT). Contudo, para espessuras pequenas, esses dois enfoques apresentam resultados similares. Os resultados das simulações no HFSS apresentam um bom acordo se comparados com os resultados do MCT e do MCE para toda a faixa de espessura do dielétrico considerada.

O Quadro 4.30 mostra as frequências de ressonância *f<sup>r</sup>* e as frequências superiores *f<sup>s</sup>* e inferiores *f<sup>i</sup>* associadas a o nível de -10 dB na largura de banda para os mesmos casos do Quadro. 4.29.

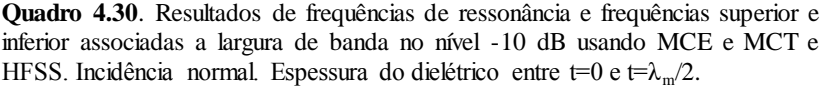

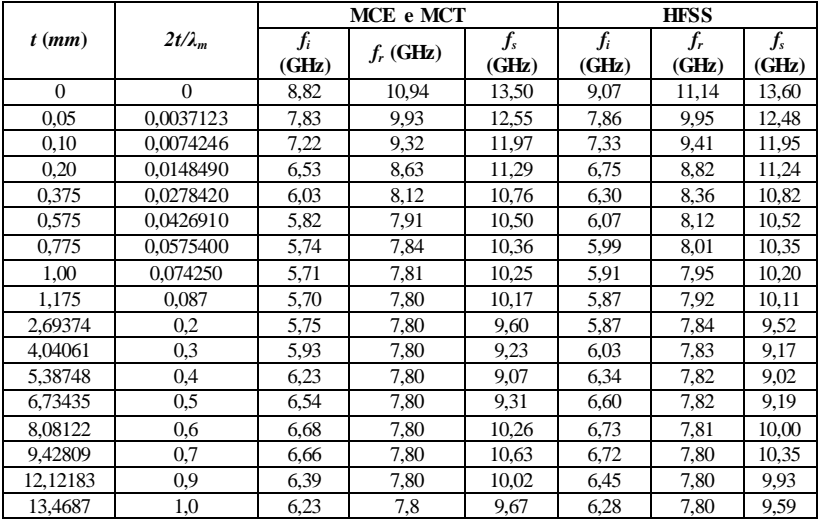

A Figura 4.43 mostra os resultados do Quadro 4.30. Adicionalmente, são incluídas as curvas das frequências associadas às ressonâncias secundárias do dielétrico (linhas pretas descontínuas) sem a presença da FSS.

**Figura 4.43.** Frequências de ressonância e frequências superior e inferior associadas a largura de banda no nível -10 dB na largura de banda como função da espessura do dielétrico.

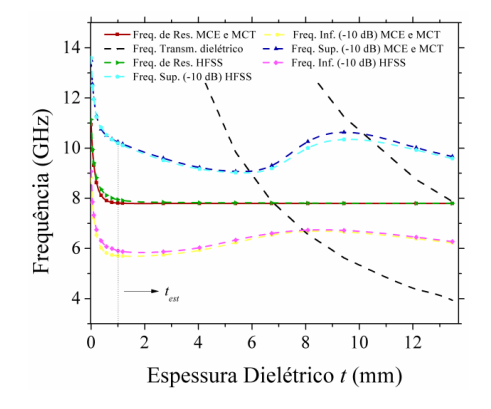

Os resultados obtidos das frequências de ressonância e das larguras de banda apresentam uma boa concordância usando MCE e MCT se comparados com os resultados do HFSS. Adicionalmente, é claro o efeito das ressonâncias secundárias do dielétrico na modificação da largura de banda do coeficiente de transmissão.

As Figuras 4.44a e b mostram os mesmos resultados das Figuras 4.42 e 4.43 para a espessura do dielétrico entre *t* = 0 (*free-standing*) e a espessura de estabilização *test*, que é de aproximadamente 1 mm.

**Figura 4.44.** (a) Largura de Banda e (b) Frequências de ressonância e frequências superior e inferior associadas a largura de banda no nível -10 dB na largura de banda para espessura do dielétrico entre  $t = 0$  e  $t_{\text{ext}}$ 

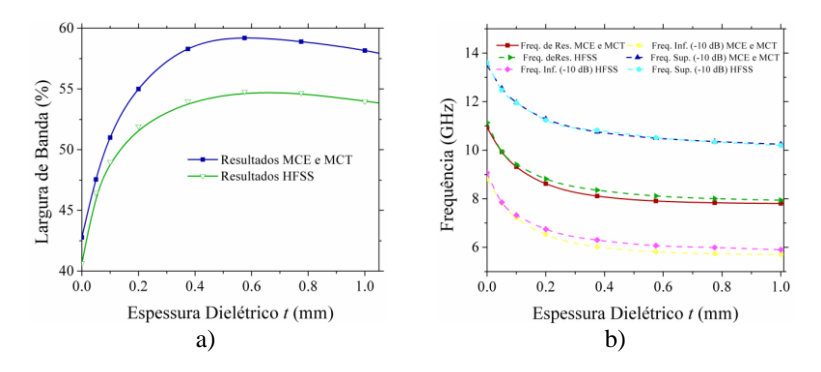

Os resultados mostrados da largura de banda e das frequências de ressonância e as associadas à largura de banda para espessuras do dielétrico desde a condição *free-standing* até espessuras do dielétrico aproximadamente igual à espessura de estabilização *test*, usando MCE e MCT, mostram um bom acordo se comparados com resultados do HFSS. É importante ressaltar que na construção desta curva foi fundamental o modelo de permissividade efetiva desenvolvido na seção 4.3.

A comparação do tempo computacional do reportado no Quadro 4.29 para o MCE junto com MCT e o HFSS mostra, para todos as análises realizadas, uma vantagem significativa do primeiro método de análise sem penalizar de um modo excessivo a acurácia das soluções encontradas.

Finalmente, na Figura 4.45 são mostrados os resultados da largura de banda no nível -10 dB usando o MCE e MCT na mesma configuração considerada, para dois materiais dielétricos com permissividades relativas de  $\varepsilon_r = 2$  e  $\varepsilon_r = 6$ . É significativa a diferença no nível de largura de banda com respeito ao valor inicialmente considerado na permissividade relativa do material dielétrico ( $\varepsilon_r$  = 2), o qual permite concluir sobre a importância do valor da permissividade relativa do dielétrico e sua espessura na análise da largura de banda.

**Figura 4.45.** Resultados MCE e MCT. Largura de banda no nível -10 dB para espessuras do dielétrico entre *t* = 0 e *test* . Configuração (a) no dielétrico e permissividades relativas de  $\varepsilon = 2$  e  $\varepsilon = 6$ .

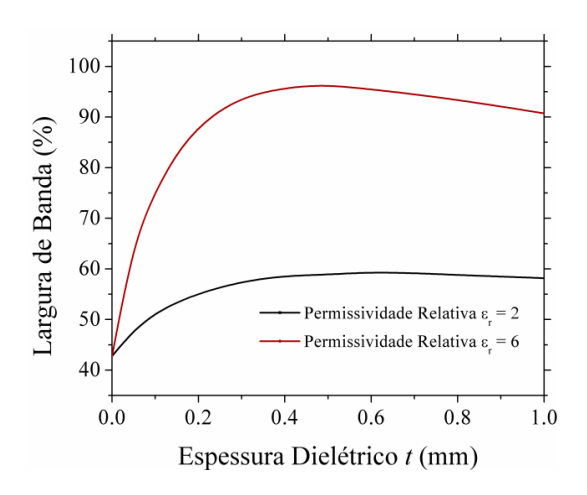

Como foi mencionado no início do presente capítulo, os parâmetros L-C da FSS podem ser extraídos dos resultados de simulações eletromagnéticas *full-wave* usando o parâmetro de reflexão da superfície periódica. Em  $^{26}$ , são reportados estes parâmetros, e adicionalmente o valor do fator *N* para uma FSS com parâmetros geométricos específicos, do tipo cruz de dipolo. Em particular, os valores reportados são:  $L_{FSS} = 4.368$  nH,  $C_{FSS} = 20$  fF e  $\overline{N} = 1.8$ . Esses valores são usados para implementar o MCE junto com o MCT e o modelo de permissividade efetiva para essa superfície periódica. A configuração (a) do dielétrico é implementada e o valor da permissividade relativa do material dielétrico usado é *ε<sup>r</sup>* = 5. São consideradas espessuras do dielétrico entre *t* = 0 e a espessura de estabilização *t* = *test*. A espessura de estabilização é determinada como  $t_{est} = 5/a_e$ , onde  $a_e = (10N/p)$ . O Quadro 4.31 mostra os resultados das frequências de ressonância e frequências superior e inferior, largura de banda e tempo computacional para o MCE junto com MCT e o HFSS.

**Quadro 4.31.** FSS do tipo cruz de dipolo. Resultados de frequências de ressonância e frequências superior e inferior associadas a largura de banda no nível -10 dB, largura de banda e tempo computacional usando MCE e MCT e HFSS. Incidência normal. Espessura do dielétrico entre t=0 e t=t<sub>est</sub>.

|           |                |             | MCE e MCT   |              |                                |                |             | <b>HFSS</b> |              |                                   |
|-----------|----------------|-------------|-------------|--------------|--------------------------------|----------------|-------------|-------------|--------------|-----------------------------------|
| t<br>(mm) | $f_i$<br>(GHz) | f,<br>(GHz) | fs<br>(GHz) | LB<br>$(\%)$ | <b>Tempo</b><br>Comput.<br>(s) | $f_i$<br>(GHz) | f,<br>(GHz) | fs<br>(GHz) | LB<br>$(\%)$ | <b>Tempo</b><br>Comput.<br>(min.) |
| $\Omega$  | 15,93          | 17,03       | 18,21       | 13,38        | 0,429                          | 15,99          | 17,07       | 18,18       | 12,77        | 32                                |
| 0,1       | 12,12          | 13,22       | 14.40       | 17.25        | 0.377                          | 12.03          | 13.19       | 14.29       | 17.13        | 34                                |
| 0.3       | 9,31           | 10,42       | 11,57       | 21,69        | 0,396                          | 9,44           | 10,65       | 11,68       | 20,96        | 32                                |
| 0.6       | 7.79           | 8,92        | 9,97        | 24,44        | 0.442                          | 7,96           | 9,18        | 10,11       | 23,34        | 28                                |
| 0.9       | 7.15           | 8,30        | 9,23        | 25,06        | 0,423                          | 7,31           | 8,53        | 9,35        | 23,95        | 30                                |
| 1,2       | 6.83           | 7,99        | 8,81        | 24,78        | 0,404                          | 6.98           | 8,19        | 8,91        | 23,59        | 34                                |
| 1,5       | 6.68           | 7.83        | 8,55        | 23,88        | 0.399                          | 6,81           | 7,98        | 8,63        | 22,74        | 40                                |
| 1,8       | 6.62           | 7,74        | 8,36        | 22,48        | 0.431                          | 6,74           | 7,86        | 8,42        | 21,42        | 27                                |
| 2,1       | 6.64           | 7,69        | 8,22        | 20,55        | 0,389                          | 6,74           | 7,78        | 8,27        | 19,68        | 45                                |
| 2,4       | 6,70           | 7,66        | 8,12        | 18,54        | 0.412                          | 6,80           | 7,73        | 8,15        | 17,46        | 28                                |
| 2,8       | 6.86           | 7,63        | 8,01        | 15,07        | 0,458                          | 6,94           | 7,69        | 8,03        | 14,20        | 40                                |

A Figura 4.46 a) e b) mostram em forma gráfica os resultados do Quadro 4.31.

**Figura 4.46.** FSS do tipo Cruz de dipolo (a) Largura de Banda e (b) Frequências de ressonância e frequências superior e inferior associadas a largura de banda no nível -10 dB na largura de banda para espessura do dielétrico entre  $t = 0$  e  $t_{est}$ .

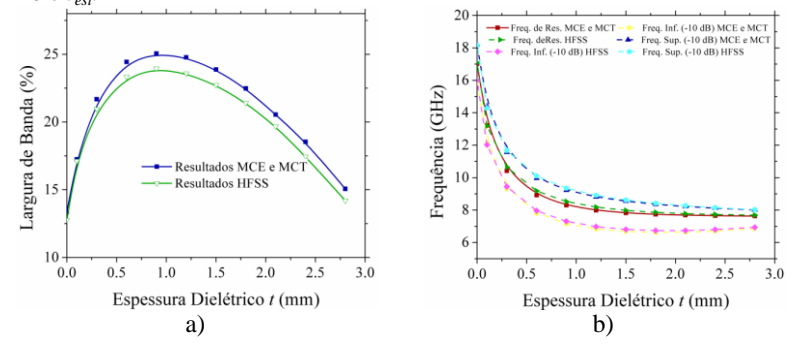

Os resultados do MCE e MCT mostram, acurácia aceitável e baixo tempo computacional se comparados com os resultados do HFSS, mas limitados a essa FSS particular devido principalmente ao valor do fator *N* ser produto de processos de ajuste, e não de um modelo específico associado a essa FSS.

### 4.7 PERDAS ÔHMICAS E DIELÉTRICAS EM FSS

A eficiência na operação das FSS está associada às características dos materiais envolvidos na sua construção. Para facilitar a análise, inicialmente podem-se considerar os materiais como sendo dielétricos e condutores perfeitos Entretanto, as características reais dos materiais devem ser consideradas no projeto final da FSS. Em particular, ao suporte dielétrico e aos elementos metálicos estão associadas as denominadas perdas dielétricas e ôhmicas, respectivamente, que são as principais fontes de perdas térmicas. Essas perdas são quantificadas pelo coeficiente de absorção (Abs)<sup>8</sup>:

$$
Abs = 1 - |R|^2 - |T|^2 \tag{4.110}
$$

 $\text{sendo}$ |  $R$ | e |  $T$ | a magnitude dos coeficientes de reflexão e transmissão da FSS, respectivamente.

Nas frequências associadas às micro-ondas, a principal fonte de perdas térmicas são as perdas dielétricas, e portanto os elementos metálicos da FSS podem ser assumidos como condutores perfeitos <sup>8-9</sup>, Para frequências superiores, as perdas ôhmicas são significantes e não podem ser ignoradas <sup>8-9</sup>.

A Figura 4.47 mostra a evolução do coeficiente de absorção (*Abs*) associado às perdas ôhmicas e dielétricas em condição de ressonância para a FSS do tipo *patch* quadrado para diferentes regiões do espectro. Para conseguir a ressonância em todas as regiões do espectro, a geometria da FSS é variável. Por simplicidade, o fator de perdas dielétricas (*tan δ*) é assumido como constante em todo o espectro. As linhas verde e vermelha descontínuas mostram o coeficiente de absorção associado ao dielétrico e ao elemento metálico, respectivamente calculados de forma separada para fator de perdas dielétricas *tan δ* = 0,008 e condutividade  $\sigma = 3.8 \times 10^7$  S/m. A linha azul descontínua mostra esses dois coeficientes somados, enquanto a linha contínua considera-os simultaneamente. A diferença entre esses dois cálculos deve-se às mudanças na amplitude e na distribuição das correntes induzidas nos elementos metálicos em presença do material dielétrico<sup>9</sup>. As faixas verde e azul consideram fatores de perdas (*tan δ*) no dielétrico entre 0,005 e 0,01.

**Figura 4.47.** Coeficiente de absorção como função da frequência para perdas dielétricas e ôhmicas.

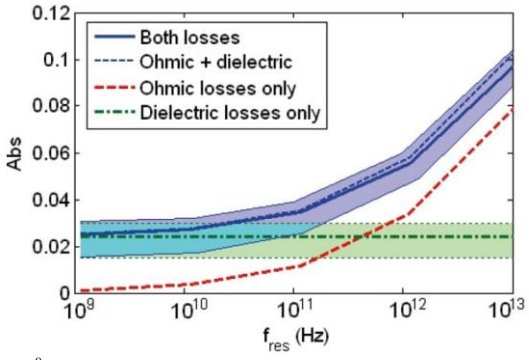

Fonte: Extraído de <sup>9</sup>.

Em conclusão, quanto às perdas térmicas existe um efeito dominante segundo a região do espectro considerado. O coeficiente de absorção associado às perdas dielétricas é constante em todo o espectro, enquanto o coeficiente de absorção associado às perdas ôhmicas é variável e é acrescentado à frequência. Para frequências de alguns GHz, as perdas dominantes são as dielétricas e, portanto, pode-se considerar os elementos metálicos como condutores perfeitos [9]. Para frequências superiores, o efeito das perdas ôhmicas é o efeito mais significativo e deve ser considerado<sup>9</sup>.

## **4.7.1 Perdas Ôhmicas**

A Figura 4.48 (a) mostra uma FSS com elementos metálicos, de forma qualquer, na condição *free-standing* (a). Os circuitos equivalentes na Figura 4.48 (b) e (c) consideram os elementos metálicos como condutores perfeitos e com condutividade finita, respectivamente, modelada através da resistência *Rohmic*. A reatância *X<sup>a</sup>* está associada com a energia reativa armazenada na FSS e a resistência *Ra* está associada ao intercambio de potência entre a FSS e o espaço livre e não tem relação com perdas por dissipação 8,9.

**Figura 4.48.** Geometria geral FSS (a), Circuito equivalente FSS sem perdas ôhmicas (b), Circuito equivalente FSS com perdas ôhmicas (c).

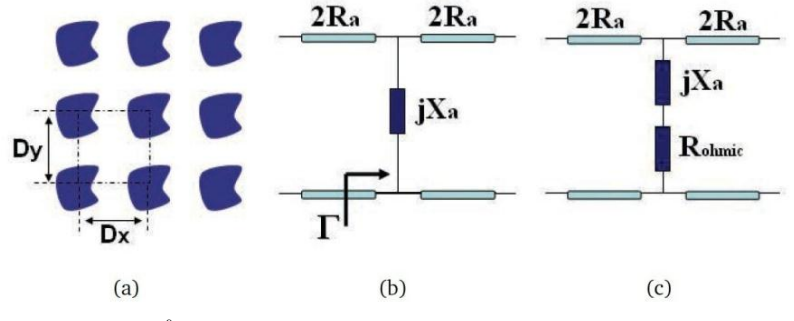

**Fonte**: Extraído de <sup>9</sup>.

Usando o circuito equivalente da FSS com perdas ôhmicas, Figura 4.48(c), são determinados os coeficientes de reflexão (*R*) e transmissão  $(T)$ , respectivamente  $8.9$ :

$$
T = \frac{R_{ohmic} + jX_a}{(R_a + R_{ohmic}) + jX_a}
$$
\n(4.111)

$$
R = \frac{-R_a}{(R_a + R_{ohmic}) + jX_a}
$$
\n
$$
(4.112)
$$

Com o objetivo de associar a resistência *Ra* com os parâmetros do circuito equivalente da FSS especificado na seção 4.1 deste capítulo, inicialmente se considera um componente resistivo associado às perdas ôhmicas *Rohm* na admitância normalizada da FSS:

$$
Y_{FSS_n} = \frac{Y_{FSS}}{Y_0} = \frac{-j}{\left(\frac{R_0}{j} + X - \frac{1}{j}\right)} = \frac{-j}{Y_0 \left(\frac{R_{ohm}}{j} + X_L - \frac{1}{j}\right)} \tag{4.113}
$$

Onde *R*0, *X* e *B* correspondem à resistência, à reatância indutiva e à susceptância capacitiva normalizadas, enquanto que *Rohm*, *X<sup>L</sup>* e *B<sup>C</sup>* correspondem à resistência, à reatância indutiva e à susceptância capacitiva da FSS.

Substituindo (4.113) em (4.1) e (4.4), obtém-se:

$$
T = \frac{R_{ohm} + j\left(X_L - \frac{1}{B_C}\right)}{\left(\left(\frac{Z_0}{2}\right) + R_{ohm}\right) + j\left(X_L - \frac{1}{B_C}\right)}
$$
(4.114)

$$
R = \frac{-\binom{2_0}{2}}{\left(\binom{Z_0}{2} + R_{ohm}\right) + j\left(X_L - 1\middle/B_C\right)}\tag{4.115}
$$

Comparando as equações (4.111) e (4.114) para o coeficiente de transmissão e (4.112) e (4.115) para o coeficiente de reflexão, obtém-se:

$$
R_{ohmic} = R_{ohm} \tag{4.116}
$$

$$
R_a = \frac{Z_0}{2} \tag{4.117}
$$

$$
X_a = X_L - \frac{1}{B_C} \tag{4.118}
$$

Portanto, o circuito equivalente, incluindo as perdas no elemento metálico, modelado através de *Rohm*, é apresentado na Figura 4.49:

**Figura 4.49.** Circuito equivalente FSS com perdas ôhmicas.

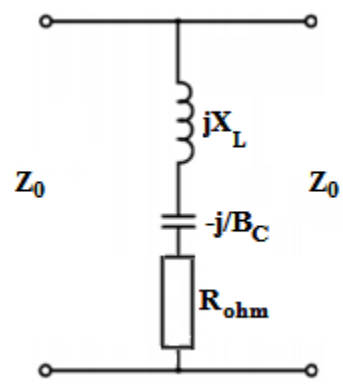

Na condição de ressonância, os coeficientes de reflexão e transmissão, equações (4.114) e (4.115), respectivamente, são:

$$
T = \frac{R_{ohm}}{\left(\frac{Z_0}{2}\right) + R_{ohm}}\tag{4.119}
$$
\n
$$
R = \frac{-\left(\frac{Z_0}{2}\right)}{\left(\frac{Z_0}{2}\right) + R_{ohm}}\tag{4.120}
$$

Conclui-se portanto que na condição de ressonância, o efeito de *Rohm* é diminuir a reflexão da onda incidente e permitir adicionalmente a transmissão de uma parte dela, condição que contrasta com os valores sem perdas em que  $R_{ohm} = 0$  e R = -1, T = 0.

Segundo 51-52, a resistência associada às perdas ôhmicas, *Rohm*, pode ser avaliada através da ponderação da expressão clássica da resistência superficial dos metais, como é mostrado na equação (4.121):

$$
R_{ohm} = \frac{1}{\sigma \delta} \left( \frac{S_c}{A} \right) \tag{4.121}
$$

Onde *ζ* e *δ* correspondem à condutividade e à profundidade de penetração, respectivamente. *S<sup>c</sup>* e *A* correspondem, respectivamente, às áreas superficial e da superfície metalizada da célula unitária da FSS. De acordo com <sup>51</sup>, o cálculo da *Rohm* segundo a equação (4.121) apresenta

um bom ajuste para a FSS do tipo *patch*. Para a FSS do tipo cruz de dipolo ou *loop* quadrado, a área *A* somente está representada pela área superficial do elemento na direção da corrente (paralela ao campo elétrico incidente). Para o caso da FSS do tipo cruz de dipolo, essa área *A* está representada por somente um dos elementos que constituem o dipolo. Para o caso do *loop* quadrado, a equação (4.121) subestima ligeiramente seu valor devido ao fato de a corrente no *loop* ser repartida em dois segmentos paralelos ao campo elétrico <sup>51</sup>.

Para o caso do *loop* quadrado, a relação (*S<sup>c</sup> /A*), levando em conta somente os dois segmentos paralelos ao campo e considerando que *s* << *d*, pode-se calcular como:

$$
\frac{S_c}{A} = \frac{p^2}{2ds} \tag{4.122}
$$

Onde *p*, *s* e *d* correspondem aos parâmetros geométricos da FSS do tipo *loop* quadrado mostrada na Figura 4.4.

Portanto, a resistência associada às perdas, *Rohm*, para o *loop* quadrado é determinada como:

$$
R_{ohm} = \frac{1}{\sigma \delta} \left( \frac{p^2}{2ds} \right) \tag{4.123}
$$

A expressão clássica para a determinação da profundidade de penetração *δ* é apresentada na equação (4.124):

$$
\delta = \frac{1}{\sqrt{\mu \sigma \pi f}}\tag{4.124}
$$

onde *μ*, *ζ* e *f* correspondem à permeabilidade, à condutividade e à frequência, respectivamente. Contudo, essa formulação para a profundidade de penetração é somente válida para frequências não muito elevadas, perdendo sua validade à medida que as frequências se aproximam da frequência de plasma  $(3.6 \text{ PHz})^{8,9}$ . Uma expressão com mais acurácia pode ser determinada usando o coeficiente de extinção do metal  $k_{ext}$ <sup>8-9</sup>.

$$
\delta = \frac{c}{2\pi f k_{ext}}\tag{4.125}
$$

onde *c* e *f* correspondem à velocidade da luz no espaço livre e à

frequência, respectivamente.

Outro aspecto a ser considerado em frequências com comprimentos de onda da ordem de centímetros ou milímetros é a condutividade do metal *ζ*. Parâmetros como a condutividade complexa e dependente na frequência assim como os fatores de rugosidade da superfície devem ser considerados na modelagem <sup>8-9</sup>.

# **4.7.2 Perdas Dielétricas**

A Figura 4.50 mostra o circuito equivalente proposto em <sup>9</sup> para a modelagem das perdas dielétricas em FSS. O dielétrico é considerado de espessura *tdie* e com fator de perdas dielétricas *tan* δ.

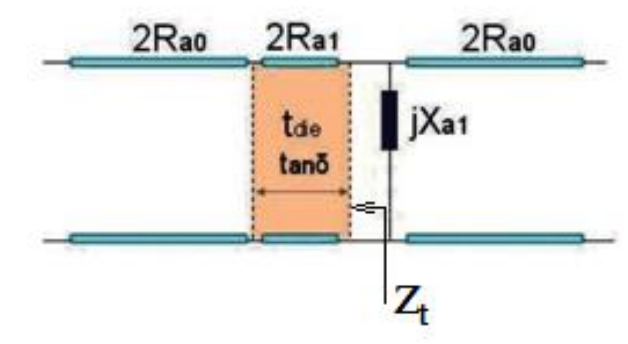

**Figura 4.50.** Circuito equivalente FSS com perdas dielétricas.

A reatância *Xa1* está associada à energia reativa armazenada na FSS considerando a presença do dielétrico. A impedância de entrada *Z<sup>t</sup>* desde os terminais da reatância  $X_{aI}$  é determinada como <sup>9</sup>:

$$
Z_{t} = 2R_{a1} \frac{2R_{a0} + 2R_{a1} \tan h(\gamma t_{die})}{2R_{a1} + 2R_{a0} \tan h(\gamma t_{die})}
$$
(4.126)

Onde *γ* corresponde à constante de propagação do dielétrico. Com o intuito de associar as resistências  $R_{a0}$  e  $R_{a1}$  com os parâmetros do circuito equivalente da FSS especificado na seção 4.1, considera-se a impedância de entrada *Zin* de uma linha de transmissão de impedância *Zd*, largura *t*, constante de propagação *γ* e conectada a uma carga com impedância igual a *Z<sup>0</sup>* 67:

**Fonte**: Adaptado de <sup>9</sup>.

$$
Z_{in} = Z_d \frac{Z_0 + Z_d \tan h(\gamma t)}{Z_d + Z_0 \tan h(\gamma t)}
$$
(4.127)

Conclui-se, portanto, comparando as equações (4.126) e (4.127):

$$
2R_{a0} = Z_0 \tag{4.128}
$$

$$
2R_{a1} = Z_d \tag{4.129}
$$

A Figura 4.51 mostra o circuito equivalente, que vai ser usado para a análise do efeito do dielétrico na operação da FSS.

**Figura 4.51.** Circuito equivalente FSS com perdas dielétricas.

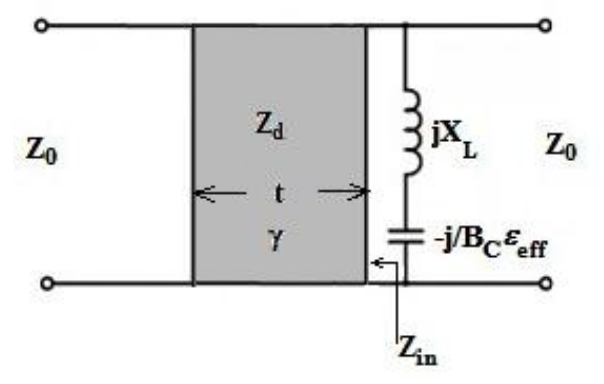

A constante de propagação *γ* é definida como:

$$
\gamma = \alpha + j\beta \tag{4.130}
$$

Onde *α* e *β* são as constantes de atenuação e de fase, respectivamente.

A permissividade complexa do dielétrico é definida como  $\hat{\varepsilon} = \varepsilon' - j\overline{\varepsilon}''$  e o fator de perdas *tan*  $\delta = (\varepsilon''/\varepsilon')$  é assumido como constante. Segundo <sup>68</sup>, as constantes de atenuação e fase assim como a impedância *Z<sup>d</sup>* para um dielétrico com perdas, se *ε''/ε'* << 1, são:

impedância *Zd* para um dielétrico com perdas, se *ε''/ε'*<<1, são:

$$
\alpha = \frac{\pi \sqrt{\varepsilon_r} \tan \delta}{\lambda} \tag{4.131}
$$

$$
\beta = \frac{2\pi\sqrt{\varepsilon_r}}{\lambda} \left( 1 + \frac{1}{8} (\tan \delta)^2 \right) \approx \frac{2\pi\sqrt{\varepsilon_r}}{\lambda}
$$
 (4.132)

$$
Z_d = \frac{377}{\sqrt{\varepsilon_r}} \left( 1 - \frac{3}{8} (\tan \delta)^2 + j \frac{1}{2} \tan \delta \right) \approx \frac{377}{\sqrt{\varepsilon_r}} \left( 1 + j \frac{1}{2} \tan \delta \right) (4.133)
$$

Nas equações (4.131), (4.132) e (4.133), *ε<sup>r</sup>* corresponde à permissividade relativa e portanto é considerada como a permissividade efetiva do dielétrico *εeff*. λ corresponde ao comprimento de onda no espaço livre.

Portanto, a constante complexa de propagação e a impedância para um dielétrico com perdas são determinadas como:

$$
\gamma = \frac{\pi \sqrt{\varepsilon_{eff}} \tan \delta}{\lambda} + j \frac{2\pi \sqrt{\varepsilon_{eff}}}{\lambda}
$$
(4.134)

$$
Z_d = \frac{377}{\sqrt{\varepsilon_{eff}}} \left( 1 + j \frac{1}{2} \tan \delta \right)
$$
 (4.135)

Os coeficientes de reflexão (*R*) e transmissão (*T*) da FSS, considerando o efeito das perdas no dielétrico, são determinados como:

$$
R = \frac{Z_{eq} - Z_0}{Z_{eq} + Z_0} \tag{4.136}
$$

$$
T = \frac{2Z_{eq}}{Z_{eq} + Z_0}
$$
\n(4.137)

Nas equações (4.136) e (4.137) a impedância equivalente *Zeq* está definida pela combinação paralela entre *Zin* (equação 4.127) e a impedância da FSS, *ZFSS*:

$$
Z_{eq} = \frac{Z_{FSS} Z_{in}}{Z_{in} + Z_{FSS}} = \frac{j\left(X_L - 1_{B_C \varepsilon_{eff}}\right) Z_{in}}{Z_{in} + j\left(X_L - 1_{B_C \varepsilon_{eff}}\right)}
$$
(4.138)

Em ressonância,  $Z_{FSS} = 0$ , portanto  $Z_{eq} = 0$ , e os coeficientes de reflexão e transmissão serão *R* = -1, *T* = 0, respectivamente. A
impedância *Zin* não altera a frequência de ressonância, a qual é determinada pela impedância da FSS,  $Z_{FSS}$ .  $Z_{in}$  somente produz mudanças na forma da curva de ressonância (i.e., na resposta em frequência dos coeficientes de reflexão e transmissão da FSS)<sup>9</sup>.

Se forem consideradas as duas perdas, ôhmicas e dielétricas, o circuito equivalente seria o apresentado na Figura 4.52.

**Figura 4.52.** Circuito equivalente FSS com perdas dielétricas e ôhmicas.

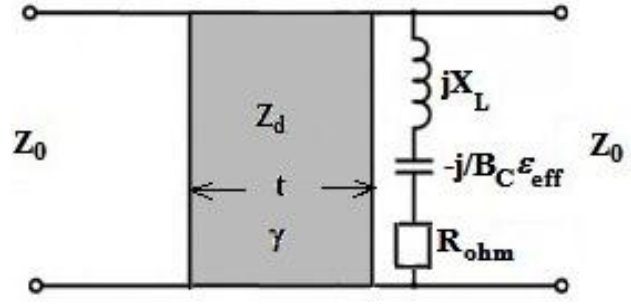

Em condição de ressonância, a impedância da FSS seria igual a *Rohm* e, portanto, a impedância equivalente *Zeq* seria:

$$
Z_{eq} = \frac{Z_{FSS} Z_{in}}{Z_{in} + Z_{FSS}} = \frac{R_{ohm} Z_{in}}{Z_{in} + R_{ohm}}
$$
(4.139)

Os coeficientes de reflexão (*R*) e transmissão (*T*), em condição de ressonância, levando em conta as perdas ôhmicas e dielétricas seriam:

$$
R = \frac{\left(\frac{R_{ohm}Z_{in}}{Z_{in} + R_{ohm}}\right) - Z_0}{\left(\frac{R_{ohm}Z_{in}}{Z_{in} + R_{ohm}}\right) + Z_0}
$$
(4.140)

$$
T = \frac{2\left(\frac{R_{ohm}Z_{in}}{Z_{in} + R_{ohm}}\right)}{\left(\frac{R_{ohm}Z_{in}}{Z_{in} + R_{ohm}}\right) + Z_0}
$$
\n(4.141)

As equações das seções 4.7.1 e 4.7.2 são implementadas com o modelo de permissividade efetiva *εeff* desenvolvido e o MCE com o fim de encontrar o comportamento dos coeficientes de reflexão e

transmissão, incluindo perdas ôhmicas e dielétricas, para FSS do tipo *loop* quadrado em casos reportados na literatura. No Anexo D está disponível o código do programa desenvolvido em Matlab.

O primeiro caso está reportado em <sup>59</sup>, e os resultados são mostrados na Figura 4.53 para uma faixa entre 40 - 90 THz. O tempo computacional usado pelo Ansys-HFSS foi 68 minutos, enquanto que para o MCE foi 1,72 segundos.

**Figura 4.53.** Coeficientes de Transmissão a) e Reflexão b) para FSS do tipo *loop* quadrado reportado em **<sup>59</sup>**.Configuração do dielétrico (a), *εr*=2, *tan* δ=0,03,  $t=0,1$  μm,  $\sigma=3.8\times10^{7}$ S/m, espessura do condutor 50nm, incidência normal.

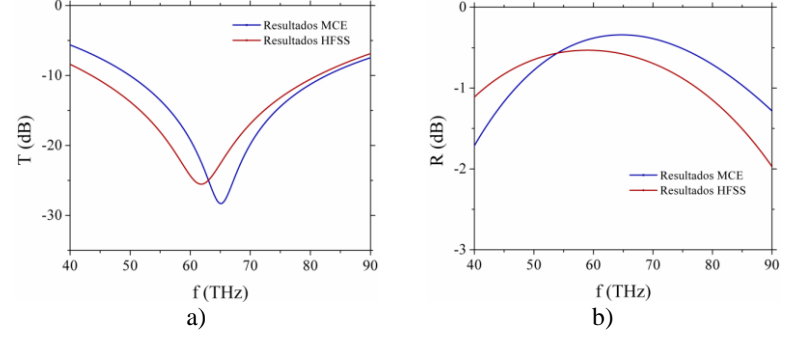

O segundo caso está reportado em <sup>39</sup> e os resultados são mostrados na Figura 4.54 para uma faixa entre 10 - 21 GHz. O tempo computacional usado pelo Ansys-HFSS foi 91 minutos, enquanto que para o MCE foi 1,87 segundos.

**Figura 4.54.** Coeficientes de Transmissão a) e Reflexão b) para FSS do tipo*loop* quadrado reportado em <sup>39</sup>. Configuração do dielétrico (b), *εr*=3,2, *tan*  $\delta$ =0,03, *t*=21μm, σ=3,8×10<sup>7</sup>S/m, espessura do condutor 1μm, incidência normal.

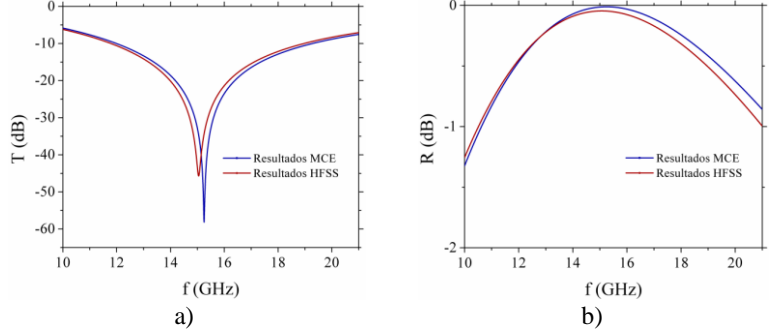

A partir dos resultados das Figuras 4.53 e 4.54, conclui-se a relevância dos efeitos das perdas ôhmicas ou dielétricas segundo a região dos espectro considerada. Em particular. para frequências de alguns GHz as perdas dominantes são as dielétricas, e para frequências superiores o efeito das perdas ôhmicas é o mais significativo. Por outro lado, os resultados do MCE são aceitáveis com o custo computacional envolvido, comparados com os resultados do Ansys-HFSS.

## **CAPÍTULO 5**

# **APLICAÇÕES**

## 5.1 INTRODUÇÃO

Nesta seção é apresentada a aplicação dos resultados encontrados quanto ao modelo de permissividade efetiva do dielétrico em FSS do tipo *loop* quadrado. Em particular o método PSO (*Particle Swarm Optimization*), é usado para sintetizar FSS do tipo *loop* quadrado usando o MCE, a partir de requerimentos como frequência de ressonância e largura de banda. Além desses requerimentos, que são fator comum nos processos de síntese de FSS do tipo *loop* quadrado usando o MCE 41-  $42,53,57$ , duas novas variáveis vão ser incluídas no espaço de busca: a espessura e a permissividade relativa do material dielétrico. É notável o baixo custo computacional obtido com o método proposto. Os resultados do método PSO foram implementados no MCE e comparados com resultados de simulações eletromagnéticas usando o Ansys-HFSS.

### 5.2 O MÉTODO DE OTIMIZAÇÃO DO ENXAME DE PARTÍCULAS (PSO)

O projeto de FSS com requerimentos específicos, como frequência de ressonância, largura de banda e estabilidade da frequência de ressonância com o ângulo de incidência, geralmente cai em duas categorias <sup>53</sup>. A primeira, é associada a problemas nos quais a forma do elemento ressonante deve ser determinada. Nesse caso, simulações eletromagnéticas *full-wave* são usadas em conjunção com métodos estocásticos de otimização <sup>10</sup>, mas o alto custo computacional pode tornar o problema de otimização inviável <sup>53</sup>. A segunda categoria é associada a problemas nos quais os parâmetros de um elemento ressonante específico deve ser determinado. Nesse caso, é possível usar métodos com menor acurácia para analisar a resposta eletromagnética da FSS, como o método do Circuito Equivalente (MCE), o qual juntamente com os métodos de otimização estocástica pode sintetizar a FSS com algoritmos simples e baixo custo computacional.

O Método de Otimização do enxame de partículas PSO é uma estratégia estocástica que imita o comportamento social de enxames de insetos e pássaros. O método PSO tem uma formulação simples e uma convergência rápida, foi proposto originalmente por Kennedy e Eberhart <sup>69</sup> e tem um grande potencial no projeto e na otimização de estruturas eletromagnéticas<sup>70</sup>.

No método PSO, as *m* partículas no espaço de busca de *n* dimensões mudam iterativamente suas posições e velocidades procurando a melhor solução global, levando em conta seus valores atuais e o comportamento cognitivo da partícula, assim como o comportamento social do enxame. Em forma de algoritmo  $71$ , esse comportamento é expressado como:

$$
v_{m,n}^{new} = v_{m,n}^{old} + \Gamma_1 \times r_1 \times (p_{m,n}^{localbest} - p_{m,n}^{old}) + \Gamma_2 \times r_2 \times (p_{m,n}^{globalest} - p_{m,n}^{old}) \quad (4.142)
$$

A posição da partícula é atualizada de acordo com:

$$
p_{m,n}^{new} = p_{m,n}^{old} + v_{m,n}^{new} \tag{4.143}
$$

Em (4.142) e (4.143), *m,n v* é a velocidade da partícula, *pm,n* representa a posição de cada partícula,  $r_1$  e  $r_2$  são números aleatórios independentes com distribuição uniforme em [0, 1],  $\Gamma_1$  e  $\Gamma_2$  são os fatores de aprendizagem (cognitivo e social, respectivamente),  $p_{m,n}^{locables}$ é a melhor solução local (para uma partícula específica) e  $p_{m,n}^{globabest}$  é a melhor solução global (considerando todas as partículas).

### 5.3 SÍNTESE DE FSS DO TIPO *LOOP* QUADRADO COM REQUERIMENTO EM FREQUÊNCIA DE RESSONÂNCIA

No processo de otimização, procura-se minimizar a transmissão de energia eletromagnética da FSS na frequência de ressonância, o qual pode ser atingido maximizando-se o valor absoluto da magnitude do coeficiente de transmissão (em decibéis) na frequência de ressonância da FSS. Na implementação do PSO, é selecionado um número de partículas do enxame igual a 100, com 500 iterações. Os fatores de aprendizagem cognitivo e social são assumidos iguais a 2. Adicionalmente, devido à dispersão nos resultados por cada execução do processo de otimização, os resultados correspondem à média de 50 execuções sucessivas do PSO (Simulação Monte Carlo). No Anexo E é

apresentado o código do programa desenvolvido usando o *software* Matlab.

No processo de projeto da FSS do tipo *loop* quadrado, tem-se cinco variáveis no espaço de busca: *d, s, g, t* e *εrh*. Para levar em conta diferentes possibilidades de projeto, três casos foram considerados, como é mostrado no Quadro 5.1:

**Quadro 5.1.** Casos considerados para a implementação PSO.

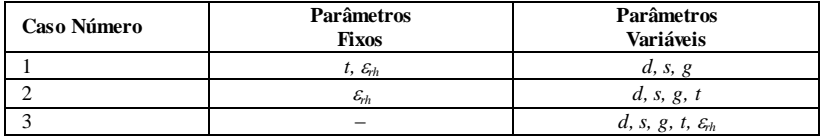

O método proposto foi aplicado no projeto da FSS do tipo *loop* quadrado, em configuração (a) do dielétrico, e os resultados obtidos foram comparados com os reportados na literatura. A FSS selecionada corresponde ao *loop* quadrado descrito em <sup>1</sup> e referenciado como UNII, o qual é projetado para o controle de propagação de sinais WLAN, com frequência de ressonância de 5,8 GHz.

Os parâmetros geométricos da FSS do tipo *loop* quadrado referenciada como UNII são apresentados no Quadro 5.2:

**Quadro 5.2**. Parâmetros geométricos da FSS referenciada como UNII.

| p(mm) | (mm)<br>ມ | $d$ (mm) | (mm) |
|-------|-----------|----------|------|
|       | т. с      | 20,0     | 1,U  |

O Quadro 5.3 mostra as faixas de otimização dos parâmetros para cada caso considerado no Quadro 5.1. Neste caso, as faixas são selecionadas para permitir uma redução na superfície da célula unitária da FSS comparada com a UNII.

**Quadro 5.3**. Faixas de otimização usadas no PSO.

| Caso<br>Número | (mm)     | (mm)    | (mm)        | (µm)      | $\pmb{\mathcal{E}}_{rh}$ |
|----------------|----------|---------|-------------|-----------|--------------------------|
|                | $5 - 10$ | 0.5     | $0,1 - 0.5$ | 20        |                          |
|                | $5 - 10$ | $0.5 -$ | $0.1 - 0.5$ | $20 - 50$ |                          |
|                | $5 - 10$ | $0,5 -$ | $0,1 - 0,5$ | $0 - 50$  | $\overline{\phantom{a}}$ |

O Quadro 5.4 mostra os resultados do PSO para os três casos considerados. Adicionalmente, a última coluna mostra a relação entre a superfície da célula unitária da UNII e a superfície da célula unitária determinada no processo PSO. Esse parâmetro é denominado "Relação da Superfície da Célula Unitária" (RSCU). É possível observar que a superfície da célula unitária do projeto PSO é muito menor do que a superfície da célula unitária UNII. Isso representa uma vantagem, pois células unitárias pequenas permitem melhor resposta angular e simulam melhor uma superfície infinita em áreas reduzidas, o que melhora o desempenho da FSS 1,72. Adicionalmente, é mostrado o tempo computacional usado pelo código do programa desenvolvido.

| Caso<br>Número | (mm)   | и<br>(mm | (mm)   | (µm)   | $\pmb{\varepsilon}_{rh}$ | $\epsilon_{\it eff}$ | <b>Tempo</b><br>Comput.<br>(s) | <b>RSCU</b> |
|----------------|--------|----------|--------|--------|--------------------------|----------------------|--------------------------------|-------------|
|                | 0.6709 | 9.5      | 0.1754 | 20.0   | 4                        | 1.3245               | 47.63                          | 4.71        |
|                | 0.6997 | 9,3      | 0.2142 | 36.332 | 4                        | .5028                | 61.12                          | 4.87        |
|                | 0.6632 | 9,5      | 0.2015 | 36.189 |                          | .3581                | 63,97                          | 4.68        |

**Quadro 5.4**. Resultados dos projetos PSO.

O Quadro 5.5 mostra a frequência de ressonância da FSS para os três casos considerados no Quadro 5.4 calculados usando o MCE e o Ansys-HFSS. Adicionalmente, é mostrada a magnitude da diferença porcentual na frequência de ressonância entre as simulações no Ansys-HFSS.

**Quadro 5.5**. Frequências de ressonância projetos PSO.

| Caso<br>Número | Frequência de<br>Ressonância (GHz).<br><b>Resultados PSO</b> |           | Frequência de<br>Ressonância (GHz).<br>UNII | Diff. $(\% )$<br>Simulações HFSS |  |
|----------------|--------------------------------------------------------------|-----------|---------------------------------------------|----------------------------------|--|
|                | .<br>Г <sub>г</sub> мсе                                      | $Jr$ HFSS | J <sub>r</sub> HFSS                         |                                  |  |
|                | 5,83                                                         | 5,82      | 5.91                                        | .44                              |  |
|                | 5,88                                                         | 5,90      | 5.91                                        | 0.10                             |  |
|                | 5.84                                                         | 5,87      | 5.91                                        | 0.68                             |  |

A Figura 5.1 mostra a magnitude do coeficiente de transmissão em decibéis, como função da frequência (em incidência normal e configuração (a) no dielétrico) para o caso 1 referenciado no Quadro 5.4. As curvas verde e preta correspondem aos resultados PSO analisados usando HFSS e MCE, respectivamente. A curva vermelha corresponde aos resultados do MCE para UNII<sup>1</sup>. A diferença porcentual entre as frequências de ressonância obtidas nos projetos usando o PSO e a frequência de ressonância do projeto UNII modelado com o HFSS é menor do que 1,5% para os três casos considerados.

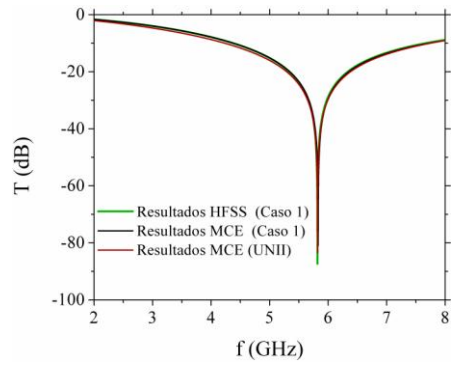

**Figura 5.1.** Coeficiente de transmissão como função da frequência. Caso 1, Quadro5.4.

Como segundo exemplo, é considerada a FSS do tipo *loop* quadrado referenciada em <sup>46</sup>, a qual é projetada para otimizar a desempenho de uma antena de microfita para aplicações em sistemas WLAN e LTE 4G. A FSS do tipo *loop* quadrado tem uma frequência de ressonância de 2,45 GHz. Essa FSS será chamada daqui em adiante de MSAFSS.

Os parâmetros de projeto de MSAFSS <sup>46</sup> são mostrados no Quadro 5.6.

| <b>Ouguro 3.0.</b> I alamenos de projeto mora 55. |          |          |          |      |     |  |  |
|---------------------------------------------------|----------|----------|----------|------|-----|--|--|
| $p$ (mm)                                          | $s$ (mm) | $d$ (mm) | $g$ (mm) | (mm) | o   |  |  |
| 20,0                                              | 1.V I J  | 19,0     | 1.U      | 1,0  | 4.4 |  |  |

Quadro 5.6. Parâmetros de projeto MSAFSS.

O Quadro 5.7 mostra as faixas de otimização para cada caso considerado no Quadro 5.1. Neste caso, as faixas foram selecionadas para permitir a redução na espessura do dielétrico usado como suporte, comparado com a espessura especificada para o MSAFSS.

| Caso<br>Número | и<br>(mm) | (mm)        | (mm)          | (µm)     | $\pmb{\mathcal{E}}_{rh}$ |
|----------------|-----------|-------------|---------------|----------|--------------------------|
|                | $10 - 20$ | $0.5 - 1.0$ | $-1.0$        | 20       |                          |
|                | $10 - 20$ | $0.5 - 1.0$ | $-1.0$<br>0.1 | $2 - 20$ |                          |
|                | $10 - 20$ | $0.5 - 1.0$ | -             | $0 - 20$ | $\overline{\phantom{a}}$ |

**Quadro 5.7.** Faixas de otimização usadas no PSO.

O Quadro 5.8 mostra os resultados do PSO para os três casos considerados. Adicionalmente, na última coluna é mostrada a relação entre a espessura do dielétrico do MSAFSS e a espessura total do dielétrico calculado usando os resultados do PSO. Esse parâmetro é chamado "Relação da Espessura do Dielétrico" (RED). É possível observar que a espessura do dielétrico para o projeto PSO é muito menor que a espessura do MSAFSS. Isso representa uma vantagem, pois espessuras dielétricas reduzidas tornam a estrutura mais leve, ocupando menos volume. Adicionalmente, é mostrado o tempo computacional usado pelo código do programa desenvolvido.

| Caso<br>Número | (mm)    | (mm) | (mm)    | (um)   | $\varepsilon_{\scriptscriptstyle rh}$ | $\varepsilon_{\it eff}$ | Tempo<br>Comput.<br>(s) | <b>RS CU</b> | <b>RED</b> |
|----------------|---------|------|---------|--------|---------------------------------------|-------------------------|-------------------------|--------------|------------|
|                | 0.72848 | 18.4 | 0.2308  | 20     |                                       | 1.2755                  | 58.36                   | 1.15         | 40         |
| $\overline{2}$ | 0.68372 | 18.9 | 0.22652 | 11.323 |                                       | 1.1658                  | 47.55                   | 1.09         | 70.65      |
| 3              | 0.69533 | 19.2 | 0.20344 | 11.041 | 2.6569                                | 1.0935                  | 54.46                   | 1.06         | 72.45      |

**Quadro 5.8.** Resultados dos projetos PSO.

O Quadro 5.9 mostra a frequência de ressonância da FSS para os três casos considerados no Quadro 5.8 calculados usando o MCE e o Ansys-HFSS. Adicionalmente, é mostrada a magnitude da diferença porcentualna frequência de ressonância para os três projetos do PSO e o MSAFSS usando simulações no Ansys-HFSS.

**Quadro 5.9**. Frequências de ressonânciados projetos PSO.

| Caso Número | Frequência de<br>Ressonância (GHz).<br><b>Resultados PSO</b> |                     | Frequência de<br>Ressonância (GHz).<br><b>MSAFSS</b> | Diff. $(\% )$<br>Simulações HFSS |
|-------------|--------------------------------------------------------------|---------------------|------------------------------------------------------|----------------------------------|
|             | JrMCE                                                        | J <sub>r</sub> HFSS | $J_{r \ HFSS}$                                       |                                  |
|             | 2,50                                                         | 2.62                | 2.43                                                 | 7,86                             |
|             | 2,48                                                         | 2,59                | 2.43                                                 | 6,46                             |
|             | 2.48                                                         | 2.60                | 2.43                                                 | 7.12                             |

A Figura 5.2 mostra o coeficiente de transmissão, em decibéis, como função da frequência (para incidência normal e configuração (a) no dielétrico) para o caso 2 referenciado no Quadro 5.8. As curvas preta e vermelha correspondem aos resultados PSO analisados com o HFSS e o MCE, respectivamente. A curva azul corresponde aos resultados do Ansys-HFSS obtidos para MSAFSS<sup>46</sup>. A diferença porcentual na frequência de ressonância obtida para os projetos PSO e MSAFSS usando simulações HFSS é inferior a 8 % para os três casos considerados.

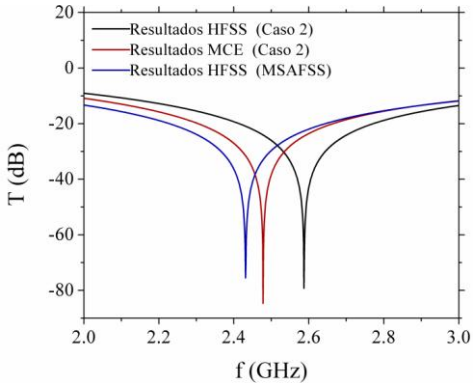

**Figura 5.2**. Coeficiente de transmissão como função da frequência. Caso 2, Quadro 5.8.

### 5.4 SÍNTESE DE FSS DO TIPO *LOOP* QUADRADO COM REQUERIMENTO EM FREQUÊNCIA DE RESSONÂNCIA E LARGURA DE BANDA

No processo de otimização, procura-se maximizar o valor absoluto da magnitude do coeficiente de transmissão (em decibéis) na frequência de ressonância da FSS junto com um requerimento específico na largura de banda. Para incuir a largura de banda no processo de otimização, é usada a equação (4.91) da seção 4.6 do Capítulo 4, a qual é aplicável somente para dielétricos finos. Na implementação do PSO, é selecionado um número de partículas do enxame igual a 100, com 500 iterações. Os fatores de aprendizagem cognitivo e social são assumidos iguais a 2. Adicionalmente, devido à dispersão nos resultados por cada execução do processo de otimização, os resultados correspondem à média de 50 execuções sucessivas do PSO (Simulação Monte Carlo). No Anexo F é apresentado o código do programa desenvolvido usando o *software* Matlab.

O método proposto foi aplicado no projeto da FSS do tipo *loop* quadrado, em configuração (a) do dielétrico, e os resultados obtidos foram comparados com os reportados na literatura. A FSS selecionada corresponde ao *loop* quadrado descrito em <sup>46</sup> e referenciado na seção anterior como MSAFSS.

Os parâmetros geométricos da FSS do tipo *loop* quadrado são apresentados no Quadro 5.6 da seção 5.3. Simulações eletromagnéticas do MSAFSS usando o Ansys-HFSS mostram uma frequência de ressonância e nível de -10 dB na largura de banda no coeficiente de transmissão de 2,43 GHz e 55%, respectivamente.

É possível considerar diferentes possibilidades de projeto, como foi mostrado no Quadro 5.1, mas a fim de mostrar o desempenho do método de síntese, no espaço de busca são considerados *d, s, g* e *t* como parâmetros variáveis e *εrh* como parâmetro fixo.

O Quadro 5.10 mostra os requerimentos em frequência de ressonância, largura de banda e faixas de otimização para cada caso considerado na implementação do PSO.

**Quadro 5.10.** Requerimento frequência de ressonância, largura de banda e faixas de otimização em PSO.

| Caso<br>Número | Freq.<br>Res.<br>(GHz) | LB<br>$(\%)$ | d<br>(mm) | s<br>(mm)     | g<br>(mm)   | $(\mu m)$ | $\varepsilon_{rh}$ |
|----------------|------------------------|--------------|-----------|---------------|-------------|-----------|--------------------|
|                | 2,45                   | 30           | $25 - 30$ | $-1.4$<br>0.1 | $1,0 - 1,6$ | $0,1 - 2$ |                    |
|                | 2.45                   | 40           | $20 - 27$ | $0.5 - 1.0$   | $0.1 - 1.0$ | $5 - 200$ |                    |
|                | 2.45                   | 50           | $13 - 25$ | $0.5 - 1.0$   | $0.1 - 1.0$ | $5 - 200$ |                    |
|                | 2.45                   | 70           | $12 - 18$ | $0.5 - 1.0$   | 1.0         | $5 - 200$ |                    |

O Quadro 5.11 mostra os resultados do PSO para os casos considerados no Quadro 5.10. Adicionalmente, é mostrado o tempo computacional usado pelo código do programa desenvolvido.

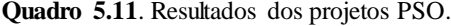

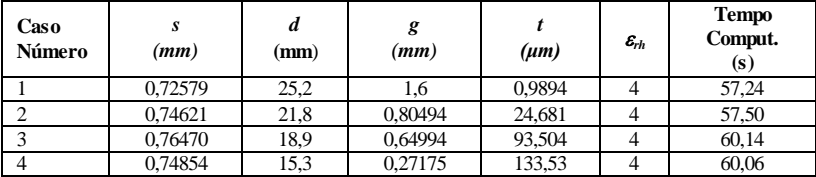

O Quadro 5.12 mostra as frequências de ressonância das FSS para os quatro casos considerados no Quadro 5.11, calculados usando o MCE e o Ansys-HFSS. É mostrada adicionalmente a magnitude da diferença porcentual na frequência de ressonância para os quatro casos Quadro 5.12. Frequências de ressonância em MCE e HFSS.

| Caso<br>Número | Frequência de<br><b>Ressonância</b><br>$(GHz)$ .<br><b>Resultados PSO</b> |                  | Frequência de<br>Ressonância<br>$(GHz)$ .<br><b>MSAFSS</b> | Diff. $(\% )$<br><b>Simulações</b><br><b>HFSS</b> |
|----------------|---------------------------------------------------------------------------|------------------|------------------------------------------------------------|---------------------------------------------------|
|                | $f_{\rm rMCE}$                                                            | $J_{\rm r}$ HFSS | $J$ f HFSS                                                 |                                                   |
|                | 2,43                                                                      | 2,65             | 2,43                                                       | 9,09                                              |
|                | 2,46                                                                      | 2,66             | 2,43                                                       | 9.38                                              |
|                | 2,45                                                                      | 2,67             | 2,43                                                       | 9,96                                              |
|                | 2.46                                                                      | 2.65             | 2.43                                                       | 8.89                                              |

**Quadro 5.12**. Frequências de ressonância em MCE e HFSS.

Da mesma forma, o Quadro 5.13 mostra o nível de -10 dB na largura de banda para os quatro casos considerados no Quadro 5.11 calculados usando o MCE e o Ansys-HFSS. É apresentada adicionalmente a magnitude da diferença porcentual no nível da largura de banda para os quatro projetos considerados.

| Caso<br><b>Número</b> | Largura de Banda<br>$\frac{6}{6}$ .<br>Resultados PSO | Diff. $(\% )$<br><b>Simulações</b> |       |
|-----------------------|-------------------------------------------------------|------------------------------------|-------|
|                       | MCE                                                   | <b>HFSS</b>                        |       |
|                       | 32,75                                                 | 31,5                               | 3,96  |
|                       | 40,78                                                 | 37,6                               | 8.46  |
|                       | 51.17                                                 | 45,9                               | 11.48 |
|                       | 69.95                                                 | 53.                                | 10,85 |

**Quadro 5.13**. Nível de -10dB na largura de banda em MCE e HFSS.

A Figura 5.3 mostra a magnitude do coeficiente de transmissão, em decibéis, como função da frequência (para incidência normal e configuração (a) no dielétrico para os quatro casos considerados no Quadro 5.11 analisados usando o Ansys-HFSS.

**Figura 5.3.** Resultado das simulações Ansys-HFSS. Coeficiente de transmissão como função da frequência para os casos considerados no Quadro 5.11.

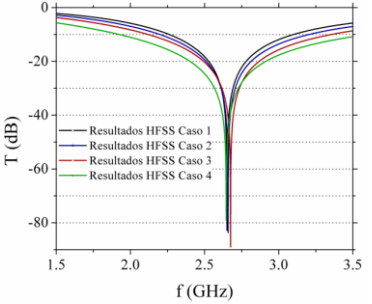

Os resultados das simulações eletromagnéticas usando o Ansys-HFSS dos projetos PSO são satisfatórios e mostram que uma única FSS pode ser usada para o controle da largura de banda, o que é uma vantagem, levando em conta a redução no espaço ocupado pela FSS comparado ao uso de outras opções, como FSS multicamadas. Também é importante ressaltar o baixo tempo computacional do processo de síntese usando PSO junto com MCE, comparado com PSO junto com métodos *full-wave*, obtendo adicionalmente uma acurácia aceitável nos resultados das simulações do MCE comparados aos do Ansys-HFSS. Como dado de referência, o tempo computacional de 35 horas foi reportado em <sup>73</sup> para a síntese de sete parâmetros geométricos (com permissividade relativa e espessura do dielétrico fixos) da FSS do tipo *loop* quadrado duplo. Usando o processo proposto, o tempo computacional no maior espaço de busca, quer dizer, Caso 3 no Quadro 5.1, é de 63,97 segundos para a síntese de cinco parâmetros.

### **APORTES DA TESE DE DOUTORADO E PRODUÇÃO CIENTÍFICA**

A seguir são enumerados os principais aportes da tese de doutorado desenvolvida:

1. **Metodologia para a determinação da permissividade efetiva do dielétrico para FSS.** Foi desenvolvida uma metodologia baseada em processos de simulação eletromagnética *full-wave* e ajuste de curvas para a determinação de um modelo da permissividade efetiva do dielétrico em superfícies seletivas em frequência o qual é função dos parâmetros geométricos da FSS, da configuração e da espessura do material dielétrico. A metodologia desenvolvida é aplicável à FSS com ressonância simples ou múltipla e é independente do método usado para a modelagem dos parâmetros do circuito equivalente da FSS, quer dizer, os parâmetros indutivos e capacitivos da FSS podem ser determinados usando as equações clássicas de Marcuvitz, podem ser extraídos de simulações eletromagnéticas *full-wave* ou podem ser determinados de forma analítica. Como caso particular, é proposta uma equação para a determinação da permissividade efetiva do dielétrico para a FSS do tipo *loop* quadrado, a qual foi implementada junto com as equações clássicas de Marcuvitz para esse tipo de FSS. O modelo proposto junto com as equações do MCE mostrou baixo tempo computacional e acurácia aceitável comparada com os resultados *full-wave* de simulações eletromagnéticas no Ansys-HFSS. Com o melhor de nosso conhecimento, (4.66) é a primeira equação proposta para a modelagem da permissividade efetiva do dielétrico para FSS, incluindo os parâmetros geométricos da superfície periódica.

2. **Determinação da permissividade efetiva do dielétrico.** Foi proposta uma equação que permite determinar o valor da permissividade efetiva do dielétrico usando os dados da frequência de ressonância na condição *free-standing* e a frequência de ressonância para qualquer espessura *t*, equação (4.55). Essa equação pode ser usada para a determinação da permissividade efetiva do dielétrico para processos de simulação numérica, como também em processos de tipo experimental, e é aplicável à FSS com ressonância simples ou múltipla. A equação 4.55 é usada para construir as Figuras 4.25-4.27, as quais permitem verificar o efeito simultâneo da espessura normalizada do dielétrico e das variáveis geométricas da FSS na função da permissividade efetiva do dielétrico. Com o melhor de nosso conhecimento, a Equação (4.55) é a primeira equação proposta para a determinação da permissividade efetiva do dielétrico em FSS a partir dos resultados das frequências de ressonância na condição *free-standing* e com dielétrico. Por outro lado, as Figuras 4.25-4.27 mostram pela primeira vez, em forma gráfica a permissividade efetiva do dielétrico como função simultânea das variáveis geométricas e a espessura normalizada do dielétrico.

3. **Estudo paramétrico FSS do tipo** *loop* **quadrado.** As Figuras 4.36-4.38 mostram o efeito dos parâmetros geométricos (*d, s* e *g*) da FSS do tipo *loop* quadrado na frequência de ressonância e na largura de banda na condição *free-standing* e com dielétrico. Essas curvas trazem informação relevante quanto aos efeitos dos parâmetros geométricos e do material dielétrico na frequência de ressonância e na largura de banda, além de orientar o processo de projeto de FSS do tipo *loop* quadrado. É proposta adicionalmente uma nova forma de análise gráfica dos efeitos dos parâmetros geométricos e do dielétrico na frequência de ressonância e na largura de banda, cujo caso particular é apresentado na Figura 4.39. Com o melhor de nosso conhecimento, é a primeira proposta de análise gráfica incluindo, de forma simultânea, os efeitos na frequência de ressonância e na largura de banda dos parâmetros geométricos e o material dielétrico.

4. **Programa para a determinação das características de filtragem da FSS do tipo** *loop* **quadrado.** No Anexo A, é apresentado o código de programa desenvolvido em Matlab para o cálculo das características de filtragem da FSS do tipo *loop* quadrado. Como variáveis de entrada é possível incluir: parâmetros geométricos *d, s* e *g*, ângulos de incidência θ e ϕ, configuração do dielétrico e espessura *t*, frequências mínima e máxima para a varredura em frequência. Como variáveis de saída estão à disposição do usuário para o estudo dessa superfície periódica pelo menos vinte (20) variáveis, entre as quais temos: permissividade efetiva do dielétrico, espessura de estabilização *test*, *tα*, constante de estabilização *α<sup>e</sup>* , Fator *N*, e para polarizações TE e TM, frequência de ressonância, largura de banda, indutância e capacitância na frequência de ressonância. Também é possível fazer a varredura em frequência para polarizações TE e TM das seguintes variáveis: magnitude e ângulo dos coeficientes de reflexão e transmissão e da impedância ou admitância da FSS, reatância indutiva e susceptância capacitiva, indutância e capacitância da FSS. O processo de análise implementado mostra baixo tempo computacional e acurácia aceitável comparados com processos de simulação *full-wave*.

5. **Constante de estabilização** *α<sup>e</sup>* **e espessura estabilização** *test***.**  Foram definidos dois parâmetros que caracterizam o comportamento da permissividade efetiva do dielétrico *εeff*. A constante de estabilização *α<sup>e</sup>* , equação (4.69), é uma medida da rapidez com que é atingido o valor assintótico da permissividade efetiva *εrh*, enquanto a espessura de estabilização *test*, equação (4.71), permite determinar a espessura do dielétrico para a qual é atingido o valor assintótico da permissividade efetiva, independentemente da configuração e da permissividade relativa do material dielétrico. A definição da *test* permite definir um critério para especificar dielétricos finos, além de evitar o uso excessivo do material dielétrico que pode levar a efeitos não desejados na largura de banda. Com o melhor de nosso conhecimento, (4.71) é a primeira equação proposta para a determinação da espessura do dielétrico na qual atingese o valor assintótico da permissividade efetiva *εrh* com base nos parâmetros geométricos da FSS.

6. **Análise de largura de banda em FSS.** Foram propostas duas equações gerais para determinar a largura de banda do nível -10 dB no coeficiente de transmissão em dielétricos finos. A primeira, equação (4.91), permite determinar a largura de banda, usando somente o valor da reatância indutiva normalizada na frequência de ressonância *X<sup>r</sup>* . Essa equação, além de ter um baixo custo computacional, torna desnecessário o uso de procedimentos multiobjetivo para a implementação de processos de otimização (por exemplo PSO), ao associar a largura de banda diretamente a *X<sup>r</sup>* .

A segunda, a equação (4.96) como caso geral e as equações 4.96a e 4.96b como casos particulares mostram claramente o efeito na largura de banda dos parâmetros geométricos, permissividade efetiva do material dielétrico, assim como também à polarização e ângulo associadas à onda incidente. As equações desenvolvidas são de caráter geral e mostram baixo custo computacional e acurácia aceitável comparados com simulações *full-wave*. Com o melhor de nosso conhecimento, as duas equações desenvolvidas são propostas pela primeira vez para a análise de largura de banda em FSS.

## 7. **Programa para a análise de FSS do tipo** *loop* **quadrado usando o Método do Circuito Equivalente (MCE) e a técnica das matrizes em Cascata (MCT).**

Foram consideradas as modificações, devidas às múltiplas reflexões nas fronteiras do dielétrico, na largura de banda dos coeficientes de transmissão e reflexão. Não é possível considerar esses efeitos com o método MCE convencional (Anexo A). Portanto, o método das matrizes em cascata (MCT) foi implementado junto com o MCE, incluindo o modelo de permissividade efetiva proposto para a determinação da largura de banda como função da espessura do dielétrico.

No Anexo C está disponível o código do programa desenvolvido em Matlab para a análise FSS do tipo *loop* quadrado. O código desenvolvido permite determinar o comportamento da magnitude e o ângulo dos coeficientes de reflexão e transmissão como função da frequência, levando em conta o efeito das múltiplas reflexões ao interior do dielétrico e seus efeitos na largura de banda. Como variáveis de entrada é possível incluir: parâmetros geométricos *d, s* e *g*, ângulos de incidência θ e ϕ, configuração do dielétrico e espessura *t*, frequências mínima e máxima para a varredura em frequência. Como variáveis de saída estão à disposição do usuário para o estudo dessa superfície periódica variáveis entre as quais temos: permissividade efetiva do dielétrico, Fator *N*. Também é possível fazer a varredura em frequência para polarizações TE e TM das seguintes variáveis: magnitude e ângulo dos coeficientes de reflexão e transmissão. Os processos de análise desenvolvidos mostram baixo tempo computacional e acurácia aceitável comparados com processos de simulação *full-wave*. Com o melhor de nosso conhecimento, pela primeira vez é incluído o modelo de permissividade efetiva do dielétrico *εeff* atuando em conjunto com o MCE e o MCT para o análise da FSS do tipo *loop* quadrado.

#### 8. **Programa para o estudo das perdas ôhmicas e dielétricas em FSS do tipo** *loop* **quadrado.**

No Anexo D está disponível o código de programa desenvolvido em Matlab para a análise das perdas ôhmicas e dielétricas em FSS do tipo *loop* quadrado. Os resultados mostram baixo tempo computacional e acurácia aceitável comparados com processos de simulação *full-wave*. Com o melhor de nosso conhecimento, pela primeira vez é incluído o modelo de permissividade efetiva *εeff* do dielétrico atuando em conjunto com o MCE para a análise das perdas ôhmicas e dielétricas em FSS do tipo *loop* quadrado.

9. **Programa para a síntese de FSS do tipo** *loop* **quadrado usando PSO.** No Anexo E e no Anexo F estão disponíveis os códigos dos programas desenvolvidos em Matlab para a síntese da FSS do tipo *loop* quadrado. A principal diferença em relação a processos de síntese similares é a inclusão no espaço de busca não somente das variáveis geométricas, *d, s* e *g*, como também da espessura *t* e da permissividade relativa do material dielétrico *ε<sup>r</sup>* , através do modelo de permissividade efetivado dielétrico *εeff* proposto. O programa desenvolvido que está apresentado no Anexo E permite sintetizar FSS do tipo *loop* quadrado com requerimento em frequência de ressonância, enquanto o programa desenvolvido que é apresentado no Anexo F permite sintetizar FSS do tipo *loop* quadrado com requerimentos em frequência de ressonância e largura de banda. Para os dois programas desenvolvidos, é possível aplicar diferentes possibilidades de projeto, como é mostrado no Quadro 5.1. Os processos de síntese desenvolvidos mostram baixo tempo computacional comparados com processos de síntese usando métodos estocásticos e processos de simulação *full-wave* como também acurácia aceitável nos resultados das simulações do MCE comparados aos do Ansys-HFSS. Com o melhor de nosso conhecimento, pela primeira vez é incluído o modelo de permissividade efetiva do dielétrico *εeff* nos processos de síntese de FSS do tipo *loop* quadrado.

A seguir, é apresentada a produção científica relacionada ao desenvolvimento da presente tese de doutorado:

### **Participação em congressos internacionais.**

- **CEFC 2014**. Sixteenth Biennial IEEE Conference on Electromagnetic Field Computation. Numerical Model of the Effective Permittivity for the Equivalent Circuit Method in Square Loop Frequency Selective Surfaces. Annecy, França, 25-28 maio 2014.
- **COMPUMAG 2015**. Particle Swarm Optimization of Square Loop Frequency Selective Surfaces considering a Model of Dielectric Effective Permittivity. Montreal, Canada, 28 jun. – 2 jul. 2015.

#### **Artigos publicados e submetidos.**

• Numerical Model of the Effective Permittivity for Square Loop Frequency Selective Surfaces. Mario A. Rodríguez B., Walter P. Carpes Jr. **IEEE Transactions on Magnetics**. v. 51 n. 3, mar. 2015.

- Particle Swarm Optimization of Square Loop Frequency Selective Surfaces considering a Model of Dielectric Effective Permittivity. Mario A. Rodríguez B., Walter P. Carpes Jr. **COMPEL. The international Journal for computation and mathematics in electrical and electronic engineering.**  Submetido: Oct. 2015.
- Influence of Dielectric Layers on Bandwidth in Square Loop Frequency Selective Surfaces considering a Model for Dielectric Effective Permittivity. Mario A. Rodríguez B., Walter P. Carpes Jr. **IEEE Transactions on Antennas and Propagation.** Em desenvolvimento.

# **CAPÍTULO 7**

## **CONCLUSÕES**

São apresentadas a seguir as conclusões e sugestões para trabalhos futuros produto do desenvolvimento da presente tese de doutorado.

A modelagem de FSS usando o MCE é uma técnica que facilita a análise das características de filtragem das superfícies seletivas. Uma das limitantes para a análise ou o projeto de FSS mediante este método é a modelagem dos efeitos do dielétrico nas características de reflexão ou transmissão da superfície seletiva. A metodologia proposta nesta tese quanto ao desenvolvimento do modelo de permissividade efetiva do dielétrico mostrou uma abordagem simples e reproduzível para outras superfícies seletivas. Como caso particular, foi desenvolvido o modelo da permissividade efetiva do dielétrico para a FSS do tipo *loop* quadrado, o qual mostrou simplicidade, baixo tempo computacional e acurácia aceitável comparado com os resultados de simulações *fullwave*, além de potencialidade para outras análises.

A respeito do último ponto considerado, o modelo de permissividade efetiva proposto permitiu definir novas variáveis que caracterizam ou particularizam o efeito do material dielétrico em superfícies seletivas. Essas novas variáveis permitem analisar individualmente ou fazer análises comparativas entre FSS para operar na mesma faixa em frequência. Em particular, essas variáveis são definidas como a constante de estabilização *α<sup>e</sup>* e a espessura de estabilização *test.*

A análise paramétrica desenvolvida mostrou a influência das variáveis geométricas e do dielétrico na frequência de ressonância e na largura de banda e permite orientar de um modo simples os processos de síntese da superfície seletiva. A análise multivariável proposta da frequência de ressonância como função de parâmetros geométricos e espessura do material dielétrico, incluindo simultaneamente a largura de banda, mostrou sua potencialidade de análise e pode-se considerá-la como uma nova ferramenta de síntese de superfícies seletivas.

A largura de banda, parâmetro relevante na operação de FSS, foi analisada à luz dos parâmetros do MCE, possibilitando definir mediante equações simples e de caráter geral o efeito no nível -10 dB no coeficiente de transmissão, do material dielétrico, dos parâmetros geométricos, assim como também à polarização e ângulo associadas à onda incidente. Como caso particular, foram apresentados os resultados da largura de banda, incluindo o modelo de permissividade efetiva desenvolvido e considerando espessuras do dielétrico até a espessura de estabilização *test*, os quais mostram acurácia aceitável e o baixo tempo computacional comparado com os resultados de simulações *full-wave*.

O método das matrizes em cascata (MCT) mostrou sua utilidade na análise de estruturas eletromagnéticas formadas pela conexão de estruturas individuais, particularmente as camadas dielétricas e a FSS. O método permite analisar as mudanças na largura de banda nos coeficientes de reflexão e transmissão devido às múltiplas reflexões nas fronteiras do dielétrico. Os resultados mostram acurácia aceitável e baixo tempo computacional na análise da largura de banda no nível -10 dB no coeficiente de transmissão da FSS do tipo *loop* quadrado, para espessuras do dielétrico superiores à espessura de estabilização *test*, comparados com resultados de simulações *full-wave* no Ansys-HFSS.

A inclusão das perdas ôhmicas e dielétricas associadas aos elementos metálicos e ao material dielétrico, respectivamente, na modelagem da FSS permite a avaliação de seus efeitos nas características de filtragem da FSS. Em particular, as modificações na magnitude dos coeficientes de reflexão e transmissão na condição ressonante e na forma da curva de ressonância associada aos coeficientes mencionados são os efeitos mais ressaltantes produto dessas perdas. A relevância de um ou outro tipo de perda depende da frequência de operação da superfície seletiva. A inclusão do modelo de permissividade efetiva do dielétrico no MCE, incluindo na modelagem os efeitos das perdas ôhmicas e dielétricas, mostrou resultados com acurácia aceitável e com baixo tempo computacional, comparados com os resultados do Ansys-HFSS para as duas faixas em frequência consideradas.

O modelo de permissividade efetiva do dielétrico proposto permitiu a inclusão de duas novas variáveis no projeto da FSS do tipo *loop* quadrado, a saber, a espessura e a permissividade do material dielétrico. Essas variáveis, junto com as três variáveis geométricas, *d*, *s*  e *g*, completam cinco variáveis, que com as equações do circuito equivalente fazem com que os processos de projeto baseados em tentativa e erro sejam dificultosos e tediosos. Nesse ponto, os métodos de otimização estocástica, em particular o PSO, mostraram suas características relevantes quanto à simples formulação, à acurácia aceitável e ao baixo custo computacional na síntese da FSS do tipo *loop* quadrado com requerimento em frequência de ressonância e largura de banda.

Finalmente, o presente documento apresenta com bom nível de

detalhe os procedimentos usados na construção dos modelos matemáticos das diferentes variáveis propostas para a análise de superfícies seletivas, em particular as variáveis associadas aos efeitos do dielétrico. Adicionalmente, ficam nos anexos os códigos dos programas desenvolvidos com o intuito de que sejam usados em trabalhos posteriores para a análise de FSS. Nesse sentido, alguns dos assuntos que são considerados relevantes para dar continuidade ao presente trabalho são:

- Determinação da permissividade efetiva do dielétrico de outros tipos de elementos ressonantes. A metodologia proposta para o desenvolvimento do modelo permissividade efetiva do dielétrico é de caráter geral e independente da FSS considerada. Portanto, modelos para outras geometrias podem ser incluídos no MCE para a análise eficaz de diferentes tipos de FSS.
- Determinação da permissividade efetiva do dielétrico para FSS com múltiplas ressonâncias. O modelo desenvolvido foi abordado para o *loop* quadrado simples, o qual possui uma única ressonância. Propõe-se, portanto, a determinação, usando a metodologia proposta, da permissividade efetiva para estruturas com múltiplas ressonâncias, por exemplo, cruz de Jerusalém, *crossed slot* e *loop* quadrado duplo, entre outras.
- Síntese de superfícies seletivas usando PSO acoplado com o MCT, o MCE e o modelo de permissividade efetiva do dielétrico. Nesse caso, são exploradas outras soluções, particularmente considerando os efeitos das múltiplas reflexões nas fronteiras do material dielétrico sobre a largura de banda.
- Aplicação do modelo de permissividade efetiva para o *loop* quadrado no projeto de absorvedores de radiação eletromagnética usando métodos de otimização estocástica. O projeto de absorvedores do tipo *Circuit Analog Absorvers* pode ser considerado através do uso do modelo de permissividade efetiva desenvolvido para o *loop* quadrado em associação com métodos de otimização estocástica. O objetivo do processo é a síntese do absorvedor com requerimentos específicos na frequência de ressonância e largura de banda.

# **REFERÊNCIAS**

- 1. SUNG, H. H. **Frequency selective wallpaper for mitigating indoor wireless interference**. 2006. (Ph.D. dissertation)- Dept. Elect. Electron. Eng., Univ. Auckland, Auckland, New Zealand, 2006.
- 2. BALANIS, C. A. **Modern antenna handbook**.New York (USA): Wiley, 2008.
- 3. RITTENHOUSE D. An optical problem, proposed by Mr. Hopkinson, and solved by Mr. Rittenhouse. **Transactions of the American Philosophical Society**. v. 2, p. 201-6, 1786.
- 4. MARCONI, G.; FRANKLIN, C. S. Reflector for use in wireless telegraphy and telephone. **US Patent.** v. 1, n. 301, p. 473, 1919.
- 5. CELOZZI, S.; LOVAT, G.; ARANEO, R. **Electromagnetic shielding**. New York (USA): Wiley, 2008.
- 6. MUNK, B. A. **Frequency selective surfaces**: theory and design. New York (USA): Wiley, 2005.
- 7. WU, T. K. **Frequency selective surface and grid array**. New York (USA): Wiley, 1995.
- 8. SANZ FERNÁNDEZ, J. J. et al. Power stored and quality factors in frequency selective surfaces at THz frequencies. **IEEE Transactions on Antennas and Propagation.** v. 59, n. 6, p. 2205-16, 2011.
- 9. SANZ FERNANDEZ, J. J. **Frequency selective surfaces for Terahertz applications**. 2012. (Ph. D. dissertation)- Univ. of Edinburg, Edinburg, Scotland, 2012.
- 10. GENOVESI, S. et al. Particle Swarm Optimization for the design of Frequency Selective Surfaces. **IEEE Antennas and Wireless Propagation Letters***.* v. 5, n. 1, p. 277-9, 2006.
- 11. CHAKRAVARTY, S.; MITTRA, R. Design of a frequency selective surface (FSS) with very low cross-polarization discrimination via the parallel micro-genetic algorithm (PMGA). **IEEE. Transactions on Antennas and Propagation***.* v. 51, n.7, p. 1664-8, 2003.
- 12. BOZZI M., L. PERREGRINI, Element shape optimization of planar periodic structures. **IEEE International Conference on Antenna Theory and Techniques.**, p. 453-458, 9 -12 Sept 2003.
- 13. SILVA, P. H. D. F. et al. Dual‐band bandstop frequency selective surfaces with gosper prefractal elements. **Microwave and Optical Technology Letters**. v. 54, n. 3, p. 771-5, 2012.
- 14. ZHENG, S. et al. Analysis of miniature frequency selective surfaces based on fractal antenna–filter–antenna arrays.**IEEE. Antennas and Wireless Propagation Letters**. v. 11, p. 240-3, 2012.
- 15. RASPOPOULOS, M.; STAVROU, S. Frequency selective buildings through Frequency Selective Surfaces. **IEEE Transactions on Antennas and Propagation***.* v. 59, n. 8, p. 2998-3005, 2011.
- 16. DE SIQUEIRA CAMPOS, A. L. P.; DE OLIVEIRA MOREIRA, R. C.; TRINDADE, J. I. A. A comparison between the equivalent circuit model and moment method to analyze FSS. In: IEEE MTT-S INTERNATIONAL MICROWAVE AND OPTOELECTRONICS CONFERENCE (IMOC), SBMO. 3-6 nov. 2009, **Proceedings,** 2009. p.760-5.
- 17. BOSSARD, J. et al. A novel design methodology for reconfigurable frequency selective surfaces using genetic algorithms. **IEEE Transactions on Antennas and Propagation***.* v. 53, n. 4, p. 1390- 400, 2005.
- 18. CALLAGHAN, P.; PARKER, E. A.; LANGLEY, R. J. Influence of supporting dielectric layers on the transmission properties of Frequency Selective Surfaces. **IEE Proceedings HMicrowaves, Antennas and Propagation, IET**. v. 138, n. 5, p. 448-54, 1991.
- 19. CALLAGHAN, P., PARKER, E. A. Element dependency in dielectric tuning of Frequency Selective Surfaces. **Electronics Letters**. v. 28, n. 1, p. 42-4, 1992.
- 20. RASPOPOULOS, M.; CHAUDHRY, F. A.; STAVROU, S. Radio propagation in frequency selective buildings. **European transactions on telecommunications**. v. 17, n. 3, p. 407-13, 2006.
- 21. TAYLOR, P. S. et al. Angular independent Frequency Selective Surfaces for interference control in indoor wireless environments. **Electronics letters**. v. 48, n. 2, p. 61-2, 2012.
- 22. KIANI, G. I. et al. Angle and polarization‐independent bandstop frequency selective surface for indoor wireless systems. **Microwave and optical technology letters**. v. 50, n. 9, p. 2315-7, 2008.
- 23. SUBRT, L.; PECHAC, P. Intelligent walls as autonomous parts of smart indoor environments. **IET communications**. v. 6, n. 8, p. 1004-10, 2012.
- 24. LI, L. et al. Frequency selective reflectarray using crossed-dipole elements with square loops for wireless communication applications. **IEEE Transactions on Antennas and Propagation**. v. 59, n. 1, p. 89-99, 2011.
- 25. SUBRT, L.; GRACE, D.; PECHAC, P. Controlling the short-range propagation environment using active Frequency Selective Surfaces. **Radioengineering**. v. 19, n. 4, p. 610-5, 2010.
- 26. COSTA, F.; MONORCHIO, A.; MANARA, G. Efficient analysis of frequency-selective surfaces by a simple equivalent-circuit model.

**IEEE. Antennas and Propagation Magazine***.* v. 54, n. 4, p. 35-48, 2012.

- 27. HUANG, J.; WU, T. K.; LEE, S. W. Tri-band frequency selective surface with circular ring elements. **IEEE Transactions on Antennas and Propagation**. v. 42, n. 2, p. 166-75, 1994.
- 28. MITTRA, R., CHAN, C. H., CWIK, T. Techniques for analyzing Frequency Selective Surfaces-a review. **IEEE Proceedings**. v. 76, n. 12, p. 1593-615, 1988.
- 29. DE SIQUEIRA CAMPOS, A. L. P.; DE OLIVEIRA MOREIRA, R. C.; TRINDADE, J. I. A. A comparison between the equivalent circuit model and moment method to analyze FSS. In: IEEE. MICROWAVE AND OPTOELECTRONICS INTERNATIONAL CONFERENCE (IMOC), SBMO/IEEE MTT-S., **Proceedings,** 2009. p. 760-65
- 30. KONTOROVICH, M. I. Averaged boundary conditions at the surface of a grating with square mesh. **Radio Engineering and Electronic Physics**. v. 8, n.9, p. 1446-54, 1963.
- 31. LEE, S. W.; ZARRILLO, G.; LAW, C. L. Simple formulas for transmission through periodic metal grids or plates. **IEEE Transactions on antennas and propagation**. v. 30, n. 5, p. 904-9, 1982.
- 32. MARCUVITZ, N. **Waveguide handbook**. New York (USA): McGraw-Hill, 1951.
- 33. MACI, S. et al. A pole-zero matching method for EBG surfaces composed of a dipole FSS printed on a grounded dielectric slab. **IEEE Transactions on Antennas and Propagation***.* v. 53, n. 1, p.70-81, 2005.
- 34. LUUKKONEN, O. et al. Simple and accurate analytical model of planar grids and high-impedance surfaces comprising metal strips or

patches. **IEEE Transactions on Antennas and Propagation**. v. 56, n. 6, p. 1624-32, 2008.

- 35. DUBROVKA, R. et al. Equivalent circuit method for analysis and synthesis of frequency selective surfaces. **IEE Proceedings-Microwaves, Antennas and Propagation**. v. 153, n. 3, p. 213-20, 2006.
- 36. SINGH, D. et al. Analysis of Frequency Selective Surfaces for radar absorbing materials. **Progress In Electromagnetics Research B**. v. 38, p. 297-314, 2012.
- 37. LEE, C. K.; LANGLEY, R. J. Equivalent-circuit models for frequency-selective surfaces at oblique angles of incidence. **IEE Proc. H Microw., Antennas and Propag**. v. 132, n. 6, p. 395-9, 1985.
- 38. LANGLEY, R. J.; DRINKWATER, A. J. Improved empirical model for the Jerusalem cross. **IEE Proceedings H Microw., Optics and Antennas***.* v. 129, n. 1, p. 1-6, 1982.
- 39. LANGLEY, R. J., PARKER, E. A. Equivalent circuit model for arrays of square loops. **Electronics Letters**. v. 18, n. 7, p. 294-6, 1982.
- 40. LANGLEY, R. J., PARKER, E. A. Double-square frequencyselective surfaces and their equivalent circuit. **Electronics Letters**. v. 19, n. 17, p. 675-7, 1983.
- 41. JHA, K. R.; SINGH, G.;JYOTI, R. A simple synthesis technique of single-square-loop frequency selective surface. **Progress In Electromagnetics Research B**. v. 45, p. 165-85, 2012.
- 42. CAMPOS, A. L. P. S.; MARTINS, A. M.; ALMEIDA FILHO, V. A. Synthesis of Frequency Selective Surfaces using genetic algorithm combined with the equivalent circuit method. **Microwave and Optical Technology Letters**. v. 54, n. 8, p. 1893-7, 2012.
- 43. BARTI, G.;JHA, K. R.; SHING, G. A synthesis technique of a single square loop frequency selective surface at Terahertz frequency. **Optik -Int. Journal for Light and electron Optics**. v. 25, n. 21, p. 6428-35, Ago. 2014.
- 44. CHE, W. et al. A fast and efficient method for design of circuit analog absorbers consisting of resistive square loop arrays. In: IEEE INTERNATIONAL CONFERENCE ON COMPUTATIONAL ELECTROMAGNETICS (ICCEM). **Proceedings,** 2015. p. 35-7.
- 45. WANG, D., et al. Combined-element frequency selective surfaces with multiple transmission poles and zeros. **Microwaves, Antennas and Propagation, IET**. v. 8, n. 3, p.186-93, 2014.
- 46. ALMEIDA FILHO, V. A., CAMPOS, A. L. P. Performance optimization of microstrip antenna array using frequency selective surfaces. **Journal of Microwaves, Optoelectronics and Electromagnetic Applications**. v. 13, n. 1, p. 31-46, 2014.
- 47. YE, H.;CHE, W.;CHRISTOPOULOS, C. Microwave absorbers made of arrays of square loops with lumped resistors through optimization with genetic algorithm approach. In: IEEE. GENERAL ASSEMBLY AND SCIENTIFIC SYMPOSIUM (URSI GASS), XXXIth URSI. **Proceedings,** Ago. 2014. p. 1-4.
- 48. SHANG, Y.; SHEN, Z.; XIAO, S. Frequency-selective rasorber based on square-loop and cross-dipole arrays.**IEEE Transactions on Antennas and Propagation**. v. 62, n. 11, p. 5581-9, 2014.
- 49. LI-GUO, L. et al. Analysis of frequency selective surface absorbers via a novel equivalent circuit method. **Chinese Physics B**. v. 22, n. 4, 2013.
- 50. COSTA, F., MONORCHIO, A. A frequency selective radome with wideband absorbing properties. **IEEE Transactions on Antennas and Propagation**. v. 60, n. 6, p. 2740-7, 2012.
- 51. COSTA, F.; MONORCHIO, A.; MANARA, G. Analysis and design of ultra thin electromagnetic absorbers comprising resistively loaded high impedance surfaces. **IEEE Transactions on Antennas and Propagation***.* v. 58, n. 5, p. 1551-8, 2010.
- 52. COSTA, F. et al. A circuit-based model for the interpretation of perfect metamaterial absorbers. **IEEE Transactions on Antennas and Propagation.** v. 61, n. 3, p. 1201-9, 2013.
- 53. YILMAZ, A. E.; KUZUOGLU, M. Design of the square loop frequency selective surfaces with particle swarm optimization via the equivalent circuit model. **Radioengineering**. v. 18, n. 2, p. 95- 102, 2009.
- 54. ARCHER, M. J. Inductive twin-strip gratings in incident TE waves. **Electronics Letters**. v. 19, n. 3, p. 118-20, 1983.
- 55. CAMPOS, A. L. et al. Software for project and analysis of Frequency Selective Surfaces. **Journal of Microwaves, Optoelectronics and Electromagnetic Applications**. v. 11, n. 1, p. 56-67, 2012.
- 56. SUNG, G. H. et al. A frequency-selective wall for interference reduction in wireless indoor environments. **IEEE Antennas and Propagation Magazine***.* v. 48, n. 5, p. 29-37, 2006.
- 57. LUO, X. F. et al. Design of double‐square‐loop frequency‐selective surfaces using differential evolution strategy coupled with equivalent‐circuit model. **Microwave and optical technology letters**. v. 44, n. 2, p. 159-62, 2005.
- 58. ROBERTS, J.;RIGELSFORD, J. M.; FORD, K. L. Diffraction from Frequency Selective Surfaces for secure building applications. In: IEEE ANTENNAS AND PROPAGATION (EUCAP), 6TH EUROPEAN CONFERENCE*.* **Proceedings**, 2012. p. 2388-91.
- 59. MONACELLI, B. et al. Infrared frequency selective surface based on circuit-analog square loop design. **IEEE Transactions on Antennas and Propagation***.* v. 53, n. 2, p. 745-52, 2005.
- 60. FERREIRA, D. et al. Square loop and slot frequency selective surfaces study for equivalent circuit model optimization. **IEEE Transactions on Antennas and Propagation**. v. 63, n. 9, p. 3947- 55, Set.2015.
- 61. ARAUJO, G.; CAMPOS, A. L.; MARTINS, A. Improvement of the equivalent circuit method for analysis of frequency selective surfaces using genetic algorithms and rational algebraic models. **Progress in Electromagnetic Research Letters**. v. 55, p. 67-74, 2015.
- 62. CRUZ R. M.; D'ASSUNÇÃO A.; DA SILVA P. A new FSS design proposal for UWB applications. In: **IEEE INT. WORKSHOP ON ANTENNA TECHNOLOGY (IWAT)**. **Proceedings.** Lisbon, p. 1- 4, mar. 2010.
- 63. FERREIRA, D. et al. A square loop frequency selective surface parametric study for equivalent circuit model optimization. In: IEEE ANTENNAS AND PROPAGATION CONFERENCE. , **Proceedings.**Loughborough, LAPC,U.K, 10-11 nov. 2014.
- 64. CAN, S.; YILMAZ, E. Parametric performance analysis of the square loop frequency selective surface. **Elektrotehniski Vestnik**. v. 30, n. 3, p. 110-5, 2013.
- 65. CLAYTON, R. P. **Introduction to Electromagnetic Compatibility**. Second ed. New Jersey (USA): Wiley, 2006.
- 66. POZAR, D. M. **Microwave engineering**. New York (USA): Wiley, 1998.
- 67. SADIKU, M. N. **Elements of electromagnetics**.New York (USA): Oxford University Press, 2007.
- 68. JOHNK C. T. A. **Teoría Electromagnética. Principios y Aplicaciones**. Mexico: Limusa, 1981.
- 69. KENNEDY,J.; EBERHARTR, C. **Particle Swarm Optimization**, **IEEE Proc. Conf. Neural Netw**. Perth, Australia, , 1995. p. 1942-8.
- 70. RAHMAT-SAMIY, J. I. N. N. Particle swarm optimization (PSO) in engineering electromagnetics: a nature-inspired evolutionary algorithm. In: IEEE ELECTROMAGNETICS IN ADVANCED APPLICATIONS, ICEAA. International Conference. **Proceedings**, 2007. p. 177-82.
- 71. HAUPT, R. L.; HAUPT S. E. **Practical genetic algorithms**. 2nd ed. New York, (USA): Wiley, 2004.
- 72. CHIU C. N.;CHANGK. P. A novel miniaturized-element frequency selective surface having a stable resonance. **IEEE Antennas and Wireless Propagation Letters***.* v*.* 8, p. 1175-7, 2009.
- 73. MANH, L.; MUSSETTA, M.; ZICH, R. E. Evolutionary algorithm for bandstop Frequency Selective Surface*.* In: IEEE COMMUNICATIONS AND ELECTRONICS (ICCE)*,* Fifth International Conference, **Proceedings,** 2014. p. 404-6.

**ANEXOS**
#### ANEXO A - Código de programa Matlab para a determinação das características de filtragem da FSS do tipo Loop quadrado.

% ANALISIS FSS LOOP CUADRADO.MCE %INCLUYE MODELO DE PERMITIVIDAD EFECTIVA DE **ARTICULO 'EFFICIENT** %ANALYSIS OF FREQUENCY SELECTIVE SURFACES BY A **SIMPLE EOUIVALENT** CIRCUITMODEL." F.COSTA.  $\mathbf{A}$ **MONORCHIO**  $\mathsf{G}$ **MANARA IEEE ANT AND PROP** MAGAZINEVOL.54 #4 AUGUST.2012. INCLUYE EC. (4.66) PERMITIVIDAD EFECTIVA FSS LOOP CUADRADO

clear  $c1c$ 

format shortg

tic.  $f=4e9:0.01e9:8e9:%$ RANGO EN FRECUENCIA

t=0%pi/4;%ANGULO DE INCIDENCIA THETA ESFERICAS(RAD) y=0%pi/4;% ANGULO DE INCIDENCIA PHI ESFERICAS(RAD)

```
%PARÁMETROS LOOP
d=6.7e-3:
s=0.5e-3;
g=0.3e-3;
p=d+g;
```
DIELÉCTRICO.  $h=1012e-6%$ **ESPESOR ESPESOR TOTAL** DIELÉCTRICO 2\*h.  $x=(10*h)/p;$ 

 $Er=2.5$  % permitividad relativa

%FACTOR N. EC. 4.65  $N=(0.2*d)/(s*g)^0.5$ 

 $Eeff=Er+((Er-1)*(-1/(exp(N*x))))$ 

 $b=sin((pi*s)/(1*p))$ ;%beta L  $v=sin((pi*g)/(2*pi))$ ;% beta C

A= $((1./(sqrt(1+(((2*p*sin(t)))./l)-((p*cos(t)))./l).^2)))-1);%C+TE$ 

B=((1./(sqrt(1-((2\*p\*sin(t))./l)-((p\*cos(t))./l).^2)))-1);%C-TE

 $C=((1/(\sqrt{sqrt1}-(((p/l).^2)*\cos(y)))))-1);\%C+/- TM$ 

 $D= C$ : GLTE= $(0.5*((1-b^2))^*(((1-0.25*b^2)^*(A+B))+((4*b^2)^*(A*B)))$ ./((1- $0.25*b^{\lambda}2)+((b^{\lambda}2)*(1+0.5*b^{\lambda}2-0.125*b^{\lambda}4)*(A+B))+(2*b^{\lambda}6.*(A*B));$  $GCTE=(0.5*(1-v^2)^2)^*((1-0.25*v^2)^*(A+B))+( (4*v^2)^*(A*B)))$ ./((1- $0.25*y^2)+(y^2)*(1+0.5*y^2-0.125*y^4)*(A+B)+(2*y^6.*(A*B))$ ;

 $GLTM=(0.5*((1-b^2)^2)^*((1-b^2))^2)$  $0.25*b^2$ ).\*(C+D))+((4\*b^2).\*(C.\*D))))./((1- $0.25*b^{\wedge}2)+((b^{\wedge}2)*(1+0.5*b^{\wedge}2-0.125*b^{\wedge}4)*(C+D))+(2*b^{\wedge}6.*(C*b))$ ;  $GCTM=(0.5*((1-v^2)^2)^*((1-v^2))^2)$  $0.25*v^2$ ). $(C+D)+( (4*v^2)$ . $(C*D))$ )./((1- $0.25*v^2)+(v^2)*(1+0.5*v^2-0.125*v^4).*(C+D)+(2*v^6.*(C*D))$ ;

%POL. TE

 $XnTE=((d/l).*cos(t)).*(log(csc((pi*s)/(1*p))) + GLTE);$ %REACTANCIA INDUCTIVA NORMALIZADA A Zo POL. TE  $BnTE=(d/l)*4.*sec$ (t)).\*(log(csc((pi\*g)/(2\*p)))+GCTE)\*Eeff;%SUSCEPTANCIA CAPACITIVA NORMALIZADA A Yo POL. TE YfnTE=-j./(XnTE-(1./BnTE));%ADMITANCIA FSS NORMALIZADA A Yo POL. TE ZfnTE=1./YfnTE;%IMPEDANCIA FSS NORMALIZADA A Zo POL. TE MYfnTE=abs(YfnTE);%MAGNITUD ADMITANCIA FSS NORMALIZADA POL. TE MZfnTE=abs(ZfnTE);%MAGNITUD IMPEDANCIA FSS NORMALIZADA POL. TE AYfnTE=angle(YfnTE);%ANGULO ADMITANCIA FSS NORMALIZADA(RAD) POL. TE AZfnTE=angle(ZfnTE);%ANGULO IMPEDANCIA FSS NORMALIZADA(RAD)POL. TE TTEE=2./(2+YfnTE);%COEFICIENTE DE TRANSMISIÓN FSS MODO

TE

TTE=abs(TTEE);% MAGNITUD COEFICIENTE DE TRANSMISIÓN FSS POL. TE ATTEE=angle(TTEE);% ANGULO COEFICIENTE DE TRANSMISIÓN FSS POL. TE RTEE=-YfnTE./(YfnTE+2);%COEFICIENTE DE REFLEXIÓN FSS POL. TE RTE=abs(RTEE);% MAGNITUD COEFICIENTE DE REFLEXIÓN FSS POL. TE RTTE=angle(RTEE);% ANGULO COEFICIENTE DE REFLEXIÓN FSS POL. TE TTEdB=20\*log10(TTE);%MAGNITUD COEFICIENTE DE TRANSMISIÓN FSS EN dB POL. TE RTEdB=20\*log10(RTE);%MAGNITUD COEFICIENTE DE REFLEXIÓN FSS EN dB POL. TE Tte=TTEdB'; Rte=RTEdB'; %xlswrite('c:\Users\Mario\Desktop\CEFC 2014\Trans32.xlsx',Tte) % xlswrite('c:\Users\DIEGO RODRIGUEZ\Documents\MATLAB\Reflex21.xlsx',R1) % POL. TM  $XnTM = ((d/l).*sec (y)).*(log(csc((pi*s)/(1*p))) + GLTM);% REACTANCIA)$ INDUCTIVA NORMALIZADA A Zo POL. TM  $BnTM = ((d.4))^*4.*cos$ (y)).\*(log(csc((pi\*g)/(2\*p)))+GCTM)\*Eeff;%SUSCEPTANCIA CAPACITIVA NORMALIZADA A Yo POL. TM YfnTM=-j./(XnTM-(1./BnTM));%ADMITANCIA FSS NORMALIZADA A Yo MODO TM ZfnTM=1./YfnTM;%IMPEDANCIA FSS NORMALIZADA A Zo POL. TM MYfnTM=abs(YfnTM);%MAGNITUD ADMITANCIA FSS NORMALIZADA POL. TM MZfnTM=abs(ZfnTM);%MAGNITUD IMPEDANCIA FSS NORMALIZADA POL.TM AYfnTM=angle(YfnTM);%ANGULO ADMITANCIA FSS NORMALIZADA(RAD) POL. TM AZfnTM=angle(ZfnTM);%ANGULO IMPEDANCIA FSS NORMALIZADA(RAD) POL. TM TTMM=2./(2+YfnTM);%COEFICIENTE DE TRANSMISIÓN FSS POL. TM TTM=abs(TTMM);% MAGNITUD COEFICIENTE DE TRANSMISIÓN FSS POL.TM

ATTMM=angle(TTMM);% ANGULO COEFICIENTE DE TRANSMISIÓN FSS POL. TM RTMM=-YfnTM./(YfnTM+2);%COEFICIENTE DE REFLEXIÓN FSS POL.TM RTM=abs(RTMM);% MAGNITUD COEFICIENTE DE REFLEXIÓN FSS POL.TM RTTM=angle(RTMM);% ANGULO COEFICIENTE DE REFLEXIÓN FSS POL. TM TTMdB=20\*log10(TTM);%MAGNITUD COEFICIENTE DE

TRANSMISIÓN FSS EN dB POL. TM RTMdB=20\*log10(RTM);%MAGNITUD COEFICIENTE DE REFLEXIÓN FSS EN dB POL. TM T<sub>tm</sub>=TTMdB': Rtm=RTMdB';

%xlswrite('c:\Users\Mario\Desktop\CEFC 2014\Trans32.xlsx',Ttm) % xlswrite('c:\Users\DIEGO RODRIGUEZ\Documents\MATLAB\Reflex21.xlsx',R1)

%DETERMINACIÓN DE LA FREQ. DE RESONANCIA EN POL. TE Y TM PL=[TTEdB;TTMdB;f]; PLL=PL'; mnTE=min (PLL(:,1));% VALOR DEL MINIMO COEF TRANSMISIÓN EN POL. TE mnTM=min (PLL(:,2));% VALOR DEL MINIMO COEF TRANSMISIÓN EN POL. TM um1=find (PLL $(:,1)$ ==mnTE); %ubicación del mínimo coef. trans.TE um2=find (PLL(:,2)==mnTM); %ubicación del mínimo coef. trans.TM frTE=PLL(um1,3)%frecuencia de resonancia EN POL. TE frTM=PLL(um2,3)%frecuencia de resonancia EN POL. TM

%CALCULO DE LA INDUCTANCIA Y CAPACITANCIA DE LA FSS POL. TE Y TM

LFSSte=(377./(2\*pi\*f)).\*XnTE; %inductancia FSS POL. TE CFSSte=abs((1./(2\*pi\*f\*377)).\*BnTE);%capacitancia FSS POL. TE LFSSrte=LFSSte(um1) %inductancia a la freq. resonancia POL. TE CFSSrte=abs(CFSSte(um1))%capacitancia a la freq. resonancia POL. TE LFSStm=(377./(2\*pi\*f)).\*XnTM; %inductancia FSS POL. TM CFSStm=abs((1./(2\*pi\*f\*377)).\*BnTM);%capacitancia FSS POL. TM LFSSrtm=LFSStm(um2);%inductancia a la freq. resonancia POL. TM

 $CFSStrm = abs(CFSStrm(um2))$ :%capacitancia a la freq. resonancia POL. TM

% ANCHO DE BANDA MODO TE Y TM EQ. GENERAL

 $%$  POL TE

DE=abs(MYfnTE-6):%UBICACIÓN DE LA FREO. DE -10dB  $ABTE=min$  (DE):  $de=find$  ( $DE==ABTE$ ):

 $f1 = f(de);$ % FREO. DE -10dB XTE=XnTE(de);%REACTANCIA INDUCTIVA NORMALIZADA A FREQ. -10dB BTE=BnTE(de);%SUSCEPTANCIA CAPACITIVA NORMALIZADA A FREO. - 10dB. LFSS1=(XTE\*377)/(f1\*2\*pi);%INDUCTANCIA A FREQ. -10dB  $CFSS1 = (BTE/(377 * 2 * pi * f1)); % CAPACTTANCIA A FREO.$  $-10dB$ **INCLUYE EL VALOR DE Eeff** 

ABTEg=(37700/6)\*((LFSSrte\*CFSSrte)/(LFSS1^2))^0.5

%aabb1=100\*377/(6\*LFSS1\*2\*pi\*frTE)

 $%$  POL TM

DM=abs(MYfnTM-6);%UBICACIÓN DE LA FREO. DE -10dB  $ABTM = min(DM)$ :  $dm=find(DM==ABTM):$  $f2 = f(dm)$ :% FREO. DE -10dB XTM=XnTM(dm);%REACTANCIA INDUCTIVA NORMALIZADA A FREQ. -10dB BTM=BnTM(dm);%SUSCEPTANCIA CAPACITIVA NORMALIZADA A FREO. - 10dB. LFSS2= $(XTM*377)/(f2*2*pi):$ %INDUCTANCIA A FREO. -10dB  $CFSS2 = (BTM/(377*2*pi*f2)); % CAPACITANCHA A FREQ. -10dB$ **INCLUYE EL VALOR DE Eeff** ABTMg=(37700/6)\*((LFSSrtm\*CFSSrtm)/(LFSS2^2))^0.5 %aabb2=100\*377/(6\*LFSS2\*2\*pi\*frTM)

% ANCHO DE BANDA MODO TE Y TM EQ. APROXIMADA % ABTE= $100*(377)/(6*2*pi*frTE*LFSSte(um1))%$  ancho de banda TE % ABTM=100\*(377)/(6\*2\*pi\*frTM\*LFSStm(um2))%ancho de banda TM

ABTEe=100/(6\*(XnTE(um1)))%ancho de banda TE inc. normal APROXIMADO ABTMe=100/(6\*(XnTM(um2)))%ancho de banda TM inc normal APROXIMADO

%factor de atenuación alfa alfa= $(2*d)/(p*sqrt(s*g))$ ; talfa=1/alfa;

%espesor de estabilización. estab=5\*talfa

plot(f,Tte) hold on  $plot(f, Thm,'-r')$ 

legend('TE','TM')

toc

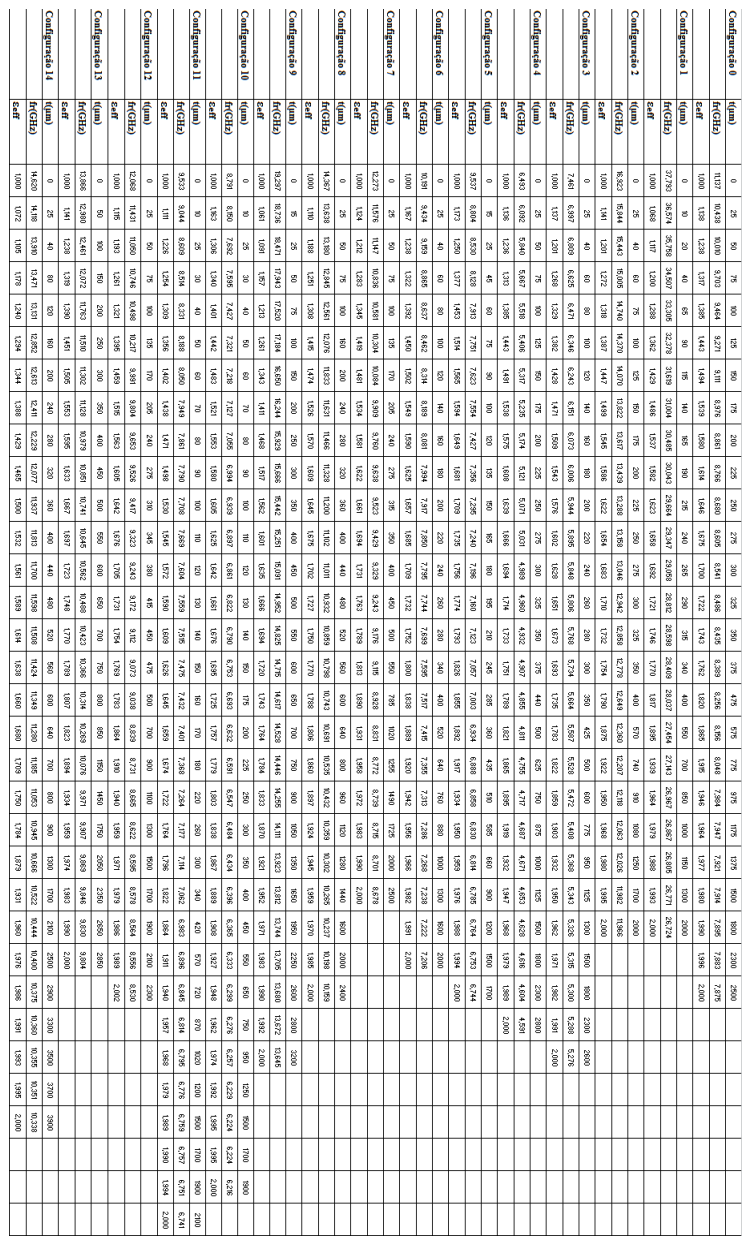

# **ANEXO B - Resultados consolidados da frequência de ressonância e permissividade efetiva do dielétrico.**

clear clc

format shorte

tic

```
S12te=ones(10001,1);
S12tm=ones(10001,1);
%f=4e9;
```
for  $i=1:1:10001$ f=(1000100.01\*i)+4998999900;%RANGO EN FRECUENCIA

t=0%pi/4%;%ANGULO DE INCIDENCIA THETA ESFERICAS(RAD) y=0%pi/4;% ANGULO DE INCIDENCIA PHI ESFERICAS(RAD)

```
%PARAMETROS LOOP
d = 5e-3:
s=0.47e-3;
g=0.25e-3;
p=d+g;
```
h=9300e-6% ESPESOR DIELECTRICO PARA CASO SANDWICH, LONGITUD TOTAL DIELCTRICO 2\*h  $x=(10*h)/p$ ;

Er=2.1%PERMITIVIDAD RELATIVA DELECTRICO

%FACTOR N  $N=(0.2*d)/(s*g)^0.5$ 

Eeff=Er+((Er-1)\*(-1/(exp(N\*x))))% PERMITIVIDAD EFECTIVA PARA LOOP CUADRADO

l=3e8./(f);%LONGITUD DE ONDA

 $b=sin((pi*s)/(1*p))$ ;%beta L  $v=sin((pi*g)/(2*pi));\%$  beta C A= $((1/(\text{sqrt}(1+(2*\text{p}*\text{sin}(t))\cdot\text{L})-(\text{p}*\text{cos}(t))\cdot\text{L})\cdot\text{m}^2)$ ))-1);%C+TE

B=((1./(sqrt(1-((2\*p\*sin(t))./l)-((p\*cos(t))./l).^2)))-1);%C-TE

 $C=((1./(sqrt(1-(((p/l).^2)*cos(y)))))-1);%C+/- TM$ 

 $D= C$ :

GLTE= $(0.5*((1-b^2))^*(((1-0.25*b^2)^*(A+B))+( (4*b^2)^*(A*B))))$ ./((1- $0.25*b^2)+(b^2)*(1+0.5*b^2-0.125*b^4)*(A+B)+(2*b^6.*(A*B))$ ; GCTE= $(0.5*((1-v^2)^2)^*((1-0.25*v^2)^*(A+B))+( (4*v^2)^*(A*B)))$ ./((1- $0.25*y^2)+(y^2)*(1+0.5*y^2-0.125*y^4)*(A+B)+(2*v^6*(A*B))$ ;

 $GLTM=(0.5*((1-b^2)^2)^*((1-t)^2)^{1/2})$  $(0.25 * b^2)(. * (C+D)) + ((4 * b^2)(. * (C * D)))$ ./((1- $0.25*b^2+(b^2)*(1+0.5*b^2-0.125*b^4)*(C+D)+(2*b^6.*(C*D))$ ;  $GCTM=(0.5*((1-v^2)^2)^*((1-v^2))^2)$  $0.25***v**^2).*(C+D)+(((4***v**^2).*(C*D)))./((1 0.25*v^2)+(v^2)*(1+0.5*v^2-0.125*v^4)$ . $(C+D)+(2*v^6.(CE))$ );

%POL. TE

 $XnTE=((d/l).*cos(t)).*(log(csc((pi*s)/(1*p))) + GLTE);% REACTANCIA)$ INDUCTIVA NORMALIZADA A Zo POL. TE

 $BrTE=(d/l)*4.*sec$  $(t)$ ).\*(log(csc((pi\*g)/(2\*p)))+GCTE)\*Eeff:%SUSCEPTANCIA CAPACITIVA NORMALIZADA A Yo POL. TE

YfnTE=-j./(XnTE-(1./BnTE));%ADMITANCIA FSS NORMALIZADA A Yo MODO TE ZfnTE=1./YfnTE;%IMPEDANCIA FSS NORMALIZADA A Zo POL. TE

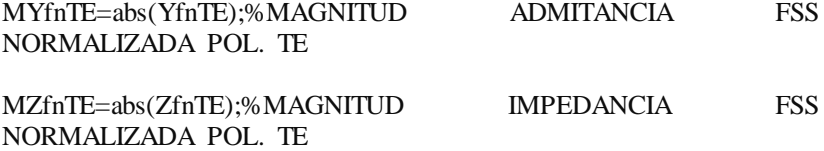

AYfnTE=angle(YfnTE);%ANGULO ADMITANCIA FSS NORMALIZADA(RAD) POL. TE

AZfnTE=angle(ZfnTE);%ANGULO IMPEDANCIA FSS NORMALIZADA(RAD) POL. TE

TTEE=2./(2+YfnTE);%COEFICIENTE DE TRANSMISION FSS MODO TE TTE=2./(sqrt(4+(MYfnTE).^2));% MAGNITUD COEFICIENTE DE TRANSMISION FSS POL. TE

ATTEE=angle(TTEE);% ANGULO COEFICIENTE DE TRANSMISION FSS POL. TE

RTEE=-YfnTE./(YfnTE+2);%COEFICIENTE DE REFLEXION FSS MODO TE RTE=sqrt(1-(TTE.^2));% MAGNITUD COEFICIENTE DE REFLEXION FSS POL. TE RTTE=angle(RTEE);% ANGULO COEFICIENTE DE REFLEXION FSS MODO TE

TTEdB=20\*log10(TTE);%MAGNITUD COEFICIENTE DE TRANSMISION FSS EN dB POL. TE

RTEdB=20\*log10(RTE);%MAGNITUD COEFICIENTE DE REFLEXION FSS EN dB POL. TE

Tte=TTEdB'; Rte=RTEdB';

%xlswrite('c:\Users\Mario\Desktop\CEFC 2014\Trans32.xlsx',Tte) % xlswrite('c:\Users\DIEGO RODRIGUEZ\Documents\MATLAB\Reflex21.xlsx',R1)

%POL. TM

 $XnTM=((d/l).*sec (v)).*(log(csc((pi*s)/(1*pi)))+GLTM):%REACTANCIA$ INDUCTIVA NORMALIZADA A Zo POL. TM

 $BnTM = ((d.4))^*4.*cos$  $(y)$ ).\*(log(csc((pi\*g)/(2\*p)))+GCTM)\*Eeff;%SUSCEPTANCIA CAPACITIVA NORMALIZADA A Yo POL. TM

YfnTM=-j./(XnTM-(1./BnTM));%ADMITANCIA FSS NORMALIZADA A Yo MODO TM ZfnTM=1./YfnTM;%IMPEDANCIA FSS NORMALIZADA A Zo POL.

TM

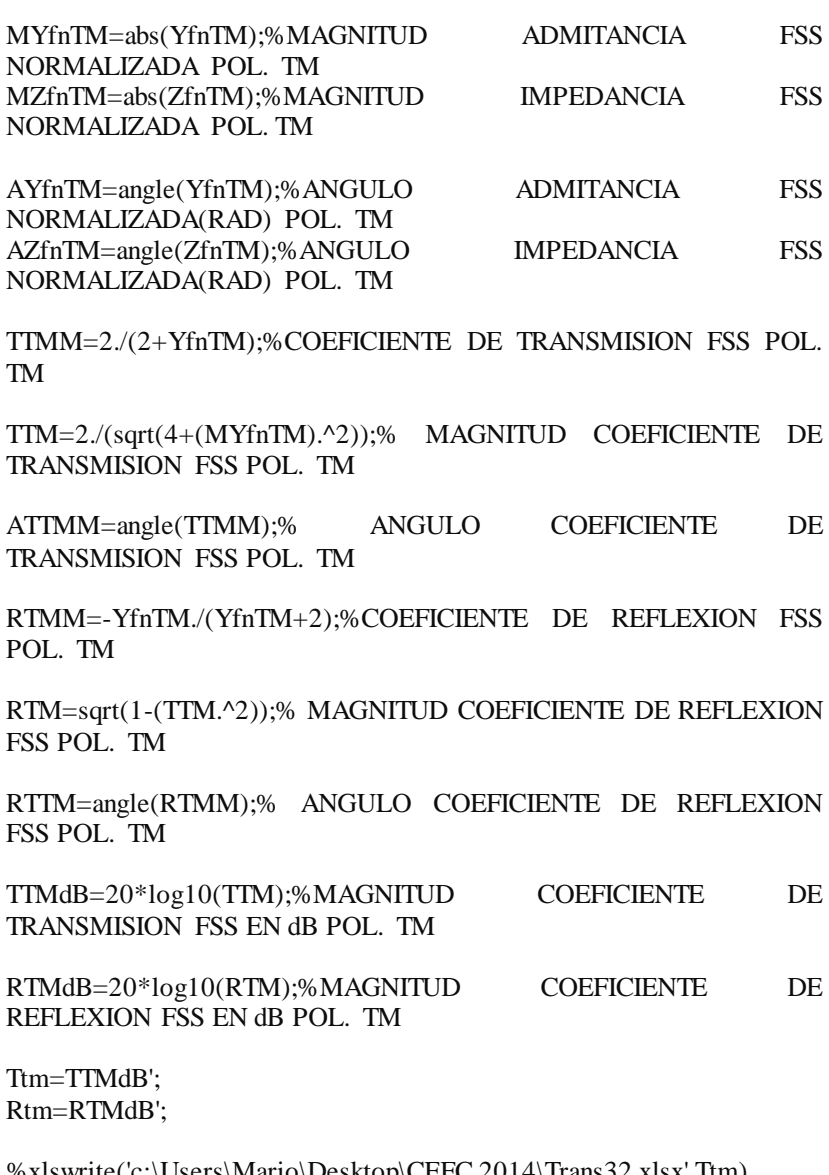

%xlswrite('c:\Users\Mario\Desktop\CEFC 2014\Trans32.xlsx',Ttm)<br>%xlswrite('c:\Users\I % xlswrite('c:\Users\DIEGO RODRIGUEZ\Documents\MATLAB\Reflex21.xlsx',R1)

#### %MATRIX ABCD PARA FSS % POL. TE

Ate=(((1+RTEE).\*(1-RTEE))+(TTEE).^2)./(2.\*TTEE);  $Bte=(377.72.*TTEE)).*((1+RTEE).^2)-(TTEE).^2$  $Cte=(1/(754.*TTEE)).*(((1-RTEE).^2)-((TTEE).^2));$ Dte=Ate:

ABCDfsste=[Ate Bte; Cte Dte];

%POL. TM

Atm=(((1+RTMM).\*(1-RTMM))+(TTMM).^2)./(2.\*TTMM); Btm=(377./(2.\*TTMM)).\*(((1+RTMM).^2)-((TTMM).^2));  $Ctm=(1/(754.*TTMM)).*(((1-RTMM).^2)-((TTMM).^2))$ ; Dtm=Atm;

ABCDfsstm=[Atm Btm; Ctm Dtm];

## %MATRIX ABCD PARA DIELECTRICO

ko=(2\*pi.\*f)./(3e8);%número de onda espacio vacio  $k=(Eeff.*(ko).^2)-(ko.*sin(t)).^2)^0.5\%COMP. NORMAL NÚMERO DE$ **ONDA** 

ZdieTE=(2\*pi.\*f\*4\*pi\*1e-7)./k %IMPEDANCIA DIELECTRICO POL. TE YdieTE=(1./ZdieTE);%ADMITANCIA DIELECTRICO POL. TE ZdieTM=k./(2\*pi.\*f.\*Eeff\*8.85e-12)%IMPEDANCIA DIELECTRICO POL. TM YdieTM=(1./ZdieTM);%ADMITANCIA DIELECTRICO POL. TM

%COMPONENTES ABCD DIELECTRICO TE AdieTE=cos(k\*h); BdieTE=j\*ZdieTE\*sin(k\*h); CdieTE=j\*YdieTE\*sin(k\*h); DdieTE=AdieTE;

ABCDdieTE=[AdieTE BdieTE; CdieTE DdieTE];

190

**%COMPONENTES ABCD DILELECTRICO TM** AdieTM= $\cos(k*h)$ :  $BdieTM = i*ZdieTM*sin(k*h);$  $C$ die  $TM = i * Y$ die  $TM * sin(k * h)$ : DdieTM=AdieTM: ABCDdieTM=[AdieTM\_BdieTM: CdieTM\_DdieTM]: ABCDte=(ABCDdieTE\*ABCDfsste\*ABCDdieTE):% MATRIZ TOTAL ARCD POL TE ABCDtm=(ABCDdieTM\*ABCDfsstm\*ABCDdieTM);% **MATRIZ** TOTAL ABCD POL TM  $ate = ABCDte(1.1)$ :  $b b t e = ABC D t e (1.2)$ :  $cte = ABCDte(2,1);$  $ddte = ABCDte(2,2);$  $S11te(i,1) = (ate+(bbe/377)-(cte*377)$ ddte)/(ate+(bbte/377)+(cte\*377)+ddte); %COEF. DE REFLEXION ESTRUCTURA ABCD TOTAL TE  $S12te(i,1)=(2*(\text{(ate*ddte)} (bbte * cte))/(ate+(bbte/377)+(cte * 377)+ddte);%COEF.$ D<sub>E</sub> TRANSMISION ESTRUCTURA ABCD TOTAL TE  $atm = ABCDtm(1,1);$  $bbtm = ABCDtm(1.2)$ :  $ctm = ABCDtm(2,1);$  $ddtm = ABCDtm(2,2);$  $S11tm(i,1)=(atm+(bbtm/377)-(ctm*377)$  $ddtm)/(atm+(bbtm/377)+(ctm*377)+ddtm);$  %COEF. DE REFLEXION ESTRUCTURA ABCD TOTAL TM  $S12tm(i,1)=(2*((atm * ddtm) (bbtm*ctm))/(atm+(bbtm/377)+(ctm*377)+ddtm);%COEF.$ DE TRANSMISION ESTRUCTURA ARCD TOTAL TM

end

DE TRANSMISION  $MS12te = abs(S12te):$ % MAGNITUD COEF

ESTRUCTURA ABCD TOTAL TE MS12tedB=20\*log10(MS12te);% MAGNITUD COEF. DE TRANSMISION EN dB ESTRUCTURA ABCD TOTAL TE MS12tm=abs(S12tm);% MAGNITUD COEF. DE TRANSMISION ESTRUCTURA ABCD TOTAL TM MS12tmdB=20\*log10(MS12tm);% MAGNITUD COEF. DE TRANSMISION EN dB ESTRUCTURA ABCD TOTAL TM

MS11te=abs(S11te);% MAGNITUD COEF. DE REFLEXION ESTRUCTURA ABCD TOTAL TE MS11tedB=20\*log10(MS11te);% MAGNITUD COEF. DE REFLEXION EN dB ESTRUCTURA ABCD TOTAL TE MS11tm=abs(S11tm);% MAGNITUD COEF. DE REFLEXION ESTRUCTURA ABCD TOTAL TM MS11tmdB=20\*log10(MS11tm);% MAGNITUD COEF. DE REFLEXION EN dB ESTRUCTURA ABCD TOTAL TM

ff=5e9:0.001e9:15e9;

plot(ff,MS11tedB) hold on plot(ff,MS11tmdB,'--r')

legend('TE','TM')

toc

#### ANEXO D - Código de programa Matlab perdas ôhmicas e dielétricas

```
clear
c1c
```
format shorte

tic Abste=ones $(11001,1)$  $S11te = ones(11001.1):$  $S11tm=ones(11001.1)$ :

```
S12te=ones(11001,1);S12tm=ones(11001.1):
%f = 4e9:
```
for  $o=1:1:11001$  $f=(1e6*o)+9.99e9$ :%RANGO EN FRECUENCIA

t=0%pi/4%;%ANGULO DE INCIDENCIA THETA ESFERICAS(RAD) y=0%pi/4;% ANGULO DE INCIDENCIA PHI ESFERICAS(RAD)

```
%PARAMETROS LOOP
d = 5e-3;
s=0.47e-3:
g=0.25e-3;
p=d+g
```
h=21e-6% ESPESOR DIELECTRICO PARA CASO SANDWICH. LONGITUD TOTAL DIELCTRICO 2\*h  $x=(10*h)/p$ ;

%MATERIALES tdel= $0.03$ :%tang. delta Er=2.1%PERMITIVIDAD RELATIVA COMPLEJA DELECTRICO

 $con = 3.8e7$ : % conductividad metal skin1= $(1/(4*pi*1e-7*con*pi.*f))$ . ^0.5; % profundidad de penetracion skin2=3e8./(2\*pi.\*f.\*((2.573e9.\*(f.^-0.5436))-33.69)):  $Ro = (1/(con.*skin1))$ .  $*(p^2)/(2*d*s))$ ;% resistencia perdidas ohmicas %FACTOR N

 $N=(0.2*d)/(s*g)^0.5$ 

PARA LOOP CUADRADO

 $b=sin((pi*s)/(1*p))$ ;%beta L  $v=sin((pi*g)/(2*pi));\%$  beta C

l=3e8./(f);%LONGITUD DE ONDA

 $D=C;$ GLTE= $(0.5*((1-b^2))^*(((1-0.25*b^2)^*(A+B))+((4*b^2)^*(A*B)))$ ./((1- $0.25*b^2)+(b^2)*(1+0.5*b^2-0.125*b^4)*(A+B)+(2*b^6.*(A*B))$ ;  $GCTE=(0.5*((1-v^2)^2)^*((1-0.25*v^2)^*(A+B))+((4*v^2)^*(A*B)))/((1-e^{-25}c^2)(A+B))$  $0.25*v^2)+(v^2)*(1+0.5*v^2-0.125*v^4)+(A+B)+(2*v^6.(A*B))$ ;

 $Eeff=Et+((Er-1)*(-1/(exp(N*x))))\%$  PERMITIVIDAD EFECTIVA

A= $((1/(\text{sqrt}(1+((2*p*\sin(t))).))-(p*\cos(t))../))$ .<sup>2</sup>))-1);%C+TE

B=((1./(sqrt(1-((2\*p\*sin(t))./l)-((p\*cos(t))./l).^2)))-1);%C-TE

 $C=((1/(\text{sqrt}(1-(((p/l).^2)*\cos(y)))))-1);\%C+/- TM$ 

GLTM= $(0.5*(1-b^2)^2)^*(((1-b))$  $0.25*b^2$ ).\*(C+D))+((4\*b^2).\*(C.\*D))))./((1- $0.25*b^2$ +((b^2)\*(1+0.5\*b^2-0.125\*b^4).\*(C+D))+(2\*b^6.\*(C.\*D)));  $GCTM=(0.5*(1-v^2)^2)^*((1-v^2))^*$  $0.25*v^2$ .  $(C+D)+( (4*v^2)$ .  $(C*D))$ )./((1- $0.25*$ v^2)+ $((v^2)^*(1+0.5*v^2-0.125*v^4).*(C+D))+(2*v^6.*(C*D)));$ 

%POL. TE

 $XnTE=((d/l).*cos(t)).*(log(csc((pi*s)/(1*pi)))+GLTE):%REACTANCIA$ INDUCTIVA NORMALIZADA A Zo POL. TE

 $BnTE=((d/l)*4.*sec$  $(t)$ ).\*(log(csc((pi\*g)/(2\*p)))+GCTE)\*Eeff;%SUSCEPTANCIA CAPACITIVA NORMALIZADA A Yo POL. TE

 $YfnTE=-j.((Ro/(377<sup>*</sup>j))+XnTE-(1./BnTE));%ADMITANCIA$  FSS NORMALIZADA A Yo POL. TE ZfnTE=1./YfnTE;%IMPEDANCIA FSS NORMALIZADA A Zo POL. TE

194

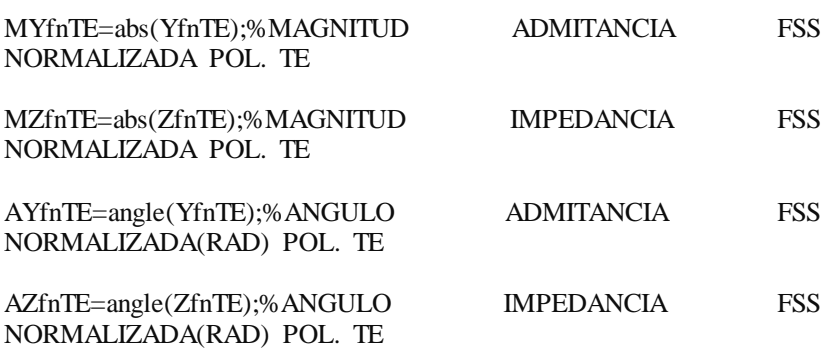

TTEE=2./(2+YfnTE);%COEFICIENTE DE TRANSMISION FSS POL. TE

TTE=abs(TTEE);% MAGNITUD COEFICIENTE DE TRANSMISION FSS POL. TE

ATTEE=angle(TTEE);% ANGULO COEFICIENTE DE TRANSMISION FSS POL. TE

RTEE=-YfnTE./(YfnTE+2);%COEFICIENTE DE REFLEXION FSS POL. TE

RTE=abs(RTEE);% MAGNITUD COEFICIENTE DE REFLEXION FSS POL. TE

RTTE=angle(RTEE);% ANGULO COEFICIENTE DE REFLEXION FSS POL. TE

TTEdB=20\*log10(TTE);%MAGNITUD COEFICIENTE DE TRANSMISION FSS EN dB POL. TE

RTEdB=20\*log10(RTE);%MAGNITUD COEFICIENTE DE REFLEXION FSS EN dB POL. TE

Tte=TTEdB'; Rte=RTEdB';

%xlswrite('c:\Users\Mario\Desktop\CEFC 2014\Trans32.xlsx',Tte) % xlswrite('c:\Users\DIEGO RODRIGUEZ\Documents\MATLAB\Reflex21.xlsx',R1)

% POL. TM

 $XnTM=((d/l).*sec (v)).*(log(csc((pi*s)/(1*pi)))+GLTM):%REACTANCIA$ INDUCTIVA NORMALIZADA A Zo POL. TM

 $BnTM = ((d/l)*4.*cos$  $(y)$ ).\*(log(csc((pi\*g)/(2\*p)))+GCTM)\*Eeff;%SUSCEPTANCIA CAPACITIVA NORMALIZADA A Yo POL.TM

 $YfnTM = -i$ ./( $(Ro/(377 * i)) + XnTE - (1.BnTE)$ );%ADMITANCIA FSS NORMALIZADA A Yo POL.TM ZfnTM=1./YfnTM;%IMPEDANCIA FSS NORMALIZADA A Zo POL. TM

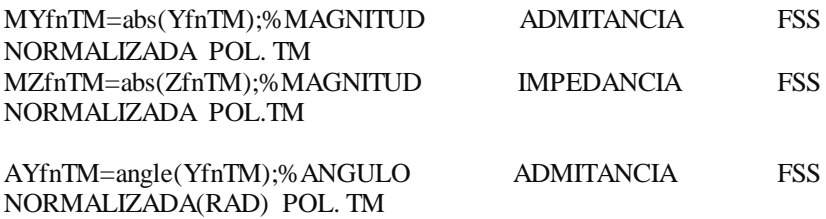

AZfnTM=angle(ZfnTM);%ANGULO IMPEDANCIA FSS NORMALIZADA(RAD) POL. TM

TTMM=2./(2+YfnTM);%COEFICIENTE DE TRANSMISION FSS POL. TM

TTM=abs(TTMM);% MAGNITUD COEFICIENTE DE TRANSMISION FSS POL. TM

ATTMM=angle(TTMM);% ANGULO COEFICIENTE DE TRANSMISION FSS POL. TM

RTMM=-YfnTM./(YfnTM+2);%COEFICIENTE DE REFLEXION FSS POL. TM

RTM=abs(RTMM);% MAGNITUD COEFICIENTE DE REFLEXION FSS POL. TM

RTTM=angle(RTMM);% ANGULO COEFICIENTE DE REFLEXION FSS POL. TM

TTMdB=20\*log10(TTM);%MAGNITUD COEFICIENTE DE TRANSMISION FSS EN dB POL. TM

RTMdB=20\*log10(RTM);%MAGNITUD COEFICIENTE DE REFLEXION FSS EN dB POL. TM

Ttm=TTMdB'; Rtm=RTMdB';

%xlswrite('c:\Users\Mario\Desktop\CEFC 2014\Trans32.xlsx',Ttm) % xlswrite('c:\Users\DIEGO RODRIGUEZ\Documents\MATLAB\Reflex21.xlsx',R1)

% DIELECTRICO

ko=(2\*pi.\*f)./(3e8);%número de onda espacio vacio G= $((pi*(Eeff.^0.5)*tdel)./l)+(i.*ko.*Eeff.^0.5)$  $Zdie=(377./(Eeff.^0.5))*(1+(i*0.5*(tdel)))$ Ydie=1./(Zdie); ZTE=(ZfnTE)\*377;%IMPEDANCIA FSS

 $Zin=Zdie.*((377+(Zdie.*(tanh(G.*h))))/(Zdie+(377.*(tanh(G.*h))))$  $Zeq=(Zin.*ZTE)$ ./( $Zin+ZTE$ );

 $S11te(o,1) = (Zeq-377)$ ./( $Zeq+377$ );  $S12te(o,1)=(2*Zeq)/(Zeq+377);$ 

Abste(o,1)=1-((abs(S11te(o,1))).^2)-((abs(S12te(o,1))).^2);

end

MS12te=abs(S12te);% MAGNITUD COEF. DE TRANSMISION TE MS12tedB=20\*log10(MS12te);% MAGNITUD COEF. DE TRANSMISION EN dB TOTAL TE

% MS12tm=abs(S12tm);% MAGNITUD COEF. DE TRANSMISION TOTAL TM

% MS12tmdB=20\*log10(MS12tm);% MAGNITUD COEF. DE TRANSMISION EN dB TOTAL TM

MS11te=abs(S11te);% MAGNITUD COEF. DE REFLEX. TOTAL TE MS11tedB=20\*log10(MS11te);% MAGNITUD COEF. DE REFLEX. EN dB TOTAL TE

% MS11tm=abs(S11tm);% MAGNITUD COEF. DE REFLEX. TOTAL TM

% MS11tmdB=20\*log10(S11tm);% MAGNITUD COEF. DE REFLEX. EN dB TOTAL TM

ff=10e9:0.001e9:21e9;

plot(ff,MS12te)<br>hold on % $plot(ff, MS12tedB, '--r')$ 

legend('TE','TM')

toc

## **ANEXO E - Código de programa MatlabPSO com requerimento em frequência de ressonância.**

% Basado en código disponible en [71].

 $function[M] = coeff(r5(d,s,q,h,Er));$ TT=ones(120,5);% 120 particulas de enjambre, 50 frecuencias evaluadas)

f=2.45e9 %FRECUENCIA evaluada

te=0%(pi/3);%ANGULO DE INCIDENCIA THETA ESFERICAS(RAD) y=0%(pi/4);% ANGULO DE INCIDENCIA PHI ESFERICAS(RAD)

 $p=d+q$ ;

 $x=(10*h)/p$ ;

%FACTOR N  $N=(0.2.*d)/(s.*q).$ <sup>4</sup>0.5

 $Eeff=Er+((Er-1).*(-1./(exp(N.*x))))$ % PERMITIVIDAD EFECTIVA PARA LOOP CUADRADO

l=3e8./(f);%LONGITUD DE ONDA

 $b=sin((pi.*s)/(1.*p));$ % beta L  $v=sin((pi.*q)/(2.*p));\%$  beta C

A= $((1./(sqrt(1+(((2*p*sin(te))./l)-((p*cos(te))./l).^{2}))-1);%C+TE$ 

B=((1./(sqrt(1-((2\*p\*sin(te))./l)-((p\*cos(te))./l).^2)))-1);%C-TE

 $GLTE=(0.5.*((1-b.^2).^2).*(((1-b.^2)))$  $0.25.*b.^2.*(A+B))+( (4.*b.^2.*(A*B)))$ ./((1- $0.25.*b.^2$  +  $((b.^2}.*(1+0.5.*b.^2 0.125.*b.^4.^*(A+B))+(2.*b.^6.*(A*B))$ ;  $GCTE=(0.5.*((1-v.^2).^2).*(((1-v.^2))$  $0.25.*v.^2.*(A+B))+( (4.*v.^2.*(A*B)))/((1-A^2).$  $0.25.*v.^2$ + $((v.^2).*(1+0.5.*v.^2 0.125.*v.^{4}.*(A+B)+(2.*v.^{6}.*(A*B))$ ; %POL. TE

 $XnTE=(d.4)$ .\*cos  $(te)$ ).\* $(loe(csc((pi.*s)/(1.*p)))$ +GLTE);%REACTANCIA INDUCTIVA NORMALIZADA A Zo POL. TE  $BrTE=(d/l)*4.*sec$  $(te)$ ).\* $(\log(\csc((pi.*q)/(2.*p)))$ +GCTE).\*Eeff;%SUSCEPTANCIA CAPACITIVA NORMALIZADA A Yo POL. TE YfnTE=-j./(XnTE-(1./BnTE));%ADMITANCIA FSS NORMALIZADA A Yo POL. TE MYfnTE=abs(YfnTE);%MAGNITUD ADMITANCIA FSS NORMALIZADA POL.TE % AYfnTE=angle(YfnTE);%ANGULO ADMITANCIA FSS NORMALIZADA(RAD)POL. TE % TTEE=2./(2+YfnTE);%COEFICIENTE DE TRANSMISION FSS POL. TE TTE=2./(sqrt(4+(MYfnTE).^2));% MAGNITUD COEFICIENTE DE TRANSMISION FSS POL. TE % ATTEE=angle(TTEE);% ANGULO COEFICIENTE DE TRANSMISION FSS POL. TE %MAGNITUD COEFICIENTE DE TRANSMISION FSS EN dB POL. TE T=(20.\*log10(TTE));%MAGNITUD COEFICIENTE DE TRANSMISION FSS EN dB POL. TE  $\%TT(:,i)=T;$ M=abs(T)

%%%%%%%%%%%%%%%%%%%%%%%%%%%%%%%%%%%%

tic clear

clc

sln=ones $(100,5)$ ;

for u=1:100;% número de slns a promediar.

ff='coeftr5';%FUNCION OBJETIVO %VARIABLES INICIALES popsize=120;%#de elementos enjambre npar=5;%dimensión del problema maxit=500;%número max. de iteraciones c1=2; %parámetro cognitivo c2=2;%parámetro social C=1;%factor de constricción

```
%limites de las variables
dmin=10e-3;
dmax=20e-3;
smin=0.5e-3:
smax=1e-3:
qmin=0.1e-3;
cmax=1e-3:
hmin=20e-6:
hmax=20e-6:
Ermin=4;
Ermax=4;
```
%inicializacion de enjambre  $a=$  dmin: %dmin b= dmax; %dmax  $d=a+(b-a)*rand(popsize,1);$ 

m= smin; %smin n= smax; %smax  $s=m+(n-m)*rand(popsize,1);$ 

 $k=$  qmin; %qmin r= qmax; %qmax  $q=k+(r-k)*rand(popsize,1);$ 

```
o= hmin; %hmin 
ww= hmax; %hmax 
h=o+(ww-o)*rand(popsize,1);
```

```
e= Ermin; %Ermin 
z= Ermax: % Erhmax
Er = e + (z-e) * rand(popsize,1);
```
par=[d s q h Er]; %poblacion aleatoria

```
%inicializacion velocidades
vel=rand(popsize,npar);%velocidaes aleatorias
```

```
%evaluacion de la ´poblacion inicial
cost = \text{fewal}(ff, par(:,1), par(:,2), par(:,3), par(:,4), par(:,5));maxc(1,:) = max(cost);mean(1,:) = mean(cost);
globalmax=maxc(1);%MaxiMO GLOBAL
```
%INICIALIZAR MaxiMO LOCAL PARA CADA PARTICULA localpar=par; localcost=cost; %ubicacion de la mejor particula en la poblacion inicial [globalcost,indx]=max(cost) globalpar=par (indx,:)% % globalpar(1,2)=par (indx(2),2)% G=globalpar'; GB=G\*ones(1,120);%particulas enjambre 120  $GBI = GR'$ iter=0; %contador while iter<maxit iter=iter+1; %actualizar velocidad w=(maxit-iter)/maxit; %INERCIA r1=rand(popsize,npar);%random r2=rand(popsize,npar);%random vel= $C^*(w^*vel+c1*r1.*(localpar-par)+c2*r2.*(GBL-par));$ %actualizar posicion particulas par=par+vel; overlimit=par<=dmax; overlimit=par<=smax; overlimit=par<=qmax; overlimit=par<=hmax; overlimit=par<=Ermax; underlimit=par>=dmin; underlimit=par>=smin; underlimit=par>=qmin; underlimit=par>=hmin; underlimit=par>=Ermin; par=par.\*overlimit+not(overlimit); par=par.\*underlimit; %evaluar nuevo enjambre  $cost = \text{fewal}(ff, par(:,1), par(:,2), par(:,3), par(:,4), par(:,5))$ ; %actualizar la mejor ubicación de cada particula bettercost=cost>localcost; localcost=localcost.\*not(bettercost)+cost.\*bettercost; localpar(find(bettercost))=par(find(bettercost));

```
%actualizando index g
 [temp,t]=max(localcost);
if temp>globalcost
    globalpar=par(t,:);indx=t;globalcost=temp;
end
% [iter globalpar globalcost]
 maxc(iter+1)=max(cost); globalmax(iter+1)=globalcost;
 meanc(iter+1)=mean(cost);
end
```
 $\sin(u,:) = \text{globalpar};$ 

end

slnfinal=mean (sln,1);

toc

### **ANEXO F - Código de programa MatlabPSO com requerimento em frequência de ressonância.**

Código de programa Matlab PSO com requerimento em frequência de ressonância e largura de banda.

% Basado en código disponible en [71].

function[M]=coeftr6(d,s,q,h,Er); TT=ones(120,5);% 120 particulas de enjambre, 50 frecuencias evaluadas) %for i=1:50%RANGO EN FRECUENCIA f=2.45e9 %FRECUENCIA evaluada.

AB=30% ANCHO DE BANDA REQUERIDO EN PORCENTAJE

te=0%(pi/3);%ANGULO DE INCIDENCIA THETA ESFERICAS(RAD) y=0%(pi/4);% ANGULO DE INCIDENCIA PHI ESFERICAS(RAD)  $p=d+a$ :

%h=0.021e-3% LONGITUD DIELECTRICO PARA CASO SANDWICH, LONGITUD TOTAL DIELCTRICO 2\*h  $x=(10*h)/p$ ;

%Er=2.1%PERMITIVIDAD RELATIVA DELECTRICO

%FACTOR N  $N=(0.2.*d)/(s.*q).$ <sup>4</sup>0.5

Eeff=Er+((Er-1).\*(-1./(exp(N.\*x))))% PERMITIVIDAD EFECTIVA PARA LOOP CUADRADO

l=3e8./(f);%LONGITUD DE ONDA

 $b=sin((pi.*s)/(1.*p))$ ;%beta L  $v=sin((pi.*q)/(2.*p));\%$  beta C

A= $((1./(sqrt(1+(((2*p*sin(te))./l)-((p*cos(te))./l).^2)))-1);%C+TE$ 

B= $((1/(\text{sqrt}(1-(2*\text{p}*\text{sin}(\text{te})).))-(\text{p}*\text{cos}(\text{te}))./1).^{9})$ -1);%C-TE

GLTE= $(0.5,*(1-b.2),2.2,*(11-b.2))$  $(0.25.*b.^{2}).*(A+B)+(4.*b.^{2}).*(A*B)))/(1-A$  $0.25.*b.^{2}+(b.^{2}).*(1+0.5.*b.^{2}$  $0.125.*b.^4.^*(A+B)+(2.*b.^6(*A*B))$ :  $GCTE=(0.5,*(1-v.2),2.2,*(11-v.2))$  $(0.25.*v.^2.*(A+B))+(4.*v.^2.*(A*B)))$ ./((1- $0.25.*v.^2$ + $((v.^2).*(1+0.5.*v.^2 0.125.*v.^{4}.*(A+B)+(2.*v.^{6}.*(A*B));$ 

 $%$  POL TE

```
XnTE=100/(6*AB)\%(d/l).*cos(te)).*(\log(\csc((pi.*s)/(1.*p)))+GLTE);%REACTANCIA
                                                INDUCTIVA
NORMALIZADA A Zo EN RESONANCIA POL. TE
BrTE=(d/l)*4.*sec(te)).*(\log(\csc((pi.*g)/(2.*p))) + GCTE).*Eeff:%SUSCEPTANCIA
CAPACITIVA NORMALIZADA A Yo MOD0 TE
YfnTE=-j./(XnTE-(1./BnTE));%ADMITANCIA FSS NORMALIZADA A
Y<sub>0</sub> POL TE
MYfnTE=abs(YfnTE): % MAGNITUDFSS
                                    ADMITANCIA
NORMALIZADA MODOTE
                                                       FSS
0/2AYfnTE=angle(YfnTE);%ANGULO
                                      ADMITANCIA
NORMALIZADA(RAD)POL. TE
% TTEE=2./(2+YfnTE):%COEFICIENTE DE TRANSMISION FSS POL.
TE.
TTE=2./(sqrt(4+(MYfnTE).^2));%
                             MAGNITUD
                                         COEFICIENTE
                                                       DE
TRANSMISION FSS POL TE
\%ATTEE = angle(TTEE);%
                            ANGULO
                                        COEFICIENTE
                                                        DE
TRANSMISION FSS POL. TE
%MAGNITUD COEFICIENTE DE TRANSMISION FSS EN dB POL. TE
T=(20.*log10(TTE));%MAGNITUD COEFICIENTE DE TRANSMISION
FSS EN dB POL. TE
\%TT(:,i)=T:
M = abs(T)
```
tic. clear  $_{\rm clc}$ 

sln=ones $(100.5)$ ;%

for u=1:100;% número de slns a promediar

```
ff='coeftr6';%FUNCION OBJETIVO
%VARIABLES INICIALES
popsize=120;%#de elementos enjambre
npar=5;%dimensión del problema
maxit=500;%número max. de iteraciones
c1=2; % parámetro cognitivo
c2=2;%parámetro social
C=1;%factor de constriccion
```

```
%limites de las variables
dmin=25e-3:
dmax=30e-3;
smin=0.1e-3:
smax=1.4e-3;
amin=1e-3:
qmax=1.6e-3;
hmin=0.1e-6;hmax=2e-6:
Ermin=4;
Ermax=4;
```

```
%inicialización de enjambre
a= dmin; %dmin 
b= dmax; %dmax 
d=a+(b-a)*rand(popsize,1);
```

```
m= smin; %smin 
n= smax; %smax 
s=m+(n-m)*rand(popsize,1);
```
 $k=$  qmin; %qmin r= qmax; %qmax  $q=k+(r-k)*rand(popsize,1);$ 

```
o= hmin; %hmin 
ww= hmax; %hmax 
h=o+(ww-o)*rand(popsize,1);
```

```
e= Ermin; %Ermin 
z= Ermax: % Erhmax
E = e + (z-e) * rand(popsize,1);
```
par=[d s q h Er]; %poblacion aleatoria

%inicializacion velocidades vel=rand(popsize,npar);%velocidaes aleatorias

%evaluacion de la ´poblacion inicial  $cost = fewalff, par(:,1), par(:,2), par(:,3), par(:,4), par(:,5)$ ;

```
maxc(1,:) = max(cost);mean(1,:) = mean(cost);
```
globalmax=maxc(1);%MaxiMO GLOBAL

%INICIALIZAR MaxiMO LOCAL PARA CADA PARTICULA localpar=par; localcost=cost;

%ubicacion de la mejor particula en la poblacion inicial [globalcost,indx]=max(cost)

```
globalpar=par (indx,:)%
% globalpar(1,2)=par(i \cdot \text{ndx}(2),2)%
```

```
G=globalpar';
GB=G*ones(1,120);%particulas enjambre 120
GBI = GB'iter=0; %contador
while iter<maxit
iter=iter+1;
%actualizar velocidad
   w=(maxit-iter)/maxit; %INERCIA
r1=rand(popsize,npar);%random
   r2=rand(popsize,npar);%random
vel=C^*(w^*vel+c1*r1.*(localpar-par)+c2*r2.*(GBL-par));%actualizar posicion particulas
par=par+vel;
overlimit=par<=dmax;
overlimit=par<=smax;
overlimit=par<=qmax;
overlimit=par<=hmax;
overlimit=par<=Ermax;
```
underlimit=par>=dmin;

```
underlimit=par>=smin;
underlimit=par>=qmin;
underlimit=par>=hmin;
underlimit=par>=Ermin;
par=par.*overlimit+not(overlimit);
par=par.*underlimit;
%evaluar nuevo enjambre
 cost = \text{fewal}(ff, par(:,1), par(:,2), par(:,3), par(:,4), par(:,5));%actualizar la mejor ubicación de cada particula
bettercost=cost>localcost;
  localcost=localcost.*not(bettercost)+cost.*bettercost;
  localpar(find(bettercost))=par(find(bettercost));
%actualizando index g
  [temp,t]=max(localcost);
if temp>globalcost
    globalpar=par(t,:);indx=t;globalcost=temp;
end
% [iter globalpar globalcost]
 maxc(iter+1)=max(cost); globalmax(iter+1)=globalcost;
 mean(iter+1)=mean(cost);end
\sin(u,:) = \text{globalpar};end
slnfinal=mean (sln,1);
toc
```
#### **ANEXO G - Tutorial Ansys-HFSS para FSS.**

Uma das vantagens do *software* eletromagnético usado para a simulação numérica é que ele possui uma aplicação específica desenvolvida para a análise de FSS, conhecida como *Floquet Ports*. Nessa aplicação, somente é usada uma "célula unitária" da FSS para aanálise do problema, como é mostrado na Figura A1.

**Figura A1**. Células unitárias para análise eletromagnética em condição (a)sem dielétrico (*free-standing*) e(b) com dielétrico.

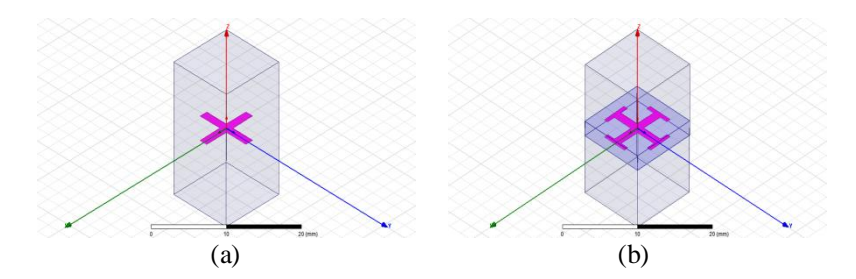

Na configuração do programa, são especificadas as condições de contorno (conhecidas como *Master-Slave Boundaries*) e a fonte de excitação (*Floquet Ports*) na "célula unitária", conforme mostrado nas Figuras A2 e A3.

**Figura A2**. Condições de contorno. *Master-Slave Boundaries*.

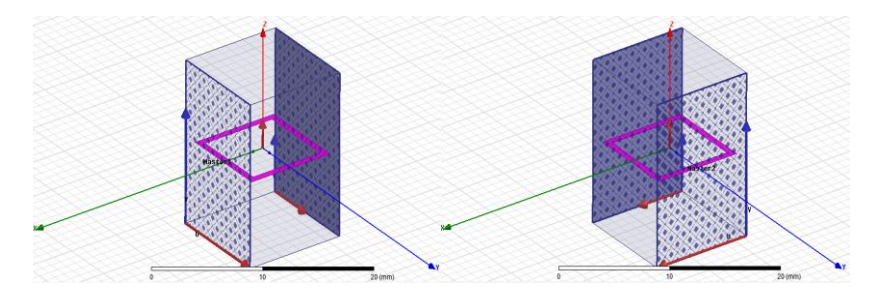

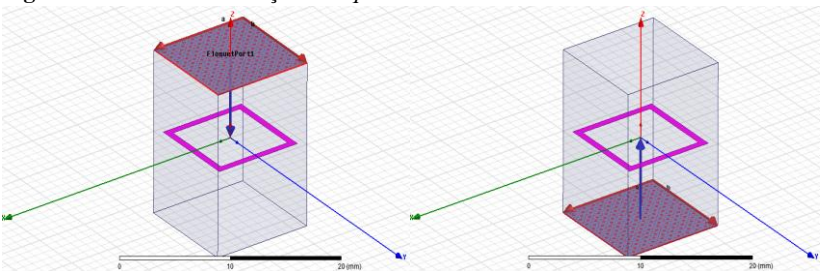

Além das características geométricas da FSS (*p, d, s* e *g* no caso do *loop* quadrado), é importante especificar o comprimento no eixo *z* da configuração, pois esse valor tem influência direta na quantidade de elementos usados no processo de simulação numérica. Esse comprimento é determinado levando-se em contaa atenuação dos harmônicos evanescentes gerados pela FSS. Em geral, deve-se evitar que esses harmônicos atinjam os *Floquet Ports*. Na Figura A4 é mostrada uma ferramenta do programa que permite determinar a atenuação dos harmônicos evanescentes (nesse caso, para a configuração da Figura A3).

**Figura A4**. Atenuação dos harmônicos evanescentes.

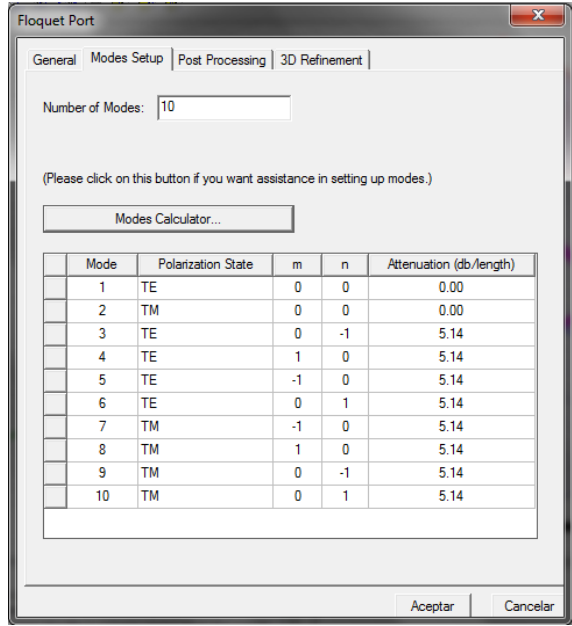

**Figura A3.** Fontesde excitação. *Floquet Ports*.

A título de exemplo, para uma atenuação de 95% dos harmônicos, ocomprimento  $+z_0$ ou –  $z_0$  deve ser:

$$
z_0(mm) = \frac{-20}{5,14} log_{10}(1 - 0.95)
$$

$$
z_0(mm) = 5,062
$$

Portanto, o *comprimento total* da configuração no eixo *z* é 10,124 mm para uma atenuação de 95%. Para uma atenuação de 98%, o comprimento total é de 13,22 mm*.*

Na solução do problema numérico, o programa usa um refinamento iterativo da malha em regiões onde o erro é alto, o que aumenta a precisão, processo que é conhecido como "análise adaptativa".

O número de refinamentos da malha pode ser especificado no programa e é um critério para deter o processo de refinamento.

Em cada um dos passos do refinamento, o programa determina os parâmetros *S* (*S*11, *S*12, *S*21, *S*22) da FSS, comparando-os com os valores do passo anterior, gerando uma diferença *ΔS*. É definido, portanto, outro critério para deter o refinamento de malha: o *Max. ΔS*, que é a máxima mudança na magnitude dos parâmetros *S* entre refinamentos sucessivos.

As Figuras A5-A8 mostram alguns comportamentos do *Max. ΔS* e o número de elementos como função do número de refinamentos de malha (*pass number*), obtidos no desenvolvimento deste trabalho.

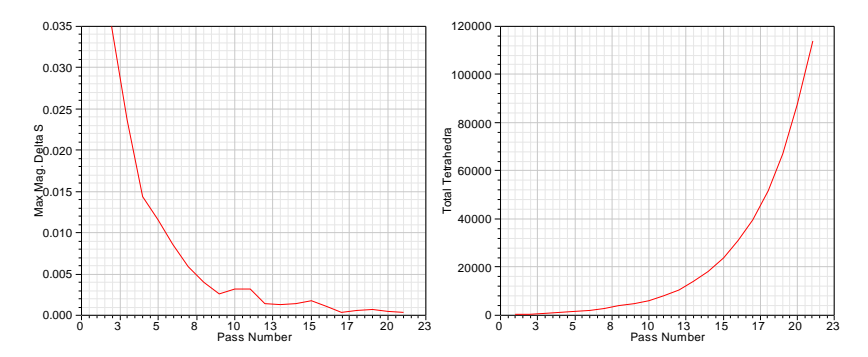

**Figura A5.** Máxima magnitude de *ΔS* e número total de elementos como função do número de refinamentos de malha. Caso1.

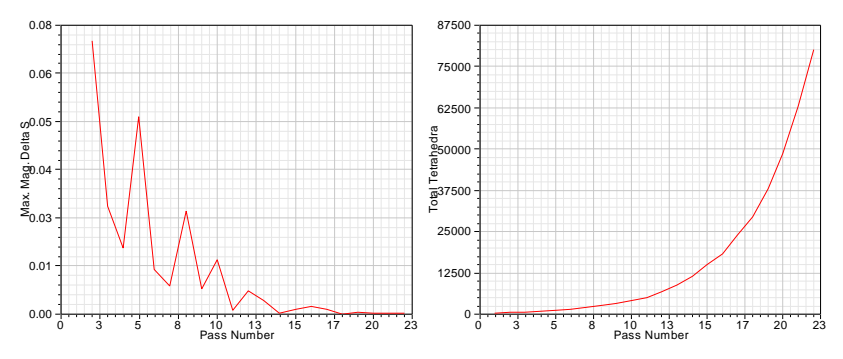

**Figura A6**. Máxima magnitude de *ΔS* e número total de elementos como função do número de refinamentos de malha. Caso 2.

**Figura A7**. Máxima magnitude de *ΔS* e número total de elementos como função do número de refinamentos de malha. Caso 3.

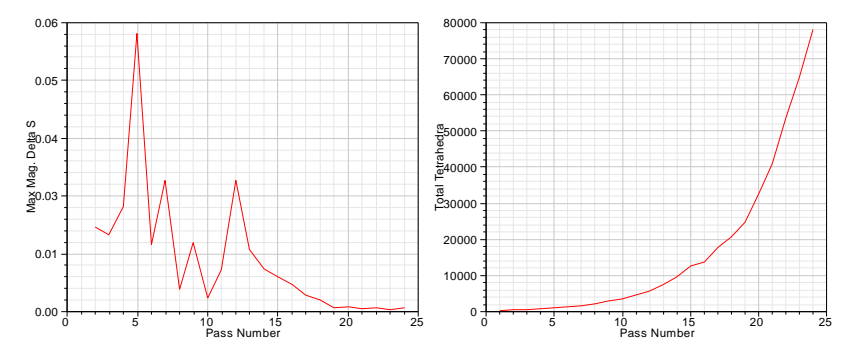

**Figura A8**. Máxima magnitude de *ΔS* e número total de elementos como função do número de refinamentos de malha. Caso 4.

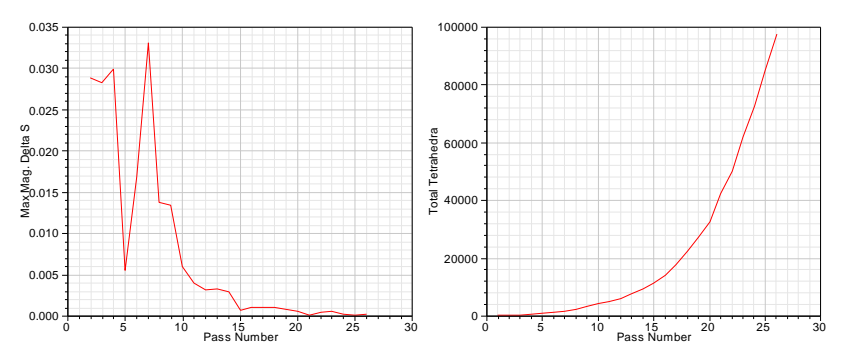

Como critério para deter a análise adaptativa, não foi usado o critério de um máximo número de refinamentos de malha (*number of passes*), pois não é possível conhecer previamente o valor da máxima magnitude de *ΔS* atingido. Tampouco um valor especificado da máxima magnitude de *ΔS* foi considerado, devido à instabilidade apresentada nessa função em muitos dos casos de simulação considerados, como é mostrado nas Figuras A5-A8.

Portanto, o critério usado para deter o processo de refinamento de malha foi uma estabilização na função, a qual foi atingida em termos gerais para uma máxima magnitude de *ΔS* da ordem de 0,002, e um número de refinamentos de malha superior a 20. Com esses critérios, é garantida uma estabilização do conjunto dos parâmetros S da FSS.